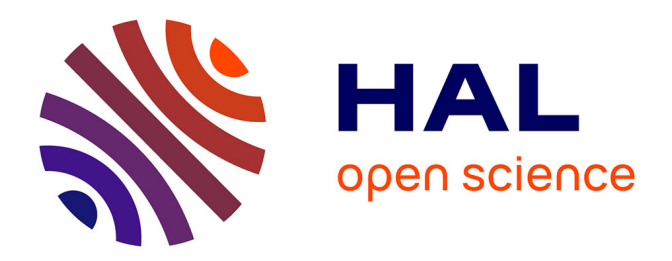

## **Échanger, concevoir, innover : analyse ethnographique d'évaluations pédagogiques avec les technologies numériques**

Camille Capelle

#### **To cite this version:**

Camille Capelle. Échanger, concevoir, innover : analyse ethnographique d'évaluations pédagogiques avec les technologies numériques. Linguistique. Université Paul Valéry - Montpellier III, 2012. Français.  $NNT : 2012MON30046$ . tel-00808406

## **HAL Id: tel-00808406 <https://theses.hal.science/tel-00808406>**

Submitted on 5 Apr 2013

**HAL** is a multi-disciplinary open access archive for the deposit and dissemination of scientific research documents, whether they are published or not. The documents may come from teaching and research institutions in France or abroad, or from public or private research centers.

L'archive ouverte pluridisciplinaire **HAL**, est destinée au dépôt et à la diffusion de documents scientifiques de niveau recherche, publiés ou non, émanant des établissements d'enseignement et de recherche français ou étrangers, des laboratoires publics ou privés.

UNIVERSITÉ MONTPELLIER III – PAUL-VALÉRY Arts et Lettres, Langues et Sciences Humaines et Sociales INSTITUT DES TECHNOSCIENCES DE L'INFORMATION ET DE LA COMMUNICATION (I.T.I.C.) DOCTORAT DE L'UNIVERSITE PAUL-VALÉRY, MONTPELLIER III Ecole Doctorale n°58 Discipline : **Sciences du Langage Section CNU 07**

## **THÈSE**

Présentée et soutenue publiquement le 30 novembre 2012 par **CAPELLE Camille**

# **Échanger, concevoir, innover :**

Analyse ethnographique d'évaluations pédagogiques avec les technologies numériques.

> Sous la direction de **Madame le Professeur Chantal CHARNET**

MEMBRES DU JURY

Madame Chantal CHARNET,

Professeur, ITIC, Université Paul VALÉRY, MONTPELLIER 3

Monsieur Nicolas GUICHON (rapporteur),

Professeur, Université Lumière LYON 2

Monsieur Claude ROSENTAL (rapporteur),

Directeur de recherches au CNRS-CEMS, Institut Marcel MAUSS, EHESS Monsieur Bruno BONU (examinateur),

Maître de Conférences, ITIC, Université Paul VALÉRY, MONTPELLIER 3

N° attribué par la bibliothèque : |\_\_|\_\_|\_\_|\_\_|\_\_|\_\_|\_\_|\_\_|\_\_|\_\_|

# <span id="page-2-0"></span>**Résumés**

#### **Résumé en français :**

La recherche porte sur l'instrumentation des processus d'évaluations pédagogiques avec des technologies. Cette recherche-action permise dans le cadre d'un contrat de Convention Industrielle de Formation par la Recherche (CIFRE) dans l'entreprise de conception des technologies, NEOPTEC, vise à analyser les pratiques langagières permettant le développement des technologies et celles permettant leur ancrage dans les pratiques d'évaluation. Le corpus a été constitué auprès des concepteurs et usagers des technologies. Il s'appuie sur la prise de notes en situations d'activités professionnelles, sur des enregistrements sonores et audiovisuels explorés à l'aide de l'Analyse de Conversation et de l'ethnométhodologie, ainsi que sur une collecte des documents et traces numériques réalisés dans le cadre des activités évaluatives. Cette recherche offre une réflexion sur la manière d'instrumenter un processus d'évaluation par l'intégration de la technologie et met en évidence les apports de celle-ci pour l'Éducation.

Mots clés : évaluations, technologies, ethnométhodologie, analyse conversationnelle, innovation, ethnographie.

#### **Title: Discussing, designing, innovating. Ethnographic analysis of educational assessments using digital technologies.**

#### **Abstract:**

This action-research focuses on the use of digital technologies for educational assessment. The research has been made possible through an Industrial Training Research Convention (CIFRE contract of) contract with the company NEOPTEC, which develops assessment technologies. The aim is to analyze the linguistic practices enabling development of technologies and those enabling assessment practices. The corpus has been constituted through the observation of designers and users of technology. It relies on analysis of notes taken in professional situations, of sound and video recordings,

which are explored using Conversation Analysis and Ethnomethodology, and of documents and digital traces produced through assessment activities. This research provides a reflection on technology's role in the implementation of an instrument-based evaluation process and on its benefits for education.

Keywords: assessment, computer-assisted testing, ethnomethodology, conversation analysis, innovation, ethnography.

# <span id="page-4-0"></span>Tables des matières

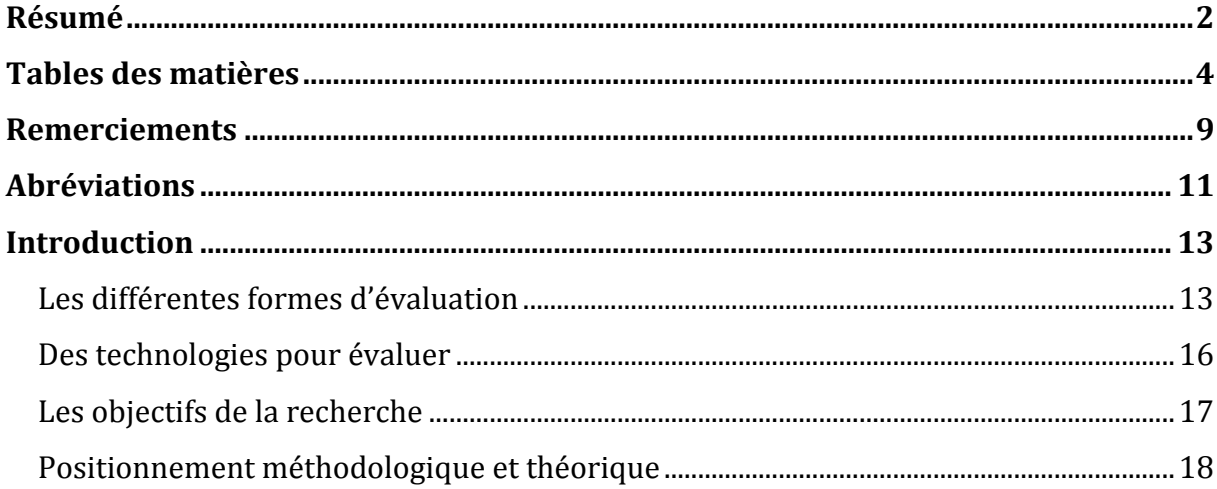

#### Première partie: l'instrumentation du processus d'évaluation avec des

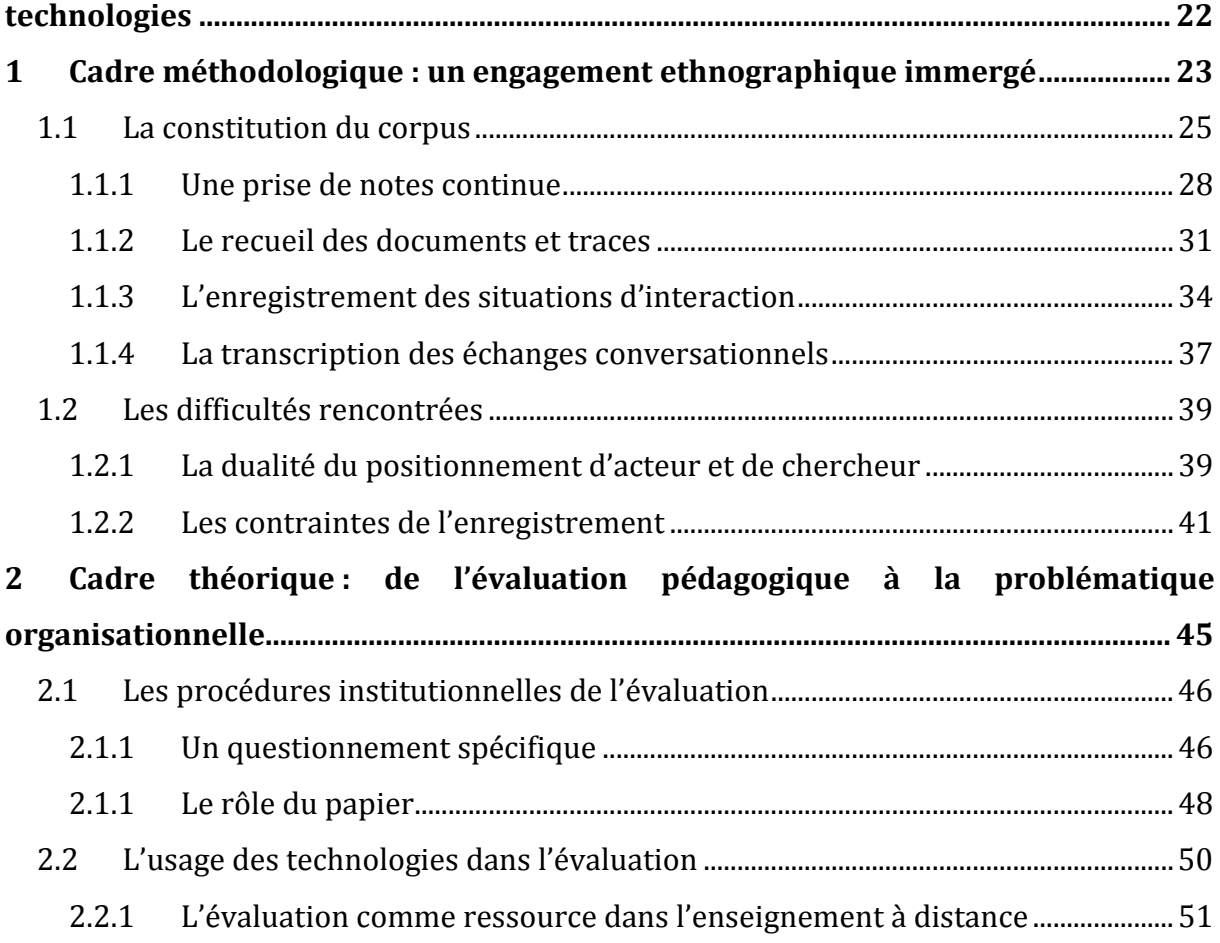

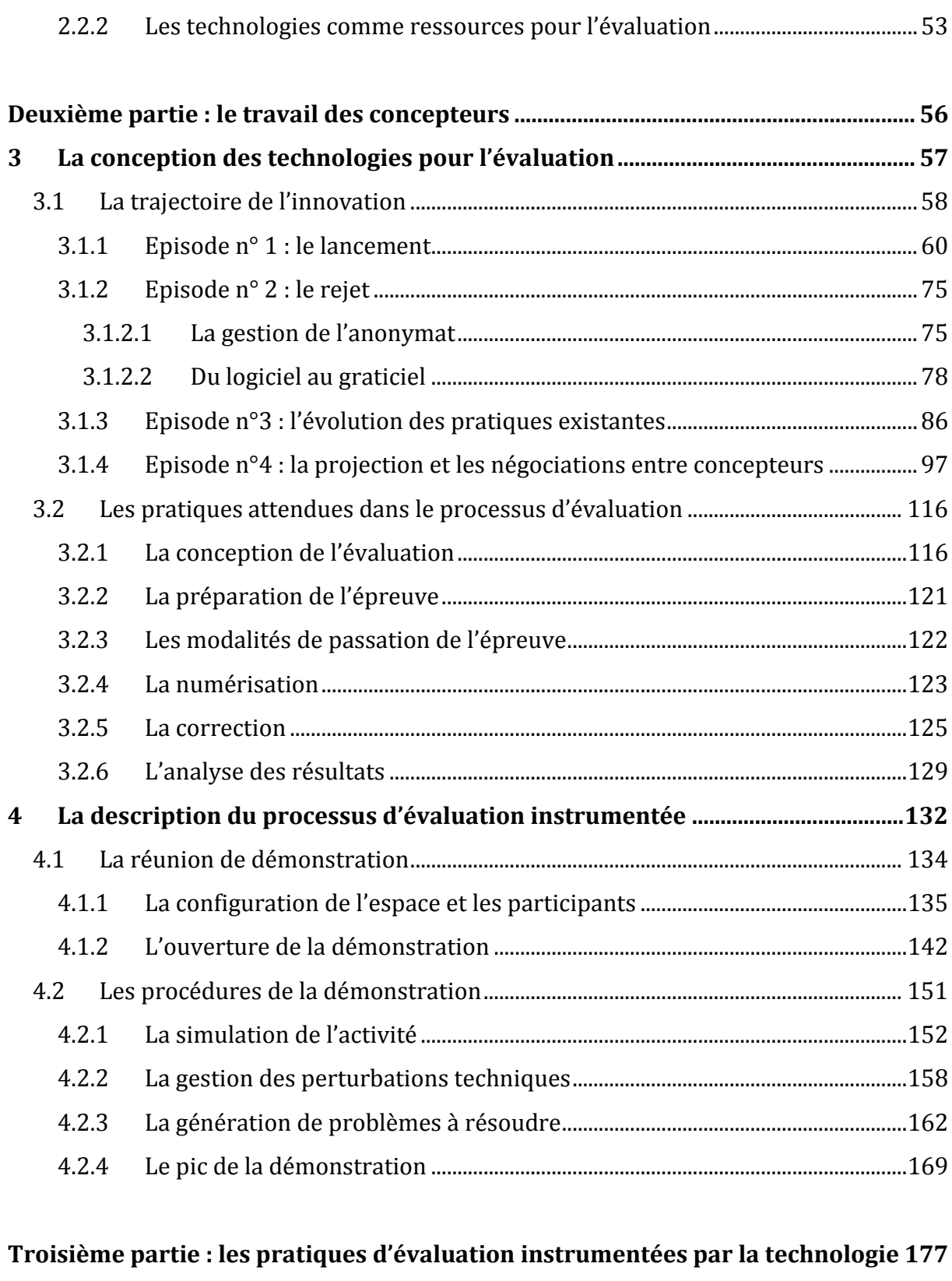

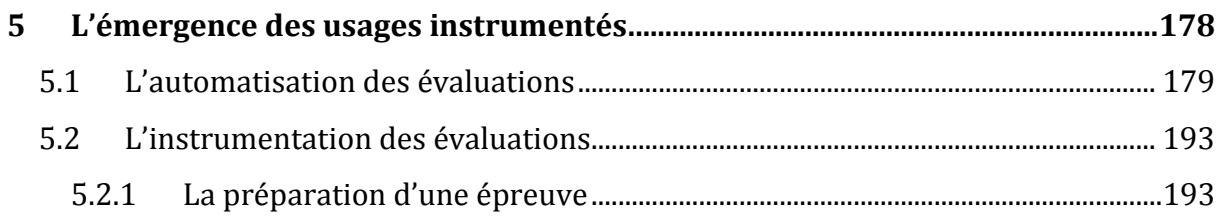

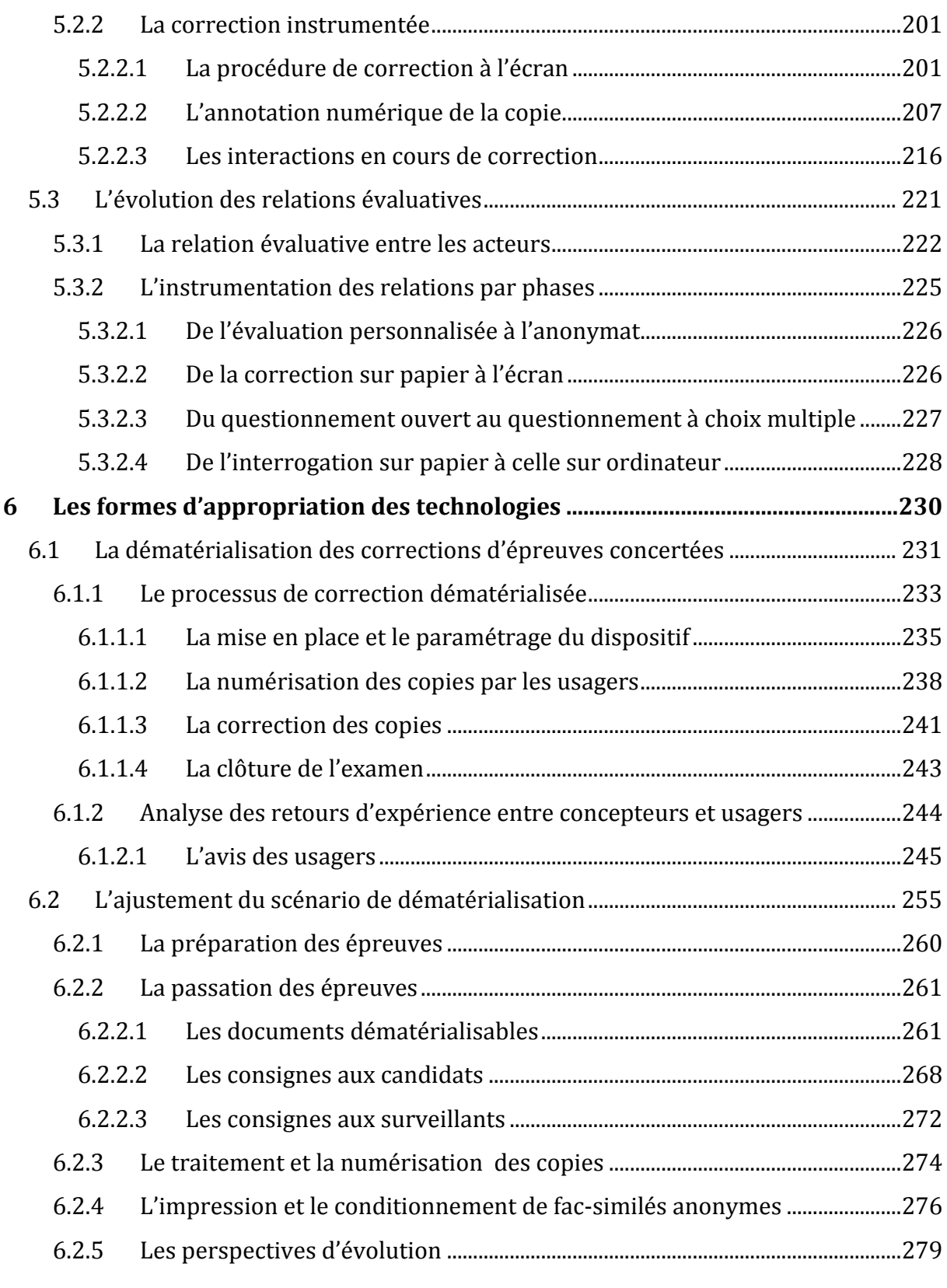

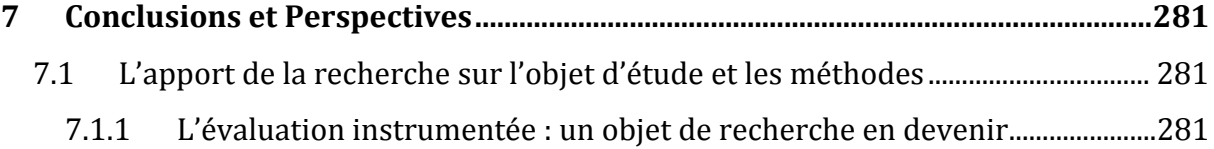

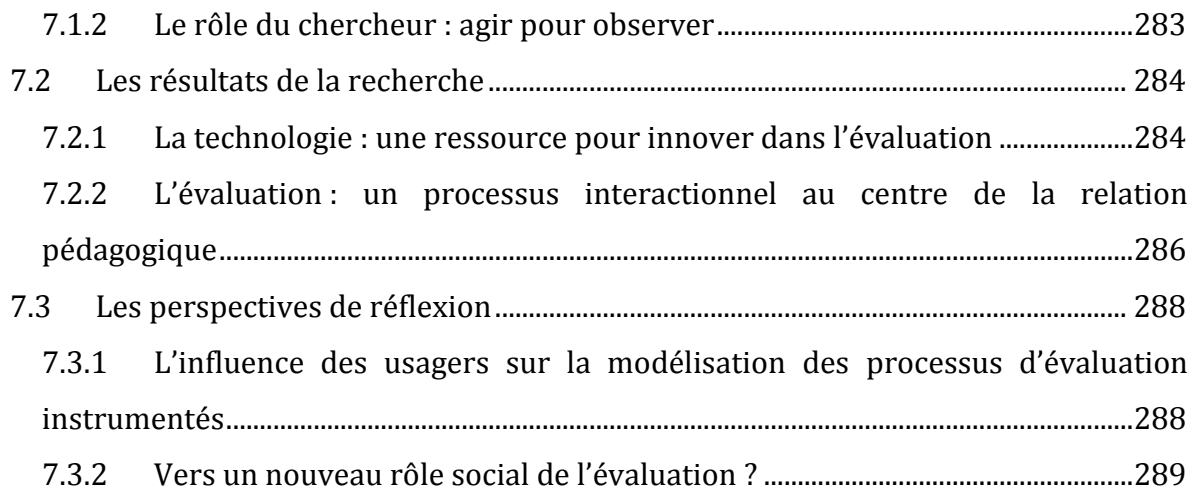

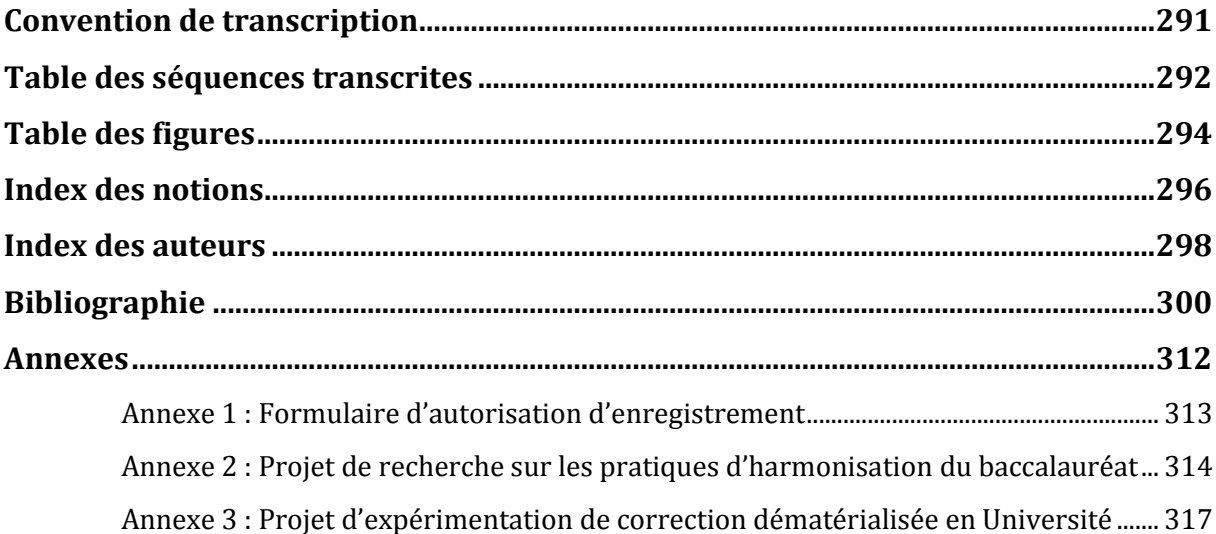

Cette thèse a été préparée en contrat de Convention Industrielle de Formation par la Recherche (CIFRE), subventionnée par l'Association Nationale de la Recherche et de la Technologie (ANRT), au sein :

- du laboratoire de recherche PRAXILING UMR 5267 CNRS, Université de Montpellier, 3 Route de Mende, 34199 MONTPELLIER Cedex 5
- de l'entreprise NEOPTEC, 350 rue Alfred Nobel, 34000 MONTPELLIER.

Remerciements

# <span id="page-9-0"></span>**Remerciements**

Ce travail de recherche est, avant tout, une expérience humaine au cours de laquelle de nombreuses personnes m'ont accompagné et soutenu, tant au laboratoire de recherche PRAXILING, qu'à NEOPTEC. Je tiens ici à les remercier.

Mes remerciements vont dans un premier temps à Chantal CHARNET qui m'a ouvert la voie à la recherche et qui a su m'éclairer, me guider depuis mon Master. Sans elle, rien de tout cela n'aurait commencé. Ce travail n'aurait pas non plus été possible sans les précieux enseignements et l'accompagnement de Bruno BONU. Tous deux ont su me transmettre, chacun à leur manière, une vive passion pour la recherche et l'enseignement universitaire en Sciences du Langage. Je dois aussi cela à l'ensemble des membres du laboratoire PRAXILING et tout particulièrement à Laurent FAURÉ, avec qui j'ai eu grand plaisir à partager les discussions scientifiques au cours des séminaires et de la vie de laboratoire. Je me tourne aussi vers mes pairs, l'équipe des doctorants, sans qui ce challenge, de même que celui du marathon de Montpellier, n'aurait pu être relevé. Merci à l'équipe du Praxithon, Clair-Antoine, Lucie, Christel, Arnaud, et ses supporters, Elisabeth, Véronique, Hye Ran, Eugénie, Elodie.

Cette recherche doctorale s'inscrit aussi dans un cadre particulier : celui de l'entreprise NEOPTEC. J'exprime ma profonde et sincère reconnaissance au fondateur de cette entreprise, Jean-Pierre MOUSSETTE, ancien universitaire passionné, qui m'a intégré à son équipe, conseillé, soutenu, et de qui j'ai énormément appris. Sans lui, ma réflexion, aussi bien scientifique que professionnelle n'aurait pu avancer comme il me l'a été permis. C'est aussi à NEOPTEC que j'ai eu la chance d'être épaulée par de nombreuses personnes. Merci à Thierry CATANZANO de m'avoir autorisé à le filmer et à décortiquer l'exercice de sa pratique ; à Peter BURK, pour son partage d'expérience d'ancien thésard et son riche partage de connaissances en linguistique. Ce travail repose également sur les précieuses compétences dans le numérique de Julien, Arnaud, Tuan, que je remercie pour leur disponibilité et leur aide. J'aimerais aussi remercier toute l'équipe, les quatre Stéphane, Benoît, Serge, Sandrine, Olivier, Ibtissame et les autres pour leur accueil et les moments de tous les jours que je n'oublierai pas. Une dernière pensée amicale pour les

deux dernières recrues, venues prêter mains fortes à l'équipe et qui m'ont immédiatement soutenu dans ce travail, Camille et Mathieu. Enfin, je remercie Madame MOUSSETTE pour le chaleureux accueil du déjeuner du jeudi.

Dans cette aventure humaine, ma famille, mes sœurs Anne et Flora, ma tante Mireille, ont été un repère et une force pour moi, à tout instant. Ma grand-mère, à qui je dois tout, appréciera je l'espère ce travail. Enfin, pour finir, le mérite revient bien évidemment à David, qui m'a assisté et supporté quotidiennement tout au long de ce parcours.

# <span id="page-11-0"></span>**Abréviations**

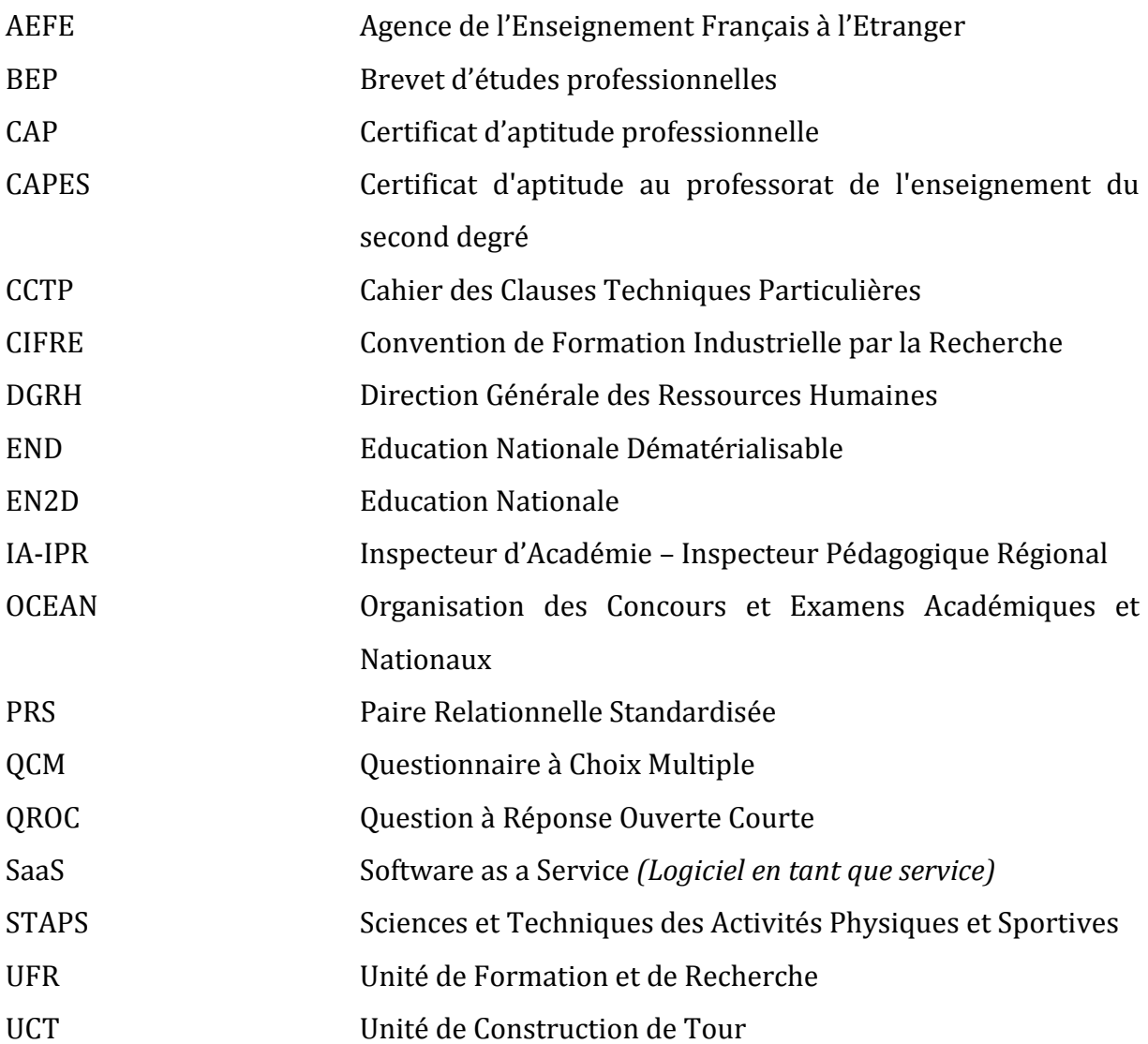

« *Ce que je cherche dans la parole*, *c'est la réponse de l'autre* » Jacques LACAN, 1966.

*« Nous n'avons donc rien d'autre à faire qu'à faire pour le mieux, qu'à rassembler le plus de faits instructifs qu'il nous est possible, qu'à les interpréter avec le plus de méthode que nous pouvons y mettre, afin de réduire au minimum les chances d'erreur. Tel est le rôle du pédagogue. »*  Emile DURKHEIM, 1922.

## <span id="page-13-1"></span><span id="page-13-0"></span>**Les différentes formes d'évaluation**

L'emploi du terme « évaluation » est de nos jours très usité dans de nombreux domaines. De façon très générale, celui-ci fait la plupart du temps référence à une démarche visant à mesurer, quantifier ou caractériser une situation, un phénomène, un objet, des savoirs ou savoir-faire de nature souvent complexe, activité qui nécessite donc une méthodologie. Mais parallèlement à cette pratique, l'évaluation est un objet linguistique en soi, et ce à plusieurs niveaux.

En premier lieu, les recherches en sociolinguistique montrent que tout énoncé est déjà un acte d'appréciation, le positionnement du locuteur dans une situation. Il traduit l'attitude d'un locuteur face à une situation.

*« Parler, c'est disposer d'une capacité, variable avec les locuteurs, d'évaluation des énoncés appropriés à une circonstance locutoire socialement instaurée. »* (PEYTARD 1990, p.19)

Le langage est alors un « système d'évaluations sociales » qui positionne les individus les uns par rapport et avec les autres au cours de leurs rencontres (BAKTHINE 1984).

De plus, le langage met à la disposition du locuteur un ensemble de ressources pour évaluer, c'est-à-dire pour exprimer explicitement une position vis-à-vis de quelqu'un ou de quelque chose. La plupart des recherches menées en Sciences du Langage ont exploré l'évaluation qui se manifeste par le langage dans la conversation suivant une approche interactionnelle. En effet, celle-ci est rarement énoncée par un locuteur à son égard, sinon dans un domaine fictionnel. Une évaluation est liée à l'environnement contextuel dans lequel elle est produite et suppose la participation des interlocuteurs auprès de qui elle est rendue audible. Cette *évaluation conversationnelle* (BONU 2001) prend forme dans le déroulement temporel de la conversation et s'observe notamment lors de narrations d'expériences personnelles. Elle permet dans ce cas de caractériser une expérience vécue et d'attirer l'attention de son interlocuteur sur des éléments

particuliers du récit (LABOV 1978). Elle s'emploie dans la narration d'un récit oral avec plus ou moins d'aisance et prend des formes plus ou moins complexes. La conversation étant basée sur le principe de l'alternance des tours de parole entre deux ou plusieurs locuteurs, l'évaluation est enchâssée dans un tour de parole ou intervient en réponse au tour de parole précédent, prenant parfois appui sur la comparaison. Dans les interactions sociales, elle apparaît comme une compétence linguistique qui marque l'appartenance sociale d'un locuteur (LABOV 1978).

D'ailleurs, l'objet plus spécifiquement étudié par les conversationnalistes est le « signal *évaluatif* » (GOODWIN & GOODWIN 1987) qui se caractérise dans la conversation par l'usage d'adjectifs évaluatifs, tels que « beau » ou « laid », et qui peut s'accompagner d'intonations prosodiques et d'une mimo-gestuelle spécifique, visant à spécifier la nature du jugement porté. L'évaluation portée sur un plat au cours d'un dîner contribue ainsi à l'organisation de cette activité sociale (MONDADA 2009). Elle suscite souvent une seconde évaluation manifestant l'acceptation ou le refus de l'avis exprimé (POMERANTZ 1984).

Une évaluation conversationnelle n'intervient pas seulement pour porter un jugement et joue des rôles variés. Elle permet aux participants de s'assurer de leur compréhension mutuelle dans une activité, de solliciter la participation de l'un ou l'autre afin qu'il complète une information, de servir de guide pour orienter des interlocuteurs lorsqu'elle est pré-positionnée et de manifester sa participation et sa réception lorsqu'elle est post-positionnée, puis elle permet de clore une activité de conversation (GOODWIN & GOODWIN 1987).

Notons que le « *signal évaluatif* » se distingue d'une « *action évaluative* » (GOODWIN & GOODWIN 1987). L'*action évaluative* est l'acte de langage qui met l'accent sur une action effectuée, alors que le signal est employé pour incarner cette action par la parole. L'*action évaluative* place le locuteur en position de témoin et de garant vis-à-vis du phénomène évalué. Cette activité fait intervenir une implication affective de la part de l'évaluateur et l'évaluation se met en place de manière à partager une expérience avec les participants (GOODWIN & GOODWIN 1987, p. 9).

En éducation, cette même distinction entre signal interactionnel et action s'opère. En effet, l'évaluation est une pratique pédagogique à part entière dans le métier d'enseignant. Les signaux évaluatifs interactionnels se manifestent dans l'organisation des échanges entre l'enseignant et les élèves en classe. La *paire adjacente* composée d'un échange de Question/Réponse (SACKS, SCHEGLOFF & JEFFERSON 1974) s'ensuit d'un troisième tour de parole évaluatif (Mc HOUL 1978). Cet enchaînement de trois tours identifiables par le triptyque Question/Réponse/Evaluation est nommé « *séquence pédagogique »* (MEHAN 1979 p.52).

Ce schéma spécifique au domaine pédagogique participe à l'organisation des activités scolaires et implique le regard des chercheurs sur la nature de ces trois phases et leur fonction dans la trajectoire évaluative. Les questions notamment, se distinguent des questions de la conversation en situation quotidienne. L'objectif du locuteur qui interroge son interlocuteur n'est pas dans ce cas d'obtenir une information nouvelle puisque l'enseignant connaît déjà la réponse à sa question. Son but est de savoir si son interlocuteur, l'élève, sait répondre conformément à ses attentes. Pour cela, l'usage de questions à polarité inversée (*reversed polarity questions*) projetant une réponse inversant l'affirmation ou la négation posée (*yes/no question*) dans la question, oriente l'élève afin qu'il restitue la connaissance attendue (KOSHIK 2002).

L'évaluation dans le domaine éducatif se caractérise également par une action qui consiste à élaborer et à soumettre un énoncé à caractère souvent interrogatif, avec des consignes indiquant aux élèves la démarche à suivre. Les élèves y répondent par écrit ou par oral et la correction de l'enseignant est incarnée par une note finale transmise aux élèves. Nous emploierons la notion d'*évaluation pédagogique* pour référer à cette action évaluative spécifique aux secteurs de l'enseignement secondaire et supérieur.

Nous retenons aussi que les recherches dans le domaine de la psychologie se sont particulièrement intéressées à la notation car elles posent le problème du caractère subjectif qui se traduit dans l'acte d'évaluer. Les expérimentations menées mettent en évidence les écarts de notation d'une même copie d'évaluation par deux ou plusieurs correcteurs (LAUGIER et WEINBERG 1936, MERLE 1996, SUCHAUT 2008). Or, pour des raisons déontologiques et éthiques, les évaluations pédagogiques doivent rendre compte d'une expertise, si possible neutre, sur les connaissances et compétences acquises par les élèves. L'implication subjective du correcteur est montrée comme un biais dans le processus d'évaluation.

## <span id="page-16-0"></span>**Des technologies pour évaluer**

Les concepteurs de technologies qui s'intéressent à la problématique de l'évaluation, formalisent ce processus pour permettre une correction non plus effectuée par l'homme, mais par une machine. Compte tenu de la complexité des formes et de la dimension personnelle et affective observée dans toute démarche évaluative, qu'elle soit sociolinguistique, interactionnelle, liée à une activité quotidienne ou pédagogique, une correction automatisée par ordinateur ne peut permettre une totale objectivité. En effet, la formulation des questions d'évaluation induit nécessairement un format de réponse qui marque la correction de l'empreinte partiale de celui qui les a conçues. C'est pourquoi élaborer un dispositif technologique permettant de réaliser des évaluations pédagogiques nécessite de tenir compte de ces aspects insolubles et de s'intéresser aux différentes phases qui structurent et orientent la trajectoire évaluative, au plus près des pratiques des individus.

La finalité de la conception d'outils pour l'évaluation n'est donc pas de remplacer l'évaluateur par une technologie. Elle consiste au contraire à l'assister dans sa démarche pédagogique pour lui permettre d'organiser et de faciliter son travail afin d'obtenir une meilleure visibilité sur les résultats et de s'en servir comme indicateurs pour ajuster ses méthodes d'enseignement et par retour, d'évaluation. La conception des technologies incarnera donc, les différentes phases constitutives à cette démarche, en appui sur la méthodologie et les usages des acteurs qui la pratiquent.

Pour cela, la conception des technologies passe par un travail de modélisation de l'évaluation en collaboration entre les concepteurs et les usagers. Ce travail se réalise au moyen d'interactions langagières permettant de décrire la procédure évaluative. Analyser le langage au cours de ces activités permet ainsi de saisir la façon dont cette démarche est appréhendée par les différents acteurs. C'est cette approche qui a été choisie pour entreprendre cette recherche.

## <span id="page-17-0"></span>**Les objectifs de la recherche**

La présente recherche porte sur la pratique langagière dans l'activité de conception de technologies innovantes accompagnant la réalisation des évaluations pédagogiques. Elle s'intéresse à la procédure évaluative sous deux principaux angles, intrinsèquement liés :

- d'une part, en observant la conception d'un dispositif technologique innovant pour l'évaluation pédagogique, cette recherche empirique a pour but de montrer comment la procédure d'évaluation est formulée dans les conversations entre concepteurs, puis avec les usagers pour être modélisée à travers les technologies ;
- d'autre part, dans la présentation d'un prototype, il a été montré qu'une évaluation conversationnelle est systématiquement pratiquée par les participants pour manifester leur acceptation ou leur refus (BONU 2007). En nous intéressant aux présentations de dispositifs innovants et aux échanges auxquels celles-ci donnent lieu, il s'agira de montrer qu'au-delà de l'acceptation ou du refus, l'évaluation participe également à des négociations entraînant l'ajustement des technologies. Ces ajustements permettront de spécifier et de circonscrire les pratiques d'évaluation pédagogiques, instrumentées par les technologies numériques.

L'objectif de cette étude est de mettre en évidence la façon dont les interactions langagières participent au développement des pratiques d'évaluation pédagogiques instrumentées, avec les technologies. Il s'agit en fait d'évaluer l'adéquation des technologies avec les pratiques d'évaluation dans l'enseignement et de caractériser ces dernières afin de suggérer des pistes d'ajustement de l'innovation technologique dans ce domaine. La recherche ouvrira aussi une réflexion sur la manière d'analyser le développement de l'innovation à travers le langage en situation dans des environnements professionnels complexes.

# <span id="page-18-0"></span>**Positionnement méthodologique et théorique**

Cette recherche n'aurait pu être menée sans une immersion sur le terrain de l'entreprise auprès des concepteurs et des usagers. Il s'agit en effet d'une rechercheaction permise dans le cadre d'un contrat de Convention Industrielle de Formation par la Recherche (CIFRE) dans une entreprise française nommée NEOPTEC<sup>1</sup>, pionnière dans la conceptualisation et la commercialisation de technologies numériques pour l'évaluation pédagogique.

L'activité d'un chercheur en entreprise se partage entre, son implication et son rôle actif dans l'activité professionnelle au sein de l'équipe d'une part ; et de manière parallèle et continue, un positionnement constant d'observateur-analyste, attaché à capter les moindres détails et à focaliser son attention sur les éléments qui s'imposent et qui vont de soi pour les membres du groupe. Dans cette étude, le savoir-faire professionnel que j'ai pu acquérir au cours de ces trois années de recherche a certes participé au recueil des données pertinentes sur le terrain et à leur analyse2. J'ai néanmoins veillé à m'appuyer sur cette ressource pour en faire un arrière-plan du travail d'écriture et à garder le recul nécessaire pour l'analyse. Cette expérience professionnelle a en effet été essentielle pour la compréhension et la mise en évidence des pratiques saillantes autour de la conception et de l'utilisation de technologies numériques pour l'évaluation.

Elle a permis la constitution d'un corpus inédit qui ancre ce travail dans la continuité des recherches ethnographiques (LATOUR 2002, CHARNET 2007). Le corpus se compose de prise de notes en situations d'activités professionnelles, ainsi que d'enregistrements sonores et audiovisuels qui seront explorés à l'aide de l'Analyse de Conversation et de l'ethnométhodologie. Les activités langagières et les pratiques autour de l'évaluation instrumentée sont observées dans trois principaux contextes :

<u>.</u>

<sup>1</sup> [www.neoptec.com](http://www.neoptec.com/)

<sup>2</sup> Afin de faciliter la lecture et compte tenu des responsabilités qui m'ont été données sur le terrain de l'entreprise, je me permettrai d'employer la première personne du singulier pour transmettre les acquis de cette recherche au nom de mon équipe. Ce choix ne diminue rien aux apports essentiels de mes encadrants tant au laboratoire de recherche PRAXILING qu'à l'entreprise NEOPTEC, sans l'aide de qui ce travail n'aurait pu être mené.

- les réunions de conception lors desquelles les concepteurs argumentent leurs choix de conception par rapport à la façon dont ils envisagent la pratique d'évaluation pédagogique ;
- les réunions de démonstration, au cours desquelles les concepteurs présentent les technologies et leurs usages évaluatifs aux potentiels usagers ;
- la réalisation d'évaluations pédagogiques instrumentées avec les technologies.

L'ensemble des documents manipulés par les acteurs, ainsi que les traces numériques enregistrées sur ordinateur dans le cadre des activités évaluatives apportent des éléments clés complémentaires pour l'analyse des pratiques d'évaluation instrumentées. Par leur matérialité, les technologies offrent dans la manière dont elles sont conçues, une mise en visibilité des procédures qu'emploient les usagers, professionnels de l'Éducation pour évaluer des copies d'élèves. Ainsi, l'acceptabilité des technologies dans les pratiques renverra à la caractérisation d'un processus en accord avec la méthodologie d'évaluation des enseignants.

J'analyserai donc dans ce travail, les ressources langagières et multimodales permettant de décrire et de pratiquer l'évaluation pédagogique avec les technologies. L'exploration de l'évaluation à travers le langage et les pratiques instrumentées dans ces différents contextes permettra d'approfondir les connaissances sur cette pratique dans sa formulation langagière et en Éducation. Les résultats de ces recherches permettront de mettre en évidence les ajustements de l'innovation en rapport aux pratiques des acteurs et de suggérer des pistes pour l'usage d'artefacts technologiques dans l'activité d'évaluation pédagogique.

Le mémoire de thèse comporte trois parties. La première présente le cadrage théorique et méthodologique adopté pour observer et analyser l'instrumentation du processus d'évaluation avec les technologies. La méthodologie retenue pour constituer le corpus, qui est au cœur de cette recherche-action, sera présentée dans le premier chapitre. Cette méthodologie s'appuie sur un recueil de données aux multiples formats, qui ont permis de répondre à un suivi continu des activités, tout en palliant les contraintes et difficultés rencontrées au cours de cette étude. Dans le deuxième chapitre, j'ai constitué un état de l'art dans lequel je rapproche deux objets de recherche, restés jusqu'à présent

distanciés. En effet, les recherches préexistantes ont soit porté sur l'évaluation pédagogique, soit sur l'analyse de pratiques professionnelles au cours desquelles les individus ont recours à des artefacts (documents ou supports numériques). J'aborde ici l'évaluation comme une problématique dans laquelle méthodes pédagogiques et organisationnelles sont intrinsèquement liées.

La seconde partie du mémoire correspond à l'analyse de l'instrumentation du processus d'évaluation à travers le travail des concepteurs. Dans le troisième chapitre, cette instrumentation est examinée à travers la trajectoire qui marque l'évolution des choix de conception de dispositifs technologiques pour l'évaluation. Les analyses s'appuieront sur des entretiens formels et informels dans l'entreprise de conception, sur des enregistrements sonores et audiovisuels de réunions portant sur la conception des dispositifs, ainsi que sur l'ensemble des documents sur lesquels s'appuient les concepteurs. Ces analyses permettront ensuite de décrire les pratiques que projettent les concepteurs à travers la conception de leurs outils. Dans le quatrième chapitre, j'analyse les réunions de démonstration dans lesquelles les concepteurs présentent et mettent en scène les usages attendus avec leur technologie, à de potentiels usagers. Ces analyses prennent appui sur l'examen d'une collection d'enregistrements audiovisuels en réunions de démonstration, qui permettent la caractérisation de ces rencontres et des procédures interactionnelles sur lesquelles s'appuient les participants pour mener ce type d'activité.

Enfin, la troisième partie porte sur l'analyse des usages des technologies pour réaliser des évaluations pédagogiques dans différents contextes. Le cinquième chapitre présente les analyses menées autour d'usages émergents des technologies dans différents contextes. Ces analyses portent sur des enregistrements audiovisuels d'usages des technologies pour corriger automatiquement des questionnaires à choix multiple dans le but de remédier aux erreurs en classe de lycée. Puis elles reposent sur des enregistrements audiovisuels de réunions visant l'instrumentation de processus d'évaluation pour l'attribution d'un diplôme. Dans ce contexte, je me focaliserai en premier lieu sur la façon dont les enseignants qui réalisent collectivement une même épreuve définissent leur choix pour paramétrer leur évaluation sur le dispositif. Puis, des analyses seront portées sur des entretiens d'explicitation au cours desquels les

enseignants montrent et explicitent leur manière de procéder à la correction instrumentée d'une copie dématérialisée. Enfin, l'analyse de messages échangés en cours de correction sur le forum et par la messagerie instantanée du dispositif permettront d'observer la façon dont les échanges entre correcteurs participent à la concertation et à l'harmonisation des évaluations. Je mettrai ensuite en évidence les évolutions de la relation évaluative qui prennent forme dans l'instrumentation progressive des différentes phases.

Dans le sixième chapitre, je montrerai quelles sont les formes effectives d'appropriation des technologies pour l'évaluation. Le déroulement de deux projets d'envergure qui ont été menés avec les concepteurs et leur technologie sont décrits. Le premier rend compte d'une adéquation entre le déroulement attendu et le déroulement effectif du scénario d'évaluation, alors que le second montre que les usagers peuvent négocier le scénario prévu pour en redéfinir les contours, avec les concepteurs. Je conclurai ensuite ce travail par la mise en évidence des enseignements qu'il a permis d'apporter et les perspectives de recherche qu'il laisse entrevoir.

# <span id="page-22-0"></span>**Première partie : l'instrumentation du processus d'évaluation avec des technologies**

# <span id="page-23-0"></span>**1 Cadre méthodologique : un engagement ethnographique immergé**

La présente étude considère la procédure évaluative comme un accomplissement méthodique (GARFINKEL 1967), c'est-à-dire comme un enchaînement de méthodes et de procédés à travers le langage et les gestes, permettant aux acteurs de s'ajuster dans le cours d'un événement pour atteindre leurs objectifs. L'ethnométhodologie, qui analyse les pratiques quotidiennes, banales, routinières des individus comme étant des activités observables et descriptibles, définit une situation d'interaction comme :

- *accountable*, car elle fait sens pour les individus qui la partagent et peut ainsi être décrite par le chercheur qui observe comment se fait la compréhension mutuelle des membres ;
- *indexicale,* car elle est appuyée sur des référents situés qui permettent aux membres d'interagir selon le cadre énonciatif de la situation dans laquelle ils se trouvent ;
- *réflexive,* car les participants sont engagés dans une situation et ajustent leurs dires et actions dans le déroulement de l'activité pour en produire son sens.

Le cadre institutionnel des pratiques d'évaluation réunit les enseignants et leurs supérieurs hiérarchiques autour d'un réservoir de connaissances commun (ethno) alors que chacune de leur démarche et raisonnement répond à un ordre social organisé (méthode). En ce sens, les pratiques du groupe social se réalisent dans des cadres primaires qui « constituent l'élément central de sa culture » (GOFFMAN 1991, p. 36). L'observation des pratiques d'évaluation du point de vue de la conception de technologies pour l'évaluation et de leurs usages, dans leur déroulement *in situ*, permet alors de saisir l'intelligibilité des faits organisés (GARFINKEL 1967).

Les chercheurs en pédagogie notent que l'évaluation est un *« processus qui pousse l'évaluateur à s'inscrire dans un modèle de pensée qu'il privilégie [et qui] est très peu souvent explicité et contrôlé »* (BONNIOL et VIAL 1997, p.8). Je propose de considérer ces « modèles de pensées » comme des modalités de raisonnement inscrites dans le cadre d'un objectif institutionnel commun et entraînant des usages *routinisés* dont la logique et l'intelligibilité peuvent être mises au jour par l'observation des situations avec les technologies. Ce processus évaluatif sera donc observé à travers le prisme de l'innovation technologique, au cours de différentes situations nécessitant une combinaison de théories méthodologiques adaptées à chacune d'entre elles.

## <span id="page-25-0"></span>**1.1 La constitution du corpus**

Cette recherche-action a été menée sur le terrain au sein de l'entreprise NEOPTEC, où j'ai été intégrée comme attachée de recherche pour participer à la fois, à la conception des technologies pour l'évaluation pédagogique et à leur intégration dans les pratiques des professionnels de l'éducation. Afin de simplifier la lecture, j'emploierai les hyperonymes de *concepteurs*, pour faire référence à la fois aux membres de la direction, de l'équipe de développement informatique, et des équipes commerciales et marketing ; et d'*usagers*, pour référer aux enseignants mais également aux organisateurs des épreuves et aux administratifs qui utilisent les technologies.

Le cadre de cette recherche-action implique une participation et un engagement continu dans l'activité professionnelle qui dépasse le positionnement de simple *observatrice participante*. L'approche ethnographique issue des travaux de l'École de Chicago consiste à s'immerger au cœur des pratiques afin d'acquérir une meilleure compréhension de l'activité du groupe observé. En effet, pour comprendre une situation et être à même de la décrire telle qu'elle se produit réellement, le chercheur ne peut « négliger la situation » (GOFFMAN 1988). Il doit l'observer dans son contexte spatial et dans son déroulement temporel. Le positionnement immergé doit permettre de découvrir le mode de fonctionnement langagier des différents acteurs.

Ce choix pour une collecte du corpus *in situ* apparaît judicieux pour décrire la procédure évaluative dans trois types de situations :

- Au cours des échanges entre concepteurs et notamment des réunions qui sont particulièrement propices à l'explicitation et l'argumentation des choix de conception, à la projection de situations et à la prise de décisions.
- Au cours des rencontres entre concepteurs et usagers, lors desquelles les concepteurs présentent leur technologie.
- Au cours de la prise en main des technologies par les usagers, qui révèle l'adéquation de la procédure d'évaluation modélisée à travers les technologies, avec leur façon de procéder.

La constitution du corpus s'est réalisée dans une démarche d'observation et d'actions progressives, qui m'ont permis de mieux appréhender mon objet d'étude à travers un vécu et un apprentissage professionnel. Cette démarche se veut donc empirique, inductive et suppose la participation continue à l'ensemble des activités (CHARNET 2007). Dans l'analyse des usages numériques, deux types de collections sont distinguées : une collection *transversale* ; l'autre *verticale* (CHARNET 2010). La collection *transversale* s'oriente vers le « *regroupement de traces d'usages dans diverses situations pour une activité numérique spécifique* », alors que la collection *verticale*, est constituée d'enregistrements de situations spécifiques mettant en scène cette même activité numérique. La mise en relation des situations d'interactions portant sur des usages spécifiques et des données produites par les usagers permet ainsi d'établir la liaison entre la projection des usages et les usages effectifs.

L'appropriation de cette méthodologie de recherche me permettra de reconstituer une mise en visibilité sur l'ensemble des activités qui interviennent dans des espaces-temps fractionnés. L'observation ethnographique de l'innovation dans son cours et des expérimentations de prototype a alors toute son importance pour réajuster certaines fonctionnalités et adapter le dispositif aux usages (CRABTREE 2003). Le tableau suivant illustre la combinaison des méthodes mises en œuvre pour la collecte de données variées au cours des différentes phases.

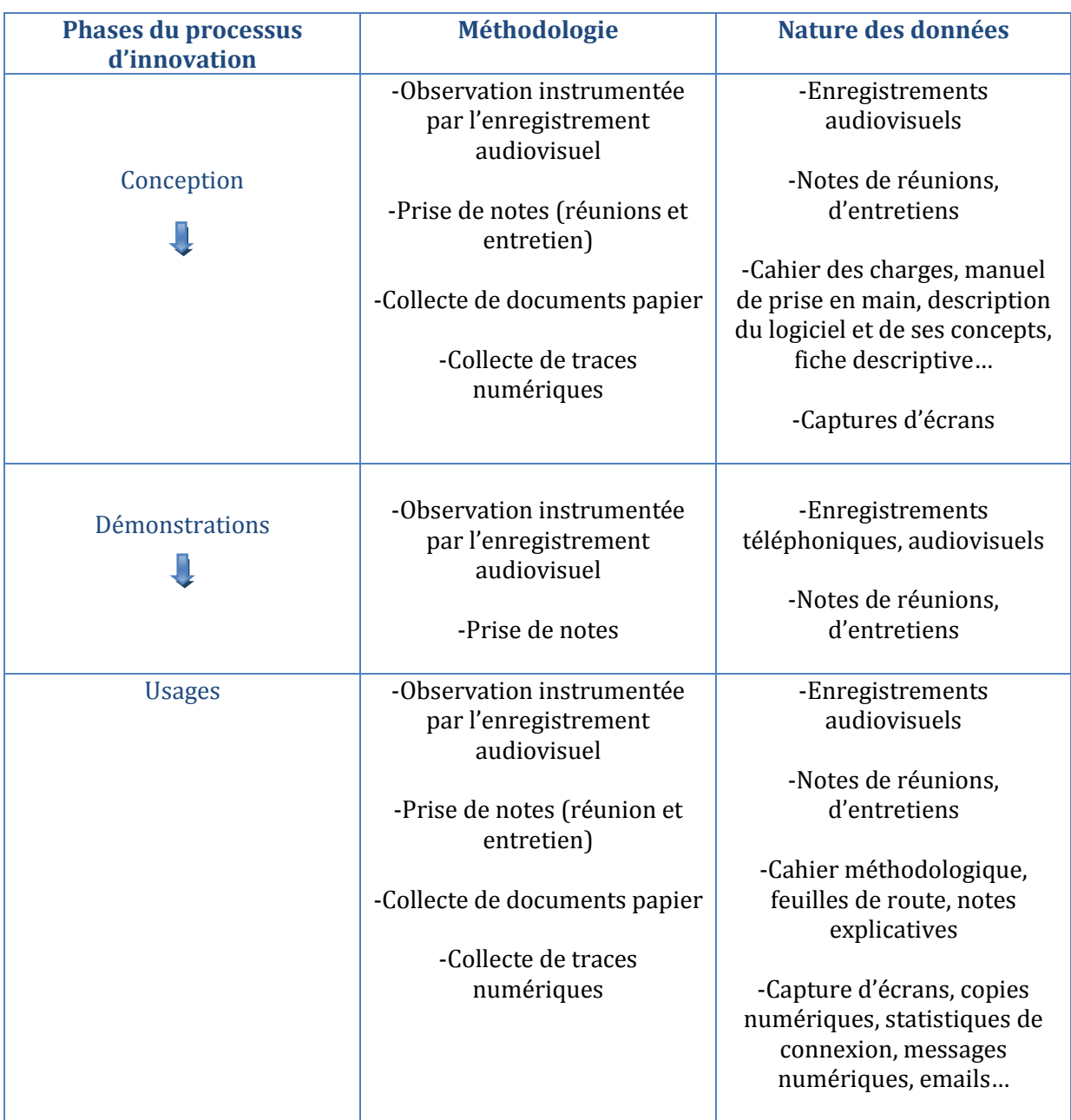

## **Figure 1 Collecte du corpus au cours des phases du processus d'innovation**

#### **1.1.1Une prise de notes continue**

<span id="page-28-0"></span>Dans les locaux de l'entreprise, la faible taille de la structure permet un aménagement des bureaux en « open space »<sup>3</sup> qui autorise l'écoute, l'observation, le partage et la communication entre les différents employés. Cet espace se parcellise en groupements de personnes plus ou moins éloignés. Ces groupes sont constitués selon leurs activités, à savoir l'activité commerciale et marketing, celle de développements informatiques et celle de recherche. Si les échanges formels et informels sont propices dans cet espace, les décisions se prennent lors de réunions ponctuelles ou organisées soit en salle de réunion, soit dans le bureau du directeur ou de l'un des dirigeants de l'équipe de direction. Le fait que les décisions soient parfois prises *en aparté* peut devenir un obstacle à mon accès à l'observation de l'accomplissement de l'activité. Néanmoins, ma participation à celle-ci me permet d'être intégrée dans les différentes réunions et les activités de l'entreprise, et le fait d'être en contact régulier avec le directeur me permet rapidement d'accéder à des récits de vie et d'expériences sur le fonctionnement du groupe, avec toute l'émotion, la fierté et les déceptions d'un directeur, initiateur de l'activité de l'entreprise. Ces récits me permettent donc peu à peu de rattacher les bribes d'*épisodes*. La notion d' « *épisode* » est employée dans ce travail pour décrire l'évolution et les phases successives qui permettent la constitution et l'étendue d'un réseau sociotechnique, dans lequel les individus agissent avec et sur la technologie. L'*épisode* renvoie à la fois à un scénario prospectif, alors qu'il se fonde dans le même temps sur une vision rétrospective des évènements et explique les orientations et les choix des concepteurs.

Au cœur des activités de conception de dispositifs technologiques, les concepteurs m'ont fait part de leurs idées, de leurs attentes, de leurs ambitions pour introduire de la nouveauté et de la performance dans les pratiques d'évaluation. En partageant leur expérience, il apparaît que l'innovation n'est pas un processus stable, régulier, qui peut être anticipé. Au contraire, leurs échecs, leurs efforts et leurs réussites laissent entrevoir un système éducatif dans lequel la technologie ne va pas de soi pour évaluer. La prise en main d'un objet technique pour l'évaluation, *porte-parole<sup>4</sup>* de nouveaux usages, se heurte

<u>.</u>

 $3$  L' « open space » est un espace de travail commun et ouvert dans lequel des bureaux et espaces de travail sont organisés pour permettre l'échange entre plusieurs personnes.

<sup>4</sup> Au sens de LATOUR (1989)

en effet à certaines résistances. Les obstacles rencontrés par les concepteurs et les transformations des technologies imposées par les utilisateurs, montreront l'influence qu'ont effectivement ces derniers sur la modélisation du processus d'évaluation.

L'analyse de la trajectoire des développements technologiques et de leur intégration dans les usages délimite alors les frontières et permet de repositionner le scénario du processus d'évaluation intégrant des technologies. En effet :

*« à chaque décision technique, l'innovateur éprouve les hypothèses sur lesquels il s'est appuyé, hypothèses qui concernent à la fois la nature des entités dont il a besoin pour faire avancer son projet et les désirs, intérêts, aspirations de ces entités ; en acceptant au fil de ces épreuves de négocier les contenus techniques, il mobilise toujours davantage d'entités et étend son réseau. Le processus d'innovation s'achève lorsque la circulation du dispositif technique ne génère plus de revendications susceptibles de défaire le réseau ainsi constitué et de remettre en cause le partage stabilisé des compétences entre l'objet et son environnement. » (AKRICH 1993, p.36).*

En retraçant les aller-retours entre le travail des concepteurs et les phases progressives permettant l'insertion des dispositifs dans les pratiques des usagers, je mettrai en évidence les règles et fonctionnements autour desquels s'organisent les participants dans cette nouvelle gestion instrumentée du processus d'évaluation. Cette approche ethnographique implique le maintien d'une posture et d'un regard qui projette le travail d'écriture analytique. Dans cet objectif, j'ai eu recours dans mon activité professionnelle à une prise de notes quasi-systématique au cours des situations vécues. Selon la situation, les notes prennent des formes et portent sur des objets variés. Leur finalité elle aussi varie.

Les notes les plus courantes sont prises en situation et portent sur le déroulement présent de celle-ci. Il s'agit la plupart du temps de notes de réunions qui ont lieu entre les personnels de l'entreprise ou avec des participants d'autres structures. Ces notes rendent compte à la fois des éléments du contexte (les objets en présence, la configuration de l'espace, le placement des participants) et de ce qui est dit par les participants. Cette activité d'écriture systématiquement exercée lors des réunions, participe activement à mon activité professionnelle. A l'issue de la rencontre, les notes sont en effet retranscrites et formalisées dans des documents numériques internes appelés « compte-rendu de réunions », partagés entre les participants à la réunion et avec d'éventuelles autres personnes concernées mais qui étaient absentes lors de la rencontre.

Ensuite, j'ai eu recours à une prise de notes suite à des conversations de type informel. Ces notes me permettent de conserver une trace d'échanges non programmés et qui se révèlent intéressantes pour la recherche. Elles portent sur la nature des échanges qui ont cours dans le déroulement de la vie sociale en entreprise, lors de pauses-déjeuner, de repas plus officiels avec l'équipe de direction ou lors de simples rencontres dans l'entreprise. Ces moments constitutifs du corpus prendront la forme d'entretiens ethnographiques et de récits de vie dans l'analyse du corpus. Ces données seront retranscrites sous forme de récits en caractère courrier, sans numérotation des lignes et sans indication sur les spécificités de la parole, ni des gestes.

Enfin, j'ai eu recours à la prise de notes en situation d'entretiens avec les membres de l'équipe de conception et les usagers. Ces entretiens de type formels sont établis dans l'activité de recherche avec les concepteurs et les usagers. Elles prennent également un caractère professionnel lorsqu'il s'agit d'obtenir des informations sur un projet et d'en connaître son historique pour pouvoir le reprendre. Les entretiens portent sur les projets de conception de dispositifs technologiques, les projets antérieurs ou en cours avec des clients, ou encore sur des événements et rencontres qui ont lieu dans des salons ou conférences. Les notes portent sur des récits d'expérience et des explications techniques qui prennent parfois appui sur des schémas ou dessins réalisés sur le carnet de notes. Il arrive alors que la rédaction soit partagée avec l'interviewé. Ces notes sont parfois mises en parallèle à des documents, ainsi qu'à des interfaces directement montrées sur l'écran d'ordinateur.

L'analyse des usages implique en effet de s'intéresser à l'ensemble des phases qui orientent la trajectoire du processus de conception d'un dispositif. Une fois le prototype ajusté :

*« Ils [Les usages] ne peuvent pas être considérés comme apparaissant à l'improviste au moment où un usager prend possession du dispositif, ou à une autre phase d'utilisation. En effet, les usages ont une antériorité constitutive que nous prendrons en compte lors de l'observation. » (CHARNET 2005, p. 124).*

La prise de notes permet alors de reconstituer l'antériorité constitutive des usages pour la recherche. Cette activité n'est d'ailleurs pas tant éloignée de celle du professionnel puisque celui-ci quand il débute et que l'historique lui échappe, passe par un nécessaire travail de documentation sur le terrain auprès d'informateurs-témoins des situations antérieures. Ce tissage d'informations et de liens pour reconstituer le sens d'une situation se fait alors dans la relation sociale partagée dans l'entreprise, au travers des échanges formels et informels.

#### <span id="page-31-0"></span>**1.1.2 Le recueil des documents et traces**

La prise de notes se combine avec une collecte systématique des documents et traces numériques qui vont de pair avec les échanges et pratiques observées. En effet, les pratiques professionnelles, de même que les pratiques d'évaluation s'organisent principalement autour d'informations assemblées sur des documents et échangées ou sauvegardées sur ordinateur. Les documents et informations numériques saisies sur ordinateur ont une importance dans le cadre des *Workplaces Studies* et des travaux issus de la théorie de l'*Action Située* (SUCHMAN 1987) qui s'intéressent aux interactions et activités en milieu professionnel. D'ailleurs l'intégration du numérique dans les organisations transforme les pratiques, originairement basées sur l'usage du papier, et instaure une cohabitation entre les deux supports (HEATH & LUFF 2000).

*« Le document participe à la structuration matérielle de l'environnement et les artefacts et les technologies jouent un rôle fondamental dans l'accomplissement de l'action, dans le déroulement de l'interaction en cours de réalisation et dans l'apparition progressive de l'intelligibilité des situations » (BONU 2007, p.33).*

Les documents et artefacts numériques sont des objets à la fois *intermédiaires <sup>5</sup>* (VINCK 1999), qui mettent en relation les participants, des *objets frontières <sup>6</sup>* (STAR et GREISEMER 1989), lorsqu'ils incarnent une délimitation entre les lieux des participants et autorisent la communication entre ces deux espaces. L'analyse des informations qui transitent à travers ces documents et artefacts numériques permet d'accéder à la nature des activités et des pratiques et nécessite donc leur collecte.

Dans la présente étude, les documents sont utilisés dans les situations sur support papier ou sur ordinateur, et sont de natures variées suivant les étapes du processus lors desquelles ils interviennent :

- Lors des phases de conception des technologies, les documents manipulés sont les cahiers des charges, les fiches descriptives, les manuels de prise en main, manuel d'aides, les schémas ou dessins descriptifs ou encore des projets de demande d'aide de financement.
- Lors des phases de contacts avec les usagers, les documents sont des descriptifs pour la conception de pages internet, des courriers, des documents de présentation de la technologie, des fiches de produits, des devis, des cartes de visites, des candidatures à des marchés publics, des cahiers méthodologiques, des feuilles de route, des informations pour la connexion.
- Au cours des phases de projets d'utilisation par les usagers, les documents utilisés sont des questionnaires d'évaluation, des tableaux indiquant l'affectation des copies aux correcteurs, les consignes de corrections, les copies d'examen, leur corrigé, puis des tableaux de notes et graphiques de résultats, des bilans de projets.

<sup>1</sup> <sup>5</sup> VINCK (1999) décrit les objets intermédiaires comme des « entités physiques qui relient les acteurs humains entre eux. » (p.392).

<sup>6</sup> La définition en anglais d'objets frontières est la suivante : "Boundary objects are objects which are both plastic enough to adapt to local needs and the constraints of the several parties employing them, yet robust enough to maintain a common identity across sites. They are weakly structured in common use, and become strongly structured in individual-site use. These objects may be abstract or concrete. They have different meanings in different social worlds but their structure is common enough to more than one world to make them recognizable, a means of translation. The creation and management of boundary objects is a key process in developing and maintaining coherence across intersecting social worlds." (Star & Griesemer 1989, p. 393).

Ces documents manipulés par les participants fondent les échanges et participent à l'organisation des activités professionnelles.

Les traces numériques sont des données liées aux usages numériques des concepteurs et usagers, stockées sur ordinateur et qui peuvent être assemblées pour reconstituer les actions qui ont été réalisées à différents moments. Ce type de données se différencie des documents qui rassemblent toutes les informations dans un fichier unique souvent voué à être partagé et imprimé. Les traces constituent au contraire des données d'arrière plan qui ne sont parfois pas exploitées par leurs auteurs. Elles sont issues d'activités variées selon les différentes phases :

- Lors des phases de conception des technologies, les traces recueillies sont des captures d'écrans mettant en scène des actions sur des interfaces logicielles, des messages instantanés échangés via la messagerie professionnelle, des tests d'utilisation.
- Lors des phases de contacts avec les clients, les traces collectées se composent d'emailings7, de messages électroniques personnalisés, de scénarios de démonstration8.
- Lors des phases d'utilisation, ces traces collectées sont des captures d'écran, des extractions de messages instantanés et de forum, des corrections numériques sur copies dématérialisées, des statistiques d'utilisation.

L'analyse de cet ensemble de données vise à mettre en évidence les évolutions, la trajectoire des développements informatiques et des pratiques, en autorisant la compréhension des influences diverses qui agissent sur celles-ci. Elles permettent de reconstituer le déroulement d'actions et de phénomènes complexes et révolus.

<u>.</u>

 $^7$  Message électronique d'information à but commercial envoyé de manière groupé à une liste de contacts. <sup>8</sup> Les scénarios de démonstrations aussi appelés « jeux de démos » sont des données mises en scène dans

un scénario d'utilisation-type spécifiquement constitué pour les démonstrations.

### <span id="page-34-0"></span>**1.1.3 L'enregistrement des situations d'interaction**

En complément de cette collecte par le vécu, s'intéresser à la parole en interaction et aux gestes en activité suppose un travail sur des données vives, autorisant la transcription de données observables à souhait dans leur situation, de la manière la plus neutre et la plus complète possible. L'enregistrement sonore et visuel permet alors de « capturer » la matière vive à soumettre à l'analyse en relation à sa dimension multimodale et au maniement des objets en situations (MONDADA 2007).

Les enregistrements audiovisuels ont été effectués à l'aide d'une caméra numérique de petite taille, fixée sur un pied. Le point de vue de LUFF, HINDMARSH et HEATH (2000), privilégiant un cadrage le plus large possible apparaît judicieux. Ce cadrage permet une prise en compte globale de la situation qui préserve le maximum d'informations sur la situation, de sorte que l'analyse ultérieure puisse porter sur une transcription la plus détaillée et précise possible.

L'Analyse Conversationnelle propose des méthodes pour décrire les détails de la parole en interaction, employés par des co-participants pour ajuster leurs comportements et préserver le sens de leurs actions mutuelles. Cette discipline a notamment permis d'analyser des situations de parole en réunions professionnelles (MONDADA 2008, FORD 2008) et de voir comment se forme l'évaluation sur un prototype lors de réunion de démonstration (BONU 2007).

Nos analyses sur l'évaluation en réunions de conception et de démonstration s'inscrivent donc dans la continuité de ces travaux qui s'intègrent dans le cadre plus général des *Workplace Studies* (LUFF, HINDMARSH & HEATH 2000). Ce courant théorique a pour but d'observer et d'analyser les situations d'interactions dans les environnements de travail. Les chercheurs de ce domaine privilégient l'enregistrement audiovisuel pour permettre l'observation de la parole et des pratiques, l'analyse de la multimodalité, de la spatialité et la prise en compte des objets en situation.

Dans la mise en place d'évaluations instrumentées par la technologie, les interactions formelles et informelles s'imposent comme lieux de constitution de l'ordre social à travers l'organisation séquentielle des tours de parole intégrant les gestes, rires, soupirs, pauses ou intonations. Le processus de conception des technologies pour l'évaluation est observé dans cette étude à travers les échanges entre les concepteurs et avec les usagers. Il apparaît en effet que « *les décisions sont discutées, arrêtées et diffusées dans un travail continu qui s'accomplit largement dans les réunions* » (BONU 2007, p.36). Le but de la conversation à travers l'activité de réunion est de poser collaborativement les problèmes pour tenter d'y apporter des solutions. L'analyse de ces interactions multimodales met en évidence la façon dont les participants reformulent et organisent la procédure évaluative dans les différentes situations.

En cours de conception, les réunions entre concepteurs, appuyées sur la démonstration des développements partiels présentent une première forme de mise en scène de l'évaluation instrumentée avec le dispositif lors desquelles sont argumentés et négociés les choix. La phase de démonstration qui réunit ensuite concepteurs et usagers pour la présentation du dispositif est une rencontre sociale qui est loin de se limiter à prouver ou à convaincre de l'utilité et des qualités de l'artefact (ROSENTAL 2007). Les interactions au cours de ces rencontres permettent notamment d'observer comment les concepteurs décrivent l'évaluation avec les technologies aux potentiels usagers et comment ceux-ci les perçoivent en rapport avec leurs pratiques et leurs besoins effectifs. Elles permettent de superposer le modèle des usages d'évaluation attendu avec le modèle effectif des membres pour en vérifier la concordance.

Analyser ces situations d'interaction en présence des artefacts implique alors de s'intéresser à l'organisation des tours de parole et des actions en intégrant le rôle des objets technologiques. Cela implique aussi une analyse des cadres de participation et des multiples orientations qu'adoptent les participants pour donner à voir des situations nouvelles dans des espaces disjoints, encore inexplorés. Je montrerai que l'importance de ces situations est d'autant plus grande qu'elle permet aux usagers de contribuer à la définition des contours même du dispositif.
Enfin, des conversations téléphoniques ont été collectées au moyen du logiciel *Avaya voicemail pro9*. Ces enregistrements sonores participent à la collecte de données dans un flux continu d'interactions entre concepteurs et usagers. La collecte du corpus est donc à la fois concomitante, rassemblant les différentes phases du déploiement de l'innovation (conception, décisions, négociations, usages) ; supportée par l'enregistrement audiovisuel, projetant une analyse des interactions en situation ; et structurée, c'est-àdire considérant les activités comme étant imbriquées les unes avec les autres (CHARNET 2007). Pour le linguiste, ce flux de données projette autant de questionnements sur les cadres de participation, la parole-en-interaction, la place des objets dans l'activité et la trajectoire temporelle des activités.

Les enregistrements de la parole sont effectués dans différentes situations :

- réunions de présentation du dispositif en interne, entre les concepteurs ;
- échanges téléphoniques sur les évaluations instrumentées avec les technologies entre les concepteurs et de potentiels usagers ;
- réunions de démonstration réunissant un ou plusieurs démonstrateurs et de potentiels futurs usagers ;
- réunions de projet, réunissant concepteurs et usagers ;
- échanges téléphoniques de formation à l'utilisation de l'application de numérisation VIATIQUE entre formateur et usager ;
- interactions instrumentées par les technologies en classe ;
- entretiens d'explicitation de la correction instrumentée avec les usagers.

Les données sonores et audiovisuelles se composent d'un total d'environ 40 heures. Ces conversations ont été visionnées et réécoutées afin de sélectionner les échanges relevés comme saillants et caractéristiques du cadre de l'étude. Les séquences sélectionnées ont été transcrites afin de mettre en évidence les phénomènes spécifiques observés dans les interactions langagières et les pratiques.

<sup>&</sup>lt;u>.</u> <sup>9</sup> <http://www.avaya.com/fr>

### **1.1.4 La transcription des échanges conversationnels**

La transcription des données sonores et audiovisuelles du corpus se fait en effet par la sélection de séquences, mettant en évidence les éléments spécifiques, saillants et récurrents quant au type de situation qu'ils engagent. Ces éléments concernent à la fois les procédures employées par les membres et les mécanismes interactionnels. Le visionnage répété des séquences extraites permet de travailler sur les détails de l'interaction pour en transcrire une représentation graphique la plus neutre possible, au moyen d'une convention de signes<sup>10</sup> aptes à informer sur la nature des intonations, la temporalité des échanges et les temps d'arrêt de la parole, la présence sonore ou visuelle des éléments du contexte ou encore les distorsions dans la parole que peuvent entraîner les rires et qui documentent effectivement la nature de l'échange (JEFFERSON 1985).

Une transcription est toujours sélective car elle est toujours guidée par un objectif analytique (OCHS 1979). Dans la perspective de notre étude portée sur des situations impliquant l'usage du dispositif technologique, je m'appuie sur les travaux de GOODWIN (1996, 2000) qui suggère la mise en parallèle des transcriptions de la parole, avec des représentations visuelles des actions, des ressources sémiotiques réquisitionnées par les membres dans l'action ainsi que les images extraites des vidéos. Cet assemblage multimodal permet de rendre compte des interactions dans leur contexte avec les objets et les mouvements ou déplacements qui y sont associés.

Il convient de préciser les choix méthodologiques qui ont été faits dans cette étude, étant donné que la transcription pose un certain nombre de problèmes méthodologiques qui peuvent directement influencer la direction prise dans l'analyse des données. En effet, la transcription n'est jamais exclusivement préalable à l'analyse et s'affine souvent dans son cours, par des aller-retours entre les données brutes et leur exploitation (BONU 2002).

Parmi les phénomènes qui peuvent poser problème pour la transcription et sur lesquels j'ai eu à faire des choix, la nomination des locuteurs importe particulièrement. En effet, les travaux de SACKS (1995) sur les dispositifs de catégorisations montrent que les

<sup>&</sup>lt;u>.</u> <sup>10</sup> Voir la [Convention de transcription](#page-291-0).

catégories des participants se définissent dans l'interaction et que de fait, certaines catégories peuvent évoluer et se transformer au cours de l'interaction (ZIMMERMAN 1989, MONDADA 2002). Ainsi, il est préconisé de rester très neutre dans la manière de nommer les interlocuteurs. J'ai donc choisi de nommer les participants par les appellations de « locuteur A, B… X » dans les cas lors desquels les catégories ne sont pas déterminées par la situation et sont amenées à évoluer. Je prends néanmoins acte des catégories professionnelles des locuteurs afin de montrer comment dans l'interaction se définissent les rôles de chacun et de mettre en évidence les éventuels changements de catégories amenés à émerger.

De même, rendre compte de l'organisation séquentielle des tours de parole est également un problème pratique qui pose la question de la disposition des éléments dans la linéarité et la verticalité de la transcription. Je fais le choix de transcrire l'unité de tour de parole de manière linéaire et l'enchaînement des tours de parole, dans la verticalité, en traitant les arrêts de la parole chez un locuteur, car ceux-ci peuvent jouer un rôle interactionnel. En effet, le tour d'un locuteur ne se manifeste pas forcément par une prise de parole mais parfois par des gestes ou mimiques (BONU 2002). Il s'avère alors parfois difficile de distinguer si un locuteur s'interrompt pour laisser une action (geste, parole) se produire ou s'il s'interrompt uniquement temporairement pour trouver ses mots.

Evidemment, la transcription n'est jamais figée et l'activité de transcription se positionne effectivement au cœur du travail et des perspectives analytiques du chercheur, continuellement remises en question par les données elles-mêmes au cours de l'analyse (BONU 2002). Dans cette étude, je m'inspire de la convention de transcription de JEFFERSON, adaptée par le Laboratoire PRAXILING, que je complète par des signes supplémentaires employés pour rendre compte de phénomènes spécifiques propres aux situations étudiées (cf. [Convention de transcription\)](#page-291-0).

## **1.2 Les difficultés rencontrées**

## **1.2.1 La dualité du positionnement d'acteur et de chercheur**

*« Par ethnographie, on entendra une démarche d'enquête, qui s'appuie sur une observation prolongée, continue ou fractionnée, d'un milieu, de situations ou d'activités, adossée à des savoir-faire qui comprennent l'accès au(x) terrain(s), se faire accepter, gagner la confiance, trouver sa place, savoir en sortir… » (CEFAÏ 2010, p. 7).*

Dans la présente étude, mon rôle d'attachée de recherche, intégré aux projets de l'équipe à NEOPTEC m'a permis de me positionner en *témoin* des situations, avec la difficulté de garder le recul et le détachement nécessaires à l'analyse de ces situations. En projetant le travail d'écriture :

*« Le mouvement analytique débute ainsi par un déplacement : celui de l'inscription de l'action dans un texte, de la transformation d'un flux d'expériences en un ensemble de signes. […] Dans le compte rendu, la figure de l'ethnographe articule une médiation entre son terrain et le lectorat. »* (CEFAÏ 2010, p. 127).

Ce déplacement pose un double problème pratique : celui de gagner la confiance de tous les acteurs d'une part, sans les trahir dans le travail d'écriture d'autre part. Un usage strict de l'anonymat des personnes autant que des lieux doit pour cela être respecté et connu des participants à l'étude afin d'accéder à leur quotidien et pouvoir le décrire avec les détails suffisants pour l'analyse, sans perturber le cours des activités des membres (LATOUR 2002).

La difficulté est effectivement dans un premier temps de pouvoir mêler action professionnelle et de recherche. Pour cela, l'intégration dans l'équipe professionnelle est nécessaire avec une prise de participation active dans l'activité avec les membres pour

être accepté. Le regard du chercheur étant souvent perçu comme une intrusion dans les pratiques, la prise de position professionnelle facilite peu à peu cette double position. Une fois intégrée dans l'équipe, une nouvelle difficulté se pose : celle d'avoir à démêler les enchevêtrements qui ont progressivement pu être établis. En appui sur mes apprentissages et mes expériences vécues, j'ai ainsi pu me détacher de l'action à travers l'écriture pour décrire, voir autrement, et analyser les situations.

Mais cette participation dans l'activité des concepteurs à un moment de leur histoire a nécessité un long travail de recherche sur les événements passés. La difficulté est aussi de spécifier à nouveau des pratiques dont le sens est culturellement et historiquement marqué. En effet, « *les reconstructions portent sur la transformation de choses déjà en place en quelque chose de nouveau* » <sup>11</sup> (SUCHMAN 2011, p. 25). La reconstitution historique m'est effectivement apparue nécessaire pour comprendre le déroulement présent de certaines activités.

Si les conversationnalistes admettent que « *l'observation et la description de moments interactionnels-clés peut éclairer l'organisation de structures socio-institutionnelles plus vastes (dans une dissolution de l'opposition entre micro et macro)* » (MONDADA 2006/2, p.4), le chercheur impliqué dans l'activité professionnelle ne peut faire l'impasse, d'une part, sur une connaissance des évènements antérieurs et d'autre part, sur les actions connexes aux interactions, inaccessibles à travers les enregistrements. En effet, les activités en train de se faire par des enseignants chez eux lors de leur travail de correction n'ont pu être saisies qu'au travers des entretiens complémentaires qui m'ont été accordés et au travers des traces qui restent effectivement de ces pratiques sur ordinateur.

L'Analyse Conversationnelle est donc une ressource dont je me saisis dans la perspective ethnographique de cette recherche. Elle vise à alimenter une analyse plus fine des interactions appartenant à un cours d'actions effectivement situé dans une trajectoire plus large (SZYMANSKI & WHALEN 2011). La difficulté réside alors dans la transition qui peut être établie entre micro et macro-phénomènes.

<sup>&</sup>lt;u>.</u> <sup>11</sup> Traduit de l'anglais : « These reconstructions are about remaking what's in place in something new ».

#### **1.2.2 Les contraintes de l'enregistrement**

L'analyse des situations du quotidien des professionnels, de manière endogène et en cours de construction, participe en effet à l'analyse des évènements antérieurs, ainsi qu'à l'analyse des projections faites pour l'avenir. L'émergence des objets techniques dans les environnements de travail influence également mon choix pour l'enregistrement audiovisuel des situations (GOODWIN 2000, NORRIS 2004, BONU 2006, MONDADA 2008). Toutefois, la multiplicité des lieux et des personnes rencontrées rend parfois difficile ou impossible l'enregistrement audiovisuel des activités. Une analyse prise dans une perspective plus large, basée sur la prise de notes, les entretiens de récits d'expérience et la collecte des documents, s'impose aussi face aux difficultés pratiques du terrain.

Au-delà de la possibilité pratique d'installer et de mettre en marche un dispositif d'enregistrement, la difficulté réside en effet dans le fait d'en obtenir l'autorisation par les participants concernés. Un cadre de collecte éthique et juridique, respectant les droits à l'image des personnes enregistrées et leur *consentement éclairé12,* afin de préserver les droits des personnes et de leur expliquer le rôle du dispositif d'enregistrement est donc indispensable. Ces prédispositions juridiques n'influencent cependant pas systématiquement les participants à accepter l'enregistrement.

La demande d'autorisation d'enregistrement est :

*« un problème pratique et réflexivement configurant constamment posé à l'enquêteur et incarné dans la question du moment auquel procéder à cette demande: l'éthique et le juridique se présentent donc ainsi comme un problème pratique que les chercheurs ont à résoudre sur le terrain, au sein de contingences interactionnelles précises » (MONDADA 2006 p.131).* 

L'autorisation est effectivement liée à la compréhension du projet d'étude par les acteurs, ainsi qu'à leur information au préalable, concernant les modalités de diffusion

<sup>&</sup>lt;u>.</u> <sup>12</sup> A savoir la demande d'autorisation et l'information des personnes de leur enregistrement (voir modèle en annexe p[.320\)](#page-312-0).

et d'utilisation de ces données, leur anonymisation et le droit éventuel de rétraction des participants. Ma difficulté a aussi été celle d'expliciter le projet à ses débuts car cela pose deux problèmes. D'une part, celui de la vulgarisation de l'étude et en même temps celui d'une explicitation suffisamment claire de ses finalités alors que celles-ci émergent des données enregistrées, *a posteriori*. Le chercheur se dévoile donc à travers sa demande et celle-ci *« est susceptible d'opérer, du fait même de son énonciation, une transformation des relations entre enquêteur et enquêtés modifiant à la fois leurs catégorisations respectives et les activités qu'elles rendent possibles et intelligibles. »* (MONDADA 2006, p.133). De fait, le mode de présentation, ainsi que son moment ont leur influence sur l'acceptation ou le refus de la demande.

De plus, l'usage d'une caméra vidéo ne permet pas, contrairement au dictaphone, de dissimuler l'enregistrement pour ne demander le consentement qu'ultérieurement. La demande ultérieure aurait pourtant pour avantage de préserver le caractère spontané des données, mais elle favorise surtout le refus ultérieur des personnes qui pourraient à juste titre s'en offusquer. Les réunions qui sont en général des activités planifiées permettent une demande préalable pour obtenir l'accord des participants. Le choix de ces derniers n'a pas toujours permis cette méthode de collecte des données.

La mise en place de ce dispositif pour le consentement des personnes a donc délimité certaines frontières sur le terrain de recherche. En effet, les échanges autour des pratiques d'évaluation sont des échanges sensibles pour les usagers qui se soumettent difficilement à l'observation. Malgré une demande d'autorisation d'enregistrement formalisée, explicitée, appuyée par l'accord du directeur de laboratoire de recherche et présentant les modalités d'anonymat ainsi que l'usage des données exclusivement réservé à la recherche (voir le document de présentation du projet en annexe [p.312\)](#page-312-0), les résistances du terrain ont mis en évidence des réticences fortes quant à l'idée qu'un participant externe s'immisce dans l'organisation des évaluations. Dans le contexte du baccalauréat, le refus de filmer les commissions d'harmonisation des notations en vue de cette étude a par exemple été catégorique. Dans d'autres cas, certains responsables d'examens dans les universités ont donné un accord pour l'enregistrement sonore uniquement.

En effet, l'enregistrement audiovisuel a pour caractéristique de saisir des données brutes, telles qu'elles se sont effectivement produites, et d'éviter les écueils dans l'interprétation étant donné qu'il est possible à tout moment et par n'importe qui de revenir à la source pour se faire sa propre compréhension de la situation (ATKINSON et HERITAGE 1984, p.12). L'accessibilité des données, si elles sont sensibles, peut ainsi expliquer les réticences de certains acteurs quant au fait d'être filmés dans le cadre de leur activité professionnelle. Pour ces raisons, la mise en place d'un contrat de confidentialité et de prédispositions permettant de garantir le respect des éléments à caractère sensible, bien que parfois insuffisant, s'avère en tout cas nécessaire.

Compte-tenu des difficultés rencontrées et au risque d'influencer le comportement des participants, le matériel d'enregistrement pour lequel j'ai opté s'est voulu relativement discret, afin de ne pas paraître trop intrusif. Mais tout l'enjeu a principalement été de trouver des alternatives et de *fabriquer* des situations autour du dispositif, qui soient les plus authentiques possibles, et qui nous permettent de constituer des *collections de données*<sup>13</sup> et de comparer différentes séquences afin d'en vérifier la pertinence. La fabrication d'une partie du corpus a alors reposé sur une campagne de communication, visant la mise à disposition de la plateforme de dématérialisation des évaluations auprès d'enseignants, responsables d'unités d'enseignement à l'Université (voir le document de présentation du projet en annexe [p.312\)](#page-312-0).

Deux volontaires, responsables de groupes d'enseignement, se sont manifestés et ont accepté l'utilisation du dispositif en étant filmés au cours de cette mise en situation. Ces situations, certes provoquées, ne sont toutefois pas sans intérêt pour l'analyse. De la même façon que d'autres usagers orientés par le service commercial, ces enseignants ont été reçus par les professionnels pour assister à la démonstration et ont été guidés pour la réalisation effective de la correction dématérialisée de leurs épreuves. Pour les besoins du corpus, le fait de mettre à disposition gratuitement la plateforme a largement facilité et accéléré la mise en application de la plateforme. Je traiterai donc ces situations de façon analogue aux autres situations observées avec les clients de la société, c'est-àdire en observant les situations telles qu'elles se produisent dans les différents contextes. De fait, je n'emploierai pas les catégories de « prospects », « clients » ou

<u>.</u>

<sup>&</sup>lt;sup>13</sup> Les collections de données sont des occurrences de phénomènes observables.

« volontaires » mais plutôt celle d' « usagers », pour qualifier ces acteurs effectivement engagés dans la possibilité de recourir (lors des présentations) ou engagés dans le recours au dispositif (lors de la réalisation effective de la dématérialisation d'évaluations).

# **2 Cadre théorique : de l'évaluation pédagogique à la problématique organisationnelle**

Le travail de conception de technologies dédiées à l'évaluation pédagogique suppose l'acquisition d'une connaissance et d'un savoir-faire spécifiques à ce domaine. L'évaluation est une activité, « *et devrait pouvoir à ce titre être scénarisée tout comme une activité pédagogique* » (DURAND 2006, p.6). En effet, la modélisation d'un processus pour sa réalisation assistée par ordinateur nécessite la description de chacune des étapes et des démarches nécessaires à son aboutissement (GUICHON 2004). Cette tâche peut s'avérer complexe lorsqu'on sait que le processus d'évaluation dans les pratiques pédagogiques est lié à des pratiques très hétérogènes (GAUTHIER et al. 2007). L'évaluation est conçue et mise en œuvre différemment selon qu'il s'agisse de former, de valider des apprentissages, de certifier ou de sélectionner des candidats. La modélisation doit être adaptée à l'ensemble des domaines et niveaux d'enseignement et répondre à des problématiques variées en fonction des objectifs visés par l'évaluation.

Les évaluations se pratiquent « *dans le cadre des systèmes éducatifs (mais aussi dans les entreprises, les administrations, les organisations), […] et sont réfléchies, rationalisées et déjà relativement instrumentées* » (ARDOINO 1993). Partant de ce constat, nous notons que les pratiques d'évaluation ne sont pas spontanées, mais obéissent à une organisation institutionnelle. D'autre part, ces pratiques institutionnelles se basent déjà sur l'usage d'instruments. Les recherches sur ces deux aspects vont permettre de décrire la procédure évaluative en pédagogie, de voir quels sont les instruments déjà utilisés dans les pratiques et quel est leur rôle dans la réalisation des évaluations.

# **2.1 Les procédures institutionnelles de l'évaluation**

#### **2.1.1 Un questionnement spécifique**

Les conversationnalistes qui ont travaillé sur l'analyse des interactions en classe entre enseignant et élèves ont mis en évidence la démarche évaluative et les méthodes qui en permettent la réalisation dans l'enchaînement des tours de parole (MEHAN 1979). L'Analyse Conversationnelle prend pour point de départ la *paire adjacente,* plus petite

unité de la conversation composée d'un échange de Question/Réponse (SACKS, SCHEGLOFF & JEFFERSON 1974). Dans les interactions en classe, un troisième tour de parole spécifique intervient (Mc HOUL 1978) pour former un enchaînement de trois tours identifiable par le triptyque Question/Réponse/Evaluation. Cette *séquence pédagogique* (MEHAN 1979 p.52) est préparée par l'enseignant à l'aide de questions spécifiques.

La question n'a pas pour but d'obtenir une information nouvelle comme ce serait le cas dans une conversation quotidienne car l'enseignant connaît la réponse à sa question. Son but est de savoir si l'élève sait répondre conformément à ses attentes. Pour cela, l'usage des questions à polarité inversée (*reversed polarity questions* ou *yes/no question*) projetant une réponse inversant l'affirmation ou la négation posée dans la question, permet d'orienter l'élève afin qu'il restitue la connaissance attendue (KOSHIK 2002). Les questions indiquent en effet des consignes en orientant l'élève à répondre, compte tenu d'attentes institutionnelles spécifiques. Les questions sont soit posées à l'oral, soit préparées, agencées dans un questionnaire d'évaluation sur papier pour que l'élève y réponde par écrit. L'échange de question/réponse par écrit pose alors le problème de son intelligibilité, car la question ne peut pas être reformulée si les attentes ne sont pas claires pour l'élève (MARLAIRE et MAYNARD 1990, MAYNARD et MARLAIRE 1992, HOUTKOOP-STEENSTRA 2002). Dans ce cas, l'évaluation ne portera non pas sur la réponse à la question, mais plutôt sur la capacité de l'élève à comprendre les attentes de l'enseignant.

A l'écrit, les questions élaborées par les enseignants projettent des attentes dans le format de la réponse. La dissertation, par exemple, est par sa forme :

*« l'examen « par excellence » qui ne pourrait se voir remplacer par des questions méthodiquement conçues pour autoriser une analyse homogène des réponses ou tout autre type d'épreuve capable de minimiser le poids de la forme et de la « manière » » (BOURDIEU et PASSERON 1968, p.228).*

D'autres formes de questionnements intègrent déjà les réponses ainsi que les erreurs possibles dans le format de la question. Le candidat procède alors par choix pour

déterminer la réponse qu'il pense être correcte. Ce type de questionnements est appelé question à choix multiple.

Les modes de questionnements et les attentes que ceux-ci projettent apparaissent comme des *« modèles réglés et institutionnalisés de communication, qui fournissent le prototype de la communication pédagogique »* (BOURDIEU et PASSERON 1968 p. 229). L'évaluation se caractérise donc par ses spécificités formelles, organisationnelles et au travers des modalités pratiques de réalisation des épreuves.

### **2.1.1 Le rôle du papier**

Les évaluations dans le domaine de l'Éducation s'inscrivent en effet dans une démarche pédagogique, mais également administrative. Pour faciliter l'évaluation de chaque élève, et permettre des comparaisons, les évaluations se déroulent sur un support papier, sont soumises à une correction, et prennent la forme finale d'une notation chiffrée. L'organisation d'une épreuve et la collecte des réponses sur le papier implique la mise en œuvre d'un processus organisationnel qui répond à différentes contraintes selon le contexte et ses enjeux : authentification du candidat, surveillance du temps et des ressources autorisées pour l'épreuve, correction anonyme, double-correction, notation de chaque copie, harmonisation des notes, délibérations des membres de jurys.

Le papier est un support adapté pour les documents « *mobiles, immuables, présentables, lisibles et combinables* » (LATOUR 1985, p.37). La souplesse du document papier permet de collaborer sur un même document et de le diffuser (HARTSWOOD et al. 2011). Il peut ainsi facilement être déployé pour transiter à travers des lieux variés, depuis l'enseignant qui crée les sujets, l'administration qui les photocopie et les distribue le jour de l'épreuve, les candidats qui répondent en composant par écrit, les surveillants de salle qui collectent, trient et anonymisent les copies avant de les transmettre aux correcteurs qui évaluent et rendent notes et copies au jury qui délibère.

Lorsque plusieurs correcteurs sont impliqués dans l'évaluation d'un ensemble de copies de candidats concourant à un même concours ou examen, il est attendu que chaque

correcteur puisse apprécier, à partir des mêmes critères, une copie de manière équivalente, afin de garantir l'égalité des chances à la réussite. Pour un examen comme le baccalauréat, une organisation et des réunions visant l'harmonisation des corrections et des notes sont mises en place<sup>14</sup>. Le travail d'évaluation des enseignants consiste alors à collaborer pour agir de concert face à une copie à corriger.

En effet, la correction d'une copie est une pratique complexe qui implique d'autres activités que le simple fait de lire un texte pour le comprendre. Une charge cognitive supplémentaire est déployée par le correcteur lorsqu'il interagit avec le texte en cours de lecture pour proposer des alternatives ou corrections (DESSUS et LEMAIRE 2004, p. 4). Trois formes d'évaluation sont observées : la première « centrée sur le texte », porte sur la forme de l'écrit ; la seconde « centrée sur le jugement d'expert », porte sur le contenu de la rédaction ; la troisième « centrée sur le lecteur » se traduit par des annotations rendant compte à l'élève d'un point de vue plus général sur son travail (ibid.). La révision d'un texte « *forme un écho au texte original […], outil précieux pour se représenter les mécanismes de compréhension d'un document* » (GUICHON 2006).

Confrontés au besoin d'utiliser des informations pour les analyser et les transformer, les correcteurs s'appuient en effet sur les propriétés indexicales inscrites dans la matérialité des documents afin d'isoler des éléments, les analyser et rendre leur traitement intelligible et sensé pour les autres participants à l'activité. Chacun des participants à une même activité ajuste mutuellement sa perception afin de coordonner ses actions et accomplir sa tâche de manière appropriée (LYNCH 1985, GOODWIN 1996, GOODWIN & GOODWIN 1996).

Par la *sélection* et le filtrage des objets, les correcteurs peuvent dégager, classer, réduire, uniformiser les éléments pertinents (LYNCH 1985) d'une copie pour y associer une note chiffrée. Ainsi, les documents papier sont à la fois des ressources antérieures à l'action, et qui permettent en même temps la projection d'informations nouvelles, transformées dans un but pédagogique et administratif. C'est par leur *vision professionnelle*, que les correcteurs, membres d'un collectif, accordent leur manière de regarder afin de dégager

 $\frac{1}{2}$ <sup>14</sup> Voir Site Eduscol, disponible à l'adresse : [http://eduscol.education.fr/cid46485/textes-de-reference](http://eduscol.education.fr/cid46485/textes-de-reference-harmonisation-de-la-notation.html)[harmonisation-de-la-notation.html](http://eduscol.education.fr/cid46485/textes-de-reference-harmonisation-de-la-notation.html) [consulté le 20 novembre 2011].

une compréhension commune des documents dans un but spécifique (GOODWIN 1994, p. 606).

Regarder une copie est donc une activité située qui nécessite des compétences organisationnelles et interprétatives pour en extraire le sens pertinent permettant d'accomplir l'action de noter. En effet :

*« la capacité de voir quelque chose est toujours liée à une position particulière englobant un ensemble de phénomènes, dont le placement à l'intérieur d'une organisation plus grande, une tâche locale et un accès à des matériaux pertinents et à des outils cognitifs. »* (GOODWIN et GOODWIN 1997, p. 131).

Pour les évaluations en milieu scolaire, le papier reste encore le support privilégié bien que l'usage d'ordinateurs se soit relativement démocratisé dans les foyers et les institutions en France. Trois raisons expliquent cela : sa symbolique, car il reste associé à une affection pour certaines pratiques, notamment pour le rapport à l'écriture manuscrite ; son coût est peu élevé à la différence des équipements numériques ; enfin, il représente un support interactionnel qui favorise la collaboration (SELLEN & HARPER 2002).

# **2.2 L'usage des technologies dans l'évaluation**

Les supports numériques et internet sont devenus des outils clés pour faciliter et déployer la formation et l'apprentissage à travers le monde. Les élèves et étudiants accèdent à des ressources pédagogiques (cours, exercices, informations…) par l'accès à des Espaces Numériques de Travail depuis chez eux et de n'importe quel lieu connecté à internet (BONU et CHARNET 2007). Ils suivent et participent à des cours en temps réel à distance que ce soit par la vidéocommunication (DEVELOTTE et al. 2008), les wikis ou les forums d'échanges (LOISY et al 2011).

Dans le domaine des évaluations, aucun dispositif technologique n'est encore unanimement adopté dans les pratiques d'enseignement. Les dispositifs restent encore à l'état de prototypes et émergent de manière isolée (GILLES 2006, SODOKE et al. 2007). Les établissements de formation font face à une réflexion collective qui rend parfois difficile la mise en place d'un dispositif pour l'apprentissage :

*« La politique éducative des établissements se trouve alors orientée vers une logique organisationnelle prenant en compte le changement numérique provoqué par l'installation de ce dispositif informatique. Le secteur pédagogique est ainsi dépendant des outils fournis, voire des choix différents qui sont opérés dans la sélection du dispositif. » (BONU et CHARNET 2007, p.2).*

## **2.2.1 L'évaluation comme ressource dans l'enseignement à distance**

Dans l'enseignement à distance, la relation pédagogique de même que les supports sont modélisés pour permettre un parcours d'apprentissage plus autonome. Les technologies numériques peuvent être définies comme des *artefacts cognitifs*, c'est-à-dire des *« outils artificiels conçus pour conserver, exposer et traiter de l'information dans le but de satisfaire une fonction représentationnelle »* (NORMAN 1991, p.18). Ils sont emprunts d'*affordances* (GIBSON 1979), ressources qui rendent perceptibles un ensemble d'actions possibles pour les étudiants qui s'en saisissent.

Les affordances sont rendues pertinentes en fonction de l'action qu'ils doivent accomplir et des consignes livrées par l'enseignant. Selon l'activité et les participants impliqués, les affordances ne sont pas les mêmes (FORNEL, De, 1993, p. 241). La scénarisation des activités à travers l'artefact numérique a pour but d'approfondir la connaissance d'un apprenant, en lui livrant un résultat sur les tâches qu'il exécute. L'artefact transforme la tâche initiale en nouvelles tâches, la cognition étant *distribuée* entre l'apprenant et la technologie.

Au cours de cet apprentissage médié par les technologies, l'évaluation est un processus continu qui participe activement à la formation en orientant l'apprenant dans ses apprentissages. La création de supports de formation numériques inclut de nombreux exercices d'évaluation, avec des corrections permettant à l'apprenant de s'entraîner en autonomie.

*« L'étudiant pourra interagir, valider ses connaissances ou les infirmer « en réel » » (GUICHON et PENSO 2002, p.9).*

Le langage est à la fois modelé par le contexte et ses objets, et structure en même temps ce contexte (HERITAGE cité par GOODWIN et GOODWIN 1997 p.139).

Dans cet objectif de formation, les contraintes de l'évaluation ne sont pas les mêmes : l'authentification de l'étudiant qui répond aux questions importe peu ; il gère son temps de réponse à son rythme ; enfin, il n'a aucun intérêt à tricher pour répondre car il sait que son résultat n'aura pas d'influence sur l'obtention de son diplôme de formation. Néanmoins, une évaluation quantitative s'avère insuffisante dans ce contexte, car elle ne permet pas de rendre une correction personnalisée qui prenne en compte les erreurs de l'apprenant (GUICHON et PENSO 2002, p.9). En effet, dans ce cas, les dispositifs technologiques se restreignent souvent à des évaluations automatisées qui ne gèrent pas le caractère interactionnel et personnalisé de la relation évaluative. Le dispositif technologique a néanmoins l'avantage de favoriser l'autonomie de l'élève qui dispose de ressources pour s'auto-évaluer et permet d'opérer directement des modifications sur ce qui a été pointé comme une erreur.

*« L'objet est support de l'action si sa fonction informationnelle n'est pas autonome, et peut se modifier selon les buts de l'action »* (CONEIN 1997, p. 42).

Ainsi, les propriétés des objets ne doivent pas être considérées comme autonomes et indépendantes de l'action (HEATH & HINDMARSH 1997, CONEIN 1997).

*« Le scénario d'évaluation décrit la correction de chaque réponse de l'apprenant (grâce à la réponse attendue) mais aussi en cas d'erreur, la détermination de l'origine possible de l'erreur, et la proposition d'une activité de remédiation » (DURAND 2006, p. 6)*

Les technologies peuvent aussi permettre d'aller plus loin dans l'évaluation des réponses en programmant une évaluation adaptative, qui consiste à :

*« présenter à chaque répondant des questions sur mesure qui sont tributaires de sa maîtrise du sujet, de son profil d'apprenant et de ses réponses aux questions préalablement administrées (WAINER 2000). […] Dans le test adaptatif proposé, c'est plutôt la réponse donnée à chaque question qui est considérée; ainsi que toutes informations qui pourraient être déduites ou inférées en cas de réussite ou d'échec à la question. L'objectif visé est de reproduire le comportement qu'aurait un examinateur expérimenté qui prendrait des décisions sur les questions à poser à un apprenant afin d'obtenir le plus précisément que possible son niveau d'habileté. » (SODOKE et al. 2007)*

Les choix faits dans la conception de technologies et leur utilisation pour l'évaluation ont donc une importance qu'il convient d'étudier pour saisir les évolutions de la relation pédagogique entre enseignants et apprenants.

## **2.2.2 Les technologies comme ressources pour l'évaluation**

Dans certains milieux où les artefacts technologiques supportent désormais les pratiques pédagogiques, la relation évaluative évolue elle aussi. La soutenance orale d'un mémoire de Master est par exemple possible par la médiation des outils de communication via internet. Les contraintes de l'évaluation nécessitent alors la construction d'un cadre institutionnel dans la relation à distance. Dans l'étude d'un cas pratique, deux enseignants-évaluateurs sont mis en relation avec l'étudiant dont le travail est évalué :

*« deux ordinateurs sont utilisés, un pour la gestion de communication par internet et un deuxième pour la projection des documents utilisés par l'étudiant. Les enseignants sont situés de part et d'autre d'un bureau et regardent le mur sur lequel sont projetés ces documents » (CHARNET 2006, p. 3)* 

Pour permettre le bon déroulement de l'évaluation, la connexion ne doit pas être interrompue. La temporalité et la continuité de l'échange conversationnel sont des contraintes pédagogiques sur lesquelles les enseignants focalisent particulièrement leur attention. Les ressources sonores et visuelles sont mobilisées pour l'évaluation dans un flux d'activité continu. Pour cela, les participants ont recours à deux dispositifs de communication à distance afin de pouvoir passer de l'un à l'autre des dispositifs en cas de problème technique. Les attentes des enseignants orientées vers la production orale rendent l'outil de messagerie instantanée qui est disponible au cours de l'interaction, non pertinent pour la situation. L'évaluation ne porte pas sur une production écrite synchrone, seuls les documents réquisitionnés dans l'interaction sont en jeu dans la situation d'évaluation.

L'activation de la caméra au cours de l'échange apparaît également comme une consigne dans l'évaluation afin que chacun puisse voir les expressions faciales de l'autre. Toutefois :

*« l'absence de retour d'image [de l'étudiant] est gérée comme une restriction dans le dispositif optimal mais elle ne met pas fin à la soutenance puisque le contact audio est maintenu tout au long de l'interaction. De plus, elle ne met pas en cause l'authentification de l'étudiant dont la voix est connue des évaluateurs. » (CHARNET 2006, p. 5)*

La voix de l'étudiant est la condition nécessaire pour permettre d'une part la vérification de son identité et recevoir sa production pour son évaluation. Ici, les artefacts mobilisés sont configurés et ajustés à la pratique d'évaluation pédagogique. La reconfiguration de l'espace pédagogique pour l'échange met en évidence les besoins sous-jacents propres au contexte de l'évaluation. En effet, l'usage d'instruments de communication qui ne sont pas spécifiquement conçus pour ce type d'usages gomme la frontière entre pratiques pédagogiques et pratiques sociales (DEVELOTTE et al. 2008) et « *dédramatise l'évaluation* » (CHARNET 2006, p.8).

Dans une évaluation par écrit, l'importance des enjeux implique l'authentification du candidat et sa surveillance tout au long de sa composition. Dans ce cas, le passage du papier/crayon à une configuration numérique :

*« modifie également le circuit administratif (gestion des sessions de tests avec les centres agréés) [qui doivent intégrer] de nouvelles modalités d'organisation qui ne sont pas sans conséquences, par exemple, sur la sécurisation du test depuis la réception des épreuves jusqu'à la communication des résultats, mais aussi sur le niveau de formation des surveillants. » (DESROCHES et al. 2005 p.3)*

L'usage des technologies dans les pratiques pédagogiques transforme à la fois le rôle et la forme des évaluations. Lorsque les évaluations ne se pratiquent plus dans une salle de manière synchrone et qu'elles sont scénarisées à travers un dispositif, les évaluations préconçues anticipent sur la réponse de l'étudiant. De même, lorsque les enjeux de l'évaluation sont plus importants, à la fin d'un parcours de formation par exemple, une réorganisation administrative des pratiques intégrant les différentes contraintes de l'évaluation est nécessaire. Ces changements impliquent de s'interroger et de mener une réflexion sur les influences qu'ils provoquent dans le système éducatif afin de pouvoir ajuster les technologies pour améliorer les pratiques pédagogiques.

# **Deuxième partie : le travail des concepteurs**

# **3 La conception des technologies pour l'évaluation**

Ce chapitre présente un historique de la conception des technologies pour l'évaluation et des événements qui en ont modifié ou réorienté la trajectoire. L'explicitation de ce déroulement permettra de faire émerger les phases saillantes de la procédure évaluative au cours desquelles les concepteurs projettent de nouveaux usages. Ces événements qui retracent le processus d'innovation dans les pratiques d'évaluation d'un point de vue macro sont ici conjugués à l'analyse plus fine d'interactions situées auxquelles j'ai participé. L'ensemble a pour visée d'ancrer les pratiques de conception dans l'environnement écologique plus large des concepteurs en relation avec les praticiens de l'évaluation. Ce travail d'enquête ethnographique a son importance pour la compréhension des pratiques d'évaluation nouvelles qui se transforment avec les technologies. Ce travail m'a aussi été nécessaire pour m'intégrer, et comprendre le quotidien des concepteurs. Les nombreux échanges formels et informels avec les concepteurs m'ont en effet beaucoup aidé. Les récits que je présente sont par conséquent propres à l'angle de vue que j'ai développé au sein de l'équipe et s'appuient sur les informations que l'on a bien voulu me rendre accessibles. Je n'exclus pas toutefois que le temps ait rendu certains événements elliptiques d'une réalité qui ne peut être saisie qu'en situation. Les transcriptions de conversations en réunions apportent un éclairage complémentaire pour comprendre comment se crée un dispositif pour l'évaluation.

### **3.1 La trajectoire de l'innovation**

Les observations présentées sont menées dans une société française nommée NEOPTEC, par association des termes « néo », « optique » et « technologie ». L'entité regroupe une trentaine de professionnels spécialisés dans la conception et la commercialisation de logiciels de dématérialisation de documents et de reconnaissance automatique des informations sur le papier. Cette structure est régie par un directeur, *initiateur* du projet d'innovation dans l'évaluation, qui prend les décisions en étroite collaboration avec deux dirigeants se partageant le pôle de développement informatique (une dizaine de salariés), et le pôle commercial et marketing (environ quatre salariés).

L'objectif de l'entreprise est de commercialiser des technologies novatrices à tout type d'établissement qui cherche à extraire des informations collectées sur papier afin de les organiser dans un système de base de données informatique. Les technologies conçues par l'entreprise répondent aux besoins de différents publics : les publics de l'Éducation et ceux de structures publiques et privées qui utilisent des documents papier pour collecter des informations.

Pour le secteur de l'Éducation, le premier logiciel conçu, baptisé QCM Direct, est un logiciel professionnel permettant aux enseignants de paramétrer des questionnaires à choix multiples (QCM)<sup>15</sup> et de les numériser afin d'effectuer la correction et d'obtenir des résultats automatiquement. Les autres logiciels créés pour ce même public sont le logiciel de gestion de l'anonymat NEMO-SCAN, le logiciel de gestion d'une base de questions d'évaluation, REALQUEST, l'application de correction dématérialisée, VIATIQUE ePAPER, et enfin l'application pour faire passer des évaluations par ordinateur, VIATIQUE ePASS. Ces différents dispositifs développés en près de quinze ans par l'entreprise NEOPTEC seront assemblés au sein d'une même plateforme multimodale pour l'évaluation pédagogique, nommée VIATIQUE.

La spécificité des experts de la lecture automatique de documents (LAD) est la mise au point d'iconographies numériques sur le papier (cases à cocher, codes-barres, échelles de valeur, champs d'inscription pré-casés, encadrés…) : celles-ci sont organisées de telle manière que toute personne compétente pour lire et écrire, peut renseigner des informations en réponse à des libellés de questions. Ensuite, l'utilisation des algorithmes définis par les informaticiens, commande la lecture du scanner-image, pour reconnaître, extraire et organiser les données renseignées, dans une base de données numérique. Cette expertise technologique dispose d'applications variées. Elle permet à un utilisateur d'automatiser, la collecte de données recueillies sur papier et leur traitement en fonction de paramétrages préétablis. Les technologies de lecture automatique de documents distribuent les tâches entre l'utilisateur qui définit la façon dont il souhaite obtenir des résultats et la machine qui va traiter de grandes quantités de documents et réaliser des calculs et associations d'informations en très peu de temps.

<sup>&</sup>lt;u>.</u> <sup>15</sup> Un questionnaire à choix multiple (QCM) est un questionnaire pour lequel le format des questions est conçu pour recevoir une réponse au moyen d'une case à cocher, chaque case correspondant à une proposition de réponse vraie ou erronée.

Du fait que la direction de l'entreprise soit tenue par un ancien universitaire, les efforts et la recherche d'idées nouvelles, nourris par la passion, se sont davantage concentrés sur le domaine de l'évaluation pour l'Éducation. Dans ce domaine, l'utilisation de logiciels pour accompagner et faciliter l'activité d'évaluation est très peu répandue en France jusque dans les années 1990. Pour NEOPTEC qui démarre son activité en 1994, il s'agit d'innover et de percer dans un secteur où aucun concurrent français ne s'est encore implanté. À cette période, le directeur ne connaît pas encore ses concurrents étrangers, qui disposent d'une technologie plus ancienne, basée sur le principe de la lecture optique de marques<sup>16</sup>.

Le travail de conception des technologies pour l'évaluation consiste à modéliser le processus d'évaluation pédagogique à travers ses différentes étapes, afin de concevoir un dispositif adapté aux besoins de ses praticiens tout en répondant aux contraintes que permet de résoudre le numérique. Le travail des concepteurs de technologies passe alors par différents épisodes qui structurent le processus d'innovation. Ces épisodes débutent par le lancement de la conception des technologies et de leur mise en vente sur le marché, le rejet de certaines technologies, la conception de technologies dédiées aux pratiques existantes, puis la projection et la négociation des pratiques entre concepteurs.

### **3.1.1 Episode n° 1 : le lancement**

Comme cela est souvent le cas, une idée innovante émerge de la passion de son initiateur. Dans le cas qui concerne la présente recherche, l'initiateur est à la fois ancien enseignant, passionné par la pédagogie et en même temps un ingénieur curieux et soucieux de créer, de fabriquer des objets utiles et concrets. Pour lui, l'évaluation des connaissances doit se faire sur une base de comparaison équitable, qui met au même niveau un groupe d'étudiants afin d'éviter que certains soient défavorisés, compte tenu d'autres critères que leurs connaissances.

<sup>&</sup>lt;u>.</u> <sup>16</sup> La lecture optique de marques utilise une technologie analogique pour reconnaître et extraire des marquages à l'aide d'un lecteur dédié à cette application.

Le questionnaire à choix multiple, plus communément connu sous l'abréviation « QCM », qui permet d'évaluer équitablement était déjà connu de beaucoup, mais employé par très peu d'enseignants dans les pratiques d'enseignement en France. Il s'est pourtant imposé à lui comme la solution la plus fiable. Sans aller en décortiquer la théorie et ses critiques, le questionnaire à choix multiple est pour le concepteur, la solution qui permet de comparer ce qu'ont retenu des candidats, sans qu'ils ne se distinguent par la qualité de leurs écrits, de leur plume ou par l'esthétique du détail apprécié par l'enseignant qui évalue.

Son idée se focalise alors sur l'utilisation d'un questionnement qui permet une correction identique pour chaque réponse choisie par un étudiant. Cette mise en forme homogène a pour but de rendre équitable et de faciliter le travail de correction de l'enseignant.

> « Il s'agit de faire gagner l'enseignant en temps et en productivité. En créant une machine capable de remplacer le travail de correction, non seulement la correction devient équitable et anonyme, mais en plus l'enseignant se décharge d'une tâche particulièrement chronophage, évite les erreurs et reçoit ensuite, des résultats fiables directement exploitables sur ordinateur pour en faire l'analyse. »

En s'attachant à vouloir résoudre le problème de la correction, le concepteur doit envisager le processus d'évaluation dans son ensemble. La correction est intimement liée au mode de questionnement et de réponse préalable à l'évaluation. Automatiser la correction implique un format de réponse identifiable et homogène pour être reconnu par une machine. La réponse du candidat ne peut donc pas être envisagée comme une production écrite mais comme une manifestation graphique informant l'enseignant et son outil de correction, de la réponse à la question posée.

Une fois le mode de questionnement posé, ce sont ensuite les modalités de réponse à l'examen qui sont inventoriées pour la correction. Ces modalités, de même que l'ensemble des étapes du processus d'évaluation ont en effet une influence sur la conception du dispositif.

> « En fait, j'ai travaillé sous la contrainte. Pour automatiser la correction, le candidat doit cocher une case sur sa copie, qui correspond à sa réponse à une question. Partant de cela, l'objectif est de pouvoir lire une case.

> Au début, on a bricolé à partir d'une application OCR pour lire une case à cocher à partir de la lettre « O ». Tout le problème se résume sur l'état des « O » : si le « O » est vide, l'application l'interprète, mais si le « O » est coché, il n'est plus reconnu. L'application renvoyait à l'écran une série de lettres complètement folles.

> On a donc mis au point un premier algorithme pour distinguer le « O » pur du « O » coché. En fait, on ne reconnaissait pas les cases cochées, mais les cases vides. Le problème, c'est que dès que le format de la case à cocher variait à l'impression ou à l'usage de la police, la fiabilité de reconnaissance n'était plus garantie. Il fallait qu'on maîtrise l'impact d'une croix dans la case : un « O » barré ne doit jamais donner un « O ». Il fallait que le « O » se transforme, qu'il soit très stable quand il n'est pas coché et que dès qu'il est coché, il présente une altération. Mais notre système n'était pas bien géré, on avait une fiabilité équivalente à 98 ou 99% et nous voulions garantir

aux enseignants la fiabilité totale de la correction. »

Cette recherche de la perfection technologique s'impose aux concepteurs comme une condition pour pouvoir vendre le logiciel de correction automatique. En effet, en cas d'erreur sur la correction d'une épreuve, les concepteurs ne voulaient pas être mis en cause, car les cas de recours en justice existent en effet dans certains cas d'évaluations à hauts enjeux, et notamment pour les concours, où les candidats jouent leur avenir professionnel à quelques points. Le défi dans la conception du dispositif est donc que la correction automatique soit fiable à 100%.

> « J'ai donc eu l'idée de fabriquer un caractère spécifique pour être sûr que ce soit bien reconnu. J'ai essayé plusieurs formes, des lettres, pour voir ce que ça donnait. C'est là que j'ai fabriqué un « U » recouvert sur le dessus. Dès qu'on faisait un trait, un coche ou une croix dessus, ce n'était plus un « U » et la machine devait comprendre que la case était cochée. Finalement, j'ai fait du graphisme. J'avais réussi à trouver un état de la case pour tromper le logiciel. D'ailleurs dans les explications du manuel d'utilisation du logiciel, le « U » est resté pour illustrer la case à cocher, c'est de là que ça vient. »

La conception d'un objet iconographique capable de recevoir une réponse et de l'interpréter de manière fiable est une contrainte qui dispose d'un sens pratique dans le processus d'évaluation : l'algorithme de reconnaissance du marquage à un emplacement défini sur le papier se substitue à l'interprétation humaine de la réponse d'un élève à une question et à sa correction.

> « La deuxième contrainte était de pouvoir donner une note par case. Il s'agissait en fait de pouvoir interpréter une case dans un

environnement. Bien sûr, il fallait pour cela savoir que chaque case représente le choix de réponse d'un candidat par rapport à une question. C'est de cette façon qu'a été défini le concept de barème par occurrences, chaque occurrence de réponse renvoyant à une case sur le papier. En réalité, ce barème est le barème universel. Chaque réponse donnée par un candidat sera prise en compte en tant que telle, à la différence du barème strict noté 1 en cas de bonne réponse et 0 pour toute autre réponse. »

En scénarisant la démarche de correction à travers la conception du logiciel, les concepteurs ne prennent pas seulement en compte la réponse exacte et les erreurs. Ils s'intéressent à la quantification d'une réponse en tant que telle. Le choix de réponse du candidat est en effet susceptible d'apporter une indication sur sa compréhension et permet de distinguer deux candidats qui ont échoué à une question pour des raisons de difficultés différentes. Les concepteurs projettent donc une démarche nouvelle de la part de l'enseignant, qui suppose l'utilisation des différentes propositions de réponses en rapport à une question, afin d'identifier différentes erreurs possibles et adapter la correction en fonction du degré d'importance accordé par l'enseignant à l'erreur. Lors de la conception de l'épreuve, il est donc proposé à l'enseignant d'affiner son barème sur chacune des questions et des réponses. Dans les pratiques, cela s'observe très rarement, car les usagers ont pour habitude l'application du barème strict qui ne prend en compte que les réponses correctes et positionne toutes les erreurs au même niveau.

Ensuite, pour que le système soit juste, deux caractéristiques apparaissent indispensables pour les concepteurs. La première est que les candidats ne trichent pas, ni ne répondent au hasard, car dans le cas contraire, les résultats seraient faussés. La seconde caractéristique est que la correction soit anonyme, afin que la connaissance des candidats et l'affect qui y est lié, n'influencent de quelconque manière au moment de la notation. Le travail de concepteurs consiste alors à provoquer et résoudre tous les scénarios susceptibles de perturber d'une manière ou d'une autre, le modèle technologique. Cela passe par la description des modes de fonctionnement implicites, et la scénarisation des comportements d'un étudiant. L'étudiant est défini comme une catégorie d'acteur avec des intentions et des actions. Du point de vue du système éducatif, il est attendu d'un étudiant qu'il soit attentif, assidu et qu'il apprenne ses leçons pour pouvoir réussir à une épreuve. Dans la pratique et pour les concepteurs, les étudiants ont un sentiment d'injustice face à l'évaluation, tel que la recherche de stratégies pour pouvoir obtenir la meilleure note possible n'est pas vaine. La triche aux examens est en effet un processus sous-jacent pour les étudiants qui veulent réussir et qui s'explique notamment par un sentiment de manque de transparence dans la manière dont les notes sont attribuées (GUARDIOLA 1999). Ces stratégies sous-tendent la relation évaluative entre les enseignants et leurs étudiants.

L'objectif d'un étudiant étant d'obtenir les meilleures notes possibles, le concepteur qui se met à sa place imagine les différents moyens qu'il peut mettre en œuvre pour atteindre cet objectif. Il scénarise donc les différentes stratégies possibles, afin de trouver le moyen de faire obstacle à leur tentative. Il imagine le candidat qui coche frénétiquement toutes les cases du questionnaire, pour être sûr de bénéficier de tous les points ; le candidat, qui avec parcimonie, coche le minimum de cases, pour être sûr de ne commettre aucune erreur ; le candidat désespéré, coupable de n'avoir rien appris, qui coche les cases aveuglement, sans même en lire les libellés ; ou encore, celui qui se réfère avec grande confiance, à la copie de son voisin. Tous ces cas de figure se traduisent alors par des solutions techniques, ou organisationnelles au moment de l'épreuve, et sont incorporés dans la conception du dispositif. La simulation des contraintes lors du déroulement du processus d'évaluation contribue à préciser les choix pour la conception. Elle permet aussi de mesurer les effets de chacune des solutions techniques et organisationnelles mises au point pour résoudre les éventuelles failles imaginées et attendues qui viendraient fausser les résultats.

Une fois le modèle technologique élaboré, les aspects d'utilisation pratiques et les contraintes économiques des utilisateurs entrent également en compte dans les discussions et choix de conception pour permettre d'envisager la commercialisation du produit :

> « En 1994, je ne connaissais pas le lecteur optique. En fait, c'est lors du salon Educatec

cette même année où je suis allé présenter mon produit que j'ai rencontré le lecteur optique. C'était préhistorique ! En fait, j'avais inventé un système par défaut à partir de l'OCR, ne sachant pas qu'un autre modèle existait.

A la différence du lecteur optique qui était vendu très cher en France, j'avais créé QCM Direct dans l'idée de le vendre à un prix abordable pour un professeur. A cette époque, les scanners à introducteur étant à plus de 8000 francs, je me suis dit que jamais un professeur ne pourrait se le payer. Donc on faisait marcher le logiciel à l'aide d'un petit scanner à main. On passait sur la copie et on avait la note à l'écran. Le scanner coûtait environ 200 francs. Pourtant, on a très peu vendu avec ce système. Les ventes ne décollaient pas, l'utilisation du scanner à main ne valorisait pas le produit, bien que tous sur le salon aient été très impressionnés de son fonctionnement. Le problème, c'est que les enseignants ne voulaient pas acheter ça pour eux, j'ai compris qu'il fallait vendre aux établissements.

C'est là qu'on a développé une nouvelle version pour les établissements, avec l'utilisation du scanner à introducteur. Dans cette nouvelle version, certes bien plus chère, on ne saisissait plus la note à la main, le logiciel gérait la reconnaissance du numéro étudiant sur le pavé d'identification et la note était attribuée automatiquement. »

Pour faire face à la concurrence du lecteur optique de marques américain, l'idée d'avoir utilisé la lecture numérique de l'image est avancée comme un avantage concurrentiel majeur.

> « Le fait de disposer de l'image numérisée de la feuille de papier est un garde-fou indispensable permettant à n'importe qui d'aller vérifier l'interprétation de la machine. »

Cet avantage est conceptualisé à travers l'utilisation du dispositif, projetant de nouveaux usages dans le processus d'évaluation.

> « L'utilisateur est alerté par le logiciel dès lors qu'une inscription sur la copie présente une indétermination à la lecture automatique. Il peut alors visualiser l'image de la copie présentée à l'écran et décider de considérer la case comme cochée ou non. »

L'image ci-dessous est l'interface qui s'affiche à l'écran lors d'une indétermination de lecture d'une case par le logiciel :

La conception des technologies pour l'évaluation

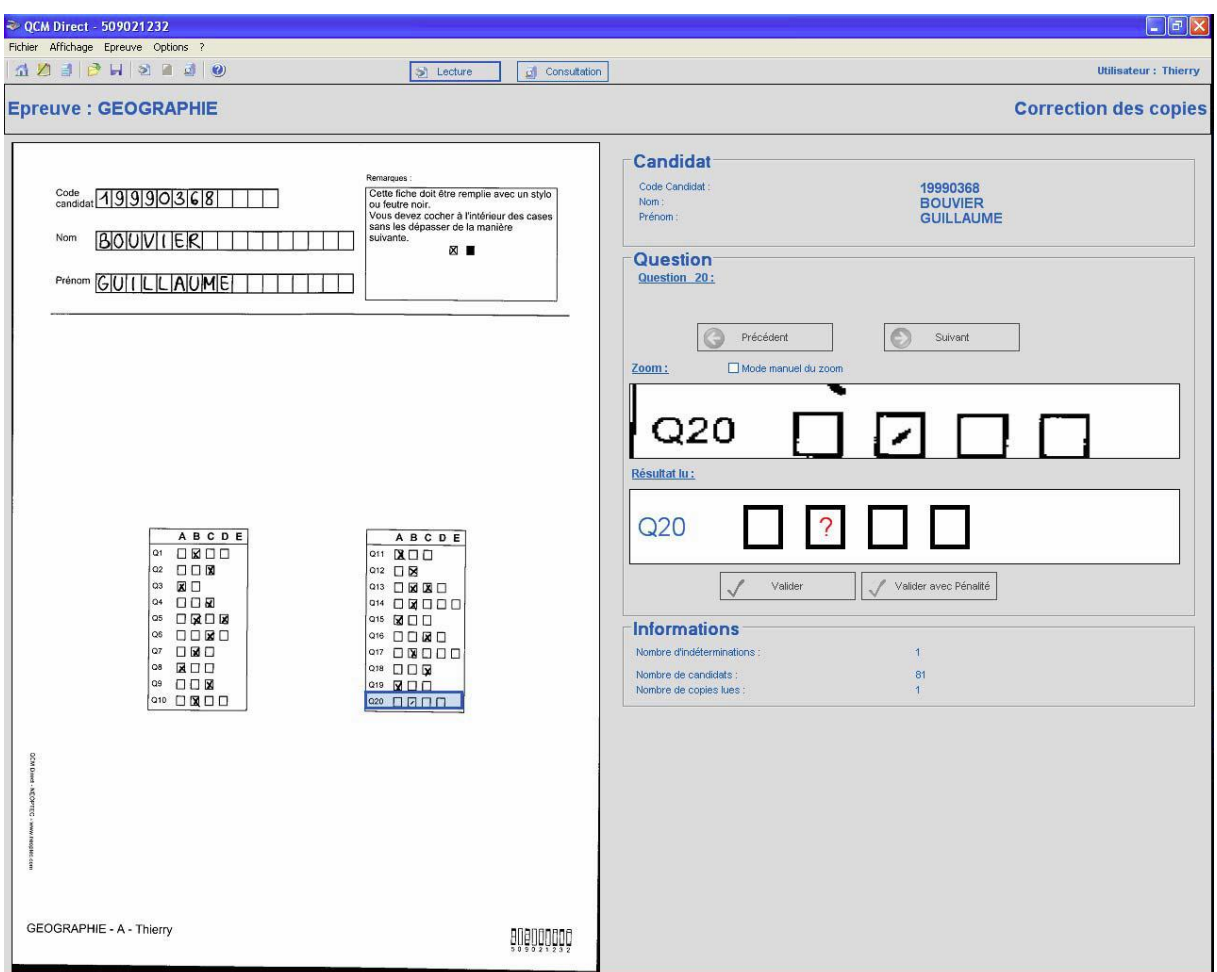

**Figure 2 Indétermination de lecture par le logiciel**

A l'aide de cette interface, l'interprétation de la machine peut être vérifiée et modifiée par l'usager grâce à la reproduction numérique sous l'image numérisée. Les concepteurs distribuent les compétences entre l'usager et la technologie : l'enseignant alerté par la machine en cas de doute sur la correction d'une réponse peut ainsi relayer le dispositif pour statuer sur la décision à prendre. La correction des copies dans le processus d'évaluation devient une procédure automatisée qui peut s'accompagner d'un contrôle pour statuer sur les réponses indéterminées.

Les développements introduisent donc de nouvelles possibilités dans les pratiques et garantissent une sécurité de la correction. Néanmoins, la commercialisation du logiciel en France débute difficilement. La contrainte économique est analysée par le directeur de l'entreprise comme l'obstacle majeur pour la vente.

« Le problème, c'est que dans le système éducatif français, les responsables n'ont pas d'informations précises sur les dépenses qui sont faites dans les établissements. Du coup, il leur est impossible de savoir comment faire des économies. On le voit d'ailleurs avec la décision brutale de suppression des postes dans l'enseignement.

Avec QCM Direct, les enseignants pourraient évaluer plus facilement les connaissances pour avoir des informations beaucoup plus rapidement.

Le problème c'est que toute introduction d'innovation apparaît comme un coût supplémentaire puisque rien n'est prévu pour les évaluations. L'action publique serait nécessaire pour introduire de l'innovation dans les pratiques d'évaluation des enseignants. »

Dans les pratiques habituelles, les enseignants réalisent ce travail de correction mentalement et à la main, même pour ceux qui utilisent des QCM. Seuls certains établissements ont déjà fait l'acquisition d'un lecteur optique et s'en satisfont. Pour la majorité des enseignants, l'idée d'automatiser leur travail n'apparaît pas comme une motivation au changement de questionnement et de pratique d'évaluation.

Le QCM implique en effet une autre démarche de questionnement que des interrogations ouvertes pour lesquelles le candidat est amené à répondre de lui-même à la question. Dans le cas du QCM, un travail de réflexion sur les questions, couplé à leur correction est nécessaire préalablement à la passation de l'épreuve par les candidats. Le candidat est orienté par les propositions de réponse et procède par analyse et sélection pour répondre. La correction de l'enseignant est rendue homogène sur les différentes réponses et se définit au moment de la création des questions, selon leur importance dans le cours. Les corrections peuvent ensuite être affinées à l'analyse des résultats, à l'aide du barème et de la pondération des points sur les questions. Dans le cas d'une

interrogation ouverte, le candidat ne dispose pas d'autre ressource pour répondre et l'enseignant évalue et corrige les réponses indépendamment les unes des autres, après l'épreuve, sur la base d'une lecture approfondie de chaque copie. Ce travail peut dans le second cas devenir très conséquent, suivant le nombre de candidats et de copies à corriger.

L'équipe de conception cherche progressivement à étendre les avantages de ses technologies aux différentes étapes de la procédure d'évaluation. Ils s'intéressent donc aux pratiques et aux procédures chronophages que doivent gérer les usagers. Une étape nécessaire est la procédure d'identification visant le report des notes aux noms des candidats correspondants. Cette procédure est souvent doublée d'une étape d'anonymisation des copies d'examens par l'attribution de numéros uniques correspondant aux différents candidats. Dans la modélisation de ces processus, les concepteurs cherchent à reconnaître d'une part un numéro ou code, mais aussi le nom que le candidat rédige à la main sur le papier. Les concepteurs qui utilisaient jusqu'alors la technique de l'OCR, font pour cela l'acquisition en 1996 d'un moteur de reconnaissance ICR (*Intelligent Character Recognition*, reconnaissance de caractère manuscrit), qu'ils vont mettre à profit de plusieurs applications.

L'équipe de conception qui dispose déjà d'un brevet sur son mode de reconnaissance de la case à cocher renforce son positionnement technologique pour permettre la reconnaissance de tout type d'inscriptions manuscrites sur le papier. L'image qui suit illustre la correction d'une copie par association automatique de la copie (affichée à gauche de l'écran) au nom d'un candidat dans la liste (surligné dans la liste à droite de l'écran). La machine utilise l'écriture manuscrite du candidat dans l'en-tête pour mettre en correspondance ces informations avec celles fournies dans la liste des candidats enregistrée.

La conception des technologies pour l'évaluation

|       | Fichier Affichage Epreuve Options ?                                                                                                    |                                                                                                    |                        |                                                                        |                                       |                                  |                                     |                        | $\Box$ $\Box$ $\times$      |
|-------|----------------------------------------------------------------------------------------------------|----------------------------------------------------------------------------------------------------|------------------------|------------------------------------------------------------------------|---------------------------------------|----------------------------------|-------------------------------------|------------------------|-----------------------------|
|       |                                                                                                    |                                                                                                    |                        |                                                                        |                                       |                                  |                                     |                        |                             |
|       | TAJ DH 2 J 8 0                                                                                                    | Si Lecture                                                                                                    | 局                      | Consultation                                                           |                                       |                                  |                                     |                        | <b>Utilisateur: Thierry</b> |
|       | <b>Epreuve: GEOGRAPHIE</b>                                                                                                    |                                                                                                    |                        |                                                                        |                                       |                                  |                                     |                        | <b>Consultation</b>         |
|       |                                                                                                    |                                                                                                    |                        |                                                                        | Zoom:                                 | Mode manuel du zoom              |                                     |                        |                             |
|       | Code candidat 19990368<br>BOUVILER<br>Nom<br>Prénom GUILLLAUME                                                                                                    | Remarques<br>Cette fiche doit être remplie avec un stylo<br>ou feutre noir.<br>Vous devez cocher à l'intérieur des cases<br>sans les dépasser de la manière<br>suivante.<br>⊗ ∎ |                        |                                                                        | Q1<br>Résultat lu :<br>Q <sub>1</sub> | ×                                |                                     | C<br>$\times$          | Corriger<br>Annuler         |
|       |                                                                                                    |                                                                                                    | Rechercher un candidat |                                                                        |                                       |                                  |                                     |                        |                             |
|       |                                                                                                    |                                                                                                    |                        | Question                                                               |                                       |                                  | Code                                | $\overline{ }$<br>厌    | Rechercher                  |
|       | ABCDE<br>ABCDE<br>$or$ $\Box$ <b>R</b> $\Box$ $\Box$<br>$011$ $R \Box$<br>◎ □□图<br>012 口図<br>○3 図□<br>○13 □図図□<br>$4$ $\Box$ $\Box$<br><b>Q14 口図口口口</b><br>Q5<br><b>DRDE</b><br>915 図口口<br>Q6<br>OORO<br>Q16 00 20<br>QT<br>口回口<br>$017$ $\Box$ $\Box$ $\Box$ $\Box$<br>O(8)<br>区口口<br>Q18 □□屋<br>$09$ $\Box$ $\Box$ $\boxtimes$<br>$019$ $\mathbb{R}$ $\Box$ $\Box$<br>$Q10$ $\Box$ $\blacksquare$ $\Box$ $\Box$<br>∞ □□□□ |                                                                                                    |                        | 37 Précédente<br><b>20</b> Question<br>Suivante<br>Copie<br>Précédente | Code                                  | Nom                              | Prénom                              | Etat                   | $\blacktriangle$            |
|       |                                                                                                    |                                                                                                    |                        |                                                                        | 19990358                              | <b>MARTIN</b>                    | <b>FRANCOIS</b>                     | Inscrit                |                             |
|       |                                                                                                    |                                                                                                    |                        |                                                                        | 9990368<br>19990851                   | <b>BOUVIER</b><br><b>BOUVIER</b> | <b>GUILLAUME</b><br><b>BENJAMIN</b> | Indeterminé<br>Inscrit |                             |
|       |                                                                                                    |                                                                                                    |                        |                                                                        | 19990871                              | LOYS                             | CLAIRE-MARIE                        | Inscrit                |                             |
|       |                                                                                                    |                                                                                                    |                        |                                                                        | 19990892                              | <b>KINN</b>                      | <b>JULIETTE</b>                     | Inscrit                |                             |
|       |                                                                                                    |                                                                                                    |                        |                                                                        | 19990936                              | LANDELLE                         | MATHIEU                             | Inscrit                |                             |
|       |                                                                                                    |                                                                                                    |                        |                                                                        | 19990941                              | SIBILEAU                         | <b>ELODIE</b>                       | Inscrit                |                             |
|       |                                                                                                    |                                                                                                    |                        | Copie<br>ها<br>Suivante                                                | 19991006                              | EAS                              | <b>FLORENCE</b>                     | Inscrit                |                             |
|       |                                                                                                    |                                                                                                    |                        |                                                                        | 19991115                              | CHAMPION                         | JULIE                               | Inscrit                |                             |
|       |                                                                                                    |                                                                                                    |                        |                                                                        | 19991172                              | <b>BOUVIER</b>                   | CHARLOTTE                           | Inscrit                |                             |
|       |                                                                                                    |                                                                                                    |                        | Supprimer la<br>Ø<br>copie associée                                    | 19991176                              | <b>COLLET</b>                    | AMELIE                              | Inscrit                |                             |
|       |                                                                                                    |                                                                                                    |                        |                                                                        | 19991190                              | POTE                             | NICOLAS                             | Inscrit                |                             |
|       |                                                                                                    |                                                                                                    |                        |                                                                        | 19991221                              | LE BAUT<br>MEYER                 | LAURE<br>ANNE-LAURE                 | Inscrit                |                             |
| anger |                                                                                                    |                                                                                                    |                        |                                                                        | 19991275<br>19991282                  | <b>DESMIDT</b>                   | <b>THOMAS</b>                       | Inscrit                |                             |
|       |                                                                                                    |                                                                                                    |                        |                                                                        | 19991454                              | BARANGER                         | LISE                                | Inscrit<br>Inscrit     |                             |
|       |                                                                                                    |                                                                                                    |                        |                                                                        | 19991791                              | <b>GESLIN</b>                    | <b>CELINE</b>                       | Inscrit                |                             |
|       |                                                                                                    |                                                                                                    |                        |                                                                        | 19991894                              | DUPONT                           | DELPHINE                            | Inscrit                |                             |
|       |                                                                                                    |                                                                                                    |                        |                                                                        | 19992313                              | JOUNEAUX                         | <b>MARLENE</b>                      | Inscrit                |                             |
|       |                                                                                                    |                                                                                                    |                        |                                                                        | 19992751                              | RAIMBAULT                        | MANON                               | Inscrit                |                             |
|       |                                                                                                    |                                                                                                    |                        |                                                                        | 19992755                              | <b>COUTURIER</b>                 | <b>ERWANN</b>                       | Inscrit                |                             |
|       |                                                                                                    |                                                                                                    |                        |                                                                        | 19993132                              | BOISSEAU                         | SAMUEL                              | Inscrit                |                             |
|       |                                                                                                    |                                                                                                    |                        |                                                                        | 19993371                              | <b>JARIES</b>                    | RAPHAEL                             | Inscrit                |                             |
|       |                                                                                                    |                                                                                                    |                        |                                                                        | 19993615                              | DALIGAULT                        | MICKAEL                             | Inscrit                |                             |
| ă     |                                                                                                    |                                                                                                    |                        |                                                                        | 19993690                              | CANNELLE                         | ALEXANDRE                           | Inscrit                |                             |
|       |                                                                                                    |                                                                                                    |                        |                                                                        | 19993810                              | ROYER                            | MATHIEU                             | Inscrit                |                             |
|       |                                                                                                    |                                                                                                    |                        |                                                                        | 19994119                              | PIVERT                           | <b>CECILE</b>                       | Inscrit                |                             |
|       |                                                                                                    |                                                                                                    |                        |                                                                        | 19994131                              | BOUVIER                          | VIRGINIE                            | Inscrit                |                             |
|       |                                                                                                    |                                                                                                    |                        |                                                                        | 19994410                              | <b>PRADIER</b>                   | <b>CLAIRE</b>                       | Inscrit                |                             |
|       |                                                                                                    |                                                                                                    |                        |                                                                        | 19994452                              | JUNG                             | <b>JOSEPHINE</b>                    | Inscrit                |                             |
|       |                                                                                                    |                                                                                                    |                        |                                                                        | 19995450<br>19995470                  | VERRIERE<br><b>TEMPLIER</b>      | JULIEN<br>NATHALIE                  | Inscrit                |                             |
|       | GEOGRAPHIE - A - Thierry                                                                                                    |                                                                                                    | enendodo               |                                                                        | 19995730                              | VANDAMME                         | YVES-MARIE                          | Inscrit<br>Inscrit     |                             |
|       |                                                                                                    |                                                                                                    |                        |                                                                        | 19995770                              | VANDAMME                         | THOMAS                              | Inscrit                |                             |
|       |                                                                                                    |                                                                                                    |                        |                                                                        | 19996019                              | VEGAS                            | <b>HELENE</b>                       | Inscrit                |                             |
|       |                                                                                                    |                                                                                                    |                        |                                                                        |                                       |                                  |                                     |                        |                             |

**Figure 3 Reconnaissance et association automatique d'une copie à un candidat**

Dans la continuité de cette amélioration technologique, les concepteurs élargissent leur domaine de compétences pour concevoir un logiciel de reconnaissance de tout type de questionnaire papier, nommé DATA SCAN. L'équipe développe une reconnaissance informatique sur tout type de questionnements et de réponses, médiés via le support papier. Les inscriptions prennent alors différentes formes qui sont proposées à l'usager pour pouvoir créer des questionnaires libres, sur lesquels les répondants interagissent en renseignant les informations aux endroits attendus à l'aide d'un stylo ou d'un crayon.

Le document ci-dessous présente une typologie des formats de questions proposés pour créer des questionnaires automatisables. Les questions intègrent systématiquement le format de réponses attendu, pour exprimer un avis ou pour donner des informations de tout type.
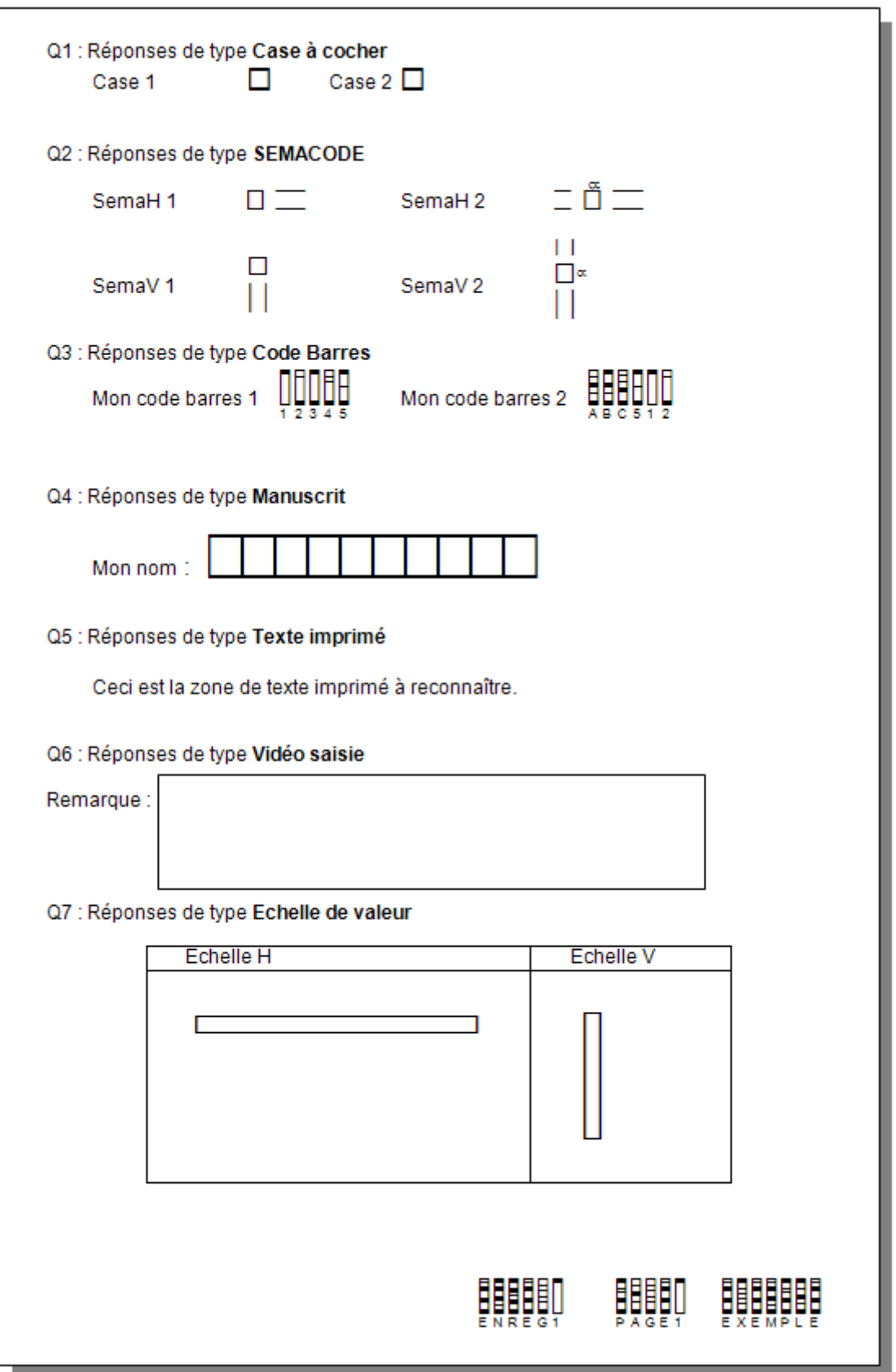

**Figure 4 Typologie des formats de questions/réponses autorisant la lecture automatique du document papier**

Les concepteurs explicitent les différents formats de questionnements et les réponses qu'ils projettent dans un manuel d'utilisation. Parmi ceux-ci, ils décrivent le sema-code de la façon suivante :

> « Les Sema-Code servent à coder une quantité, un nombre. La réponse à la question s'effectue en cochant dans la case pour affecter « 5 » et en traçant des traits perpendiculaires aux segments pour affecter « 1 ». Les segments les plus courts sont utilisés pour les dizaines. »

Mais les concepteurs s'aperçoivent que ce mode de questionnement trop complexes n'est pas utilisé :

> « En réalité, ce système ne renvoie pas à un concept suffisamment évocateur. Les utilisateurs préfèrent que les répondants inscrivent un chiffre en écriture manuscrite, même si la reconnaissance est théoriquement moins fiable : un « 5 » peut facilement être confondu avec un « 3 » par exemple. »

Les premières utilisations montrent aux concepteurs que la technologie peut difficilement influencer un changement de pratiques chez les usagers. La conception de technologie doit être envisagée pour répondre à des pratiques existantes et routinières. D'ailleurs, la possibilité de diversifier les modes de questionnements et de proposer la capture numérique d'une réponse rédigée répond davantage aux pratiques d'évaluation des enseignants qui s'en saisissent.

> « La sortie de Data-Scan a en fait cannibalisé QCM Direct ! Bien sûr, dès qu'un responsable commercial avait une demande de la part d'un enseignant pour la correction automatique de questionnaires d'évaluation, les commerciaux se sont mis à présenter les deux logiciels. QCM Direct était présenté comme le logiciel

pédagogique de lecture de cases à cocher, uniquement ; alors que Data-Scan était le logiciel de lecture de tout type de questionsréponses, permettant notamment d'alterner les réponses par cases à cocher et les réponses rédigées et de faire répondre les élèves directement sur le questionnaire d'évaluation. Etant vendu au même tarif que QCM Direct, Data-Scan apparaissait plus avantageux. C'est comme ça que sont venus se greffer des barèmes pédagogiques dans Data-Scan, qui n'était pas initialement conçu pour l'évaluation pédagogique. QCM Direct qui a été créé pour un enseignant, en tant qu'application dédiée, est très facile à utiliser. Data-Scan est davantage une boîte à outils de LAD pure, créé pour des informaticiens. C'est pourquoi les enseignant confient le logiciel aux administratifs ou informaticiens qui se chargent de la mise en forme et de la numérisation de leurs questionnaires. »

Le développement de ce second logiciel et sa demande de la part des enseignants traduisent en effet les limites des QCM pour évaluer les connaissances dans les pratiques d'enseignement. L'évaluation de connaissances apparaît comme une pratique basée sur des modes de questionnements souvent ouverts, les attentes des enseignants étant effectivement orientées vers la production écrite de leurs étudiants. Pour autant, dans certains domaines d'études universitaires où les effectifs d'étudiants se sont mis à gonfler à la fin du 20ème siècle, et notamment pour les UFR STAPS, l'utilisation du logiciel QCM Direct se répand. L'invention est adoptée dans un domaine de pratiques circonscrites, bien que les pratiques attendues ne correspondent pas tout à fait à celles envisagées par les concepteurs. En effet, une fois les résultats obtenus, la mise à disposition des analyses de résultats pour connaître les aspects du cours qui ont été

compris ou non, n'est pas une fonctionnalité utilisée par les enseignants. Ces derniers se contentent souvent d'une moyenne et d'un écart-type.

# **3.1.2 Episode n° 2 : le rejet**

## 3.1.2.1 La gestion de l'anonymat

En 1997, l'arrêté BAYROU<sup>17</sup> rend obligatoire la correction anonyme des épreuves écrites d'examens et concours dans l'enseignement supérieur. D'après les usages réglementaires des concours, une copie sur laquelle un candidat donne une indication sur son identité (nom, signature, signe distinctif…) doit être considérée comme nulle et ne doit pas être corrigée. Suite à l'adoption de cette législation, le directeur de NEOPTEC décide de se lancer dans la mise au point d'une technique d'anonymat appuyée sur un système de lecture automatique de document, rendant la fraude impossible.

Le concepteur traduit les règles répondant à cette législation en termes d'usages par :

- l'impossibilité de défavoriser un candidat en reconnaissant l'identité ou le code de ce dernier ;
- l'impossibilité de favoriser un candidat qui communiquerait son code ;
- l'impossibilité de connaître l'identité d'un candidat sur une copie et sa note au cours du traitement des copies jusqu'au rendu des notes ;
- la nécessité de pouvoir associer le nom du candidat à la copie notée après la correction.

Différents procédés logistiques sont alors appliqués dans les établissements. Il est par exemple demandé au candidat de plier et de coller le coin de sa copie où figure son nom. Dans d'autres cas, les candidats n'inscrivent pas leur nom mais collent une étiquette numérotée ou à code-barres. Celle-ci sera ensuite lue par un lecteur optique de marques pour associer le numéro au nom du candidat. Dans d'autres cas encore, l'en-tête est indexé au corps de chaque copie qui sera massicotée.

<sup>&</sup>lt;u>.</u> 17 Arrêté du 9-4-97 relatif au diplôme d'études universitaires générales, à la licence et à la maîtrise (publié au JO du 15-4-97 et au B.O. n° 16 du 17 avril 1997).

La conception d'un nouveau système d'anonymat passe alors par la revue et la critique des différents procédés. Les concepteurs voient en chacun de ces procédés le moyen qu'à un moment du processus, quelqu'un puisse facilement établir la correspondance entre un nom et son code, au moyen de la liste de correspondance prédéfinie. Les concepteurs y voient un défi technologique à relever. C'est ainsi qu'ils se lancent, sur la base de leur savoir-faire dans la reconnaissance automatique de documents, dans la mise au point de fiches spécifiques en deux volets, l'une sur laquelle le candidat renseigne son nom ; l'autre sur laquelle l'enseignant renseigne sa note. La spécificité du système nommé NEMO-SCAN est comme convenu, qu'aucune personne n'a la possibilité, à aucun moment, de faire l'appariement entre les deux volets. Seul le passage à la lecture numérique par le logiciel autorise le décryptage de l'algorithme des plus complexes.

L'image qui suit illustre la fiche de notation prévue pour la correction anonyme. Cette fiche sera agrafée ou collée avec de l'adhésif par l'en-tête, à la copie du candidat. Le volet A sera détaché avant la correction pour permettre au correcteur de noter sous anonymat.

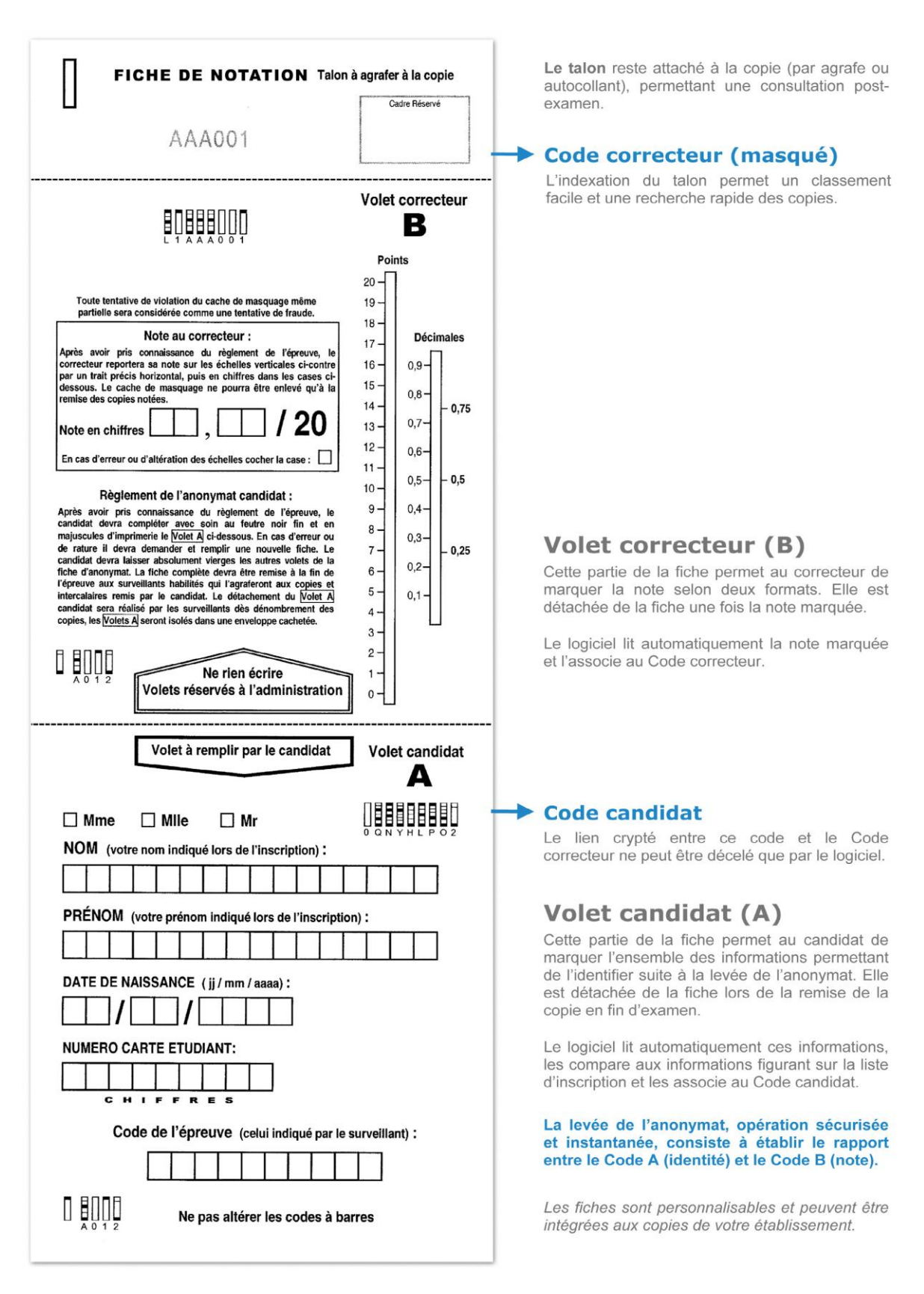

**Figure 5 Fiche d'anonymat NEMO SCAN**

Dès le lancement du logiciel, ce système proposé aux usagers leur apparaît contraignant. Les organisateurs des concours voient dans ce fonctionnement un système rigide qui ne permet, par aucun moyen, de vérifier « humainement » l'appariement de deux volets. Cette spécificité volontaire pour les concepteurs se révèle pour les usagers comme une perte de contrôle au profit de la machine. Ce système qui fera ses premiers pas pour quelques examens est finalement rejeté par la plupart des usagers. Dans le processus d'évaluation, l'anonymat est une étape nécessaire qui doit être réalisée, mais il apparaît nécessaire que les organisateurs de l'examen puissent garder le contrôle sur la levée de l'anonymat, ce qui consiste à attribuer la note donnée par l'enseignant à chacun des candidats, nominativement.

Pour le concepteur et son équipe, le rejet de ce système mis au point avec la plus grande précision, est vécu comme un lourd échec. La difficile collecte d'informations à ce sujet auprès de l'équipe rend cet échec d'autant plus manifeste. Le logiciel est mis de côté, de même que plusieurs autres amorces de logiciels abandonnées, n'ayant même pas eu le temps d'être placées entre les mains de leurs usagers, cristallisant les incompréhensions et les désaccords de leur équipe de conception.

### 3.1.2.2 Du logiciel au graticiel<sup>18</sup>

Si l'échec commercial est un rejet de la technologie innovante, celui-ci peut également se développer au sein même de l'équipe de conception. À l'aube des années 2000, internet devient un média de plus en plus important, massivement utilisé dans les structures institutionnelles. Les concepteurs réfléchissent alors à une utilisation de questionnaires numériques, complémentaire à l'utilisation de questionnaires papier avec QCM Direct. Le projet, baptisé « e-QCM », a pour objectif de permettre la création de questionnaires sur internet et d'intégrer des *feedbacks<sup>19</sup>* sur les réponses. Ce projet dure un an pour finalement être laissé pour compte. L'idée reste cependant dans les projets futurs avant que le directeur ne le reformule quelques années plus tard.

<sup>&</sup>lt;u>.</u> <sup>18</sup> « Graticiel » est un mot-valise composé de « gratis » et « logiciel ». Il s'agit d'un logiciel mis à disposition gratuitement pour ses utilisateurs.

 $19$  Le feedback, que l'on peut traduire par retour pédagogique, correspond à une ressource explicative (commentaire, image, son, vidéo) permettant d'expliquer la réponse juste à une question ou son erreur.

« Il s'agit de créer un éditeur de questions et de banques de questions, à l'aide duquel l'utilisateur peut intégrer des images, des formules mathématiques et renvoyer des feedbacks aux étudiants. Ce logiciel doit être intégré comme module complémentaire de QCM Direct. »

Un chef de projet est désigné pour ce travail, avec deux développeurs et une stagiaire en informatique. Cette équipe de projet travaille en autonomie sous la direction du directeur informatique et du directeur, qui supervisent de loin ces développements, occupés par d'autres projets. Le chef de projet baptise ce logiciel REALQUEST, qu'il définit comme une *banque de questions et de questionnaires d'évaluation*.

La séquence qui suit se déroule lors d'une réunion qui met en présence le directeur informatique, responsable des projets de développement dans l'entreprise et le chef de projet, à droite de l'image dans la transcription ci-dessous, qui pilote les commandes de l'ordinateur et présente son travail sur l'écran aux autres membres de l'équipe, qui sont le responsable commercial et le responsable marketing. Cette réunion en cours de conception du logiciel REALQUEST fait suite à plusieurs mois de travail et a pour but de résoudre certains problèmes conceptuels avant de pouvoir proposer un prototype opérationnel du logiciel aux utilisateurs. Au cours de cette réunion, le directeur informatique, identifié comme le locuteur A dans la transcription, conduit la réunion et rappelle les objectifs du projet de développement à son équipe. Dans cette séquence, les participants traitent d'un problème conceptuel qui est d'associer ou de dissocier les barèmes des questions et des questionnaires qui sont sauvegardés dans la banque. Leur dissociation paraît en effet plus appropriée pour laisser le choix à l'enseignant d'utiliser un barème différent en fonction de l'épreuve pour laquelle il est utilisé.

 A le prof parce que ce logiciel normalement est dédié à : un enseignant qui veut faire un questionnaire et le donner à 03 l'administration hu : et donc peut-être qu'il a envie aussi de dire ah j'vais utiliser tel barème\ #im1 mais : alors\ (.)

```
im1
```
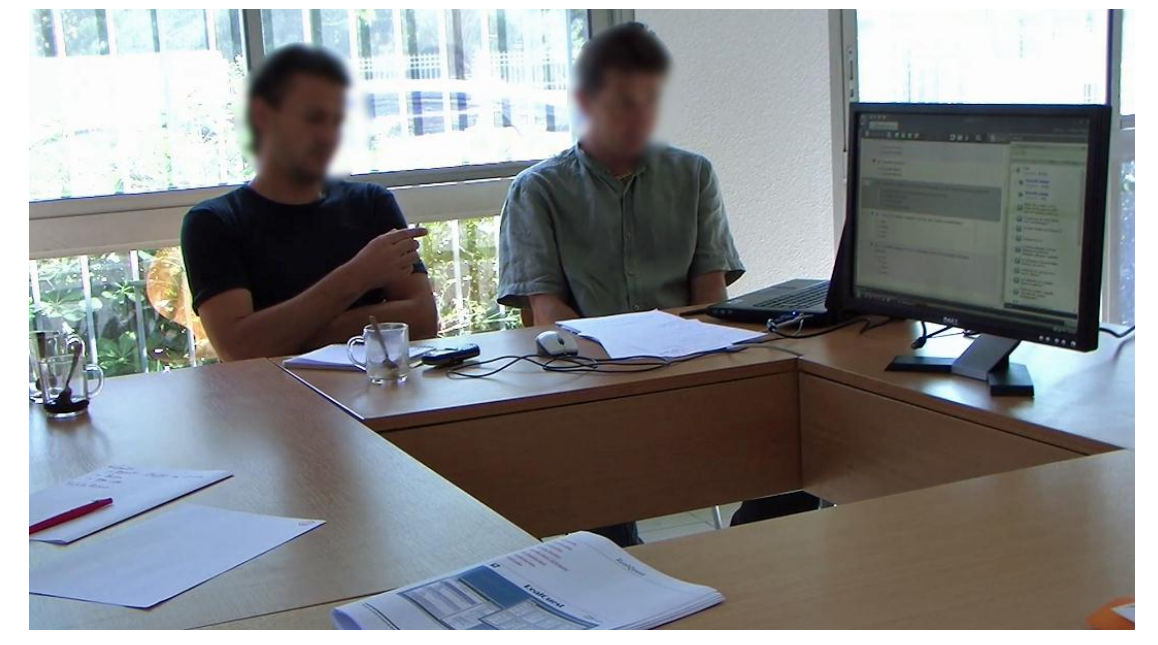

 de définir entièrement l'barème/(.) p'têtre pas/ (.) effectivement mais bon ça peut être une solution/(.)mais de d'avoir justement la possibilité de dire j'a- je veux définir mon barème c'est là où je dis ah mon barème ça va être c'ui- là\ (.) alors peut-être qu'ça va être juste une description qu'i va taper ou que'que chose qu'i va rentrer/(.) mais ça peut quand même être une utilisation de dire voilà je donne ça et parce que je veux aussi je veux utiliser tel barème\.

#### **Séquence 1 Réunion de conception REALQUEST (2009)**

Le rôle du directeur informatique se caractérise dans la réunion comme celui qui argumente les choix pour la conception, annonce les développements futurs et répond aux questions de l'équipe. Ici, il rappelle à son équipe de développement à qui s'adresse le logiciel en conception et pour quels usages (lignes 1 et 2). Il se fait ensuite le *porteparole* de l'usager en utilisant le discours direct « ah j'vais utiliser tel barème » (ligne 4). Les marqueurs « mais, alors » (ligne 4) délimitent la frontière entre le discours de l'enseignant rapporté à l'aide du discours direct et la modélisation des actions sur le logiciel qui découle de ce discours attendu. En effet, la solution proposée à la ligne 5, est la façon dont peut être envisagée la modélisation des pratiques d'élaboration du questionnaire dans la banque. L'emploi de l'adverbe « effectivement » (ligne 6) fait rétrospectivement écho à la proposition faite par le chef de projet, qui est rejetée ensuite à l'aide du coordinateur « mais » (ligne 6) qui introduit ce que la conception technique devrait permettre de faire dire -et donc faire- à l'enseignant, à savoir « je veux définir mon barème » et « ah mon barème ça va être c'ui-là » (lignes 6-7). Il traduit ensuite ce discours en termes d'actions sur l'application matérielle en redémarrant par « alors » (ligne 9) pour présenter les actions de taper une description et entrer une information (lignes 9-10). À nouveau, l'emploi du marqueur « mais » lui permet de recourir au discours direct afin de projeter les pratiques de l'enseignant : « je donne ça » et « je veux utiliser tel barème ».

Cette séquence met en évidence le jeu d'aller-retour effectué entre les discours et pratiques attendus chez les usagers et ceux anticipés avec l'artefact.

*« Dès qu'un acteur dit « nous », voici qu'il traduit d'autres acteurs en une seule volonté dont il devient l'âme ou le porte-parole. » (AKRICH et al. 2006, p.12).*

Dans la conversation, cette traduction se manifeste par un jeu de va-et-vient qui permet d'explorer les pratiques des enseignants et de les traduire en termes de possibilités d'actions. L'alternance entre la demande présupposée de l'enseignant et la réponse en termes d'action instrumentée est réalisée par le biais des connecteurs « mais », « alors » qui viennent ponctuer l'enchaînement et faire la transition entre les deux formes de discours. Par ces moyens, les concepteurs parviennent à évaluer les choix les plus appropriés pour la conception et à prendre les décisions. Les pratiques d'évaluation des enseignants sont mises en scène dans le déroulement de la conversation à travers des formulations au discours direct.

La scénarisation des étapes du processus d'évaluation pour la conception du logiciel passe effectivement par un travail de mise en scène qui se réalise largement à travers le langage en réunions. Le concepteur met sur le devant de la scène les pratiques d'un usager attendu, s'y substituant par l'emploi du discours direct et répond à ses besoins présupposés en termes de conception informatique.

Cette forme spécifique d'enchâssement tout à fait saillante et représentative des conversations entre concepteurs sera observée tout au long de ce travail. Le jeu de mise en scène tient ici une double fonction spécifique dans la réunion : une fonction pédagogique, puisque le responsable informatique rappelle et explique à ses collaborateurs ce que souhaite pouvoir faire l'usager auquel leur logiciel s'adresse ; une fonction de démonstration, puisqu'il projette des choix de conception technologique possibles, afin de soumettre sa pertinence à une évaluation collective, et permettre la prise de décisions.

La conception du logiciel REALQUEST porte en effet sur la modélisation des concepts de questions et de questionnaires d'évaluation pédagogique. Le logiciel doit en effet assister l'enseignant dans ses tâches. La conception du questionnaire d'évaluation doit donc être modélisée en prenant en compte la démarche de l'enseignant pour aboutir à un objet évaluatif qui fait sens compte tenu de ses objectifs et attentes pédagogiques. Mais un manque de connaissances se fait sentir sur la façon dont un enseignant peut organiser des questions dans un questionnaire d'évaluation pédagogique.

> « Un questionnaire d'évaluation, c'est autre chose qu'une simple somme de questions aléatoirement piochées dans une liste ».

La direction suggère alors au chef de projet de travailler sur la base de questionnaires réalisés par des enseignants, afin de fonder les développements sur des documents et des pratiques effectives. Les difficultés que rencontrent les concepteurs montrent que la conception d'une évaluation ne va pas de soi et qu'il est difficile de percevoir les règles qui régissent l'organisation réfléchie des questions pour l'évaluation pédagogique dans les pratiques.

Pour se rapprocher des pratiques et besoins des usagers durant le temps des développements, l'équipe commerciale commence à recenser les demandes. Ces dernières orientent souvent les décisions et contribuent donc à l'élaboration des dispositifs. Certains utilisateurs du logiciel QCM Direct évoquent ainsi leur souhait de pouvoir créer des questionnaires d'évaluation sur la base d'un tirage aléatoire. L'idée est partagée avec la direction qui réunit l'équipe de projet. La fonctionnalité du tirage aléatoire est retenue comme un besoin potentiel effectif des enseignants. Le premier besoin est en effet explicitement formulé par les usagers. Il s'agit de pouvoir créer différents sujets d'évaluation sur la base des mêmes questions mais dans un ordre différent afin d'éviter que les étudiants puissent tricher en s'échangeant ou en copiant les réponses sur les copies des candidats voisins. Pour cela, les concepteurs élaborent la fonctionnalité permettant d'alterner automatiquement l'ordre des questions dans un groupe de questions ainsi que l'ordre des propositions de réponses d'une question à choix multiple.

Le second besoin qu'imaginent les concepteurs est de pouvoir créer de nouveaux sujets d'évaluation en sélectionnant aléatoirement un assemblage de questions dans une base. En effet, un sujet d'examen se doit d'être tenu secret jusqu'au moment de l'épreuve. Un questionnaire d'évaluation est donc propre à une épreuve, c'est-à-dire à un lieu, un moment et un groupe de candidats. Les enseignants sont donc régulièrement amenés à créer de nouveaux questionnaires d'évaluation.

Les concepteurs projettent une pratique nouvelle de classement de questions dans une base de données afin de pouvoir les sélectionner suivant des critères et générer automatiquement des questionnaires d'évaluation. Les concepteurs imaginent pour cela un nouveau concept : celui de *questions variantes*. Une question est définie comme « variante » d'une autre dans une banque de questions, si elle correspond à une déclinaison introduisant une nuance ou une formulation différente dans la question, mais qu'elle vise l'évaluation d'une même compétence.

La façon de concevoir ce nouveau concept émerge de conversations en réunion entre l'équipe de direction et les développeurs. L'analyse de la courte séquence qui suit montre comment les concepteurs se positionnent et discutent les choix de conception. Le directeur (désigné comme locuteur A dans la transcription) et le responsable du projet (désigné comme locuteur B) s'interrogent mutuellement sur la façon dont les questions *variantes* seront créées dans le logiciel. L'enseignant aura alors la possibilité de tirer aléatoirement une seule de ces variantes lors de la création automatisée d'un questionnaire d'évaluation et de varier ses sujets tout en conservant un même objectif pédagogique.

01 A […]si j'ai une question\ (0.4) d'accord ? (0.4) pour moi si 02  $j'$ ai une question  $(0.2)$  je : fais une deuxième question/  $(0.2)$ 03 ça devient une variante\ j'ai donc deux variantes/

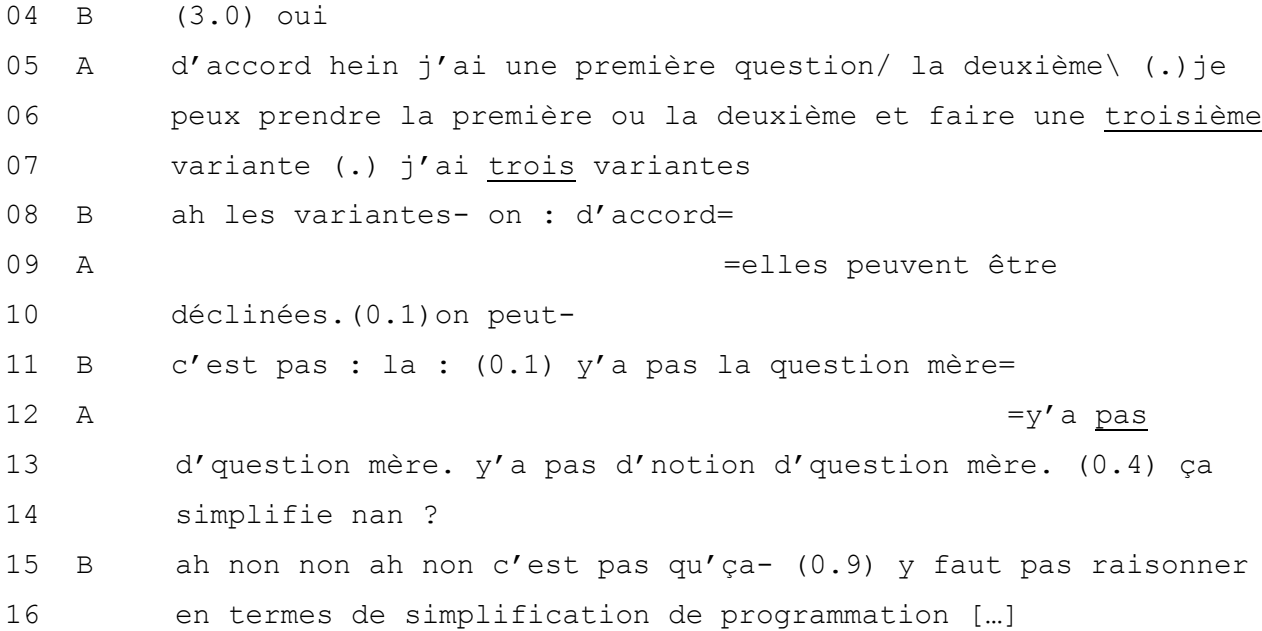

#### **Séquence 2 Réunion de conception REALQUEST 2009**

Le locuteur A donne son point de vue en se projetant en tant qu'utilisateur qui crée les questions sur le logiciel. Il utilise pour cela la première personne et le discours direct au présent de l'indicatif (ligne 1). Il emploi le marqueur « si » (ligne 1) pour introduire son développement et la locution « d'accord » à la forme interrogative afin de s'assurer que son interlocuteur suit. Il énonce chaque élément en les espaçant à l'aide de pauses (lignes 1 à 4), s'assurant ainsi de la bonne compréhension et de l'accord de son interlocuteur avec la démonstration. B valide sa bonne compréhension à la ligne 5 et A poursuit son raisonnement aux lignes 5 à 7. Il donne l'impulsion sur le nombre de questions créées les unes après les autres en montrant comment il peut créer une, deux, puis trois questions dites « variantes ». La démonstration initiée par le marqueur conditionnel « si » est ensuite localement portée par la pause, ainsi que par la mutation du topique, transformant la question d'évaluation en variantes successives.

B intervient ensuite (ligne 8) pour vérifier sa compréhension du tour de parole précédent avant de s'interrompre pour signifier qu'il a finalement compris la manière dont son interlocuteur envisage la conception des variantes. Bien que B s'interrompt et ne formule pas sa question, A reformule sa démonstration en ajoutant une information complémentaire en réponse à la remarque interrompue de B. Ligne 11, B reprend à son tour la démonstration pour compléter le discours de A et valider leur entente mutuelle sur le fait que les variantes sont indépendantes les unes des autres et qu'elles ne doivent pas être conçues sur la base d'une question « mère ». A confirme cette négation par sa reprise, validant ainsi le choix de conception (ligne 11). Puis il évalue cette proposition comme plus simple (ligne 14). B se positionne alors en tant que développeur de la solution et conteste cette évaluation conversationnelle qu'il perçoit de manière négative sur son travail de conception.

La mise en situation de A comme utilisateur qui crée les questions permet à nouveau de projeter la situation scénarisée pour évaluer les modalités de conception. Le déroulement de la conversation, ponctuée par les marqueurs, pauses et par les reformulations offre une structure propre à l'espace de conceptualisation pour traduire, négocier et valider les choix de conception du logiciel. La conversation permet ici d'exprimer un point de vue et de s'accorder mutuellement sur les choix de conception. Les deux interlocuteurs s'accordent effectivement sur la conceptualisation des questions variantes dans le déroulement de la démonstration proposée par A. Le désaccord intervient suite à l'évaluation de A sur la simplicité de concevoir la fonctionnalité envisagée. Alors que l'évaluation est ici envisagée par A comme un moyen de s'accorder et de clore sur la prise de décision, elle provoque en réalité le désaccord entre les interlocuteurs. Dans la trajectoire de la conversation, l'évaluation conversationnelle apparaît alors comme un puissant marqueur de positionnement entraînant consensus ou désaccord.

Dans le cas de ce logiciel, les difficultés à percevoir le travail propre à l'élaboration de questionnaires d'évaluation pédagogique retardent les développements qui sont évalués comme trop coûteux pour l'entreprise. La direction décide donc d'interrompre la poursuite des développements. Le logiciel est débuggé dans l'état et adapté pour fonctionner en combinaison avec le logiciel QCM Direct, comme il l'avait initialement été prévu. Evalué à l'état de prototype, la direction opte pour sa mise en téléchargement gratuit sur le site internet. Le but de cette démarche est de voir si le scénario attendu pour l'utilisation de la base de questions et la conception de questionnaires correspond bien aux pratiques effectives des enseignants et à leurs attentes. La gratuité est un moyen envisagé pour travailler de concert avec les usagers et en apprendre davantage sur leurs pratiques.

# **3.1.3 Episode n°3 : l'évolution des pratiques existantes**

Dans le développement de leur activité d'innovation, les concepteurs cherchent effectivement à étendre leurs solutions technologiques sur l'ensemble des pratiques d'évaluation. Le rapprochement des pratiques des enseignants apparaît indispensable pour permettre une modélisation adaptée. Avec les difficultés rencontrées dans l'adoption du logiciel QCM Direct, l'équipe de conception constate en effet que les examens et concours dans le système éducatif français restent pour beaucoup, basés sur la dissertation manuscrite sur papier. Pour mettre en place de telles épreuves à une échelle nationale, des mois d'organisation et la réquisition de milliers d'administratifs et d'enseignants sont nécessaires. La logistique et les moyens déployés pour les seules épreuves du baccalauréat représentent d'ailleurs chaque année un coût de l'ordre des 50 millions d'euros.

La problématique de ces évaluations pour les organisateurs des épreuves, est avant tout d'ordre logistique. Il faut pouvoir acheminer des masses de copies papier vers des correcteurs géographiquement dispersés, sans en perdre une seule sous peine de devoir annuler et recommencer les épreuves, tout en arrivant à maintenir les coûts liés aux transports sécurisés de copies et aux déplacements de correcteurs. La qualité de l'organisation et de la logistique est en sus garante de l'image de ces « piliers de la République », pour les institutions, les ministères et le système éducatif français. Aucune erreur n'est acceptée dans ce processus car elle pourrait directement ou indirectement porter atteinte à l'ordre moral, éthique et pédagogique du traitement des candidatscitoyens.

Les concepteurs s'intéressèrent donc à cette problématique et aux moyens technologiques qui permettent d'en alléger les contraintes et le coût, tout en garantissant la qualité pédagogique et éthique des corrections. Les premiers développements de la plateforme de correction dématérialisée VIATIQUE sont alors lancés. En parallèle, l'entreprise apprend que le Service Interacadémique des Examens et Concours (SIEC) sous la direction du Ministère de l'Education Nationale entame en 2006 des démarches avec une société anglaise pour faire composer des candidats du baccalauréat directement sur écrans d'ordinateurs. La direction de NEOPTEC contacte alors les responsables et parvient à présenter les prémisses des travaux de son équipe qui seront finalement retenus.

Un appel d'offre du ministère, intitulé « Dématérialisation de la composition et de la correction d'épreuves d'examens », fait suite à ces premiers échanges, reprenant les suggestions et idées proposées par les concepteurs pour permettre deux formes de dématérialisation : la première est la dématérialisation des copies papier d'examens pour leur correction par internet ; la seconde est la dématérialisation totale, permettant la composition des candidats directement sur ordinateur.

Grâce à cet appel d'offre et avec l'obtention du soutien d'OSEO<sup>20</sup> dans le projet, NEOPTEC entreprend un travail conséquent de recherche et développement, en coordination avec les organisateurs du baccalauréat, pour définir et modéliser le scénario de fonctionnement sur la plateforme, en se calquant sur les pratiques existantes, déjà modélisées dans un processus bien rodé. Le module VIATIQUE ePAPER de la plateforme sur laquelle sera transposé le processus complet d'évaluation pour les épreuves et corrections de baccalauréat est une plateforme sécurisée accessible par internet. Basée sur le concept informatique du *SaaS* (Software as a Service)<sup>21</sup>, la plateforme met à disposition des usagers un service d'organisation et de correction concerté pour les évaluations. L'image ci-dessous est la représentation schématique que font les concepteurs du processus de correction dématérialisée.

<sup>&</sup>lt;u>.</u>  $^{20}$  Voir le site internet pour plus d'informations sur ce dispositif d'aide à l'innovation pour les entreprises : <http://www.oseo.fr/> [consulté le 17/04/2012]

<sup>21</sup>Le SaaS signifie en français logiciel en tant que service. Il s'agit de la mise à disposition d'un service sur une interface web par le prestataire de service qui gère l'infrastructure et l'hébergement des données sur un serveur. Les usagers accèdent directement à la plateforme sans avoir à installer la solution sur leur ordinateur et peuvent y accéder à tout moment, depuis n'importe quel poste informatique connecté à internet.

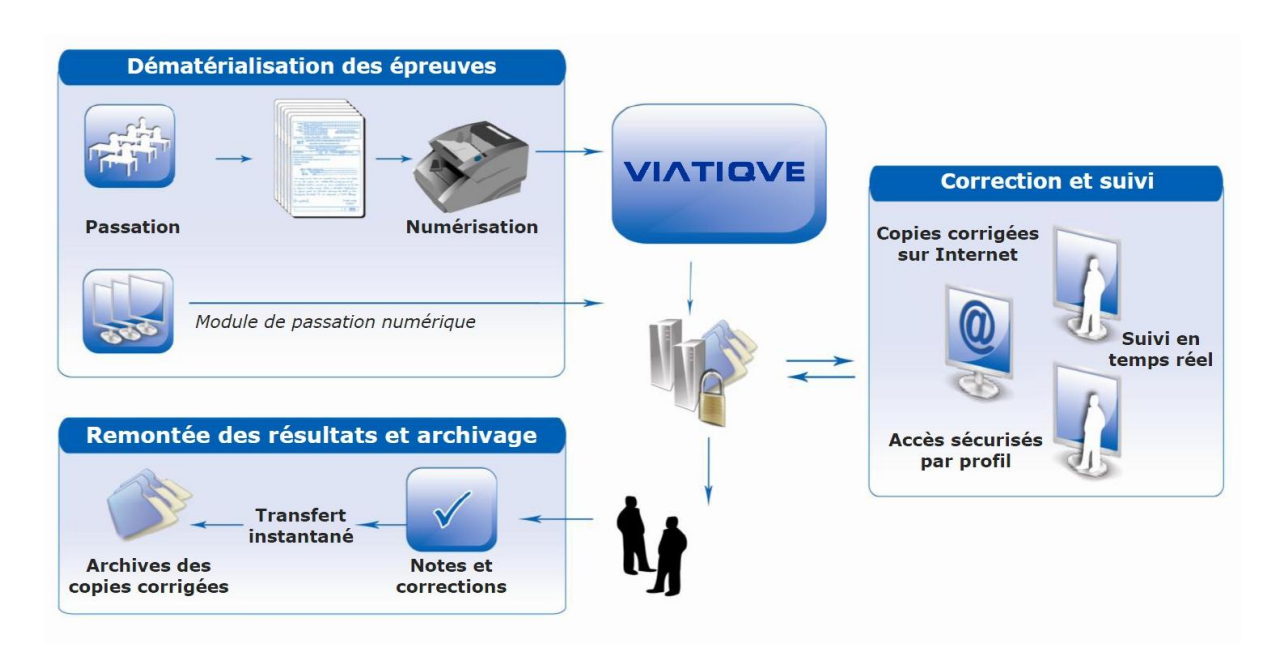

## **Figure 6 Schématisation du processus de correction dématérialisée avec VIATIQUE**

Cette schématisation décrit le processus d'évaluation à partir de la composition des candidats au sujet d'examen, la transmission des copies aux enseignants et jurys pour la correction, la remontée des notes à l'examen. La préparation des épreuves et des corrections, étape indispensable à la base du processus d'évaluation n'est pas représentée sur ce schéma. En effet, les concepteurs mettent ici l'accent sur la simplification des procédures de transition d'ordre logistique et administrative, qui soutiennent le processus pédagogique.

Le schéma explicite la procédure de traitement dématérialisé des copies papier. Les documents papier sont transformés pour être stockés sur la plateforme numérique et mis en accessibilité aux correcteurs pour permettre le travail d'évaluation et de rendu des notes d'évaluation aux candidats. Dans cette procédure, les technologies ne changent en rien les pratiques habituelles des candidats qui rédigent sur des copies papier en salles d'examens. Les copies sont ensuite numérisées par lots dans des scanners à introducteurs à feuilles. Au même moment, chaque copie est associée à un candidat inscrit à l'examen, au moyen d'une reconnaissance automatique par la lecture du scanner. Une fois identifiées, les copies sont masquées au niveau de l'en-tête pour être anonymes, avant d'être réparties et mises à disposition des correcteurs, de manière sécurisée sur internet, suivant la règle prédéfinie par les organisateurs. Voici un exemple de la première page d'une copie dématérialisée anonyme :

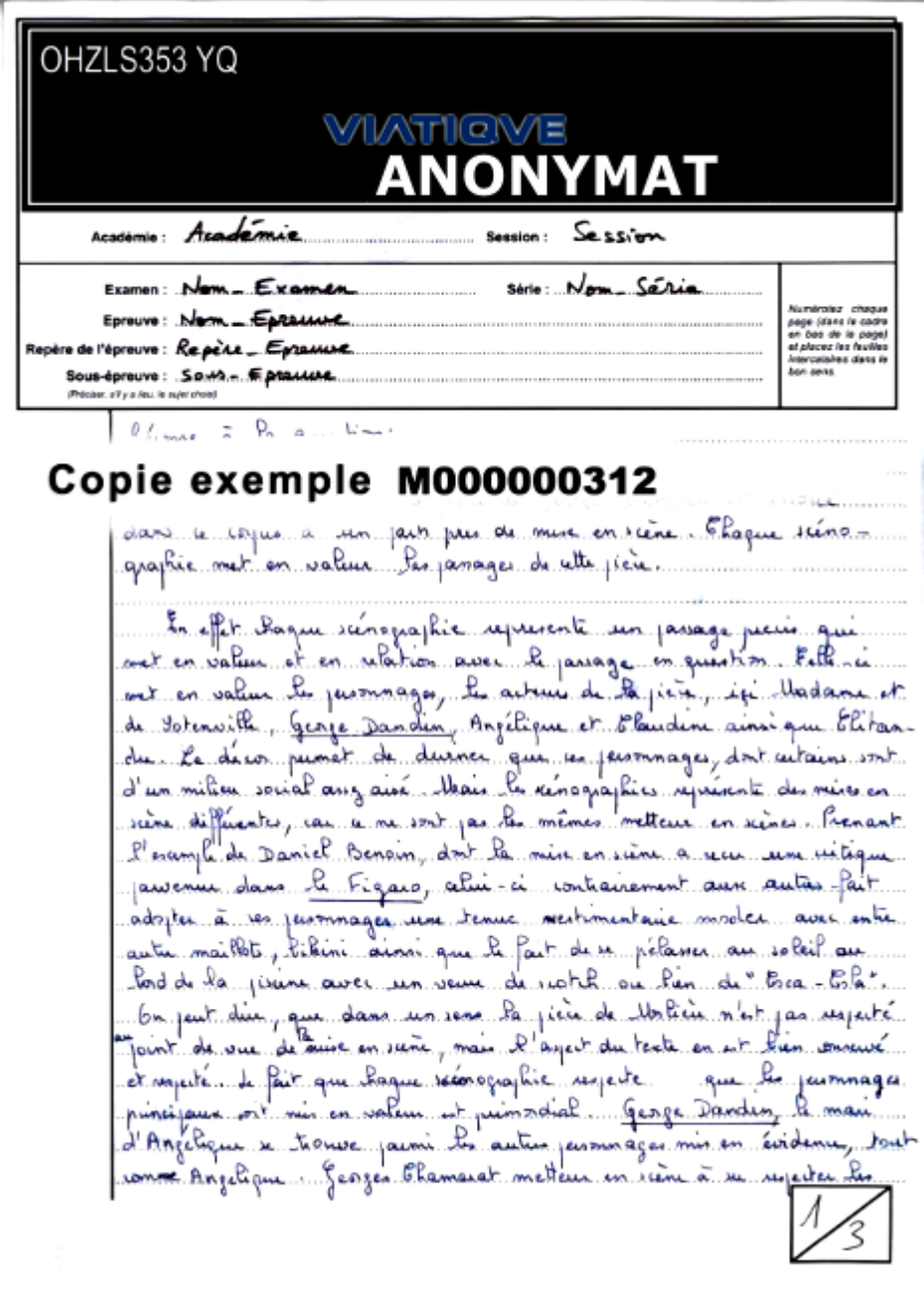

**Figure 7 Exemple de copie dématérialisée anonyme**

Les correcteurs se connectent sur l'espace de correction en passant par un navigateur internet et visualisent l'ensemble des copies anonymes qui leur a été attribué. Chaque correcteur dispose d'outils sur l'interface pour annoter la copie et attribuer les points.

Un système de messagerie instantanée ainsi qu'un forum permettent aux correcteurs d'interagir entre eux ou avec le responsable qui délivre les consignes de notation, et peuvent ainsi recevoir des informations en cours de correction. L'image ci-dessous illustre la fenêtre de messagerie instantanée qui s'affiche à l'écran pour envoyer un message :

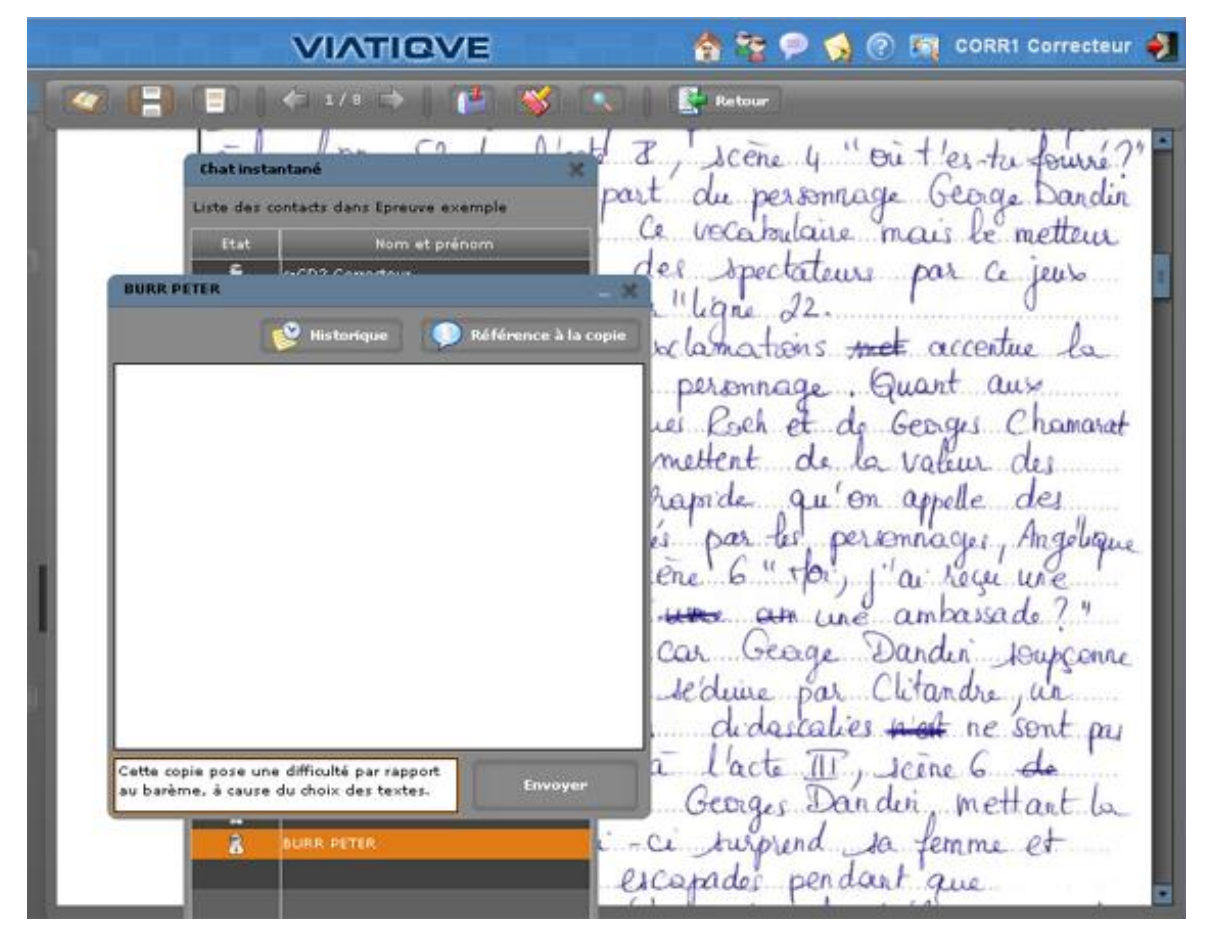

**Figure 8 Interface d'envoi d'un message en cours de correction**

Mis à part les outils de communication dédiés, les points disponibles sont renseignés dans le système de notation par critères à gauche de la copie et peuvent être additionnés automatiquement. Une appréciation générale peut être ajoutée en dessous des points (en bas à gauche sur l'image ci-dessous). Les corrections sont enregistrées en temps réel dans le système et rendues accessibles au responsable pédagogique puis au jury qui lève l'anonymat, ajuste les notes et clôture les corrections. Voici un aperçu de l'interface de correction :

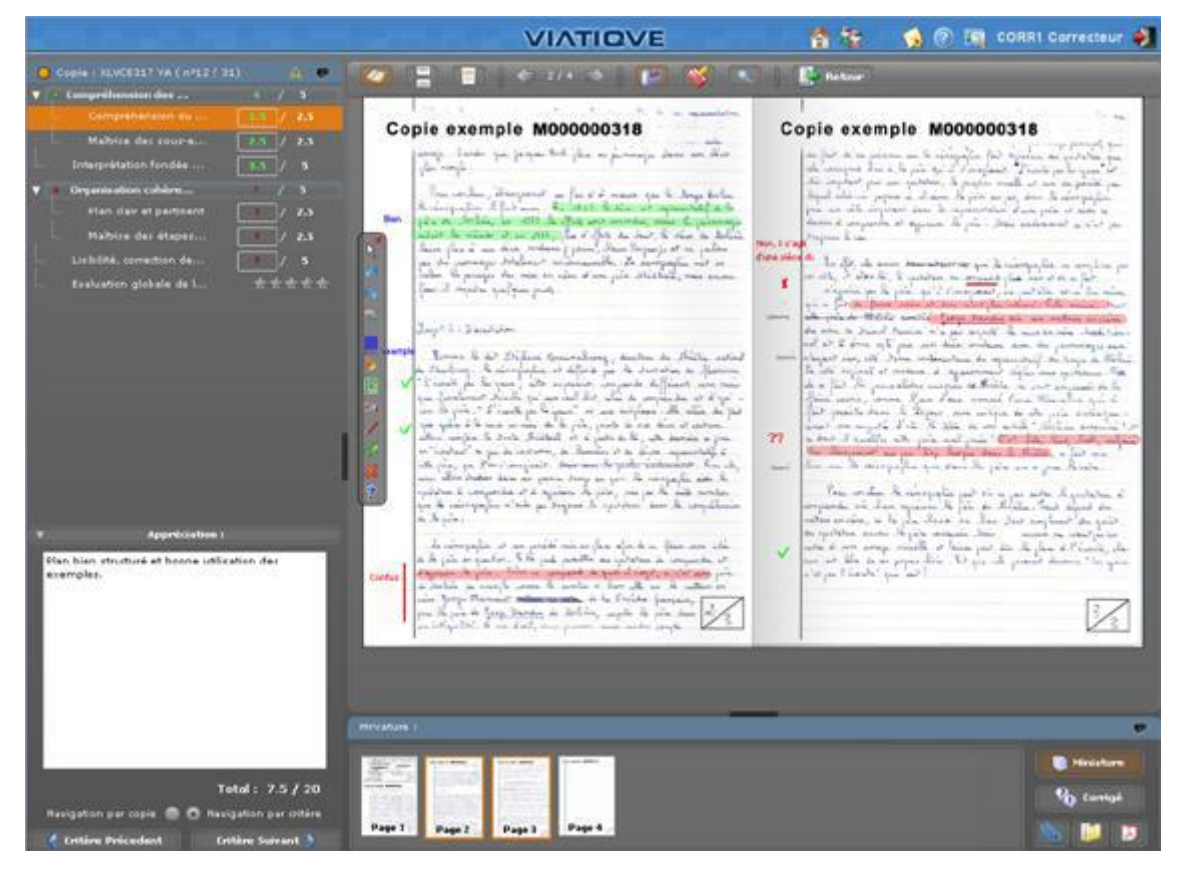

**Figure 9 Interface de correction dématérialisée sur VIATIQUE**

La conception de ce dispositif repose en fait sur un apprentissage des coulisses du baccalauréat et de l'organisation des corrections, afin d'être en mesure de répondre à des besoins très précis et déjà finement orchestrés. Pour se lancer dans la conception de cette plateforme, les concepteurs doivent en effet approfondir leurs connaissances et s'appuyer sur leurs relations avec les responsables chargés de ces fonctions d'organisations très réglementées. Le cahier des clauses techniques particulières (CCTP) de l'appel d'offre est un document indispensable dans les échanges entre commanditaires et concepteurs ; il décrit le déroulement du projet dans son contexte, avec les participants impliqués afin d'agencer le *réseau socio-technique* de manière adaptée*.*

Le document définit notamment les rôles des différents acteurs qui interviendront dans le processus : responsable administratif, responsable pédagogique, correcteur, chef de centre d'examen, candidat. Voici comment sont présentés les rôles des différents acteurs :

« Responsable administratif : cette personne a la responsabilité de l'organisation pratique de l'épreuve dans une académie donnée : convocation des candidats, convocation et affectation des correcteurs, respect du planning, remontée des notes, archivage des copies.

Responsable pédagogique : cette personne a autorité sur les correcteurs composant le jury. Elle est en charge de la constitution du jury de correction, de l'élaboration du barème de notation, de l'harmonisation des notes entre correcteurs, de l'assistance aux correcteurs en cas de difficulté rencontrée lors de la correction d'une copie.

Correcteur : il s'agit de la personne ayant en charge la correction d'un certain nombre de copies.

Chef de centre d'examen : il s'agit du chef de l'établissement scolaire où se déroule une épreuve écrite d'un examen.

Candidat : s'entend comme la personne passant une épreuve. »

Les rôles de ces acteurs sont définis par rapport à des pratiques existantes, ne prenant pas en compte les évolutions impliquées par la dématérialisation des copies d'examen. Les définitions portent sur les tâches et actions de chacun des membres, mais également sur la responsabilité et l'autorité de personnes référentes dans le processus. C'est notamment le cas du chef de centre d'examen, qui dispose d'un droit de regard dans le dispositif technologique sur l'avancée des corrections afin d'en assurer le bon déroulement. Ce droit se traduit dans la conception du dispositif par la réalisation d'une

interface de suivi spécifique permettant une vision globale sur le processus d'évaluation en cours.

La dématérialisation du processus de correction suppose donc pour les concepteurs de redéfinir tout un ensemble de pratiques et actions associées à chacun des rôles. Elle implique aussi de remodeler les objets et artefacts, fabriqués pour le processus d'évaluation. La copie d'examen devient une *copie dématérialisable*. De cette qualification découle une série de détails qui seront peu visibles pour les candidats, mais qui ont toute leur importance dans le processus de dématérialisation mis au point.

Cette copie dématérialisable, effectivement proche du modèle traditionnel, intègre un cartouche d'identification adapté à la reconnaissance automatique de l'écriture manuscrite. Voici comment se présente le cartouche :

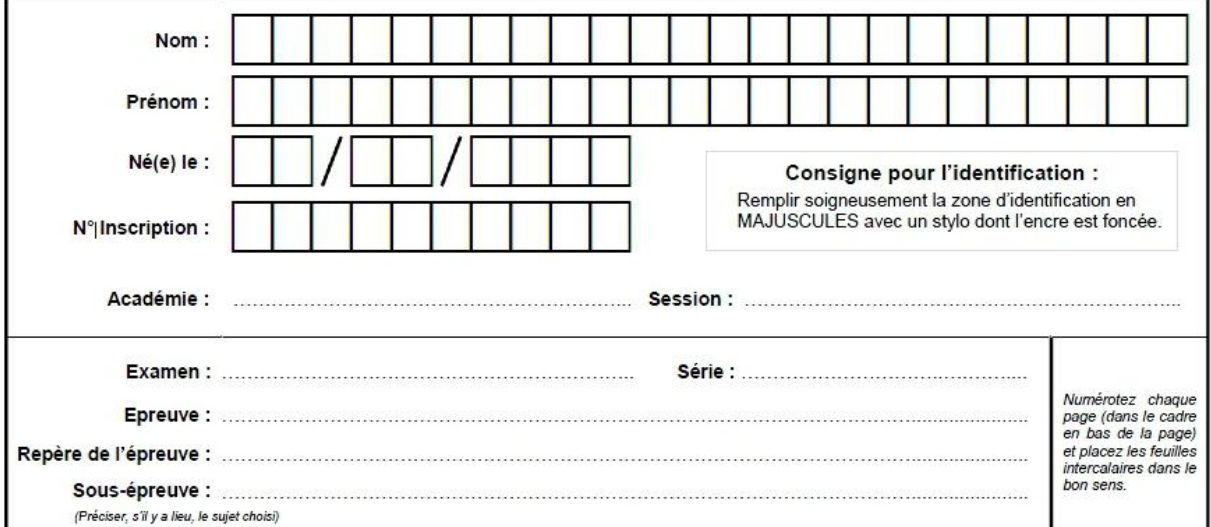

# **Figure 10 Modèle de cartouche d'identification utilisé pour les épreuves du baccalauréat**

Chaque case est prévue pour accueillir un caractère alphanumérique qui sera lu et reconnu lors de la numérisation de la copie. Ce nouveau format de copie se traduit par une série de nouveaux usages à intégrer pour les acteurs. Pour le candidat, il s'agit de veiller à renseigner son identité conformément à la consigne mentionnée dans le cartouche, afin que lors de la numérisation, la copie puisse être correctement associée au nom figurant dans la liste des inscrits.

Pour les surveillants de salles, il s'agit de veiller à ce qu'aucune copie ne soit agrafée ou collée avec une autre. Chaque académie est ainsi soumise à de nouvelles règles, qu'il faut faire respecter, afin que les copies dématérialisables soient utilisées, comme l'ont prévu les concepteurs. Ces derniers ont donc la tâche dans le processus de conception, de définir et de prévoir l'ensemble des rôles et règles de fonctionnement, compte-tenu des prérequis nécessaires pour la dématérialisation.

Bien évidemment, la plateforme de dématérialisation des examens ne peut être développée sans l'implication des acteurs concernés dans ce projet, car dès lors, chaque décision dans les choix de conception implique une projection et un regard systématique sur les pratiques conventionnelles. De fait, la conception du dispositif technique est façonnée progressivement par l'environnement social et ses contraintes. La technique n'est alors, qu'un moyen de répondre, le plus fidèlement possible, aux besoins pour les pratiques existantes des acteurs.

Lors des sessions de baccalauréats généraux et technologiques 2007 et 2008, c'est au sein de quatorze académies que VIATIQUE, dispositif hybride, mêlant le papier et l'écriture manuscrite à l'image et aux traitements numériques, effectue avec succès, ses premières confrontations avec le terrain des usagers pour la réalisation des épreuves. Pour l'heure, les organisateurs des épreuves restent prudents et laissent aux concepteurs, l'entière responsabilité des aspects techniques de leur machine. La numérisation des copies par lots reste une compétence externalisée, à laquelle les usagers ne sont pas encore prêts. Les usages innovants émergent donc prudemment, distinguant les pratiques sociales, de la technique.

La réussite du lancement des premières expériences dans la dématérialisation des corrections, annonce des perspectives positives pour les concepteurs qui viennent de relever leur premier défi d'envergure. Toutefois, cette réussite tient à une force indispensable pour soutenir le réseau : les porteurs du projet au ministère. En effet, suite au départ du responsable de ces expériences au ministère, le projet est interrompu sans que davantage d'explications ne soient données aux concepteurs. Bien que les résultats aient été concluants et sans incidents, le ministère fait le choix de conserver son mode d'organisation traditionnel.

De ces évènements, il ne reste que quelques souvenirs et une trace, dans un encadré du Rapport d'information du Sénat intitulé « A quoi sert le Baccalauréat ? », fait par le Sénateur Jacques LEGENDRE pour la session 2007-2008<sup>22</sup> :

#### LA NUMÉRISATION. AVENIR DE LA CORRECTION ?

Lors de son déplacement au SIEC, le groupe de travail a pu assister à la présentation d'une expérimentation de correction numérisée actuellement en cours. La mise en œuvre de ce projet a été confiée au SIEC par le direction générale de l'enseignement scolaire du ministère de l'éducation nationale dans le cadre d'un projet national de dématérialisation.

La numérisation des copies permet en effet au correcteur d'y accéder, de les évaluer et de les annoter directement via une interface ad hoc.

Le développement ultime de cette expérimentation, également testé actuellement, serait de faire composer directement les candidats sur ordinateur et d'éviter ainsi d'avoir à scanner les copies.

Cette nouvelle procédure est particulièrement intéressante à un quadruple point de vue :

- elle limite la circulation des copies, avec le risque de perte qui est associé à tout déplacement ;

- elle permet aux correcteurs de disposer en marge de la copie du barème de notation et de le remplir pas à pas, ce qui est facteur d'harmonisation ;

- elle est associée à une interface comprenant un lien direct vers un coordonnateur également joignable par internet ;

- elle permet à ce coordonnateur de disposer non seulement des moyennes des copies corrigées en temps réel, mais aussi d'accéder à ces copies et de rapport ainsi les notes obtenues à la valeur apparente du devoir.

Toutefois, l'extension d'une telle procédure de dématérialisation supposerait que soient surmontés non seulement l'obstacle de son coût de déploiement, mais aussi celui des garanties de sécurité qui devraient alors être apportées aux candidats et aux correcteurs.

Par ailleurs, elle n'est adaptée qu'à certains types d'épreuves qui peuvent aisément être corrigées sur un écran d'ordinateur. Elle serait donc beaucoup plus difficile à mettre en œuvre pour des dissertations, ce qui limite par conséquence la portée potentielle d'un tel processus de dématérialisation.

#### **Figure 11 Encadré extrait du rapport d'information du Sénat de 2008**

Ces informations, partiellement correctes, feront l'objet d'un courrier explicatif de NEOPTEC au Sénateur, pointant les deux derniers paragraphes de ce texte, qui concluent

<u>.</u>

<sup>&</sup>lt;sup>22</sup> Ce rapport est disponible en ligne à l'adresse : [http://www.senat.fr/notice-rapport/2007/r07-370](http://www.senat.fr/notice-rapport/2007/r07-370-notice.html) [notice.html](http://www.senat.fr/notice-rapport/2007/r07-370-notice.html) [consulté le 17/04/2012]

L'encadré présenté est accessible directement à l'adresse : [http://www.senat.fr/rap/r07-370/r07-](http://www.senat.fr/rap/r07-370/r07-37040.html#toc299) [37040.html#toc299](http://www.senat.fr/rap/r07-370/r07-37040.html#toc299)

sur l'infaisabilité de la dématérialisation des épreuves du baccalauréat. Le directeur d'entreprise qui se défend des mises en cause exprimées dans le texte explique :

> « Le coût de cette expérimentation était bien évidemment élevé étant donné les moyens considérables que nous avons déployés pour mettre en place ces usages sur un périmètre restreint. Mais dans le cas d'une extension, l'augmentation du volume de copies à traiter diminuerait le coût marginal d'une part ; d'autre part, l'acquisition de compétences des responsables dans la dématérialisation permettrait d'éviter que le ministère paye le service de numérisation assuré par nos équipes.

> La dématérialisation reviendrait donc moins chère pour le ministère, en comparaison aux dépenses actuelles qui comprennent l'ensemble des coûts indirects liés aux transports de copies et aux déplacements des membres de jurys.»

#### Concernant les garanties de sécurité pour les candidats et correcteurs, il ajoute :

« Une telle expérimentation n'aurait jamais pu être réalisée sans les garanties de sécurité et toutes les précautions nécessaires compte tenu des enjeux. Evidemment, les risques existent toujours, mais notre processus, équipé de toutes les sécurités techniques, évite également la perte des copies ainsi que les erreurs de comptage ou de reports des notes à la main. »

Et enfin, au sujet de la limitation des copies d'évaluation qui peuvent être corrigées sur écran :

« C'est pourtant sur un panel d'épreuves et de matières de tout type, incluant l'exercice de dissertation, que l'opération a été réalisée et aprouvée. D'ailleurs, VIATIQUE a justement été conçu pour la correction d'épreuves de dissertation. »

Le rapport ne mentionne ni le nom de l'entreprise, ni celui du dispositif qui a permis cette expérimentation. Il est aisé d'imaginer la déception et le désarroi des concepteurs. Mais la robustesse dont leur dispositif a fait preuve pour ces premières expériences grandeur nature les rend plus confiants. L'expérience permet aux concepteurs d'ajuster rétrospectivement leur dispositif, alors que, prospectivement, de nouveaux terrains de déploiement se profilent. Ce prototype, dont les fonctionnalités principales sont désormais reconnues, va être remodelé et amélioré au fur et à mesure, en parallèle de nouveaux usages.

Au-delà des avantages permis par le numérique, les évaluations dans les établissements scolaires et universitaires restent encore largement réalisées sur support papier. Bien souvent, les effectifs de candidats à un examen sont trop élevés pour permettre d'un point de vue financier, d'équiper une salle d'épreuve et de prévoir la maintenance nécessaire en cas de panne. La conception de technologies pour les évaluations implique donc de prendre en compte cet aspect et de trouver des solutions adaptées à tout contexte de formation, selon les effectifs de candidats à évaluer, les enjeux et objectifs de l'évaluation, les modalités de correction, et les contraintes budgétaires.

# **3.1.4 Episode n°4 : la projection et les négociations entre concepteurs**

La plateforme VIATIQUE est conçue selon deux applications distinctes : la première est la dématérialisation de copies papier pour leur correction à l'écran par internet. Ce module scénarisé pour les examens de grande envergure est nommé « ePAPER ». La seconde application est la création d'épreuves entièrement numériques en vue d'une passation sur ordinateur par les candidats. Ce module scénarisé pour des évaluations de type plus régulières et de suivi pédagogique est nommé « ePASS ».

Pour chacun des modules dédiés à la réalisation d'évaluations pédagogiques, le scénario d'utilisation se décline en différentes étapes chronologiques calquées sur les pratiques effectives :

- préparer le sujet d'évaluation, décider des modalités de passation de l'épreuve et insérer la liste des candidats à évaluer ;
- faire passer l'épreuve aux candidats ;
- corriger les copies de chaque candidat et en obtenir les résultats.

La schématisation ci-dessous décrit le déroulement d'une épreuve numérique avec les technologies :

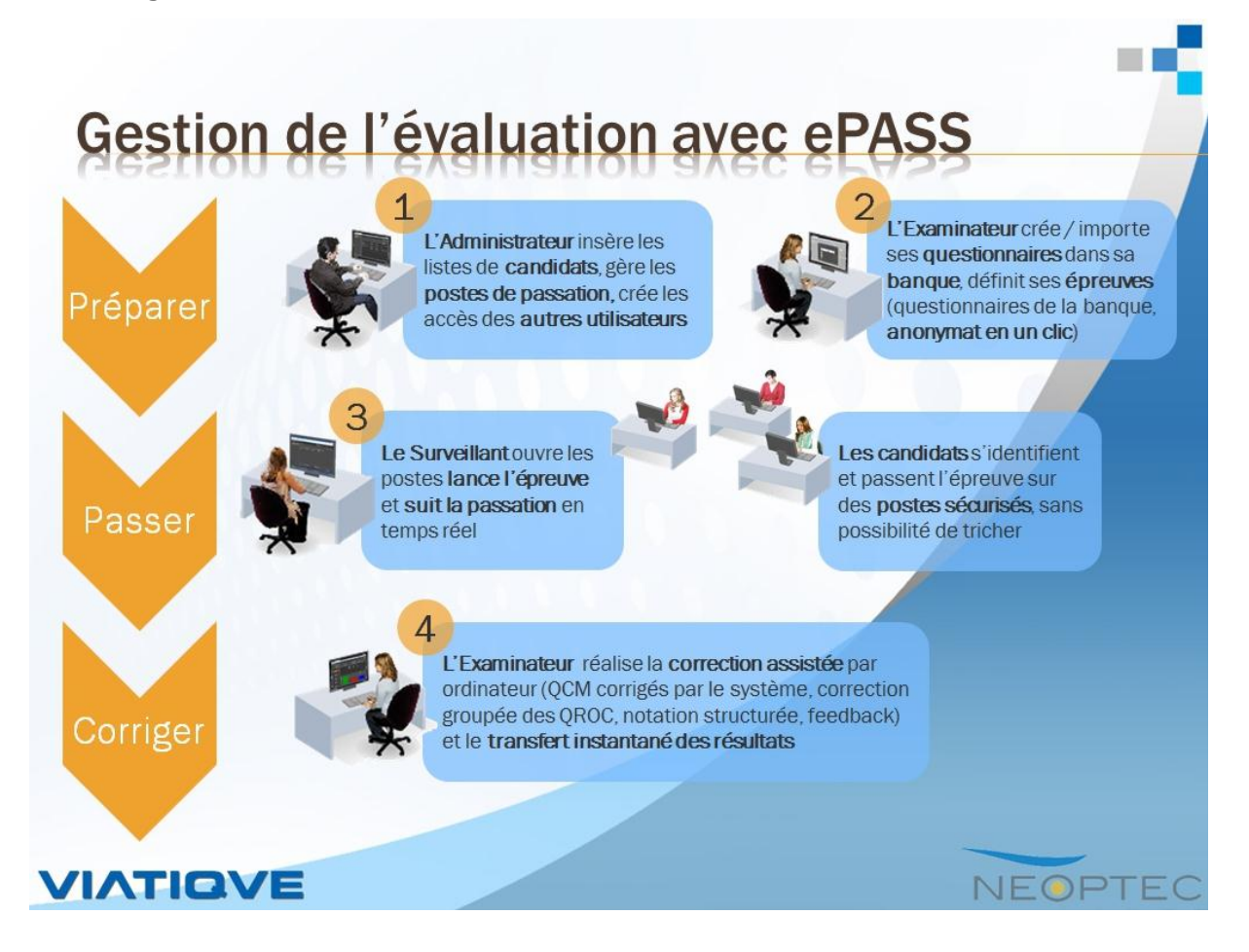

**Figure 12 Schématisation du processus d'évaluation par ordinateur avec VIATIQUE ePASS**

Dans ce scénario, les candidats composent sur ordinateurs, dans des salles surveillées. Chacune des étapes traditionnellement réalisée sur la base de documents papier est ici assistée par une interface dédiée qui scénarise les différentes actions à réaliser au cours de chaque étape. L'usage des technologies n'altère pas les modes d'organisation pour la passation des épreuves et la correction. Les enjeux des épreuves d'évaluation sont pris en compte dans la conception afin de garantir :

- que ce sont bien les candidats qui répondent au sujet d'évaluation ;
- que ces derniers ne trichent pas en ayant recours à d'autres ressources que celles autorisées au moment de l'épreuve ;
- que chacun dispose des mêmes conditions pour passer l'épreuve, notamment quant à la qualité des ordinateurs et du réseau internet.

Pour répondre à ces contraintes, les conditions de temps et de lieu sont indispensables. Comme l'illustre la capture d'écran ci-dessous, chacun des postes informatiques des candidats est relié à distance avec le poste du surveillant de l'épreuve, qui dispose d'une visibilité sur l'état de l'écran du candidat et peut gérer à distance le lancement de l'épreuve, sa mise en pause ou son arrêt.

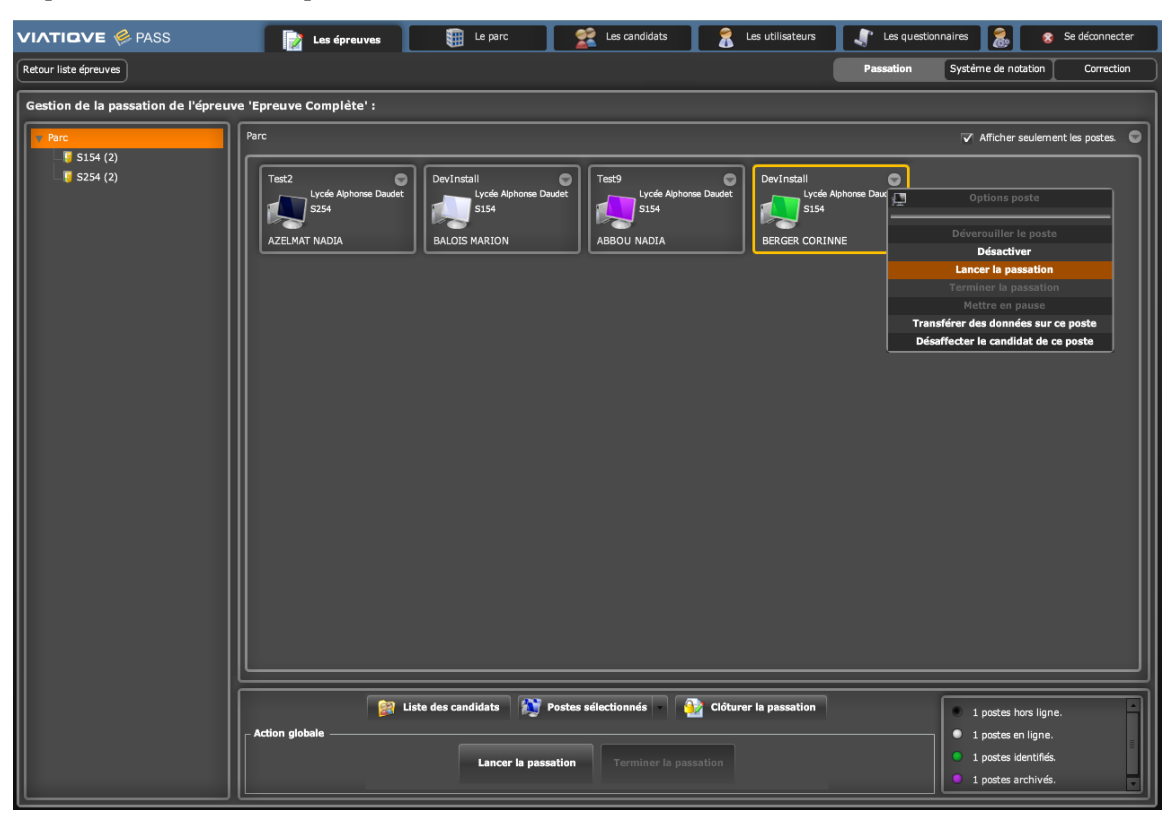

**Figure 13 Interface de supervision d'une épreuve**

Les concepteurs intègrent la sécurité et le contrôle comme une condition nécessaire pour l'évaluation. De cette façon, tout candidat qui chercherait au moment de l'épreuve à ouvrir une page internet pour effectuer une recherche ou à ouvrir toute autre application ou document, sera instantanément bloqué. Son poste sera signalé chez le surveillant par un code couleur rouge indiquant le poste comme « verrouillé ». Dans ce cas, le candidat n'a plus accès à l'interface de questions pour pouvoir y répondre. Le code-couleur utilisé par les concepteurs permet d'indiquer différents états possibles de l'ordinateur au cours de sa passation. Ce code couleur définit les actions à effectuer par le surveillant d'examen et les candidats pour permettre le déroulement de l'évaluation :

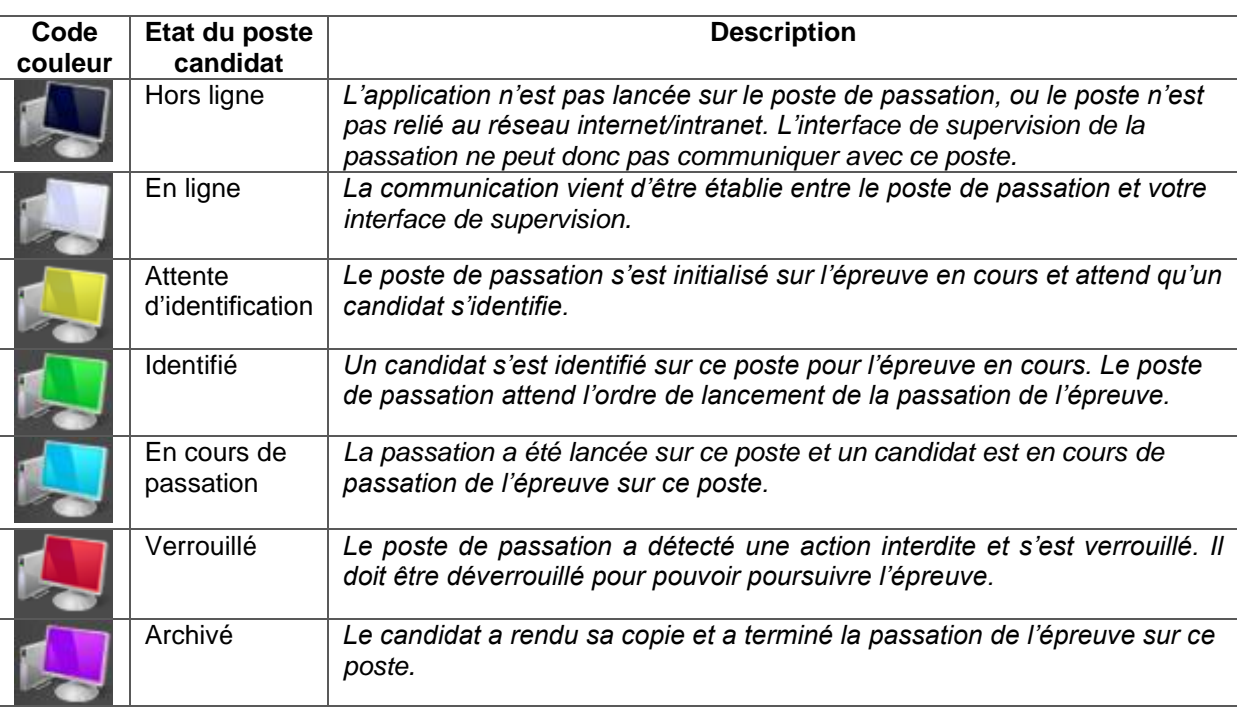

### **Figure 14 Code-couleur des états de poste de candidat en passation**

Au-delà de cet aspect de supervision, des prédispositions sont prises pour assurer la sécurité des données tout au long du processus d'évaluation. De la même façon que la perte d'une copie peut obliger à l'ensemble des candidats de repasser entièrement une épreuve, sur ordinateur, les données doivent être préservées dès lors que les candidats commencent à répondre. Les concepteurs doivent s'assurer que le système numérique sauvegarde effectivement l'ensemble des informations sur un espace sécurisé. Pour cela, l'évaluation se fait sur internet, autorisant la communication avec des serveurs capables de stocker chacune des actions effectuées par le candidat, en temps réel. Ainsi, en cas de panne de courant électrique, les réponses des candidats sont sauvegardées et l'épreuve pourra être reprise à son cours dès la panne rétablie. Les aspects techniques nécessitent donc de repenser l'organisation de l'évaluation et des prédispositions à prendre.

Le support numérique pour répondre aux questions introduit également des changements pour les candidats et les évaluateurs. Les concepteurs mettent à disposition des outils permettant d'intégrer des ressources supplémentaires pour évaluer les élèves, telles que l'utilisation du multimédia (son, vidéo). Ils ajoutent également la possibilité de donner un *feedback* en interaction avec la réponse d'un candidat à une question. Le feedback est envisagé par les concepteurs pour faciliter le travail de l'évaluateur qui souhaiterait remettre un corrigé personnalisé à tous les candidats. Cette fonctionnalité se présente en effet comme un avantage par rapport à l'utilisation du support papier, sur lequel les correcteurs interagissent effectivement, mais n'ont pas le temps d'annoter chaque copie de manière complète pour rendre un corrigé.

Dans les établissements, la réalisation des évaluations se fait encore largement sur support papier, pour des raisons pratiques et de coûts. Les concepteurs qui travaillent sur ce dispositif projettent donc les futurs usagers dans des pratiques entièrement nouvelles. L'Analyse de Conversation lors de réunions en cours de conception permet de voir comment les concepteurs projettent ces nouvelles pratiques dans le processus d'évaluation. La présentation d'un prototype permet en effet de guider la conception du produit final (FLOYD 1984) par les évaluations qu'elle suscite de la part des participants. Ces évaluations montrent « *l'état de la connaissance d'un participant sur le référent évalué* » (BONU 2007, p.87). Les choix de conception sont soit ratifiés dans l'interaction, soit contestés.

Dans la séquence suivante, le directeur informatique identifié comme le locuteur A dans la transcription met en avant l'exemple d'un cas client pour projeter les usages attendus et argumenter les choix de conception. Il ouvre ici un espace de mise en scène attendu au moyen de procédés langagiers spécifiques.

10 A […] parce que euh : par exemple dans le cas de:de *(nom*

 *Ecole)* <sup>23</sup>/(.) ils ont vingt-quatre centres et : tous ils- chacun numérise une partie et tout est centralisé (.) et donc quand on arrive là je suis dans mon épreuve je reviens dans la numérisation/ #im2 (.) ici j'ai l'ensemble des éléments

im2

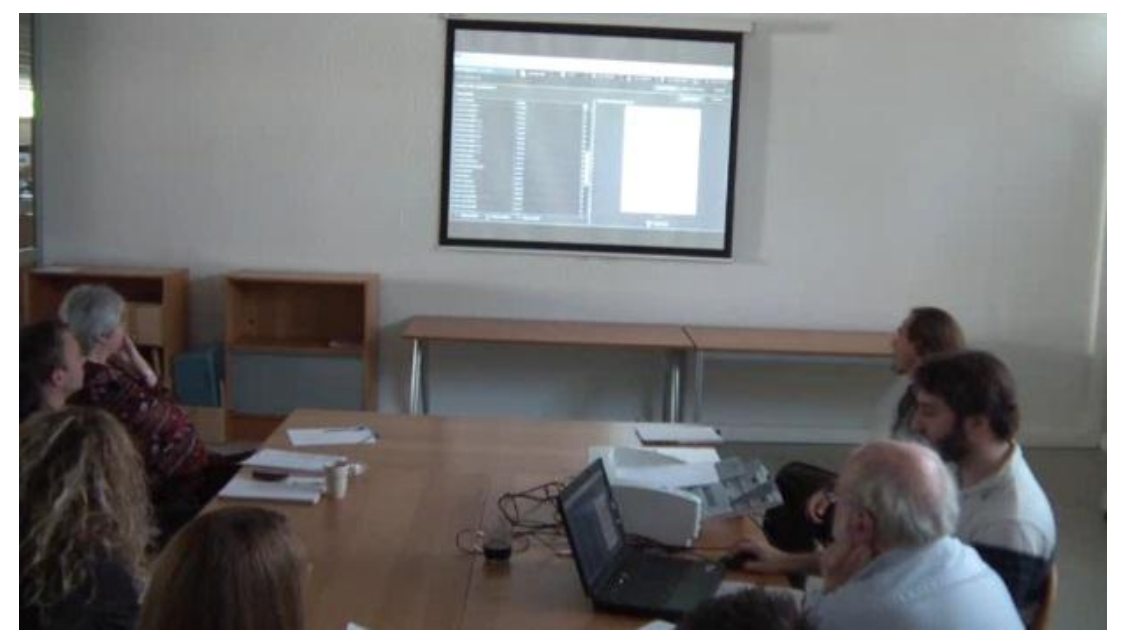

 qui ont été numérisés dans l'ensemble des centres et c'est là que (.) on va rajouter des fonctionnalités pour pouvoir euh visualiser regarder les images et euh : gérer les problèmes\ et là par exemple normalement j'ai un problème/ (.) j'ai un candidat inconnu\

#### **Séquence 3 Réunion en cours de conception VIATIQUE ePASS (2011)**

Dans cette séquence, le locuteur A qui conduit la présentation en naviguant sur l'application, fait référence aux pratiques d'une école d'informatique, dont le nom a été remplacé dans la transcription pour respecter l'anonymat des usagers (lignes 10-11). Cette référence, précédée de la particule « parce que » est introduite comme un argument de crédibilité, pour poser le cadre de la situation attendue qui suit. L'emploi des coordinateurs « et donc » permet de faire ici la transition entre les pratiques des usagers et leur utilisation de l'interface logicielle (lignes 13 et 14). Le locuteur passe de l'emploi d'un présent atemporel qui décrit les pratiques de l'école, comme des pratiques constantes « ils ont », « chacun numérise », à un présent indexical propre à la réunion, où

<sup>&</sup>lt;u>.</u> <sup>23</sup> Nom d'une école d'informatique

sont présentées les fonctionnalités de l'application, à l'aide d'indices déictiques qui actualisent le langage dans la situation « on arrive là ».

Le locuteur élabore ici une scène projetant des usages. Il met en scène et explicite les choix de conception en tant que responsable des développements informatiques, tout en montrant à ses collaborateurs la façon dont l'usager cité (cas réel de l'école d'informatique) peut utiliser le dispositif. Ce même tour de parole, met aussi en évidence un changement de position de la part du locuteur, c'est à-dire un changement concernant :

*« l'attitude que nous prenons envers nous-mêmes et des autres personnes présentes, telle qu'elle s'exprime dans la manière dont nous traitons la production et la réception d'une énonciation » (GOFFMAN 1987, p. 137).* 

Cette capacité des concepteurs à changer de position dans la conversation apparaît en effet comme une caractéristique propre aux conversations des concepteurs. Le locuteur incarne ici tour à tour le rôle de concepteur et d'usager. Le changement de position dans la conversation montre que les concepteurs disposent d'une connaissance des pratiques routinières des usagers qui les autorisent à les transformer de manière crédible. La position d'usager se caractérise par l'emploi de la première personne du singulier « je suis dans mon épreuve je reviens dans la numérisation », alors que la position de concepteur est incarnée par l'emploi de pronom indéfini « on » et le recours à des indices déictiques « c'est là que on va » (ligne 15-16). Ce pronom lui permet ainsi de se positionner en tant que porte-parole des participants à la réunion et de jouer à nouveau un rôle pédagogique dans la réunion d'équipe.

*« Cette aptitude à changer de rôle lorsque c'est nécessaire n'a rien pour étonner. En effet, en apprenant à jouer nos rôles dans la vie réelle, nous réglons nos propres productions grâce au fait que sans être bien conscients, nous commençons à nous familiariser avec la routine de tous ceux à qui nous nous adressons. Et, lorsque nous finissons par être capables d'exécuter correctement une véritable routine, nous pouvons le faire en partie grâce à une « socialisation anticipatrice », qui tient à ce que nous avons déjà, au cours de notre apprentissage, expérimenté la* 

*réalité qui est précisément en train de devenir réelle pour nous. » (GOFFMAN 1973, p. 74).*

Par cette transition depuis la position d'usager à celle de concepteur, le locuteur présente un prototype en action et projette en même temps les participants à la réunion dans les développements informatiques en cours d'élaboration, en utilisant le présent à valeur de futur proche « on va rajouter des fonctionnalités pour pouvoir visualiser les images et gérer les problèmes » (lignes 16-17). Cette annonce vient s'enchâsser avec la mise en scène de l'usager qui rencontre un problème. À la ligne 18, le retour à l'emploi du « je » renvoie en effet à la catégorie d'« usager » par l'énonciation de « j'ai un problème ». Ce n'est pas le concepteur qui a un problème mais bien un usager présupposé qui gère les noms de candidats aux épreuves dans l'application. L'adverbe qui le précède « et là par exemple normalement » rend intelligible pour les participants que ce discours est simulé, puisque c'est en réalité l'usager qui va se confronter à des problèmes, alors que le concepteur est effectivement capable d'anticiper les problèmes qu'il a générés sur l'application et de les résoudre. L'usage de l'adverbe « normalement » est ici spécifique puisqu'il ne renvoie pas à une situation normale et prévisible, mais au contraire, à un événement qui survient sans que l'on ne s'y attende : « normalement, j'ai un problème » (ligne 18).

Le locuteur s'appuie sur les usages rétrospectifs pour justifier le fonctionnement du prototype. L'activité de navigation sur l'interface entraîne ensuite un dédoublement de posture du locuteur qui devient tour à tour, concepteur et usager. L'activité sur le prototype est caractérisée par le temps du présent actuel, *hic et nunc*. Cet ancrage de l'activité dans la réunion ouvre ensuite prospectivement sur l'énonciation des développements futurs envisagés pour la conception du dispositif. Le rôle du prototype est donc central dans la réunion puisqu'il permet au concepteur de mettre les usages en situation et de décrire l'activité de conception dans son cours. L'interaction instrumentée permet ici la mise en scène des usages innovants projetés, avec une construction du script en trois phases :

#### *1. Les usagers de l'école d'informatique font comme ceci ;*

- *2. Je suis sur une application qui me permet, en tant qu'usager de l'école d'informatique, de faire ceci ;*
- *3. Avec les développements informatiques futurs, je pourrai prochainement également faire cela.*

La conception est souvent calquée sur les modèles d'usage que s'imaginent les concepteurs d'après leur connaissance de pratiques existantes. Dans le discours professionnel, les choix et les orientations de la conception sont modelés à travers des formes de discours enchevêtrées, au sein desquelles se dessinent les positionnements et les voix des acteurs représentés dans le dispositif.

Dans les conversations entre concepteurs, les usagers sont « omniprésents » (AKRICH 1990) et se manifestent à travers la parole et les actions qui prennent forme dans la réunion pour donner sens au prototype présenté. En effet, les concepteurs doivent souvent s'ériger en porte-parole des usagers et imaginer leur potentiel discours afin de pouvoir traduire les fonctionnalités instrumentées adaptées. Des aller-retours entre ce que pourraient faire les usagers et ce que doit leur permettre de faire le dispositif sont fréquents. Les pratiques existantes, permettent de ce point de vue, de documenter la démonstration d'usages instrumentés sur l'application et de projeter les fonctionnalités à concevoir.

La spécificité de ce système d'évaluation par ordinateur est aussi de permettre un suivi pédagogique des élèves ou étudiants d'un établissement. Dans les pratiques d'évaluation sur support papier, les étudiants sont souvent suivis par un bulletin de notes uniquement. Les concepteurs imaginent pouvoir aller plus loin avec le dispositif. Cette nouvelle fonctionnalité fait l'objet d'une présentation en réunion aux équipes commerciales et marketing afin que ces dernières puissent donner leur avis sur le fonctionnement du dispositif pour les futurs usagers. Dans la séquence suivante, le directeur informatique (locuteur A) poursuit sa description de la fonctionnalité nouvelle envisagée dans le dispositif.

01 A un candidat (0.2) est identifié dans le système et donc quand

il a une note/ (.) elle lui est elle lui est propre\#im1

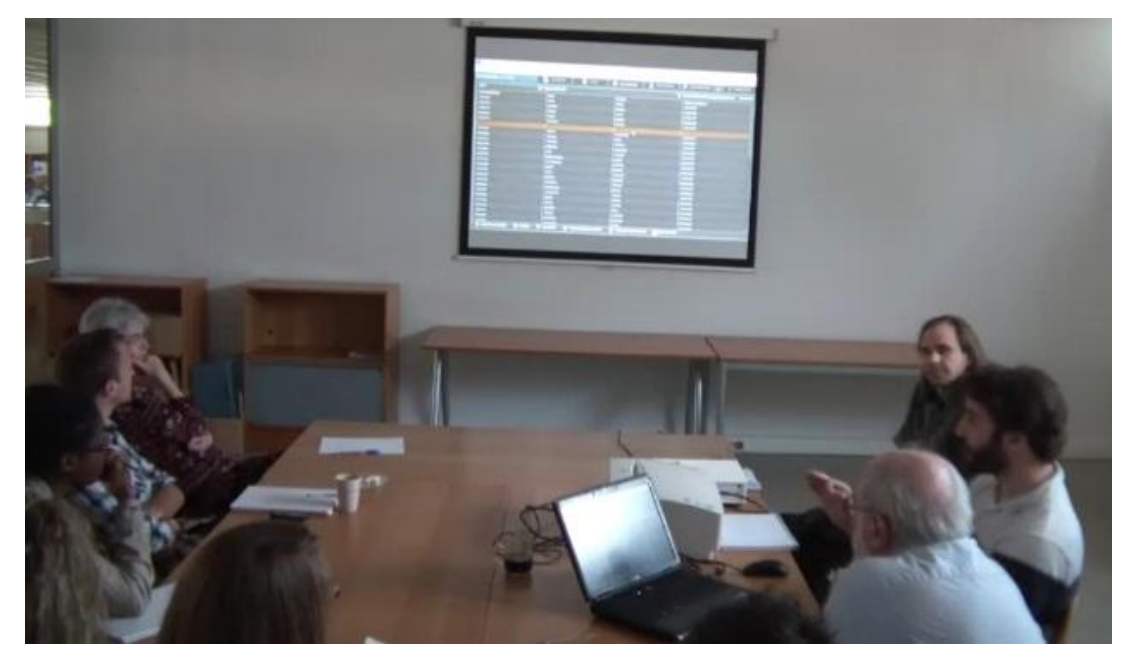

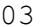

(0.2) elle est pas attribuée à son nom dans une liste #im2

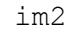

im1

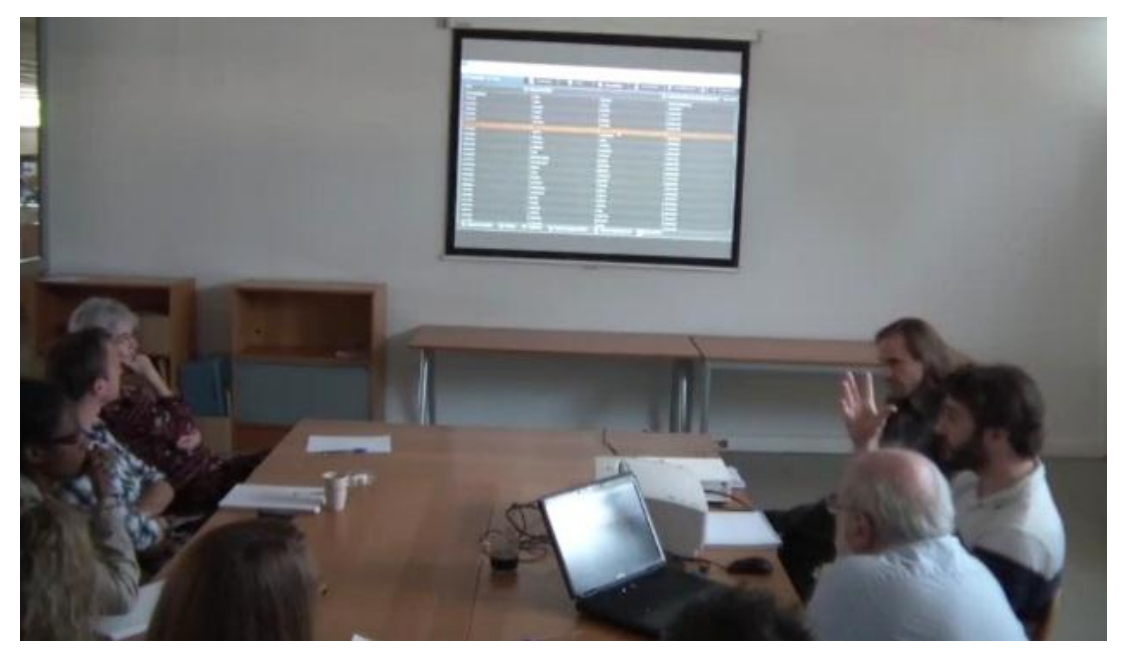

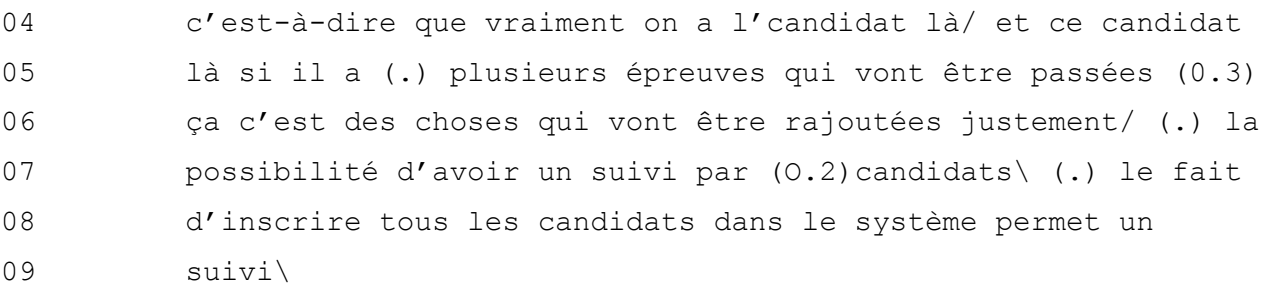

### **Séquence 4 Réunion en cours de conception VIATIQUE ePASS (2011)**

Le locuteur adopte ici la position de concepteur en définissant la catégorie de « candidat » dans le dispositif technologique. Deux caractéristiques lui sont attribuées : il est identifié dans le système et il a au moins une note qui lui est propre. Le concepteur suggère de personnaliser la notion de « candidat » dans le dispositif technique. La note se voit ainsi rapprochée de l'identité d'un candidat, par contraste avec les fonctionnalités précédentes qui consistaient simplement à associer une note à l'un des noms des candidats inscrits dans la liste de l'épreuve. Il est ici envisagé que le candidat ne soit plus inscrit pour une épreuve, indépendamment, mais qu'il soit inscrit sur l'application de gestion des évaluations en tant qu'étudiant à part entière, disposant d'un profil et d'un parcours de formation. Cette personnalisation est en réalité possible si et seulement si les usagers suivent la consigne : « inscrire tous les candidats dans le système permet un suivi » (ligne 8) et à la condition que le candidat passe plusieurs épreuves avec le dispositif.

La conversation dans la réunion entre concepteurs a ici un but principalement pédagogique qui consiste à faire comprendre à son équipe que les pratiques innovantes attendues passent par l'acceptation des usagers de ce que représente un « candidat » dans le système et de ses caractéristiques associées dans le dispositif. La possibilité que ces développements innovants fonctionnent du point de vue des usages est liée à plusieurs aspects aussi bien sociaux, que techniques, propres au contexte des usagers. Le travail des concepteurs passe donc par un travail de formation à l'utilisation qui implique un nécessaire changement de pratiques et qui doit permettre la compréhension du fonctionnement du dispositif par les usagers afin qu'ils puissent en tirer les avantages.

Ces échanges à vocation pédagogique visent alors principalement les commerciaux qui sont en relation directe avec les usagers et qui doivent pouvoir faire l'intermédiaire entre la conception et les usages. Ainsi, lors de la présentation des caractéristiques fonctionnelles du dispositif, ils participent activement à valider la conception. Dans la séquence qui suit, l'un des commerciaux, identifié comme le locuteur B dans la transcription, intervient pour vérifier que l'une des spécificités nécessaires aux usagers présupposés est bien présente dans le dispositif. Le « commercial » est en effet un
nouveau porte-parole des usagers. Son regard sur un prototype met à l'épreuve l'adéquation des fonctionnalités de celui-ci avec les besoins qu'il connaît de ses clients.

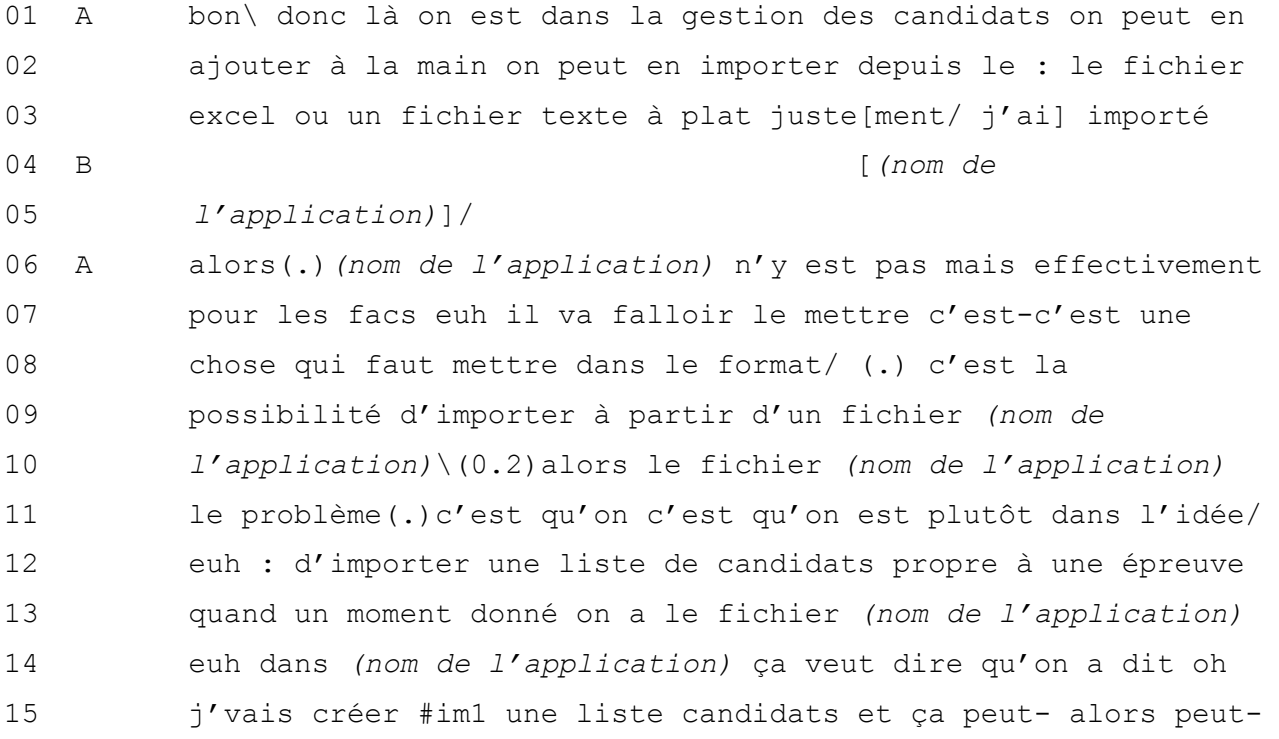

im1

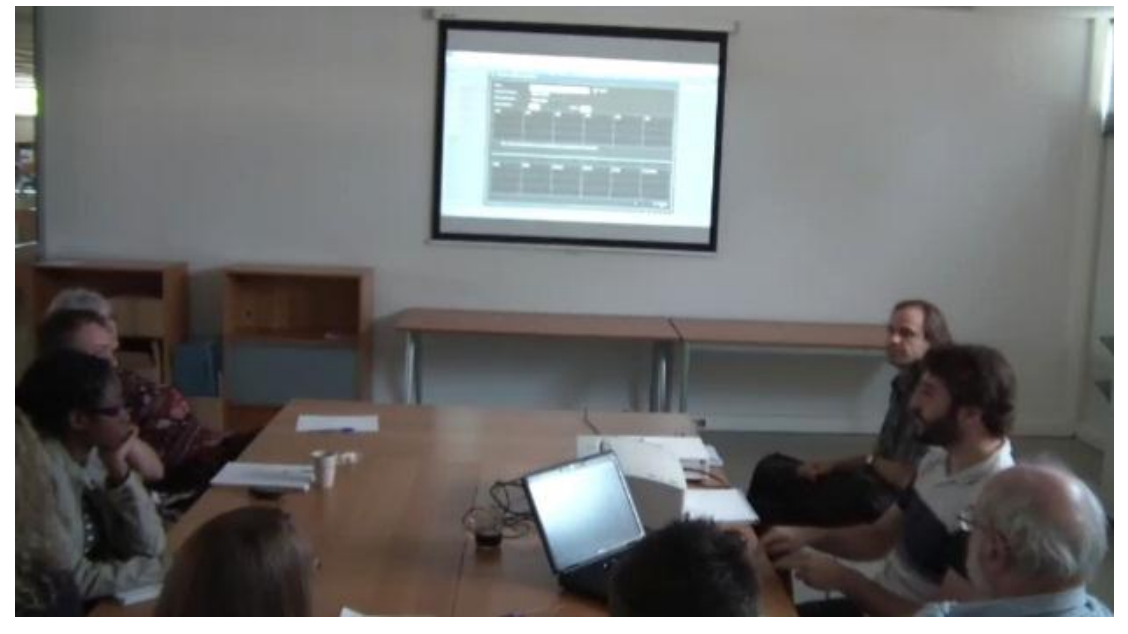

 être qu'on peut importer il faudra voir ça justement et s'intéresser un ptit peu plus à c't'importation si dans l'administration en fait ils peuvent dire euh je fais : #im2 plein de fichiers *(nom de l'application)* faut voir si

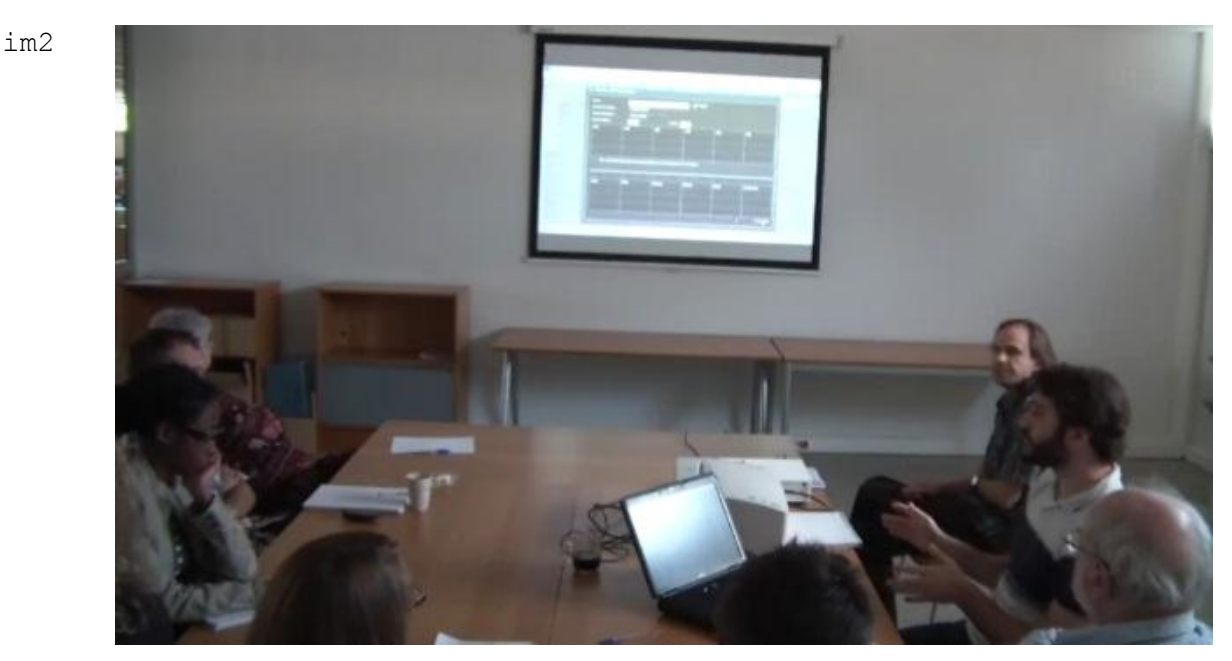

20 c'est pratique pour eux mais ils font on va dire des fichiers 21 à plat euh : (.) fichiers textes (.)ça s'ra pratiquement 22 pareil je pense pour eux quoi au final\

#### **Séquence 5 Réunion en cours de conception VIATIQUE ePASS (2011)**

Le locuteur A décrit les possibilités d'imports de fichiers de listes de candidats. B intervient à la volée, en chevauchement de tour (ligne 4) en énonçant le nom d'une application avec une intonation interrogative. L'intonation suggère qu'il s'agit d'une question, elliptique d'une demande pour l'importation de fichiers depuis l'application des universités, mentionnée « nom de l'application » dans la transcription. Cette ellipse ne pose pas de problème à sa compréhension pour son interlocuteur qui y répond immédiatement. Il explique les difficultés techniques que cela entraîne, les traduisant en termes d'usages et de discours associé pour les usagers « ça veut dire qu'on a dit oh j'vais créer une liste de candidats » (ligne 15). Les catégories des locuteurs A et B, sont respectivement ratifiées dans l'échange : le directeur informatique explicite les choix de conception et les difficultés techniques, et le commercial anticipe les questions que les usagers vont lui poser. Ainsi, tous deux se positionnent en tant que porte-parole des usagers, de façon complémentaire.

Le locuteur A invoque directement les paroles de l'usager qui utilise l'application destinée aux universités. Il montre de cette façon que, dans son cas, l'import des listes de candidats se fait pour une épreuve et non pas une seule fois en début d'année comme il souhaiterait que cela puisse se faire dans les nouvelles pratiques. Cet usage diffère effectivement de l'idée évoquée plus tôt dans la réunion, qui est celle de pouvoir faire le suivi des épreuves de chaque candidat à travers le temps et qui implique pour ce faire d'inscrire les candidats sur la plateforme en début d'année afin de les sélectionner ensuite pour les différentes épreuves qu'ils passent. La résolution de ce problème est ensuite traduite dans la conversation par une anticipation sur la modification du discours de l'usager « si dans l'administration en fait ils peuvent dire euh je fais plein de fichiers (nom de l'application) » (ligne 18). La projection de nouveaux usages est incarnée par la transformation des discours des usagers. Le locuteur A passe de l'emploi d'un présent de l'indicatif « on a dit », à un modalisateur de condition « si ils peuvent dire ». La simulation de l'activité de l'usager passe en effet par celle du discours.

Du point de vue du travail de conception, il apparaît que la fonctionnalité nécessite, pour être développée, des informations complémentaires, de la part des usagers qui travaillent avec cette application. A exprime ses doutes et admet qu'un rapprochement de ceux-ci serait nécessaire pour savoir comment mettre en place la fonctionnalité.

La conception de dispositif projetant des usages innovants implique effectivement la redéfinition des rôles des acteurs dans leur interaction avec le dispositif, la définition des consignes d'utilisation et des conditions permettant leur réalisation. La diffusion de l'innovation passe donc par un travail de traduction, de formation et d'explicitation des modes de fonctionnement nouveaux proposés pour l'évaluation.

 A l'intérêt de travailler justement sur une banque de questions comme ça (.) c'est que (0.2) on PEUT (.) APRES (.) TOUT A FAIT euh se projeter dans une euh dans un travail de vérifier si (.) la question en générale elle a été réussie/ (0.2) en fonction ben d'un certain groupe d'élèves/ et donc avoir des modules qui vont se rajouter qui vont qui vont être des modules de suivi de questions #im1 plus que de suivi d'

#### La conception des technologies pour l'évaluation

im1

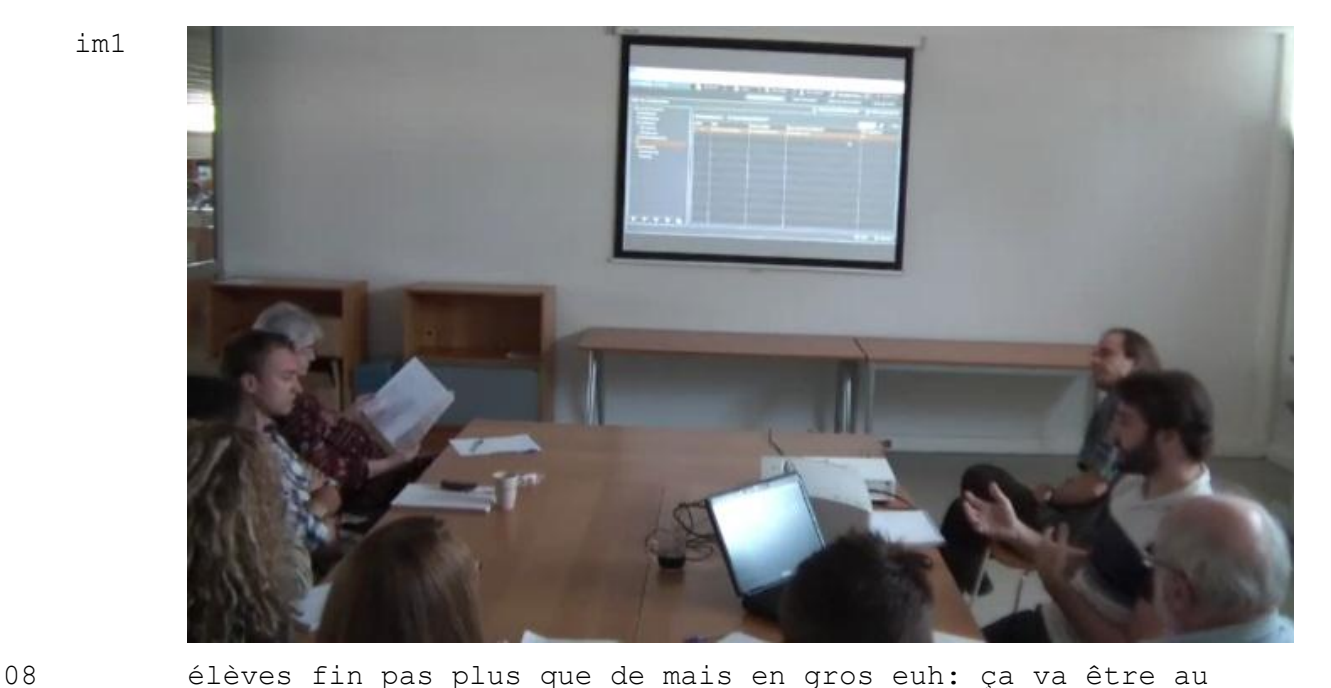

 lieu de se positionner à savoir est-ce que des élèves ont réussi #im2 à UNE épreuve j'vous avais dit tout à l'heure

im2

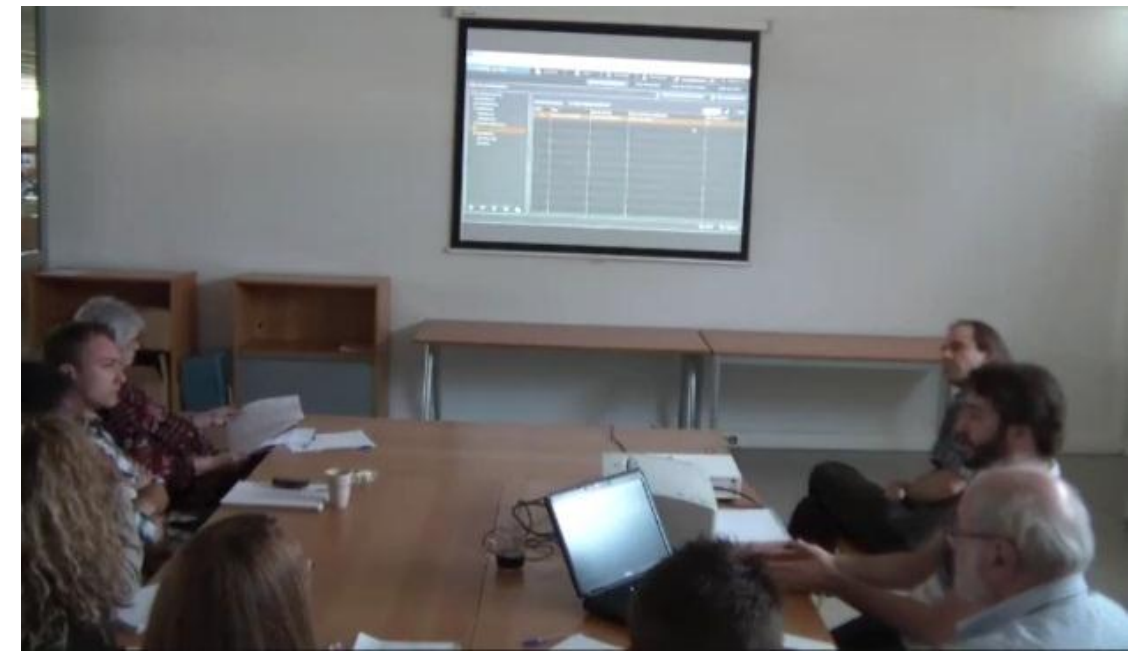

 qu'on va pouvoir faire des choses qui vont être est-ce que l'élève il a réussi en général sur l'ensemble des épreuves on va avoir l'ensemble des résultats/ (.)et sur les questions on va pouvoir faire la même chose c'est-à-dire on va pouvoir savoir si c'te question a été plus ou moins réussie et ça ça va être des feedbacks qui vont être intéressants pour le correcteur pour justement améliorer ses questions et avoir euh des critères qui vont lui permettre d'améliorer son : son

#### 19 évaluation\

#### **Séquence 6 Réunion en cours de conception VIATIQUE ePASS (2011)**

La description des possibilités d'usages introduit ici l'annonce de développements informatiques en cours (lignes 5-6). L'annonce de nouveaux modules est reformulée en termes d'usages, par le dédoublement de position de concepteur et d'usager. A utilise ici le discours direct de l'usager pour mettre en scène un scénario de questionnement habituel sans le dispositif « est-ce que des élèves ont réussi à une épreuve » (lignes 9-10) et un scénario nouveau avec le dispositif « est-ce que l'élève a réussi en général sur l'ensemble des épreuves » (lignes 12-13). Le locuteur opère ici par transition « je vous ai dit tout à l'heure qu'on va pouvoir faire des choses qui vont être » (lignes 10-11) et finit ici par sortir de sa posture d'usager pour s'ériger cette fois-ci en tant que porte-parole des concepteurs à qui il s'adresse en leur expliquant les avantages pour le « correcteur » (ligne 17).

Les concepteurs attendent des usagers qu'ils s'approprient le dispositif pour l'interroger et interagir avec les outils proposés, comme par exemple, modifier pour améliorer des questions d'évaluation après la correction d'une épreuve. Les concepteurs suggèrent ici que l'évaluateur est dans une démarche d'interrogation de documents (questionnaire ou copie d'examen) et qu'à la différence du support papier qui reste figé, le dispositif numérique peut lui permettre d'interroger, pour ensuite agir d'un point de vue pédagogique.

La projection des pratiques attendues avec le prototype VIATIQUE a été jusqu'ici favorablement reçue par les participants à la réunion. Mais comme pour tout dispositif innovant, certains choix de conception peuvent être mis en doute quant à leur adéquation avec les attentes des usagers. Dans la séquence qui suit, le concepteur identifié comme le locuteur A dans la réunion échange avec le directeur, désigné comme le locuteur C dans la transcription. L'échange ouvre sur un débat dans lequel un troisième locuteur qui est le responsable marketing de l'équipe, désigné locuteur D, intervient.

 A là (.) j'ai créé une épreuve en passation (.) bon\ (0.2) je vais vous montrer ici parce que : on- sinon il faudrait lancer avoir un autre poste etcetera/ (.) mais en gros là on est sur la simulation l'aperçu de c'qu'on fait en passation\ C donc là #im1 il voit les questions que :

im1

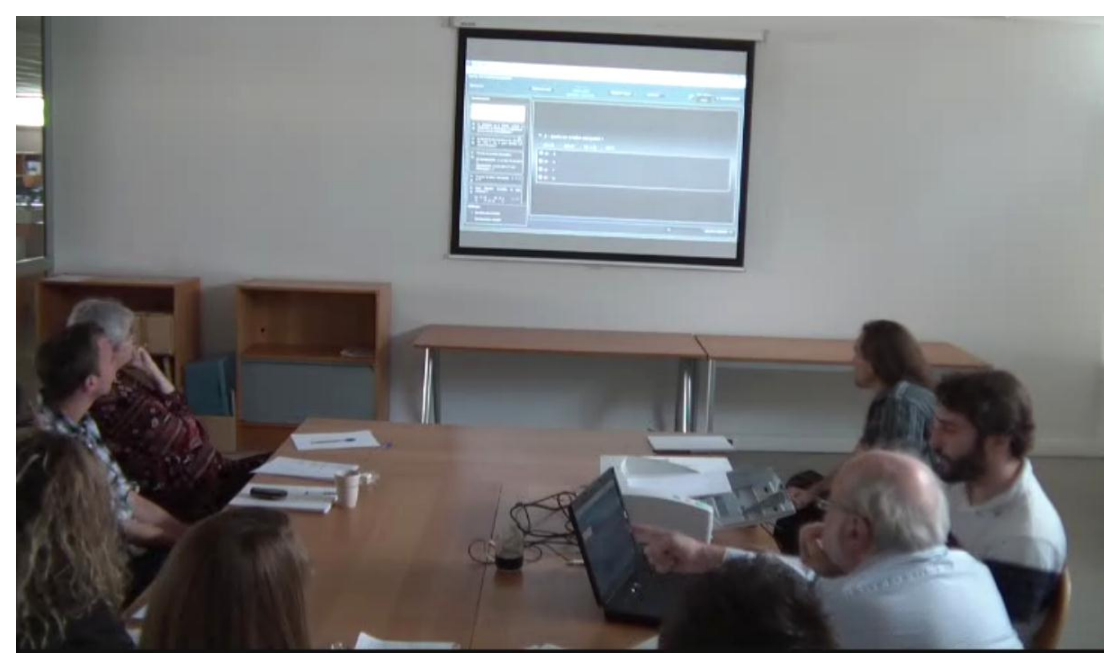

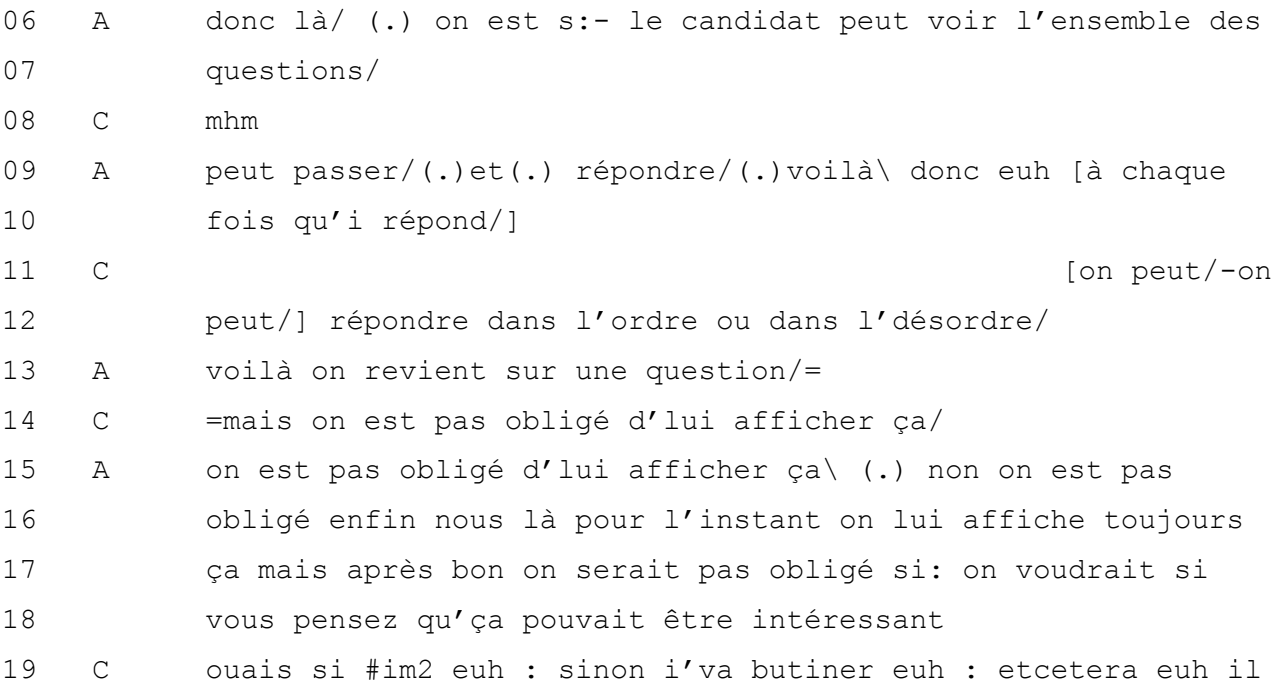

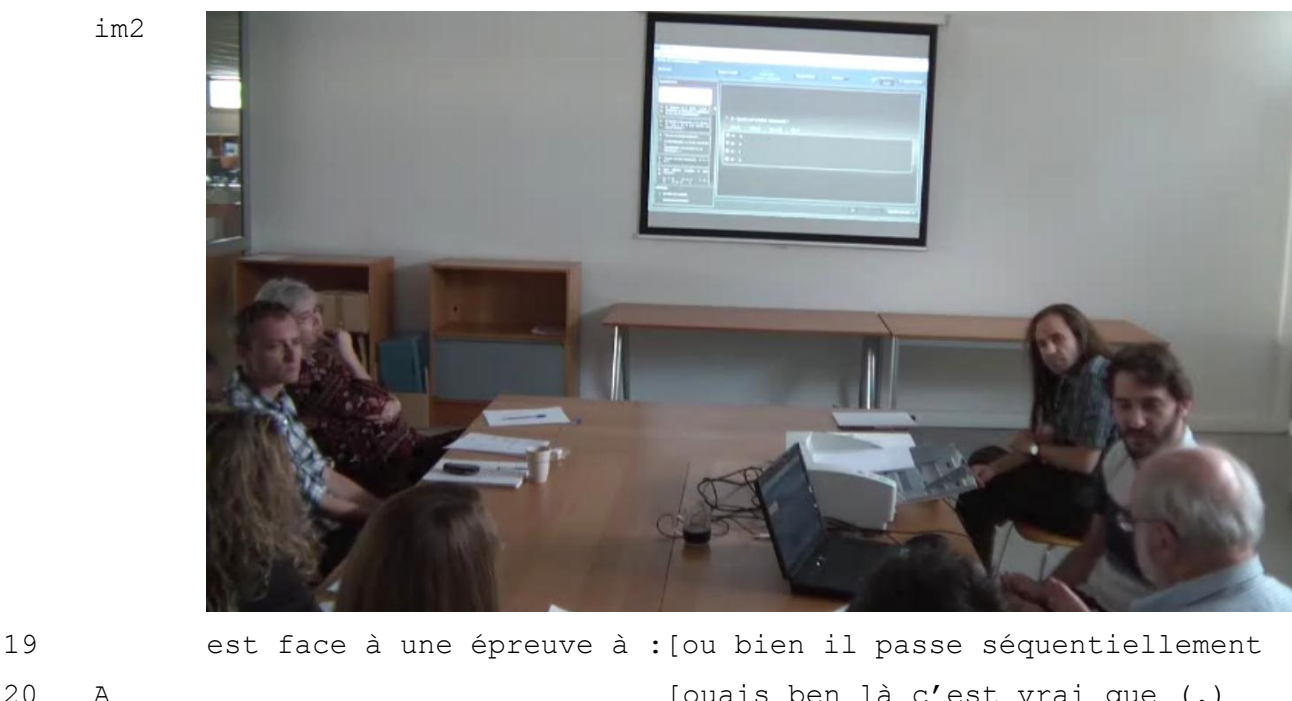

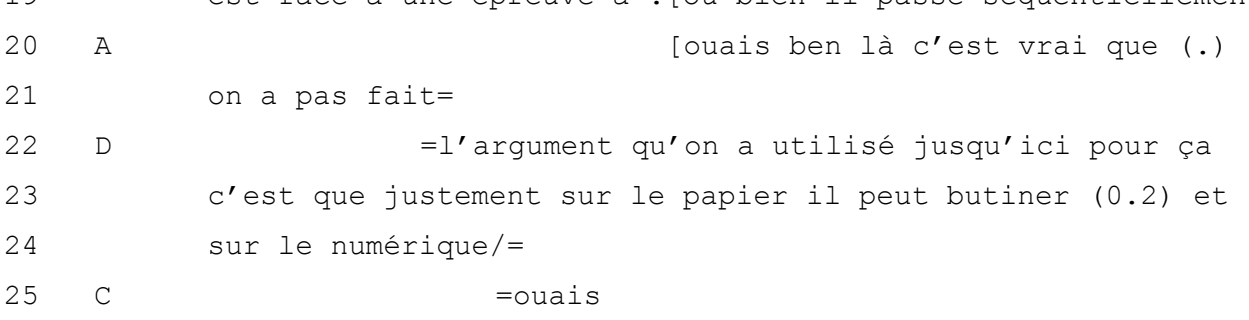

#### **Séquence 7 Réunion en cours de conception VIATIQUE ePASS (2011)**

Le locuteur A qui présente le dispositif s'oriente face à son interlocuteur C, qui souhaite voir comment fonctionne l'interface pour le candidat qui passe une épreuve sur ordinateur. A s'adresse directement à C en commençant par « je vais vous montrer » (lignes 1 et 2). C intervient immédiatement (ligne 5) en pointant du doigt sur l'interface de l'ordinateur pour poser une question. L'emploi du pronom « il » est ici compris par A qui le reformule dans sa réponse (lignes 6-7) en remplaçant le pronom par « le candidat ». A explique ce qui est effectivement affiché pour le candidat à l'écran lors de l'épreuve. Il poursuit la description des possibilités pour le candidat (ligne 9) avant d'être interrompu par une seconde question de C qui formule cette fois-ci sa demande avec le pronom « on », s'érigeant ainsi en porte-parole du candidat-usager « on peut répondre dans l'ordre ou dans le désordre » (ligne 11). Les deux interlocuteurs sont alors orientés non pas vers l'écran au mur comme les participants à la réunion mais vers l'ordinateur. A répond aux questions en naviguant sur l'interface pour illustrer ses

im2

propos (ligne 13). C intervient alors pour suggérer une autre alternative possible pour la conception de l'interface (ligne 14). Cette suggestion est reprise telle qu'elle par A (ligne 15), avant d'y répondre en confirmant cette possibilité et en ajoutant que ce n'est pour l'instant pas le choix de conception fait par l'équipe (ligne 16). L'échange se poursuit cette fois-ci par une orientation des participants en face à face et non plus vers l'interface logicielle. C argumente sa proposition qui correspond au choix fait par la plupart des applications qui proposent des questions sur internet, le principe étant d'avoir répondu à la question avant de pouvoir passer à la suivante. D intervient alors (ligne 22) en se positionnant en tant que responsable marketing pour expliquer que ce choix est justement fait pour se démarquer des applications que l'on trouve sur internet et afin de proposer une version numérique qui conserve les mêmes modalités que la version papier. Les candidats gardent dans ce cas la possibilité de répondre aux questions dans l'ordre qu'ils souhaitent. Néanmoins les concepteurs restent prudents face à ce choix qui diffère des possibilités offertes sur les applications de e-learning sur lesquelles s'entraînent des étudiants. En effet, les enseignants pourraient vouloir mettre en place des conditions de passation pour une épreuve similaire aux conditions d'entraînement ou d'apprentissage.

Les réunions en cours de conception ne permettent pas tant de résoudre les problèmes, ni de prendre des décisions. Le but des échanges est plutôt de présenter les développements en cours pour permettre d'expliciter les choix de conception et de former les équipes commerciales et marketing pour la présentation du dispositif. La description des choix et des attentes à travers les fonctionnalités du dispositif est importante car ils seront transformés en arguments lors des échanges auprès des usagers.

Les concepteurs se réfèrent aux attentes qu'ils projettent sur la base de leurs connaissances ou expériences, mais dès lors que certains aspects leur apparaissent flous, la conception est suspendue pour aller chercher les informations et valider les choix. En effet, les concepteurs travaillent sur la conception à l'aide du discours des usagers qu'ils reformulent, simulent, transforment. Pour chaque solution technique envisagée, la conversation en réunion permet de décrire les actions possibles et les conséquences en termes d'actions pour l'utilisateur. Dans ce type de réunion, l'organisation des tours de parole se fait par auto-désignation. Celui qui mène la réunion est orienté vers les commandes de l'ordinateur et explique ce qu'il fait. L'absence de contrôle visuel vers ses interlocuteurs implique pour les participants de s'auto-désigner lorsqu'ils souhaitent intervenir. Par conséquent, les chevauchements de tours de parole sont très fréquents. L'ordre de la prise de tours par les participants n'est pas prédéfini et peut effectivement varier dans la réunion. Les règles de la conversation autorisent l'interruption et la prise de parole spontanée des participants pour poser des questions ou faire des remarques. L'artefact favorise et suscite les évaluations, mais il n'est plus directement sollicité dès lors qu'une autre façon de concevoir les fonctionnalités est possible. Même en présence du prototype, la conversation en face à face, non-dirigée ou définie par des contraintes propres au cadre de l'échange, permet aux participants de négocier les possibilités d'usages et de faire évoluer le prototype.

## **3.2 Les pratiques attendues dans le processus d'évaluation**

La trajectoire de l'innovation dans les technologies pour l'évaluation permet d'identifier les différentes pratiques attendues et projetées par les concepteurs. Celles-ci se situent aux niveaux des phases structurantes du processus d'évaluation selon les contextes pédagogiques. L'objectif est ici de mettre en évidence les pratiques projetées par les concepteurs afin de montrer dans la suite de l'étude, comment les concepteurs décrivent ces pratiques nouvelles aux usagers et finalement, comment les usagers se saisissent des technologies pour réaliser leurs évaluations.

## **3.2.1 La conception de l'évaluation**

Pour les concepteurs, la création du questionnaire est la phase essentielle du processus d'évaluation pédagogique.

> « La pertinence d'une évaluation et de ses résultats dépend de la qualité du travail réalisé lors de la création de l'évaluation. Des

questions bien formulées et structurées en rapport à un cours permettront à l'enseignant d'avoir un retour d'informations sur l'acquisition des connaissances de ses élèves. »

Ce travail est conceptualisé à travers ce que les concepteurs nomment une banque de questions, application logicielle de base de données destinée à accueillir questions et questionnaires d'évaluation.

> « La banque de questions appartient à l'enseignant qui crée ses propres évaluations. Il peut choisir de travailler seul ou en collaboration avec d'autres collègues enseignants afin de partager des données et d'enrichir le contenu de sa banque. »

Le travail dans la banque débute par la création de questions d'évaluation. Il est proposé à l'enseignant la possibilité de créer différents types de questions : question à choix multiple, question ouverte à réponse courte, question ouverte à réponse rédigée. La question à choix multiple (QCM) se compose d'un libellé de question, ainsi que de la réponse correcte attendue et une ou plusieurs erreurs plausibles que font les élèves.

> « Créer de bonnes questions à choix multiple est une compétence qui s'apprend. L'enseignant doit réfléchir aux erreurs qu'il a pu observer auprès de ses élèves et peut choisir de pondérer l'importance de ces erreurs. Certaines erreurs seront considérées comme plus graves que d'autres. Par exemple, dans un concours de recrutement, certaines erreurs graves doivent permettre de disqualifier des candidats. Pour d'autres évaluations telles que celles qui visent le rattrapage des élèves en difficultés, les erreurs doivent permettre de déterminer à quel niveau se situent les incompréhensions des élèves. »

Les concepteurs insistent sur l'intérêt de pondérer les erreurs et projettent des cas dans lesquels ils en identifient l'intérêt. Pour cela, ils préconisent aussi à l'enseignant d'intégrer des explications sur ces erreurs et sur la réponse correcte à la question.

> « Sur chaque erreur, l'enseignant peut rédiger un *feedback* spécifique. Ces commentaires seront retournés individuellement aux candidats en fonction de leurs réponses. »

L'enseignant peut aussi créer une question ouverte à réponse courte (QROC). Ce type de question comprend un libellé de question et projette une réponse courte (entre un et quatre mots) formulée par le candidat.

> « L'avantage de ces questions, c'est que l'enseignant qui anticipe sur les réponses des candidats gagne ensuite du temps pour la correction. Il enregistre les réponses possibles des élèves en pondérant chacune d'entre elles. Par exemple, s'il a répondu l'expression juste en entier, il a tous les points alors que s'il a simplement écrit un mot de correct, il aura la moitié des points. Après si d'autres réponses sont données par les candidats, l'enseignant les évaluera au moment de la correction, mais sinon la correction est automatique. »

Enfin, l'enseignant peut créer une question ouverte composée d'un libellé projetant une réponse formulée et construite par le candidat. La réponse attendue par l'enseignant peut être plus ou moins longue et aller jusqu'à l'exercice de rédaction construite, appelé dissertation.

> « Pour une dissertation, l'enseignant enregistre ses critères dans le système de notation. Chaque critère est pondéré et il peut les ajuster en fonction des réponses données. Cette grille est un outil indispensable pour assister le travail

de notation au moment de la lecture des copies et permettre une base de notation commune pour chaque copie. L'enseignant note points par points et le total de la note est additionné automatiquement. »

Pour chaque type de questions, l'enseignant peut ajouter des médias (images, fichiers sonores, audiovisuels) aux niveaux du libellé de la question, des réponses possibles et des feedbacks.

> « Après, on peut même imaginer que des cours ou éléments de corrigé soient associés aux différentes questions dans la banque. De cette façon, les étudiants reçoivent des aides pédagogiques pour retravailler ce qu'ils n'ont pas compris. »

Il est aussi prévu que l'enseignant classe ses questions dans sa banque à l'aide de dossiers et de critères qu'il détermine.

> « Soit une question est indépendante dans la banque soit elle est associée à un groupe de questions, c'est-à-dire à un enchaînement de questions qui doivent être posées dans l'ordre établi. L'enseignant peut aussi créer deux questions qui ont un même objectif pédagogique mais avec des intitulés différents, ce sont des questions variantes. Avec des variantes, il peut ensuite générer automatiquement des questionnaires qui évaluent un même objectif pédagogique. »

Les concepteurs ajoutent également des outils de métadonnées pour identifier les questions, puis faciliter leur partage et leur utilisation dans la banque :

 des mots clés, afin de pouvoir trouver des questions à l'aide de l'outil de recherche ;

- un niveau de difficulté estimé ;
- un objectif pédagogique.

« Pour les objectifs pédagogiques, il peut se baser sur la taxinomie de BLOOM<sup>24</sup> ou en créer d'autres spécifiques. Mais en général, une question peut servir à évaluer une connaissance, la compréhension, la capacité d'application, d'analyse ou de synthèse. »

La seconde étape du travail attendu dans la banque consiste à assembler plusieurs questions de la banque pour créer un questionnaire d'évaluation.

> « Un questionnaire doit être un ensemble organisé et hiérarchisé de questions qui doit permettre à l'enseignant de collecter des informations dans un but pédagogique. Ce but peut être de faire un diagnostic, un bilan sur des savoirs de différentes natures ou encore une sélection sur la base de savoirs. L'enseignant doit aussi veiller au temps de réponse estimé sur chaque question afin de déterminer la durée de l'épreuve. »

La sélection des questions et leur organisation dans le questionnaire ont donc toute leur importance. C'est pourquoi les concepteurs mettent en place le maximum d'outils afin que l'enseignant compose son questionnaire et puisse faire varier le niveau de difficulté des questions, les objectifs pédagogiques ou les aspects du cours à évaluer. Il est aussi attendu que celui-ci génère des questionnaires à l'aide de fonctionnalités semiautomatisées permettant de paramétrer une sélection sur la base d'un nombre de questions rangées dans un dossier et classées suivant certains critères. Ces fonctionnalités projettent l'utilisation de deux questionnaires différents pour une même

 $24$  Des informations disponibles pour les enseignants à ce sujet sont disponibles sur internet à l'adresse : [http://enseignants.insa](http://enseignants.insa-toulouse.fr/fr/ameliorer_mon_cours/les_concepts_de_base/la_taxonomie_de_bloom.html)[toulouse.fr/fr/ameliorer\\_mon\\_cours/les\\_concepts\\_de\\_base/la\\_taxonomie\\_de\\_bloom.html](http://enseignants.insa-toulouse.fr/fr/ameliorer_mon_cours/les_concepts_de_base/la_taxonomie_de_bloom.html)

[consulté le 25 juillet 2012]

<u>.</u>

épreuve afin de limiter les possibilités de tricher le jour l'épreuve. La fonctionnalité automatisée pour cela permet également de choisir d'utiliser les mêmes questions dans les deux questionnaires, mais en mélangeant soit l'ordre des questions, soit l'ordre des propositions de réponse.

Ensuite, les concepteurs portent également leur attention sur le moment de définition du barème.

> « Il apparaît plus logique que le barème soit défini au moment de la préparation du questionnaire pour l'épreuve. Celui-ci est propre aux objectifs de l'épreuve. Dans tous les cas, le barème doit être indiqué et validé avant l'épreuve pour que le questionnaire soit considéré comme un questionnaire achevé qui peut être soumis à des candidats. »

Les règles définies dans le processus d'évaluation sont intégrées dans la conception du dispositif et orientent l'activité de l'usager. En effet, pour pouvoir imprimer un questionnaire et les grilles de réponses correspondantes pour une épreuve, les concepteurs veulent s'assurer que l'enseignant a bien validé l'ensemble du questionnaire d'évaluation avec son barème. Ces éléments font en effet partie des éléments indispensables pour la réalisation des étapes qui suivent.

### **3.2.2 La préparation de l'épreuve**

La préparation de l'épreuve est la phase au cours de laquelle l'enseignant est supposé définir les modalités concernant le moment de l'épreuve, en concertation avec son administration. Il s'agit de définir un ou plusieurs questionnaires d'évaluation avec un barème, une durée et des candidats qui y répondent.

> « Pour l'épreuve, il faut une liste de candidats, soit un fichier numérique dans lequel sont renseignés le nom, le prénom, la date de

naissance et un numéro d'identification ou bien il faut sélectionner directement la liste des noms dans la base de données de l'établissement si l'administration les a préalablement enregistrées dans le système pour les évaluations. »

Les concepteurs attendent que soient identifiés le nombre et les candidats qui passent l'épreuve et le lieu de l'épreuve. Si l'épreuve se déroule sur plusieurs lieux ou dans différentes salles, une liste de candidats doit être créée par lieu d'épreuve. Il s'agit aussi pour les usagers de définir le support de passation qui peut être papier ou numérique. Une épreuve sur support papier nécessite l'impression des questionnaires et des copies dématérialisables sur lesquelles rédigent les candidats ou bien des grilles de réponses. Une épreuve sur support numérique nécessite de prévoir l'équipement des salles en postes informatiques, de vérifier leur fonctionnement et d'y installer un module de passation d'épreuve. Un poste de surveillance doit également être préparé et relié aux différents postes des candidats. Chaque poste est attribué à un candidat.

## **3.2.3 Les modalités de passation de l'épreuve**

Le jour de l'épreuve, l'enseignant n'est pas nécessairement dans la salle de l'épreuve. Les concepteurs prévoit qu'il soit souvent relayé par un surveillant.

> « Le surveillant contrôle l'identité des candidats qui se présentent à l'épreuve et émarge les présences et les absences sur la liste d'émargement. En cas de problème particulier avec un candidat ou sur les conditions de passation de l'épreuve, il le renseigne sur le procès-verbal de l'épreuve qui sera remis au responsable pédagogique de l'épreuve, qui peut être l'enseignant ou un responsable qui encadre plusieurs enseignants. Le surveillant donne aussi les consignes afin que les copies soient

correctement remplies si l'épreuve a lieu sur papier. Il faut notamment que les candidats utilisent un stylo de couleur foncée et qu'aucun document ne soit agrafé ou collé. »

La dématérialisation des copies et la reconnaissance automatique impliquent en effet le respect de certaines consignes pour remplir les copies. Ces consignes peuvent être nouvelles pour les candidats et les surveillants d'épreuve. Elles sont donc importantes pour les concepteurs et figurent non seulement sur les copies des candidats mais également sur les consignes réglementaires fournies aux surveillants. Sans cela, un travail supplémentaire serait à réaliser par le responsable chargé de la numérisation. Le surveillant collecte donc les copies et les éventuelles annexes qu'il remet au prochain intermédiaire prévu dans ce nouveau processus d'évaluation, c'est-à-dire le responsable de la numérisation.

## **3.2.4 La numérisation**

Cette étape est prévue par les concepteurs dans le cas d'épreuves réalisées sur support papier. Le responsable de la numérisation peut être selon les cas prévus, l'enseignant lui-même, un responsable administratif ou technique, formé par les concepteurs à l'utilisation du poste de numérisation.

> « Il numérise le ou les lots de copies, ainsi que la feuille d'émargement associée à chaque lot afin que le logiciel contrôle la conformité entre le nombre de copies passées au scanner et le nombre de candidats indiqués comme présents sur l'émargement. Si le logiciel relève une incohérence, le responsable est chargé d'examiner l'ensemble des documents afin de trouver d'où provient l'incohérence. Si une copie est absente du lot alors que le candidat est indiqué présent à l'épreuve, il doit donner l'alerte pour qu'elle soit retrouvée. Si tout est conforme, il valide

l'intégration des copies numérisées et l'épreuve passe en correction. »

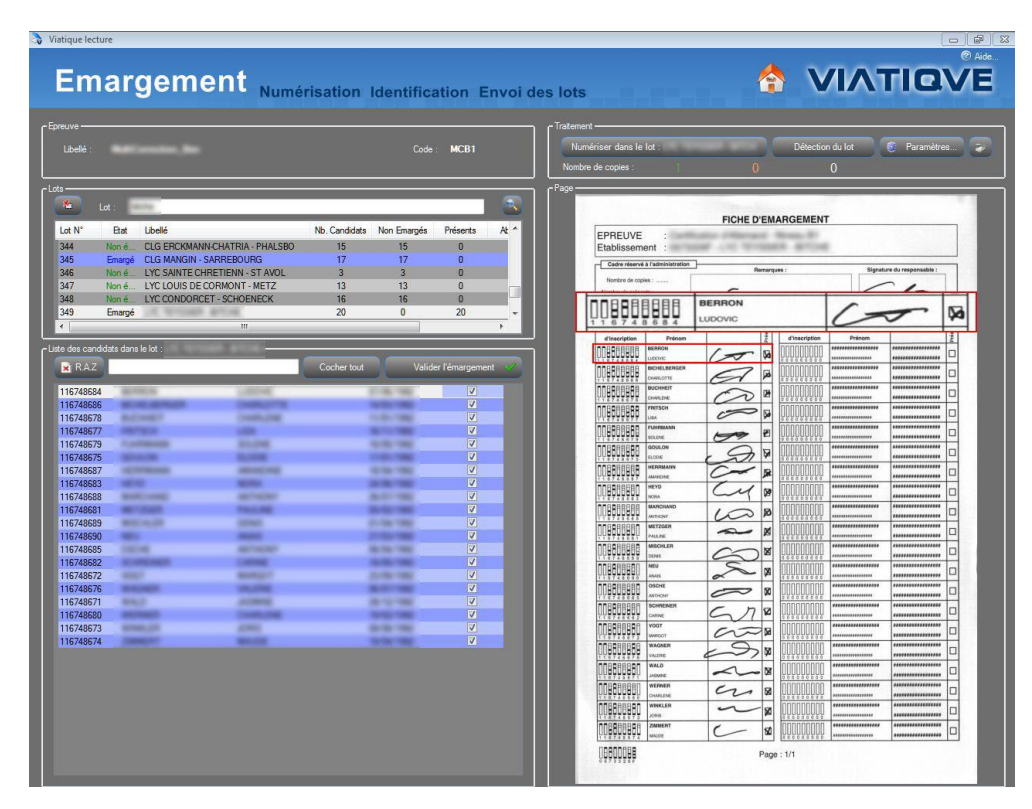

**Figure 15 Association automatique des copies aux noms des candidats**

En effet, les concepteurs développent une fonctionnalité d'alerte en cas de lisibilité insuffisante pour assurer une reconnaissance conforme. Ils laissent alors le choix à l'utilisateur du niveau au stade duquel le logiciel donne l'alerte, mais préconisent un seuil minimal afin d'éviter que toute erreur d'interprétation par la machine puisse leur être reprochée. Ils recommandent donc que le responsable de la numérisation traite les éventuelles indéterminations relevées en vérifiant l'information sur l'image du document numérisé à l'écran.

> « Les indéterminations peuvent porter sur la reconnaissance de l'identité d'un candidat. Dans ce cas, le responsable devra mettre en relation les informations de l'image avec celles figurant dans la liste des candidats afin d'associer manuellement la copie au candidat. Ou alors l'indétermination porte sur une case de réponse à

une question pour laquelle il est difficile de distinguer si le candidat a effectivement répondu ou non. Dans ce cas, c'est à l'enseignant ou à un responsable pédagogique qu'incombe le droit de statuer, car ce choix aura une influence sur la note du candidat. »

Les concepteurs définissent ainsi les statuts avec les droits et obligations de chacun des acteurs dans le processus d'évaluation. Un administratif peut ainsi être autorisé à interpréter l'identité d'un candidat sur une copie, alors que seul un enseignant est légitime pour interpréter la réponse à une question.

## **3.2.5 La correction**

Selon les modalités de questionnements choisis, les concepteurs ont déterminé trois modes de correction possibles pour l'enseignant : la correction automatisée, semiautomatisée ou assistée. Celle-ci peut se faire sous anonymat ou non, selon les règles de l'épreuve. Ce choix a pour conséquence l'application ou non d'un masque sur le cartouche d'identification, les corrections réalisées sur chaque copie étant automatiquement liées au nom du candidat identifié par le logiciel.

> « L'enseignant qui a fait le choix du questionnaire à choix multiple dispose d'une correction automatisée sur la base du barème et des paramétrages qu'il a lui-même définis. »

Les concepteurs attendent dans ce cas, un simple contrôle de la part de l'enseignant sur les indéterminations de lecture par le logiciel et les résultats. Une fois les indéterminations traitées, les notes sont instantanément disponibles. Aucune annotation sur la copie, ni appréciation générale sur la note n'est prévue. Seuls les feedbacks ou corrigés que l'enseignant aura créés pourront être retournés aux candidats.

> « L'enseignant qui a fait le choix de questionnements mêlant des réponses fermées et ouvertes, dispose de la correction automatique pour les questions à choix multiple. Pour des

questions ouvertes à réponses courtes, la correction des réponses anticipées par l'enseignant sera également automatisée. Pour les autres réponses formulées par le candidat, l'enseignant utilise l'interface de correction assistée, qui lui permet de visualiser la réponse et de renseigner un nombre de points, automatiquement comptabilisés dans la note finale. Des feedbacks et corrections pourront être utilisés de la même façon que ceux prévus pour les questions à choix multiples.»

Les types de questions d'évaluation sont systématiquement nommés dans le dispositif par rapport à la réponse du candidat. Les qualificatifs de « question à réponse ouverte courte (QROC) » ou « questions rédactionnelles », correspondent ainsi à des réponses construites rédigées par les candidats, alors que la « question à choix multiple » correspond au choix de réponse du candidat à la question.

Pour chaque copie corrigée, l'enseignant dispose du suivi des évolutions en temps réel qui lui permet d'examiner l'évolution de la courbe des notes. Cette interface a été conçue dans l'idée de suggérer à l'enseignant qu'il peut à tout moment ajuster sa notation s'il l'estime nécessaire.

> « Une question à laquelle aucun des candidats n'a su correctement répondre implique une décision de la part de l'enseignant. Soit il décide de réduire la pondération initialement prévue dans le barème, soit il annule la question. Dans ce cas, le barème est réajusté sur l'ensemble pour obtenir une note finale sur le même nombre de points. Cette possibilité du système permet, contrairement à l'enseignant qui ferait le choix de conserver le barème, de ne pas gonfler les points sur cette question, en laissant penser à

l'analyse des résultats que les candidats disposent de bonnes connaissances sur cette question alors que ce n'est pas le cas. »

Du point de vue de l'évaluation, cette action réparatrice proposée à l'enseignant est présentée comme étant plus fiable pour ne pas fausser les résultats. Enfin, si l'épreuve est basée sur un questionnement à réponses formulées par les candidats, l'enseignant reçoit les copies de candidats à traiter sur l'interface de correction assistée. Il dispose d'outils d'annotation permettant d'ajouter des remarques textuelles, des coches, croix, points d'interrogation ou d'exclamation, ou encore de surligner ou barrer en différentes couleurs sur un calque invisible qui se superpose à l'image numérisée de la copie. Sur chaque copie, il est aussi incité à renseigner une appréciation générale qui pourra de la même façon être retournée au candidat. Toutes ces informations propres au travail de correction sont envisagées par les concepteurs comme retours pédagogiques faciles à transmettre grâce à la fonction d'envoi de la copie corrigée par internet.

> « Pour les épreuves rédactionnelles, on a aussi la possibilité de réaliser des corrections groupées entre correcteurs. Dans ce cas, les correcteurs se concertent afin de définir des critères et un barème de correction commun. La double ou même la multi-correction peuvent se faire de façon simultanée puisque les copies numériques sont accessibles par chacun à tout moment sur leur espace de correction et les corrections peuvent se faire en aveugle<sup>25</sup>. »

Les règles et les choix dans la conception du dispositif sont en effet basés sur la réglementation des examens nationaux en France, qui implique des procédures de concertation et d'harmonisation des corrections favorisant l'équité de traitement des candidats. Ainsi, une double correction est exigée pour certains concours et implique dans ce cas une procédure d'harmonisation des notes sur la base d'une comparaison de

<u>.</u>

<sup>25</sup> La correction en aveugle est un principe selon lequel les correcteurs qui corrigent les mêmes copies, attribuent leur note indépendamment, sans avoir connaissance des corrections des autres et comparent leur notes ensuite pour les harmoniser.

chaque critère. Sur l'interface de correction, la grille des critères de notation établie est à la disposition des correcteurs.

> « Des documents tels que les corrigés-type ou copie-témoin<sup>26</sup> peuvent également être ouverts en  $PDF<sup>27</sup>$  depuis l'interface. Il y a aussi des outils de communication à distance qui permettent aux enseignants d'échanger des avis sur la correction d'une copie par messagerie instantanée. Une fonction dédiée à l'envoi d'un lien permet aussi de partager l'accès à une copie de façon simultanée entre correcteurs afin de documenter la discussion et de faciliter l'accord sur la manière d'évaluer des cas particuliers. Un forum est également disponible pour communiquer et suivre des consignes ou autres informations en cours de correction. »

L'interface est conçue de façon à ce que l'enseignant lise la réponse du candidat et l'apprécie en attribuant un nombre de points à chaque critère, affichés en parallèle de la copie. La correction est envisagée comme une activité collective pour laquelle l'interface de correction est un espace individuel mais qui réunit en même temps les membres autour d'un espace commun de mise en relation.

> « Les responsables de l'épreuve disposent d'un suivi des corrections en temps réels avec une visibilité sur l'évolution des notes, leur permettant un contrôle et une réactivité en cas de déviance par rapport aux objectifs fixés et notamment aux délais. »

<u>.</u>

<sup>&</sup>lt;sup>26</sup> La copie-témoin est une copie extraite du lot des copies à corriger et évaluée collectivement par un regroupement de correcteurs pour servir d'exemple et de référence à l'ensemble des correcteurs pour la correction des autres copies. Cette correction de référence a pour but de favoriser une homogénéisation des corrections.

 $27$  La spécificité du Portable Document Format (PDF) est de préserver la mise en forme (polices d'écritures, images, objets graphiques…) telle qu'elle a été définie par son auteur, quelle que soit l'application utilisée pour imprimer ou visualiser le fichier.

## **3.2.6 L'analyse des résultats**

Une fois les corrections validées, les résultats des candidats à l'épreuve sont mis en visibilité graphique à travers un histogramme. Cet histogramme dessine une courbe pour laquelle les concepteurs attendent de l'enseignant une analyse afin qu'il valide ou non la finalité des résultats.

> « L'enseignant qui estime que les notes sont trop faibles ou trop élevées dispose d'outils statistiques pour agir sur la courbe des résultats. Ils peuvent en fait modifier artificiellement les notes de chacun tout en conservant la répartition réelle des notes obtenues. Il s'agit simplement de modifier le nombre points nécessaires pour obtenir une note. L'enseignant peut aussi fixer un seuil visant à gonfler l'écart des notes tangentes à la moyenne. Cette pratique est courante dans les concours pour éviter à l'enseignant d'avoir à gérer des réclamations de la part des candidats pour qui la note est très proche de la note minimale suffisante pour obtenir un examen ou un concours. »

Ces outils d'ajustement des notes sont élaborés par les concepteurs toujours dans cette même logique de préserver au maximum la cohérence des résultats d'évaluation avec la réalité des connaissances des candidats, tout en répondant aux besoins des organisateurs de concours avec qui ils travaillent.

Les concepteurs prévoient également l'usage d'un espace d'analyse des résultats qui rassemble l'ensemble des notes et des copies numériques corrigées pour chaque candidat et à toutes les épreuves qu'il aura passées.

« Pour les membres de jury par exemple qui délibèrent sur les décisions à prendre pour les candidats tangents au sujet de leur passage dans un niveau de formation supérieur ou de leur acceptation à un concours, cette interface permet un suivi individuel des élèves et étudiants dans le temps. Cette interface pourrait aussi être mise à disposition des élèves, parents d'élèves et des étudiants afin de leur permettre de voir leurs difficultés et leurs points forts. »

Les concepteurs projettent une analyse par candidat qui prend en compte les questions sur lesquelles le candidat a échoué afin d'en identifier les raisons et de remédier aux difficultés diagnostiquées.

> « En effet, certaines questions ont pu être incomprises parce qu'elles ne sont pas suffisamment explicites. L'enseignant peut dans ce cas évaluer la pertinence de ses questions à l'aide des résultats et modifier ses questions dans la banque d'évaluation. »

L'évaluation est donc présentée comme une ressource pour l'enseignant dans la relation pédagogique. Elle permet dans ce cas une démarche cyclique visant à approfondir les pratiques d'apprentissage, en mettant à disposition de chacun les outils nécessaires.

La conception des technologies pour l'évaluation projette donc des scénarios qui définissent des pratiques nouvelles pour les enseignants mais également pour les élèves, parents d'élèves, étudiants, ainsi que les administratifs ou techniciens. Chaque fonctionnalité est conceptualisée dans un objectif d'action pédagogique pilotée qui s'inscrit dans les cadres sociaux, au sens de GOFFMAN (1991), c'est-à-dire dans des cadres faits d'actions et d'intentions pour l'évaluation pédagogique. L'évaluation instrumentée avec les technologies apparaît comme un cadre transformé, reformulé et modalisé. La modalisation technologique transforme en effet le cadre primaire des évaluations en réorientant ses finalités pratiques et pédagogiques.

L'observation du processus d'évaluation a permis d'analyser l'instrumentation du processus d'évaluation d'un point de vue des pratiques attendues. Je propose à présent d'analyser la façon dont les concepteurs reformulent ce processus dans leur relation avec les enseignants évaluateurs lors des démonstrations de leurs dispositifs technologiques.

# **4 La description du processus d'évaluation instrumentée**

Ce chapitre a pour objectif l'analyse du processus d'évaluation instrumentée à travers une observation située des conversations entre concepteurs et usagers au cours de présentations de dispositifs technologiques pour l'évaluation. Ce sont notamment lors de ces rencontres que les concepteurs mettent en scène le scénario propre aux pratiques d'évaluation projetées avec la technologie et que les usagers manifestent leurs premières impressions sur celui-ci.

Le terme endogène, employé par les concepteurs vis-à-vis de l'extérieur, est en effet celui de « réunion de présentation » plutôt que celui de « réunion de démonstration ». Ce choix s'explique par le fait que :

*« Les démos sont souvent perçues en premier lieu comme des outils de conviction, destinées à vendre un projet ou un produit. » (ROSENTAL 2009, p.235)*

Néanmoins, le terme de « démo » est employé entre eux notamment au cours de la conception de « jeux de démos » qui servent à mettre en scène l'utilisation du dispositif pour en présenter les fonctionnalités. Les « démos » c'est-à-dire *« l'exhibition commentée du fonctionnement d'un dispositif tel qu'un logiciel informatique » (ROSENTAL 2009, p. 235)* ont jusqu'alors été étudiées dans une perspective anthropologique, qui a montré que l'intérêt de ces situations dépasse le seul objectif de convaincre de potentiels usagers et présente une dimension interactive et sociale bien plus large (ROSENTAL 2002, 2007, 2009). De plus, les échanges lors de réunions en présence du dispositif préfigurent des usages et sont susceptibles d'influencer les pratiques effectives (BONU 2007). La démarche que je partage est la suivante :

*« Si l'on veut faire de ce qualificatif une catégorie explicative, il faut alors s'interroger précisément sur ce que sont ces spectacles, sur ce qui s'y déroule, et sur ce qui s'y échange éventuellement. Il importe également*  *d'être sensible aux variations et aux évolutions de ce qui relève ou non du spectaculaire selon les individus, les collectifs et les espaces sociohistoriques. Dans une même salle, une démonstration peut en particulier apparaître spectaculaire à certains membres du « public », et pas à d'autres. » (ROSENTAL 2009, p. 243)*

L'approche conversationnaliste que j'adopte permettra de mettre au jour les procédures langagières et multimodales qui caractérisent ces situations de démonstrations du point de vue du langage. Il a été relevé que :

*« les démontrants délivrent dans un premier temps un monologue, avant de s'engager dans un dialogue avec les démontrés. » (ROSENTAL 2009 p. 242).*

L'Analyse Conversationnelle (SACKS 1995) va permettre de spécifier la nature de ce dialogue et des catégories engagées. Deux catégories de participants sont en effet observées : celle de « *démontrant* », ou démonstrateur et de *« démontré, à savoir ceux qui assistent aux démonstrations »* (ROSENTAL 2009 p. 242). En fait, les catégories attribuées aux participants au cours d'une interaction prennent forme et se définissent dans l'énonciation entre les participants (SACKS 1995). Les catégories mettent en jeu des droits et obligations entre ces derniers, qui se traduisent par des spécificités dans la conversation. Mais ces catégories ne sont pas figées et se redéfinissent continuellement dans le déroulement séquentiel de la conversation (SACKS 1995, ZIMMERMAN 1989). C'est dans cette perspective que je propose donc d'explorer la situation de démonstration de dispositif et de montrer le caractère multidimensionnel qu'elle présente.

Avant de parler de « démonstration », je propose de partir de l'idée selon laquelle nous portons notre attention sur une situation, c'est-à-dire :

*« un environnement fait de possibilités mutuelles de contrôle, au sein duquel un individu se trouvera partout accessible aux perceptions directes de tous ceux qui sont « présents » et qui lui sont similairement accessibles. » (GOFFMAN 1988, p. 146)*

Dans ce type de situations, les démonstrations sont des :

*« réitérations d'activités en dehors de leur contexte habituel qui permettent de donner une image fidèle de leur déroulement. » (GOFFMAN 1991 p.75).*

Ces réitérations ont lieu car une situation donne implique de la coprésence et de l'interaction entre deux ou plusieurs participants. Ces derniers adoptent alors différentes positions observables et mettent en effet en jeu leurs identités respectives :

*« Un statut, une position, une situation sociale ne sont pas des choses matérielles que l'on puisse posséder et donc exhiber. Ce sont des modèles pour une conduite appropriée, cohérente, élégante, et bien articulée. Exécutés avec aisance ou avec maladresse, consciemment ou non, de bonne foi ou par hypocrisie, ces modèles constituent néanmoins quelque chose qui demande à être actualisé et qu'il faut réaliser. » (GOFFMAN 1973, p.76).* 

L'observation de ces situations s'inscrit dans un cadre spécifique plus large qu'il convient de présenter. Il s'agit selon le terme endogène, de *réunions*, programmées avec des participants extérieurs à l'entreprise.

## **4.1 La réunion de démonstration**

La situation de démonstration prend en effet forme au cours de réunions professionnelles. La réunion professionnelle est :

*« une rencontre planifiée, interne ou externe à une organisation dans laquelle les participants ont une perception des rôles (même s'ils ne sont pas garantis) et ont des attentes concernant l'évènement (à long ou à court terme). La réunion a un but ou une « raison », un horaire, un lieu, et dans un sens général, une fonction organisationnelle. » (BODEN 1994, p.84).* 

Les spécificités mentionnées ci-dessus se retrouvent effectivement dans la réunion de démonstration. Cette dernière est planifiée pour une durée déterminée entre des participants externes et internes à l'entreprise de conception de dispositifs technologiques. Les deux *parties* (SCHEGLOFF 1992), c'est-à-dire les deux groupes mutuellement orientés l'un vers l'autre dans l'interaction, ont effectivement des rôles et attentes vis-à-vis des uns et des autres. Le but de la rencontre est en effet d'organiser la suite des activités professionnelles entre les deux parties. Toutefois, les réunions de démonstration présentent une ossature séquentielle et des procédures différentes qui dépassent l'objectif premier de la réunion professionnelle. L'analyse de la configuration de l'espace, des positions et de l'activité interactionnelle des participants va permettre de caractériser ce type de situation.

## **4.1.1 La configuration de l'espace et les participants**

La situation que je propose d'observer met en coprésence différents participants autour d'une table positionnée face à un écran au mur sur lequel sont vidéo-projetées les interfaces de l'écran de l'ordinateur manipulé par l'un des participants.

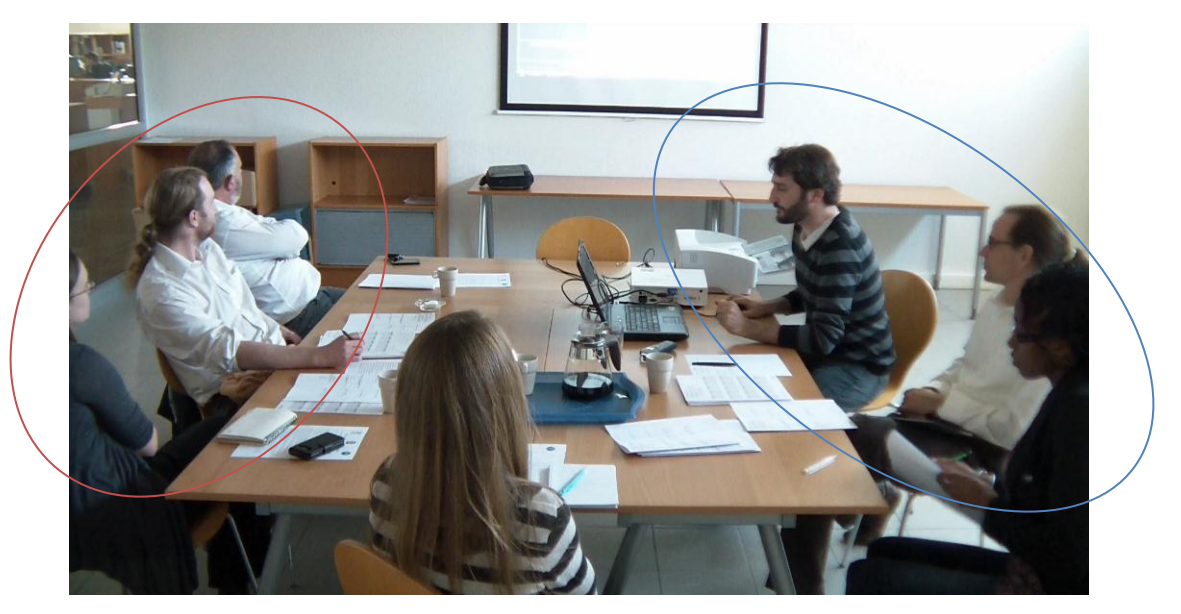

**Figure 16 Configuration de l'espace de réunion de démonstration**

La répartition des participants est partagée en deux espaces autour de la table : trois personnes se font face de chaque côté et peuvent pivoter vers la droite pour voir l'écran fixé au mur. L'une des participantes et située en face de l'écran et entre les deux groupes. L'ordinateur est placé au centre de la table, relié à un scanner. Les participants, sauf celui qui pilote l'ordinateur, disposent de feuilles de papier et de stylos. Ce positionnement en carré permet à l'ensemble des participants d'avoir visuellement accès à l'ensemble des ressources visuelles nécessaires dans l'interaction. Le positionnement des deux groupes de participants qui se font face indique que l'échange est prévu entre ces deux parties. Le cadre de participation de cette situation présente en effet une configuration spécifique mettant en scène un espace sociotechnique organisé.

Je propose d'analyser la séquence suivante pour observer la façon dont se positionnent et sont engagés les participants dans la situation.

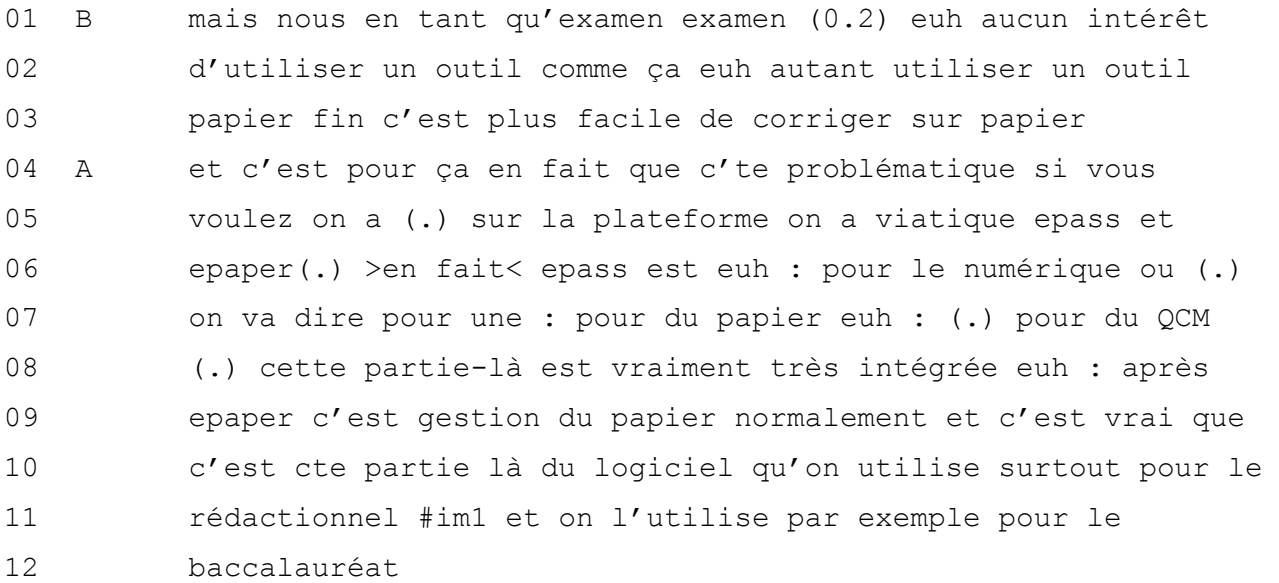

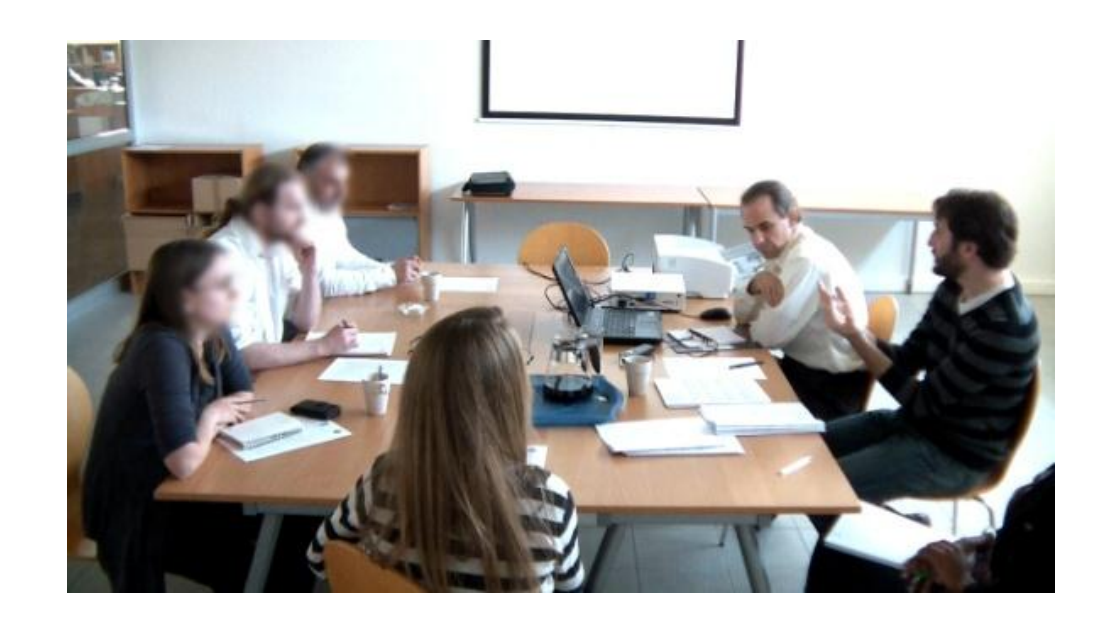

**Séquence 8 Réunion de présentation VIATIQUE ePASS (2011)**

Dans cette séquence, B qui est le locuteur positionné au haut à gauche de l'image se positionne en tant que porte-parole de son groupe en parlant à la première personne du pluriel (ligne 1). De la même façon, A répond au nom de son groupe (ligne 5). Les interlocuteurs se positionnent effectivement en tant que représentant de leur partie d'appartenance respective. B énonce ici les besoins de son groupe en termes d'évaluation, positionnant le groupe de participants comme celui d'usagers qui pratiquent des évaluations. Il évalue l'une des possibilités technologiques rétrospectivement présentée et apprécie cette fonctionnalité par rapport à l'utilisation qu'ils pourraient en faire. À son tour, le locuteur A décrit les deux principaux dispositifs technologiques que propose son équipe, se positionnant ainsi comme le représentant des concepteurs. Il présente les technologies en termes de réponses à des problématiques, à savoir la gestion des épreuves de type QCM d'une part (ligne 7) et d'autre part celle de l'évaluation de contenus rédactionnels, obligatoirement sur papier compte tenu des effectifs de candidats. Il donne d'ailleurs l'exemple de l'examen du baccalauréat (ligne 11). A décrit les spécificités des technologies en les rattachant à des pratiques d'évaluation plus concrètes qui font sens pour les usagers. Les participants sont ici focalisés l'un vers l'autre, sans prendre appui sur les ressources visuelles à l'écran au mur.

im1

Dans la réunion de démonstration de dispositif, des phases de salutations, de présentations mutuelles, d'annonce de l'activité prévue et de sa durée préfacent en effet l'activité principale de la rencontre. Des échanges préalables avant l'utilisation du dispositif entre les participants sont donc systématiques et peuvent durer plus ou moins longtemps. Dans la séquence suivante, A effectue une première tentative pour amorcer une nouvelle activité dans la réunion, qui est celle de la démonstration.

 A bon ben on parlait de vous donc on va-on va avancer un peu sur le projet parce que si on veut s'donner un timing et qu'on commence pas avant une heure haAHAh *c'est sur qu'on va complètement être hors timing\* (.)#im1 ben/ on est donc

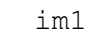

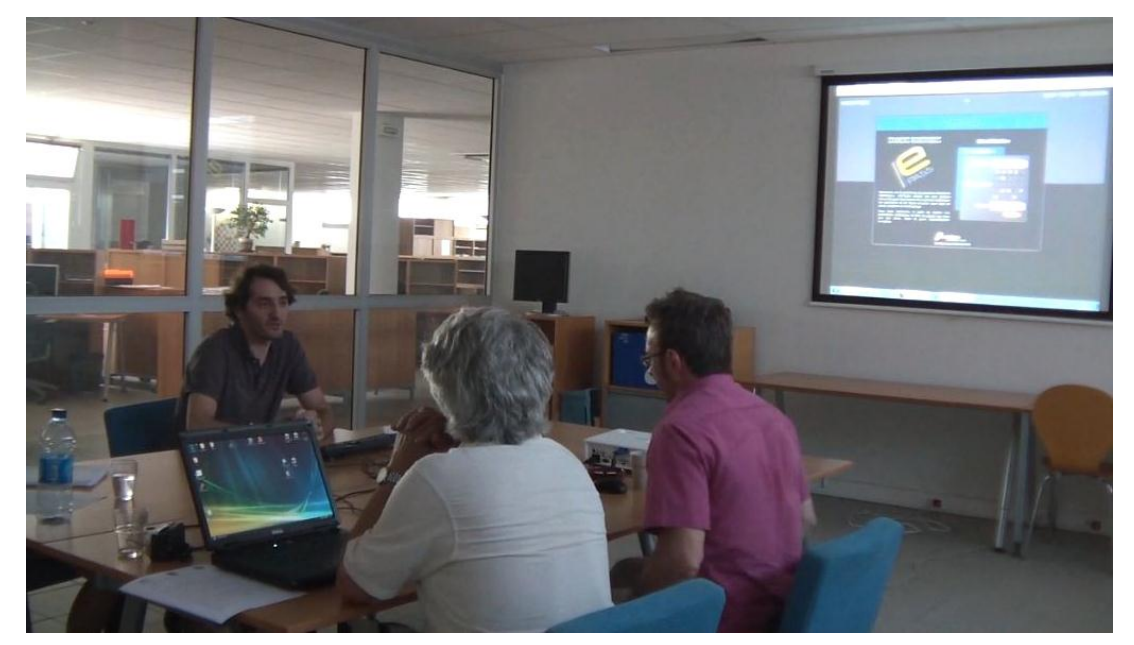

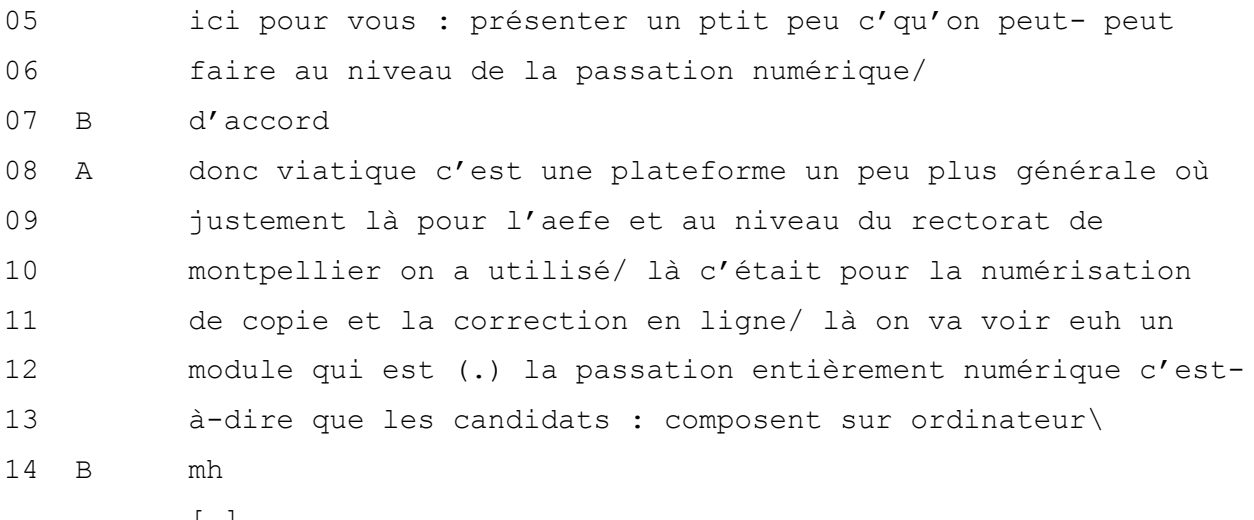

[…]

#### **Séquence 9 Réunion de démonstration VIATIQUE ePASS (2011)**

A tente de faire ici une transition pour passer du centre de focalisation de la réunion vers le « projet » (ligne 1-2). Le rire (ligne 3) qui se prolonge d'une intervention souriante (ligne 4) met en évidence la position délicate dans laquelle le locuteur est engagé (JEFFERSON 1988). En effet, le rire n'est pas suivi ici par les participants. Il permet en fait au locuteur de traiter son problème pratique dans la réunion, à savoir la contrainte de temps, en demandant l'accord pour pouvoir atteindre l'objectif final qui est la réalisation de la démonstration (ligne 3). Il enchaîne alors directement pour définir l'objectif de la réunion de démonstration « on est donc ici pour vous présenter » (lignes 4-5). Les indices déictiques font ici référence au lieu de la réunion. Je relève que c'est l'emploi du verbe « présenter », et non « démontrer », qui est en effet le terme systématiquement choisi par les concepteurs pour décrire l'activité de la rencontre dans leurs relations avec les usagers. Par l'Analyse Conversationnelle, nous allons voir que la démonstration de dispositif se différencie effectivement d'une simple présentation.

B manifeste son accord pour poursuivre sur l'activité proposée par A (ligne 7). Cet accord est donc suivi de la reprise du tour de parole par A qui poursuit la conversation en s'orientant toujours vers ses interlocuteurs. Il cherche en fait à introduire ici l'activité vers laquelle tendent les participants. Pourtant, le fait de conserver la même configuration et le même foyer d'attention partagé, c'est-à-dire l'orientation en face-àface, ne permet pas le changement d'activité. A prolonge sa description en s'orientant toujours vers ses interlocuteurs, ce qui donnera lieu à un nouvel échange de question/réponse entre les interlocuteurs. L'activité à ce moment reste celle de la réunion professionnelle. Observons à présent comment s'opèrent la transition et le passage d'une activité à l'autre.

[…] 01 A bon\ (.) #im1 on rentre dans le vif du sujet et je vous

#### La description du processus d'évaluation instrumentée

im1

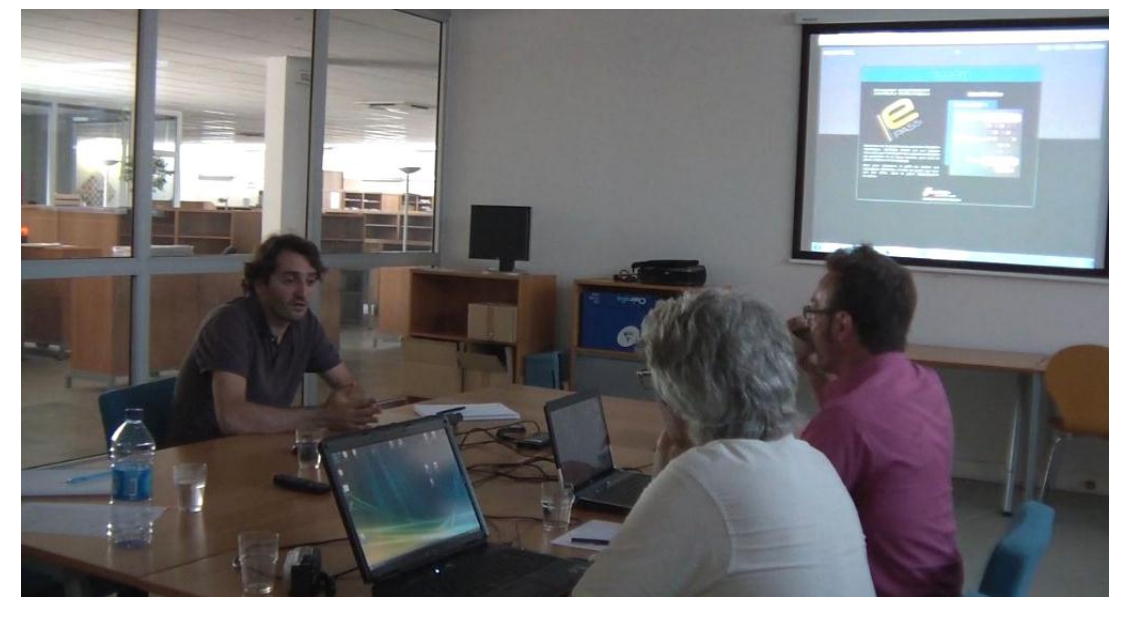

02 montre un ptit peu

- 03 B allez
- 04 A *parce que #c'est vrai qu'après c'est dommage de répondre à* 
	-
	-
	- im2

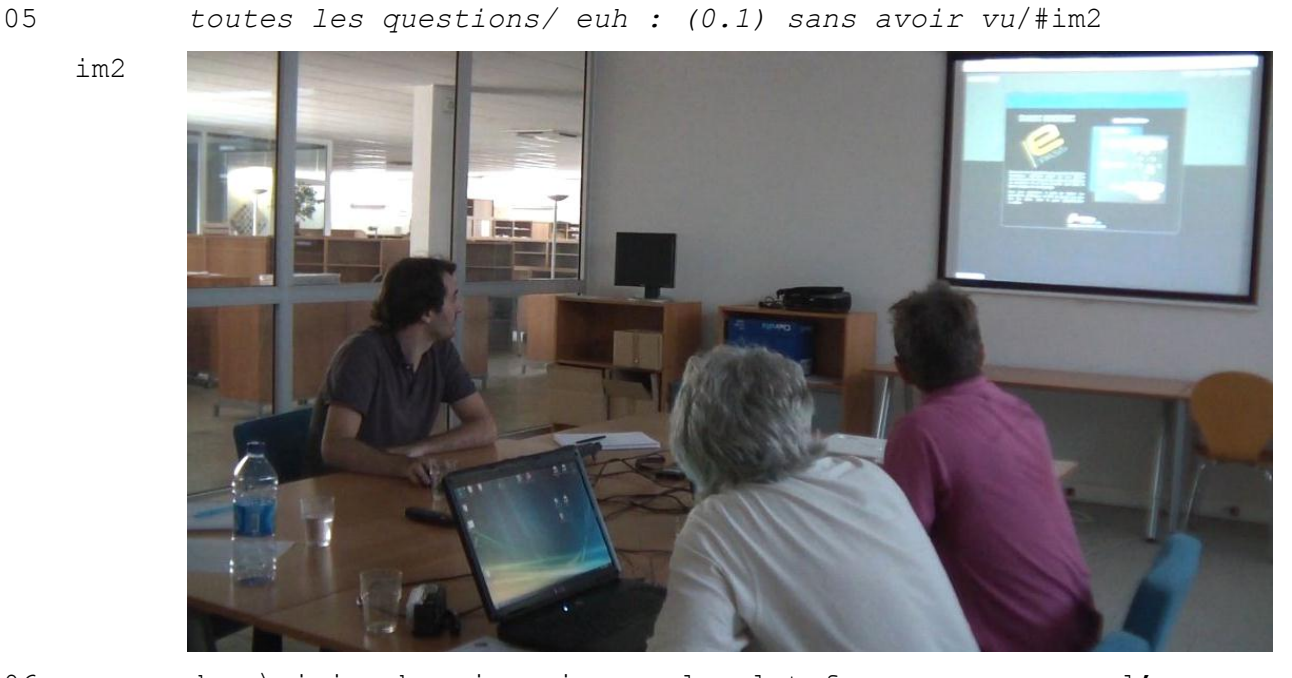

06 donc\ ici euh : je suis sur la plateforme comme vous l'voyez […]

#### **Séquence 10 Réunion de présentation VIATIQUE ePASS (2011)**

Le locuteur A réitère sa tentative de transition d'activité par « bon » (ligne 1), suivi de l'annonce de ce qu'il souhaite entreprendre en soulignant à ses interlocuteurs que le

« vif du sujet » n'a toujours pas été abordé au cours de leurs échanges (lignes 1-2). B manifeste immédiatement son acceptation par « allez » (ligne 3) qui lance la transition effective. Dès la ligne 4, A saisit la souris (ce qui se manifeste par le dièse dans la transcription) en atténuant à nouveau sa proposition par le sourire employé sur « parce que c'est vrai que c'est dommage de répondre à toutes les questions sans avoir vu » (ligne 5). L'objectif de la réunion de démonstration est donc pour les participants de pouvoir accéder aux ressources visibles du dispositif, avec l'assistance d'un utilisateur expert de son fonctionnement.

A se positionne alors en tant que « démontrant » en saisissant les commandes du poste d'ordinateur pour naviguer sur le logiciel. La prise de position pour ce rôle interrompt en effet l'activité de conversation en réunion. Elle implique alors une demande et l'accord des participants pour pouvoir engager l'activité nouvelle dans la réunion, à savoir la démonstration. Ce tour de parole de longue durée dans lequel s'engage le démontrant est coordonné avec le maniement des commandes de l'ordinateur. De fait, les participants sont largement focalisés sur ce qui est montré à l'écran qui devient le foyer d'attention partagé principal des participants.

Le démontrant conserve le tour de parole si les participants n'interviennent pas dans le cours de la démonstration pour demander une précision ou exprimer un accord ou un avis. La démonstration s'ensuit en général de nouveaux échanges recentrés sur la conversation en réunion lors desquels le démontrant peut recueillir les avis des démontrés et finaliser la « transaction » de l'activité, à savoir déterminer des possibilités de relation à suivre entre les participants (ROSENTAL 2007, 2009). La durée de la démonstration inscrit donc les participants dans des positions unies en une *paire relationnelle standardisée* « démontrant »/« démontré » qui conceptualise leur relation dans l'activité (SACKS 1995)<sup>28</sup>. Mais les identités des participants évoluent également au cours du processus d'innovation. Selon les cas, les catégories de « démontrants » et « démontrés » seront converties en « prestataires » et « clients », ou « concepteurs » et

 $\frac{1}{2}$ 

 $28$  SACKS montre que les conversations définissent les rôles et le lien des participants au cours d'un échange. Les catégories « appelant »/« appelé » ; « mère »/« fille » ou encore « patron » / « employé » sont des paires relationnelles standardisées (PRS) qui peuvent être observées au cours des conversations entre deux personnes suivant la situation dans laquelle ils sont engagés. Une PRS implique des droits et obligations de chacun l'un envers l'autre. Voir SACKS 1995, Lecture 6, p.40, p. 246.

« usagers » si des modalités financières ne sont pas engagés<sup>29</sup>, ou bien en cas d'échec du projet, ils deviendront « prestataires » et « prospects ». Le passage d'une paire catégorielle à l'autre entraînera alors un changement de la relation et de leurs droits et obligations mutuels. Les catégories de « démontrants » et « démontrés » projettent donc les participants dans une relation future et la démonstration s'impose comme l'espace de rencontre sociale intermédiaire entre la conception et les usages dans le processus d'innovation.

Le démontrant a donc pour obligation de gérer à la fois la chronologie et la conduite de la réunion. Il doit en effet s'assurer de pouvoir réaliser sa démonstration dans le temps imparti, souvent déterminé par les disponibilités des démontrés. Le démontrant doit pour cela pouvoir opérer la transition entre la conversation en réunion et la démonstration. Au cours de celle-ci, il doit gérer les manipulations sur le dispositif pour dérouler un scénario d'utilisation, alors qu'il doit en même temps s'assurer que les démontrés saisissent le fonctionnement et l'utilisation qu'ils peuvent avoir du dispositif. Il se positionne comme utilisateur expert sur le dispositif par rapport aux novices à qui la démonstration est effectuée. Le démontré de son côté, doit donc faire comprendre ses besoins, ses pratiques et son contexte d'utilisation au démontrant. Il doit se manifester s'il ne comprend pas ce qui lui est dit ou montré, et doit d'autre part se manifester si l'artefact ne correspond pas à ses besoins.

## **4.1.2 L'ouverture de la démonstration**

Après avoir présenté les participants en présence et leur rôle dans la réunion de démonstration, je vais maintenant me focaliser sur le moment où le démontrant prend la parole et que les participants s'orientent vers le dispositif pour observer son fonctionnement. Ce moment, lors duquel le foyer d'attention principal est modifié, est identifiable comme phase d'ouverture de la démonstration de dispositif et transforme le cadre de participation de la réunion professionnelle.

<sup>&</sup>lt;u>.</u> <sup>29</sup> C'est le cas par exemple des « projets pilotes », pour lesquels les concepteurs mettent à disposition un prototype gratuitement en échange de son utilisation et d'une évaluation de la part des usagers.

L'ouverture de la démonstration de dispositif se caractérise en effet par la présentation des *cadres participationnels*, auxquels sont associés différents *statuts participationnels*. À ce moment, le dédoublement et le changement de cadres et de statuts des participants de la réunion devient en effet possible :

*« La relation de chaque membre à cette énonciation devient alors son « statut participationnel » par rapport à l'énonciation, et celle de l'ensemble des membres est le « cadre participationnel » pour ce moment de parole. Ces deux termes demeurent utilisables si l'on déplace le point de référence vers quelque chose de plus vaste, à savoir la totalité de l'activité dans la situation. Ce à quoi je veux en venir, bien sûr, c'est que l'énonciation ne découpe pas le monde autour du locuteur en précisément deux parties, récipiendaires et non-récipiendaires, mais ouvre au contraire tout un éventail de possibilités structurellement différenciées, posant ainsi le cadre participationnel au sein duquel le locuteur dirige sa production. » (GOFFMAN 1981, p.147)*

Chacune des interfaces spécifiques du dispositif implique en effet une définition du cadre par rapport au processus d'évaluation existant en y associant les statuts participationnels correspondants. Les cadres de participation se définissent donc par un espace numérique, un ou plusieurs avatars et leur rôle dans cet espace. L'élaboration des cadres propres au processus d'évaluation avec les technologies est essentielle pour permettre au démontrant de rendre intelligible l'ensemble des actions qu'il va mettre en œuvre sur le dispositif. La production de l'intelligibilité est rendue possible par la référence à des pratiques, des acteurs et des rôles qui préexistent et avec lesquels les démontrés-usagers sont déjà familiers.

Les différentes séquences qui suivent mettent en évidence les caractéristiques qui permettent aux participants d'entrer dans le cadre spécifique à la démonstration.
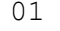

01 A donc (.) ici #im1 hu : je suis sur la plateforme >comme

im1

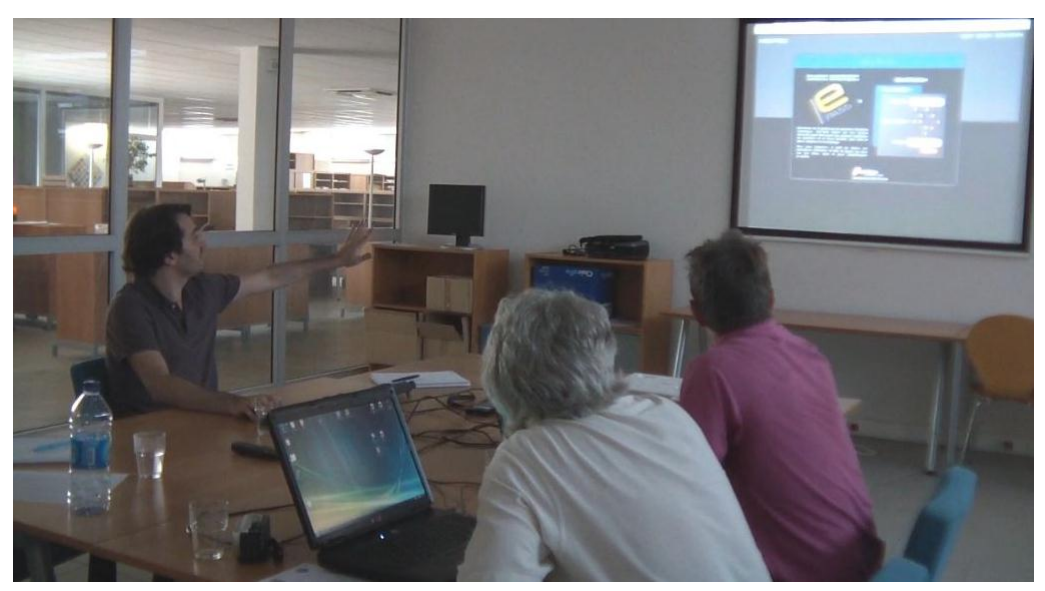

03 vous l'voyez< viatique neoptec/ (.) epass\ (.) donc là je 04 suis sur la plateforme epass et je me connecte en tant que 05 (.)\*administrateur/ (.)

#### **Séquence 11 Réunion de présentation VIATIQUE ePASS (2011)**

L'étape première propre à toute ouverture de démonstration est l'étape de connexion sur une interface sécurisée à l'aide d'un identifiant et d'un mot de passe (lignes 1 à 5). Le locuteur A qui manipule les commandes sur le dispositif, utilise le connecteur indexical « donc ici » et énonce l'adresse renseignée dans le navigateur internet. Cette description indexicale définie le cadre général de la démonstration dans un espace sécurisé sur internet.

La connexion avec un mot de passe est nécessairement liée à un statut participationnel institutionnel et dans le dispositif technologique. Ce statut définit un droit d'accès pour se connecter sur cet espace. L'ancrage dans la situation par ce moyen est indispensable pour pouvoir entrer dans l'application et commencer la démonstration. Le statut participationnel choisi pour se connecter oriente alors le cadre de la démonstration, puisqu'il définit les droits et obligations aux différentes étapes du processus d'évaluation avec le dispositif. Une fois entré dans le dispositif, se définissent ensuite les statuts des acteurs associés au rôle de cet utilisateur sur les différentes interfaces du dispositif.

 donc la- en fait y'a a peu près on va dire deux : deux profils principaux qui sont vraiment l'administrateur et les utilisateurs/ l'administrateur #im2 va gérer en plus des autres utilisateurs euh ces choses-là c'est-à-

im2

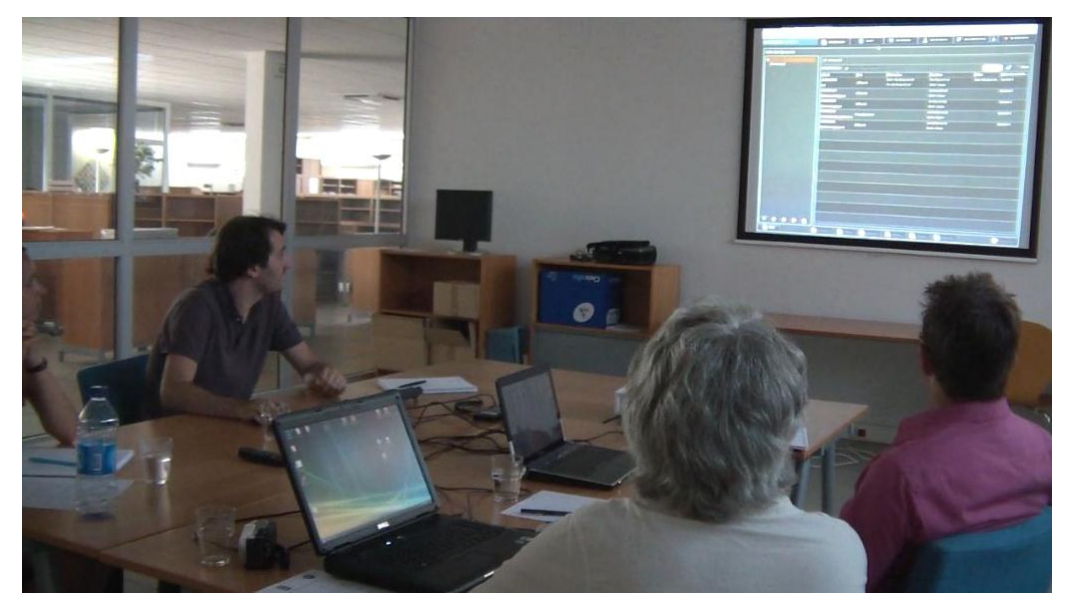

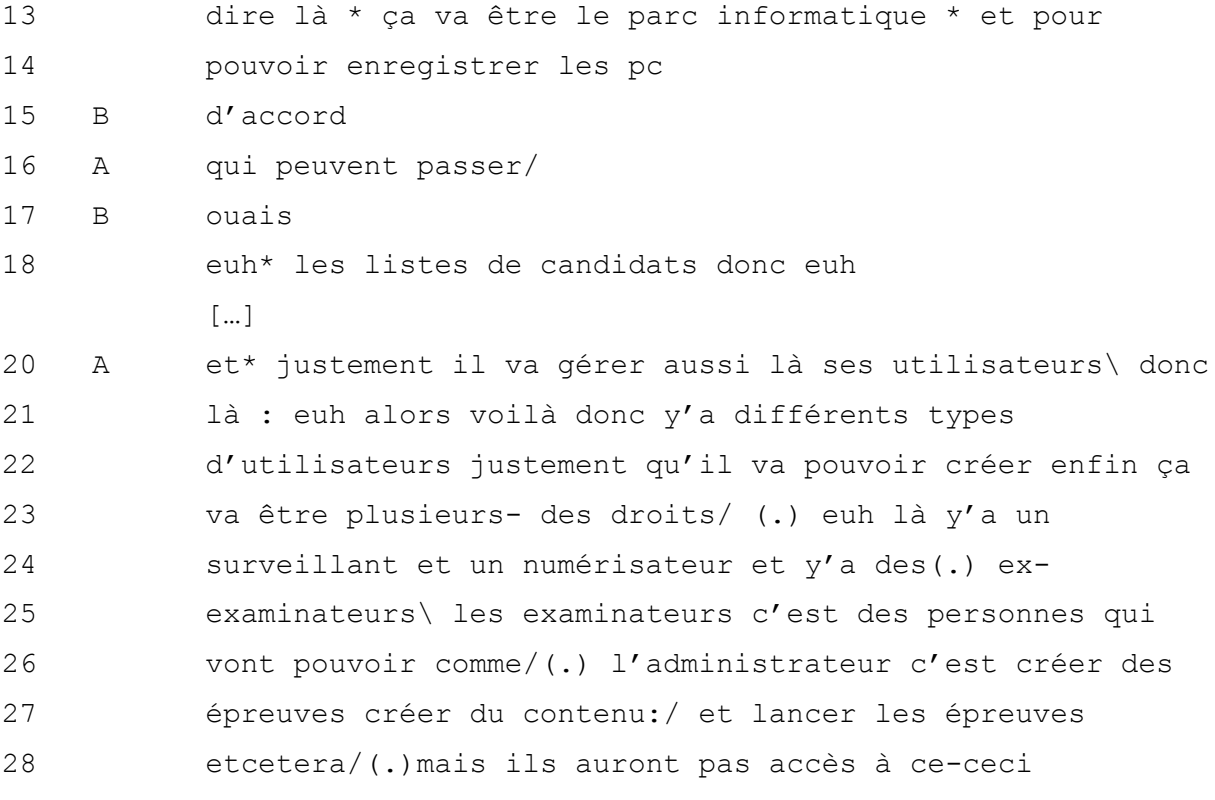

**Séquence 12 Réunion de présentation VIATIQUE ePASS (2011)**

La description de l'interface d'entrée sur la plateforme débute par la présentation des différents acteurs et de leurs statuts participationnels. Ces acteurs sont identifiés à travers deux principaux profils, à savoir l'administrateur et les autres utilisateurs (lignes 10-11). A commence par définir les droits de l'administrateur en s'appuyant sur les ressources affichées à l'interface « ces choses-là » (ligne 12). Les participants sont donc orientés vers l'écran et focalisent leur attention sur les onglets de l'interface pointés à l'aide de la souris. A présente ensuite les droits d'accès et de gestion de l'administrateur en entrant sur une nouvelle interface. Chaque passage sur une nouvelle interface est manifesté dans la transcription par les astérisques (comme à la ligne 13). A décrit les actions à effectuer sur cette interface à savoir « enregistrer les pc qui peuvent passer » l'épreuve. L'un des participants manifeste ici sa bonne compréhension de ce qui est présenté (lignes 15 et 17). A présente ensuite la seconde action à effectuer dans cet espace qui est de sélectionner les listes de candidats qui vont passer l'épreuve. Puis il poursuit plus loin en présentant l'administrateur comme le responsable qui va créer les profils des autres utilisateurs sur l'application.

Les utilisateurs sont identifiés comme des personnes à qui l'on attribue des droits (ligne 23). Le locuteur A les nomme « surveillant », « numérisateur » et « examinateur ». Les deux premiers termes sont supposés être intelligibles pour ses interlocuteurs et ne sont pas définis. Seul le terme d' « examinateur » est renseigné comme étant l'utilisateur qui va pouvoir créer et lancer des épreuves, tout comme l'administrateur, sans avoir à gérer certains aspects réservés à ce dernier. L'ouverture de la démonstration se fait bien ici du point de vue de l'administrateur qui dispose d'une vue d'ensemble sur toutes les interfaces et sur tous les profils d'acteurs. Les droits des autres utilisateurs sont donc définis par rapport à ceux de l'administrateur, et sont présentés comme une limitation de droits « mais ils n'auront pas accès à ce-ceci » (ligne 28).

Le choix pour se connecter avec les codes de l'administrateur a donc son importance pour orienter la démonstration vers les interfaces accessibles depuis cette entrée. Dans cette séquence, A s'adresse en effet à deux locuteurs dont les rôles peuvent être distincts sur l'application. L'administrateur qui dispose de tous les droits sur le dispositif, peut accéder et contrôler les interfaces de tout intervenant. En choisissant ce statut, le locuteur peut présenter les différents acteurs qui vont intervenir dans le processus

d'évaluation sur la plateforme. Le scénario débute par la présentation des acteurs à la troisième personne du singulier et des droits qui leur sont attribués.

L'ouverture de la démonstration est effectivement spécifique quant au statut attendu de l'interlocuteur à qui s'adresse la démonstration. Dans le cas suivant, A se connecte directement en tant que correcteur.

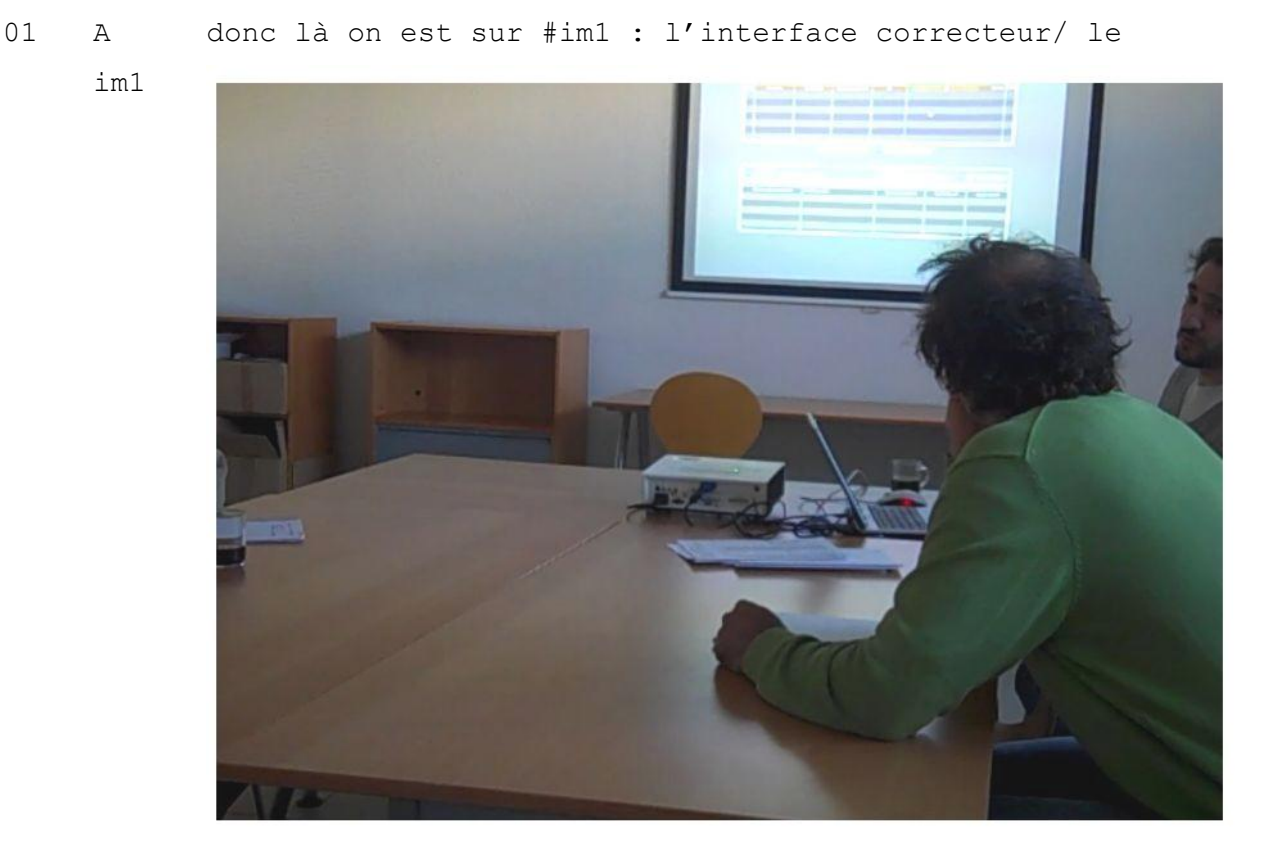

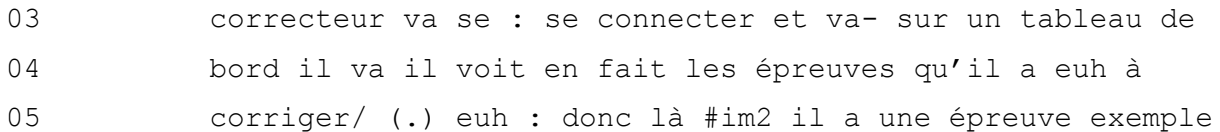

#### La description du processus d'évaluation instrumentée

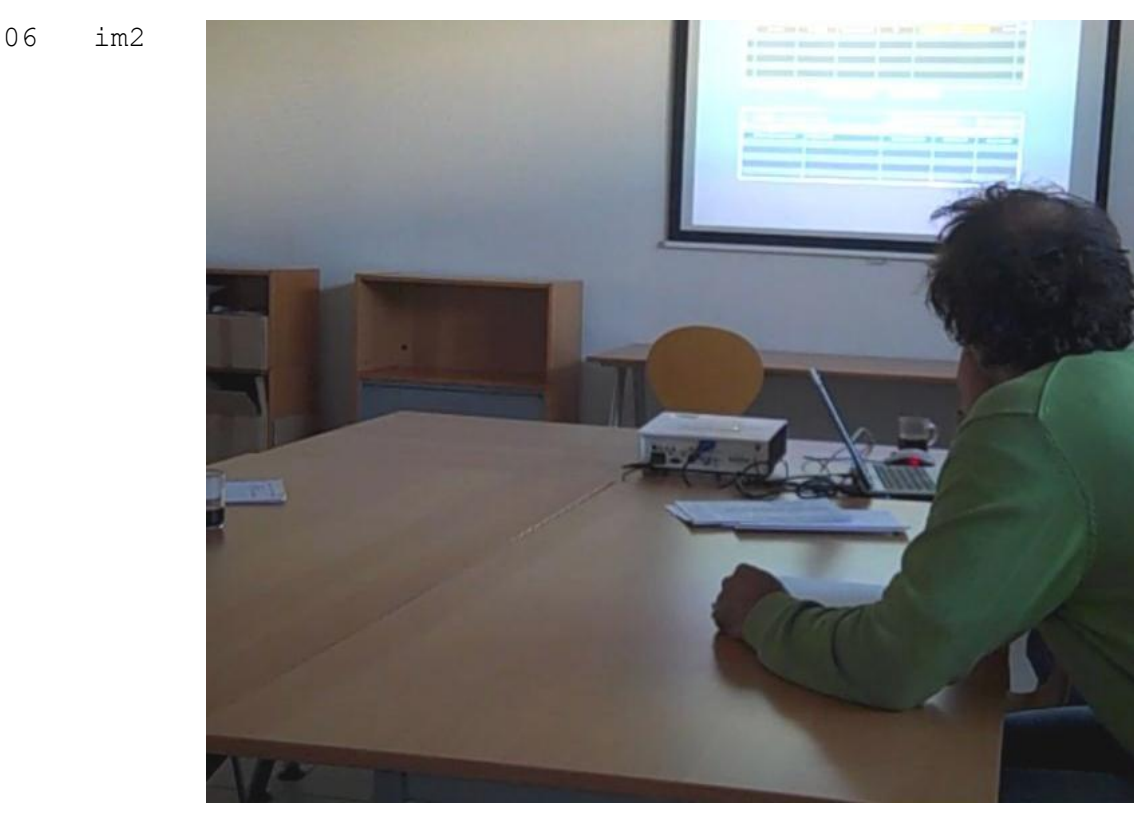

07 où il est en cours de correction

#### **Séquence 13 Réunion de présentation VIATIQUE ePAPER (2010)**

L'entrée sur l'interface est à nouveau caractérisée par le connecteur indexical «donc là», ce qui oriente les participants vers l'interface à laquelle est associée à un statut participationnel par la jonction des deux termes en une expression propre « interface correcteur » (ligne 1). La présentation de ce statut, que le locuteur A prête potentiellement à son interlocuteur, se fait à l'aide de la troisième personne du singulier. A décrit ce que fait et voit cet utilisateur sur l'interface. Il utilise ensuite les informations disponibles sur l'interface pour projeter la démonstration en cours de correction à nouveau à l'aide du connecteur indexical « donc là » (ligne 5). Ces expressions indexicales couramment employées en début de description sur une interface permettent au locuteur d'ancrer chaque tour de parole dans le cadre de la situation, associé à une nouvelle interface du dispositif.

Dans la situation qui suit, le point d'entrée dans la description du dispositif ne se fait pas par la présentation des acteurs mais par celle des étapes qui structurent le processus d'évaluation.

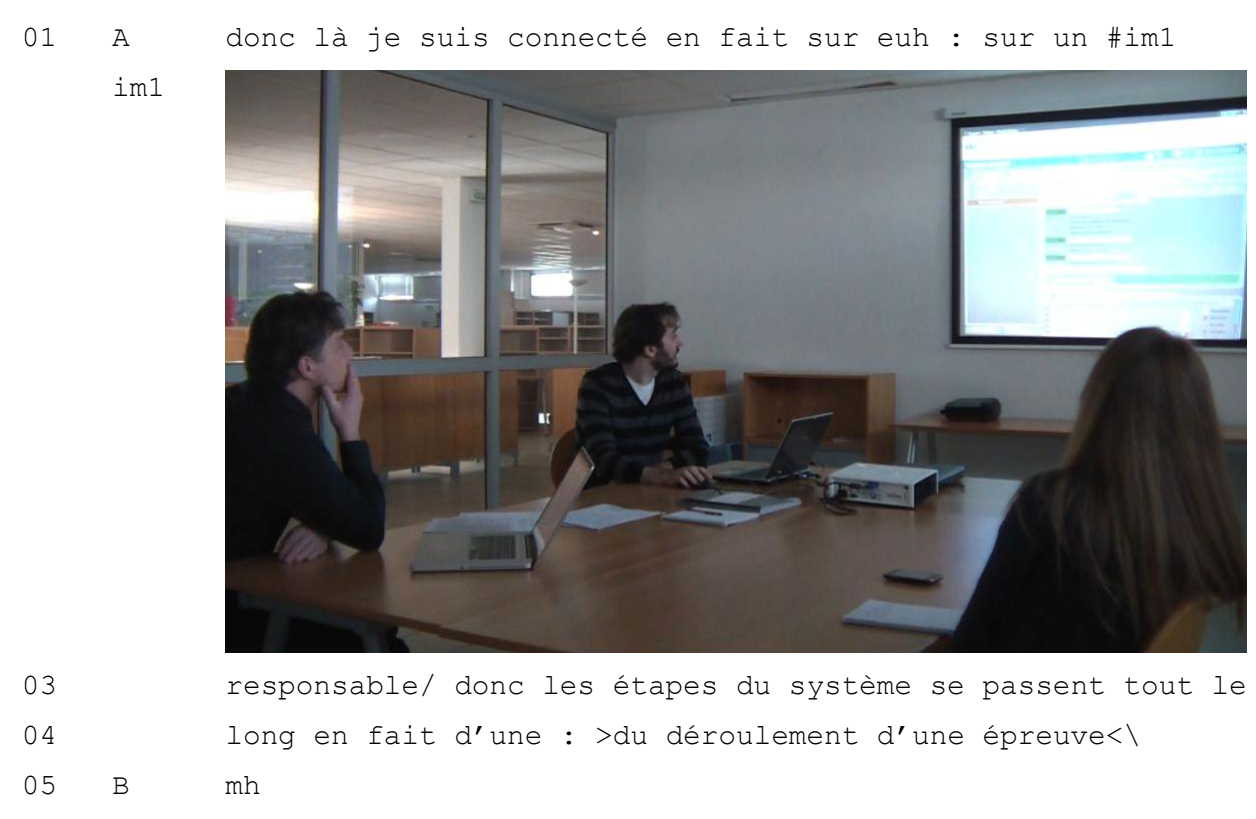

06 donc la création

#### **Séquence 14 Réunion de présentation VIATIQUE ePAPER (2010)**

Dans ce cas, chaque étape du processus présente un cadre de participation auquel les statuts de participation des acteurs sont immédiatement associés. Les mêmes connecteurs déictiques sont observés et l'on peut aussi noter le rôle de pivot que joue A entre l'écran au mur sur lequel il pointe les éléments affichés et passe sur les différentes interfaces, et son interlocuteur vers qui il se tourne pour s'assurer de la bonne compréhension de la situation présentée. D'ailleurs, cette attention portée aux réactions de son interlocuteur dans la démonstration peut en effet avoir différentes finalités :

*« Les démontrants utilisent les démonstrations comme des observatoires lorsqu'ils étudient scrupuleusement les réactions des démontrés dans une première phase, ou lorsqu'ils recueillent systématiquement des données sur leurs projets dans un deuxième moment. » (ROSENTAL 2009, p. 242)*

Ce cas est illustré dans le cadre qui suit, au sein duquel les multiples participants du côté des concepteurs peuvent observer les réactions des démontrés et prendre des notes, pendant que le démontrant réalise la démonstration.

01 A donc j'vais créer une épreuve/ et j'vais faire une 02 passation\ heu :: papier\ (.) voilà\(.) donc je suis 03 (0.2) ici/ #im1 (.) dans la euh-je suis euh responsable

im1

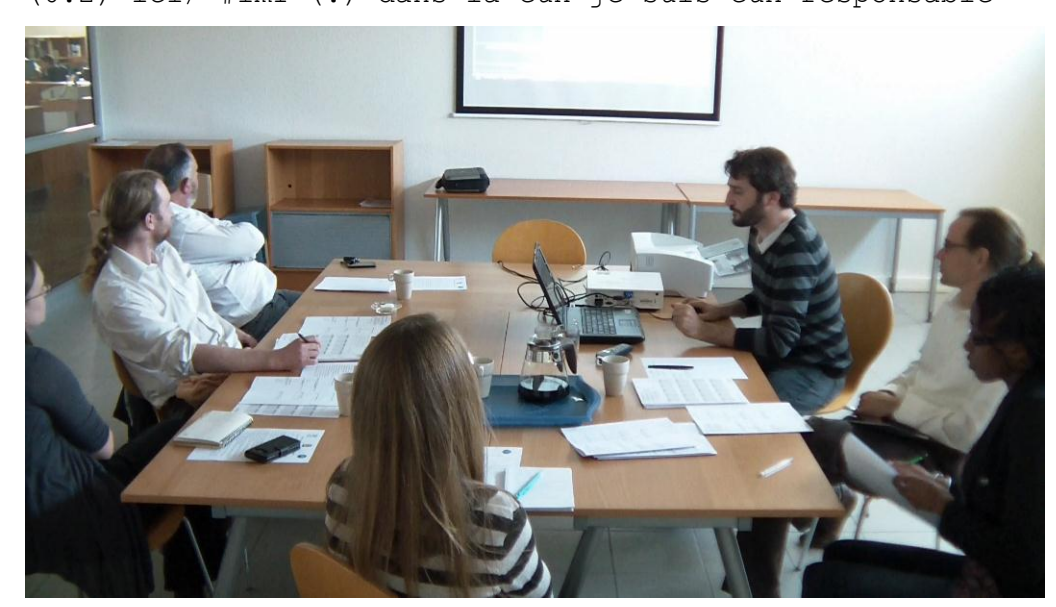

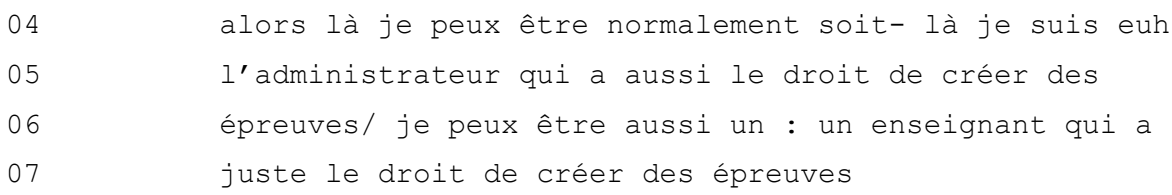

#### **Séquence 15 Réunion de présentation VIATIQUE ePASS (2011)**

Une fois entrés dans le cadre de participation, les acteurs ne sont plus présentés à l'aide de la troisième personne du singulier. Le locuteur qui manipule les commandes incarne alors cet utilisateur et son statut de participation. Il se produit donc un transfert d'identité. L'annonce du positionnement spatial sur l'écran est immédiatement suivie d'une présentation de A à la première personne du singulier (lignes 3 à 7) qui s'identifie d'abord en tant que « responsable » (ligne 3) avant de s'interrompre et de redémarrer son propos en le modérant par l'emploi du verbe « pouvoir » et utilise l'adverbe « normalement » (ligne 4) pour identifier la personne qu'il suppose la plus probable pour réaliser les actions qu'il est en train de faire.

A s'identifie donc en tant qu'administrateur (ligne 5), puis en tant qu'enseignant (ligne 6) en suggérant cette double possibilité pour les usagers. Il présente en fait l'une des interfaces du dispositif aux usagers sans savoir exactement quelle sera la personne amenée à l'utiliser dans l'institution. Cette difficulté à déterminer la fonction de la personne ici fait rétrospectivement référence aux pratiques des usagers qui se partagent souvent ce rôle selon les établissements. La double possibilité n'est pas perçue par ses interlocuteurs comme une demande de prise de parole. Mais à ce stade, les participants ne sont pas en mesure de répondre et laissent donc A poursuivre.

L'ouverture de la démonstration est donc initiée par un cadrage à l'aide d'expressions indexicales. Celles-ci permettent la transition depuis la conversation en réunion lors de laquelle les participants s'orientent vis-à-vis des uns et des autres, vers un foyer d'attention partagé qui devient les ressources visuelles montrées et commentées sur l'écran. Le cadrage discursif de la démonstration est ensuite présenté en termes d'interfaces propres à chaque cadre de participation au sein duquel participent des utilisateurs dotés de droits sur le dispositif. Les catégories qui préexistent au processus d'évaluation sont alors traduites en termes d'accès et de droits d'actions sur le dispositif technologique.

## **4.2 Les procédures de la démonstration**

Les démonstrations apparaissent en effet comme des scènes spécifiques du monde professionnel qui peuvent être observées et expliquées. L'apport de l'Analyse Conversationnelle permet de montrer qu'elles sont réalisées à l'aide de procédures langagières et multimodales spécifiques qui délimitent les contours et montrent ce qui se déroule et dans quel but. Le corpus d'observations recueillies a mis en évidence différentes spécificités propres à ces situations. Ces spécificités reposent sur les compétences du démontrant vis-à-vis des démontrés. Il s'agit plus particulièrement de sa capacité à simuler l'activité d'un usager attendu, puis de changer de position en évoluant dans des cadres de participation multiples, de générer des problèmes pour montrer comment les résoudre et pour finir, de mettre en scène l'utilisation de fonctionnalités de manière spectaculaire.

## **4.2.1 La simulation de l'activité**

La démonstration a lieu dans un cadrage propre à une interface dédiée à un utilisateur catégorisé par les concepteurs. Les concepteurs prêtent à cet utilisateur un rôle et différentes pratiques, c'est-à-dire des droits et obligations lui permettant d'atteindre les objectifs qu'on lui octroie. Pour montrer ce qui est attendu de l'utilisateur sur le dispositif, le démonstrateur utilise la mise en scène et simule partiellement l'activité de cet usager. Cette simulation est rendue intelligible dans la démonstration par différents procédés.

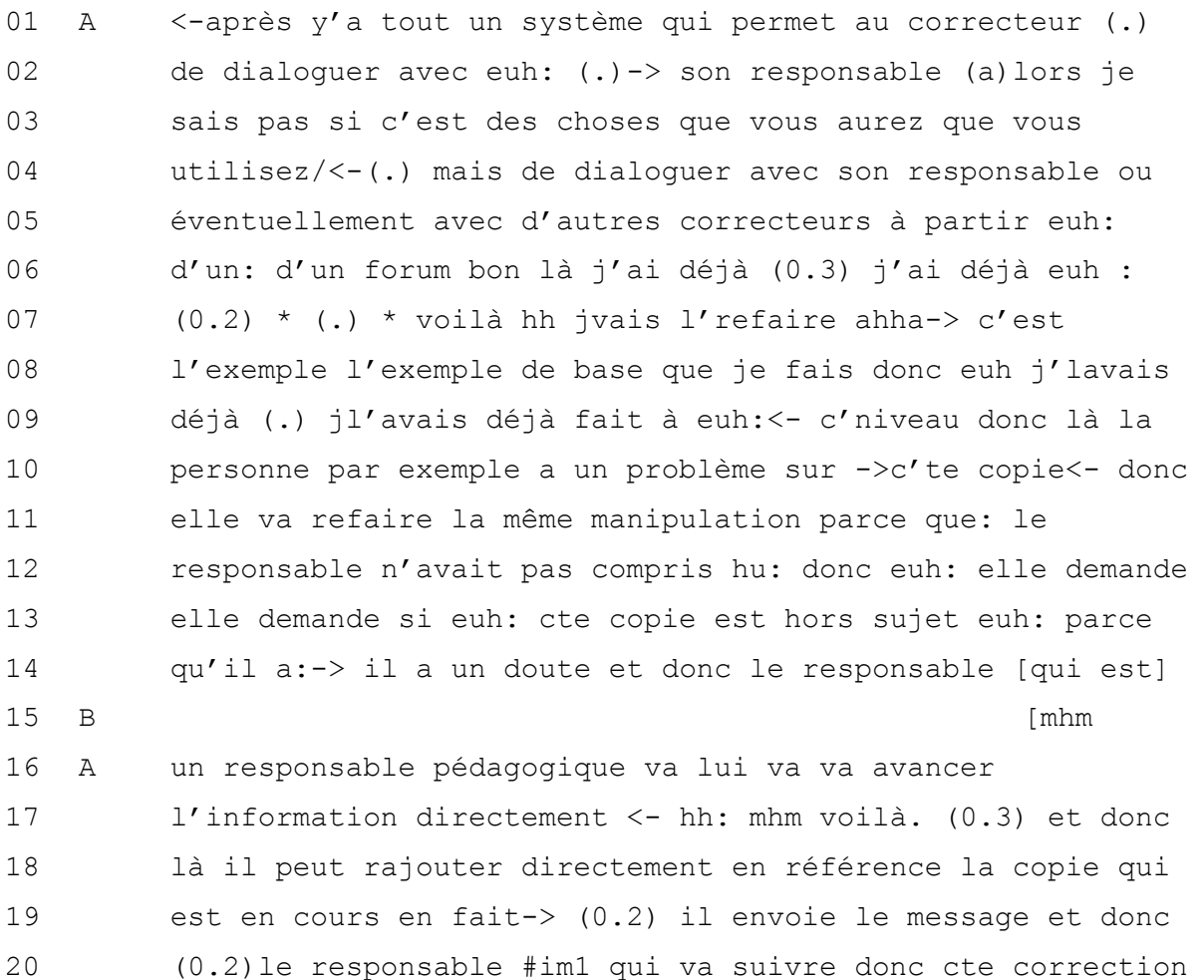

#### La description du processus d'évaluation instrumentée

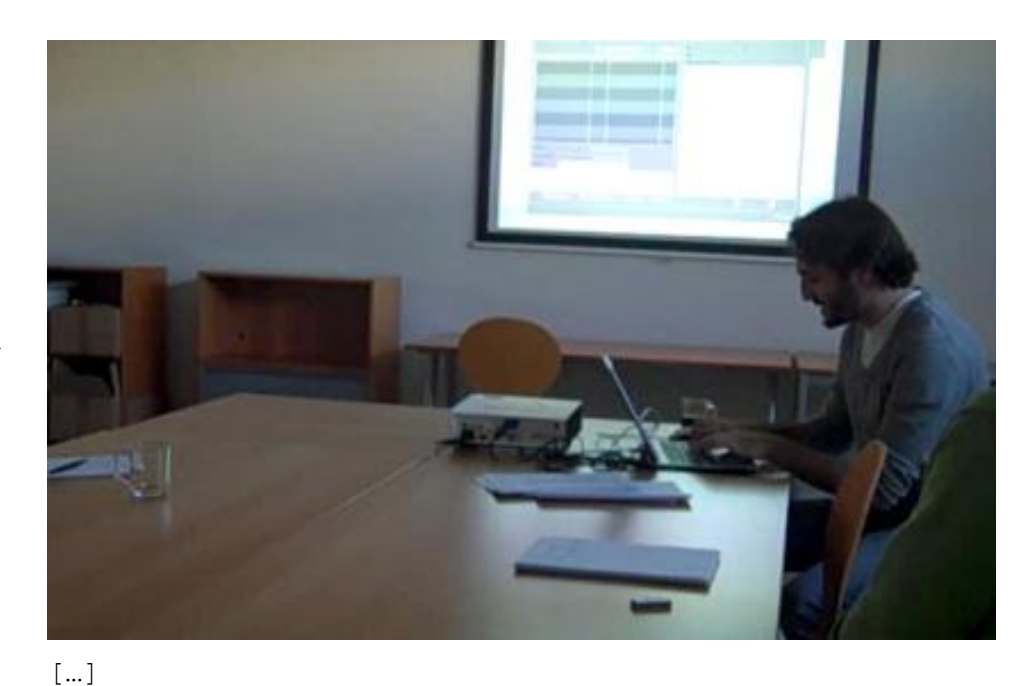

im1

 là en fait ce ce système là permet en fait de rentrer directement sur la copie concernée\ chez <-le correcteur concerné\-> (.)donc là il re- là il visualise (.) où le correcteur en est/ là la note en fait qu'il a: qu'il a mise euh sur: euh: euh: les notations qu'il a déjà mises/ les euh: les commentaires que j'ai mis tout à l'heure ici euh il les revoie aussi euh il les évaluations <- l'appréciation donc il revoit toute la copie comme elle est en cours de correction/ et il peut redonner une information ->sur sur le-pour répondre sur le forum donc euh: en répondant<- voilà\ oui euh c'est hors sujet zéro aha *je sais pas*\

#### **Séquence 16 Réunion de présentation VIATIQUE ePAPER 2010**

Les flèches renseignent ici l'orientation du locuteur [->] vers son interlocuteur ou [<-] vers l'écran d'ordinateur. Le positionnement de pivot joue ici un rôle important dans la démonstration. Il permet au démontrant de gérer à la fois les actions attendues simulées avec le dispositif, tout en maintenant son attention vers son interlocuteur pour s'assurer qu'il suit la démonstration. Lorsque le locuteur est orienté vers le dispositif, ses propos décrivent et expliquent systématiquement ce qui se passe à l'écran dans la situation qu'il projette pour l'utilisateur qu'il identifie à l'aide de la troisième personne du singulier. Lorsqu'il s'oriente vers son interlocuteur, c'est pour s'adresser directement à lui à la deuxième personne du singulier et en se positionnant par le « je » (lignes 2-3 et 8-9). Cette orientation permet aussi de mettre en évidence certains aspects de la démonstration et de s'assurer que son interlocuteur suit et comprend la démonstration (lignes 10, 14, 20, 24 et 32). La simulation de l'activité permet alors de décrire les pratiques attendues selon les fonctionnalités du dispositif. En effet, la démonstration permet de suggérer des pratiques dans le processus d'évaluation qui n'apparaîtraient pas forcément pour les praticiens qui découvriraient seuls le dispositif.

En fait, les actions sont simulées sur le dispositif au travers d'une narration qui se différencie des explications du démontrant pour la démonstration.

*"La partie profonde de l'activité cadrée aurait le statut de réalité non transformée. Lorsqu'on aura affaire à une modalisation, on dira que la séquence exhibe une transformation et deux strates, ou couches - la strate modèle et la strate modelée, ou encore le modèle et la copie - et que la strate externe, la frange du cadre, nous livre le statut de l'activité dans la réalité." (GOFFMAN 1991 [1974], p.160).*

En effet, la démonstration est orchestrée par le démontrant qui met en scène les pratiques attendues, en même temps qu'il les décrit et les explicite.

À partir de la ligne 24, A annonce la situation mise en scène dans laquelle le responsable reçoit le message d'un correcteur qui demande une aide pour évaluer une copie. A amène alors son interlocuteur à se projeter dans la situation d'utilisation à l'aide du présent de l'indicatif « il visualise où en est le correcteur », « la note qu'il a mise », « les notations qu'il a déjà mises ». A est alors orienté vers son interlocuteur et ajoute que le responsable visualise également les commentaires insérés dans le dispositif pour la démonstration en employant alors la première personne du singulier « les commentaires que j'ai mis tout à l'heure » (ligne 27).

Deux discours sont en effet identifiables à ce stade autour du dispositif : celui de l'usager attendu qui interagit sur le dispositif dans un processus d'évaluation ; alors que le discours effectif du locuteur décrit ce qu'il est en train de faire dans le cadre de la situation de démonstration. Cette alternance entre les deux discours permet d'une part de maintenir l'intelligibilité de la situation pour le démontré et d'autre part de montrer comment s'effectuent certaines actions sur le dispositif sans avoir à effectuer l'ensemble des démarches qui permettraient d'aboutir au résultat attendu pour la démonstration. Ces procédures langagières employées avec le dispositif rendent alors la démonstration plus dynamique. L'imbrication des deux discours dans la conversation est répétée à la ligne 33, lorsque le démontrant simule l'activité du responsable qui répond sur le forum en énonçant sa réponse « c'est hors-sujet zéro », identifiable comme étant propre aux usages attendus, avant de rire, traduisant ainsi la gêne provoquée par cette simulation improvisée pour la démonstration et dont il rend explicitement compte par « je sais pas » (ligne 34), se positionnant alors comme démontrant.

Dans la séquence qui suit, le démontrant incarne à nouveau l'usager attendu pour jouer et simuler ses pratiques.

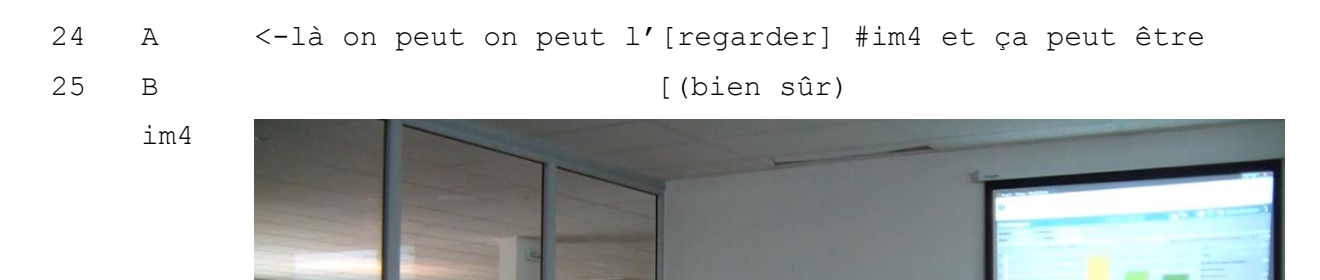

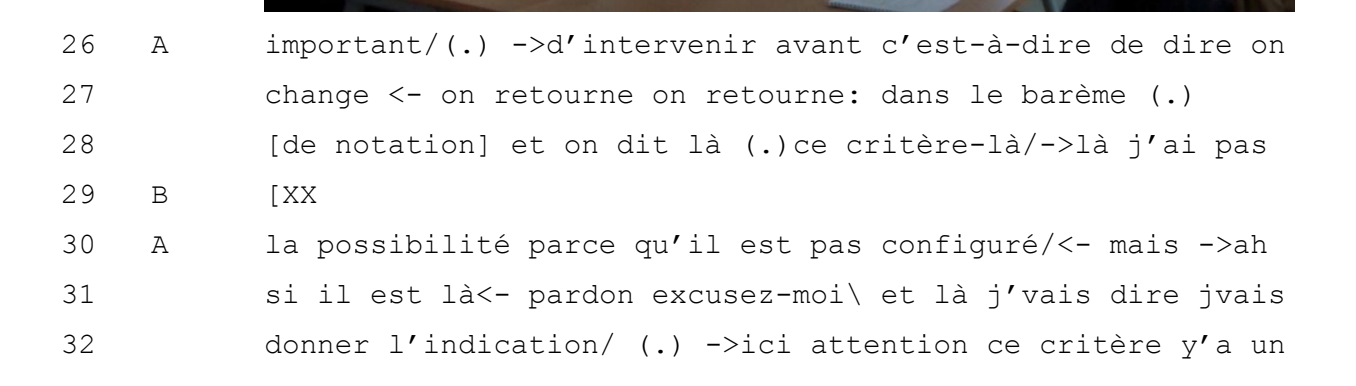

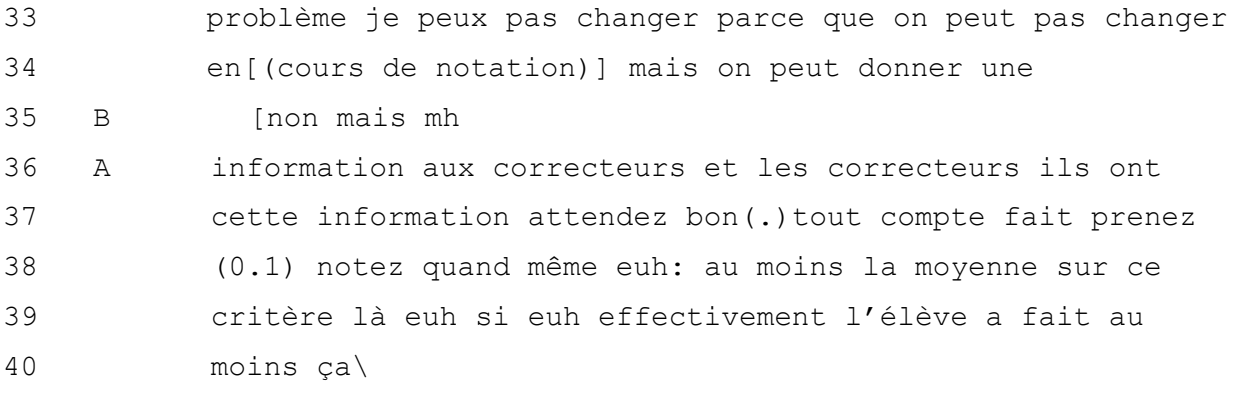

#### **Séquence 17 Réunion de présentation VIATIQUE ePAPER (2010)**

Les deux discours de présentation des usages sont ici imbriqués par un jeu d'orientation de la part du démontrant vers l'écran et vers son interlocuteur. À la ligne 27, celui-ci annonce qu'il change de positionnement spatial sur l'interface et qu'il retourne dans le barème pour modifier un critère que les candidats ne semblent pas avoir compris. Il enchâsse son propos avec le discours rapporté direct « on dit là : « ce critère-là » », et s'interrompt pour reprendre sa position de démontré et expliquer qu'il ne peut pas réaliser l'opération souhaitée sur l'application parce qu'elle n'a pas été configurée pour la démonstration (lignes 28-30). En effet, on comprend ici que ce n'est pas lui qui a préparé seul les paramétrages du dispositif. Son hésitation montre qu'il n'est pas sûr des paramétrages qui ont été réalisés par les membres de son équipe. Le démontré peut effectivement ne pas avoir connaissance des paramétrages prévus sur le dispositif. Il tente alors de poursuivre sa démonstration avec le coordinateur « mais » de redémarrage, avant de réaliser que l'interface dispose en fait de la configuration souhaitée, ce qu'il notifie (ligne 31) en s'excusant. Il peut donc poursuivre sa démonstration en enchâssant à nouveau le discours propre à la démonstration et le discours direct rapporté du responsable pédagogique qui s'adresse aux correcteurs en cours de correction « là jvais dire, jvais donner l'indication : « ici attention ce critère y'a problème » » (lignes 32-33).

Son intervention au discours direct est à nouveau interrompue pour rectifier ce qui a été annoncé précédemment à savoir, la possibilité de modifier le barème sur le critère en question, car conformément aux règles du baccalauréat, le dispositif n'autorise pas l'usager à modifier le barème dès lors qu'il a été validé et que les corrections ont commencé (ligne 34). Cette connaissance est effectivement partagée par le démontré qui ratifie l'information (ligne 35). Puis le démontrant passe à nouveau d'un présent de narration « ils ont cette information », qui décrit ce qui se passe pour les utilisateurs, à un impératif qui met directement en scène l'action : « attendez bon tout compte fait prenez, notez quand même euh au moins la moyenne sur ce critère-là » (lignes 36 - 37). Le démontré se positionne ici en tant que responsable qui interagit avec les correcteurs sur l'application.

Cette séquence fait apparaître deux activités langagières imbriquées l'une dans l'autre. Cette forme spécifique de double discours et d'enchâssement rythmique dans la démonstration peut être observée comme une forme de co-construction, c'est-à-dire comme :

*« La création conjointe d'une forme, interprétation, position, action, activité, identité, institution, compétence, idéologie, émotion, ou tout autre réalité culturelle. Le co-préfixe de co-construction est destiné à couvrir une gamme de processus d'interaction, comprenant la collaboration, la coopération et la coordination. » (JACOBY & OCHS 1995, p.171)30.* 

Le démontrant est effectivement engagé dans une activité principale de production de la parole, englobant une nouvelle activité. L'activité principale se situe dans le cadre de la réunion et se manifeste par une interaction du démontrant au démontré, qui décrit le scénario et ce qui se passe à l'écran. L'activité incluse, enchâssée dans l'activité principale est celle de l'usager attendu, qui entre en interaction avec les autres acteurs supposés agir sur le dispositif. Il s'agit bien d'une nouvelle activité dans l'activité de réunion, puisque le locuteur a ici un destinataire indirect qui est le démontré. L'activité principale a lieu dans la salle de réunion avec les participants à un moment donné. L'activité incluse a lieu sur le dispositif, à un moment simulé du processus d'évaluation.

<u>.</u>

<sup>30</sup> Cette citation est traduite de l'anglais : "the joint creation of a form, interpretation, stance, action, activity, identity, institution, skill, ideology, emotion, or other culturally meaningful reality. The co- prefix in coconstruction is intended to cover a range of interactional processes, including collaboration, cooperation, and coordination".

Cette forme de co-construction permet au démontrant d'impliquer et de valider avec le démontré les choix de conception et la pertinence des fonctionnalités du dispositif en rapport avec des usages probables. L'artefact est le support qui permet de rendre apparent et d'échanger sur des situations extérieures au cadre de participation, qui ont habituellement lieu dans un tout autre espace et avec d'autres participants. La situation créée renvoie aussi un scénario qui met en évidence des scènes du processus d'évaluation qui ne sont pas permises sans la technologie.

## **4.2.2 La gestion des perturbations techniques**

Dans la démonstration, le démontrant déroule le scénario du processus d'évaluation, en montrant ce qui se réalise sur le dispositif pour programmer une épreuve d'évaluation, la faire passer à des candidats, obtenir leurs réponses pour les corriger et avoir les résultats. Il doit pour cela passer d'étape en étape pour pouvoir faire sa démonstration. Mais il arrive parfois qu'il soit nécessaire de revenir à un stade préalable. Pour cela, il doit veiller à ce que la cohérence des informations montrées au cours de chaque étape soient intelligibles pour le démontré. La séquence suivante illustre ce cas.

[…]

- 
- 

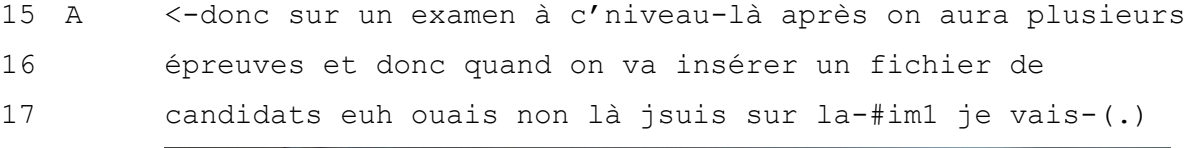

im1

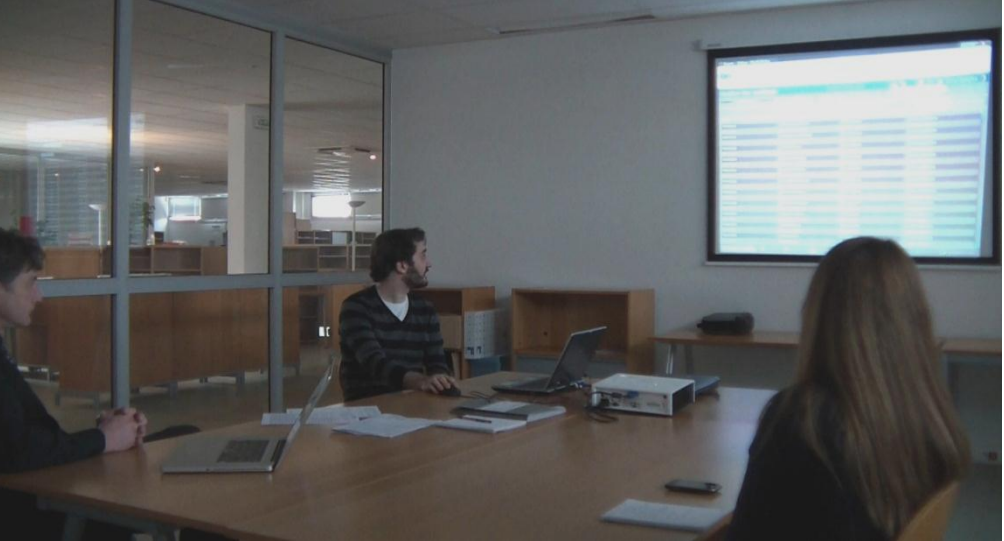

18 alors attendez (.) jvais faire une ptite opération là je

suis sur un tutorial °et je peux (0.3) justement°#im2 (0.4)

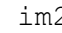

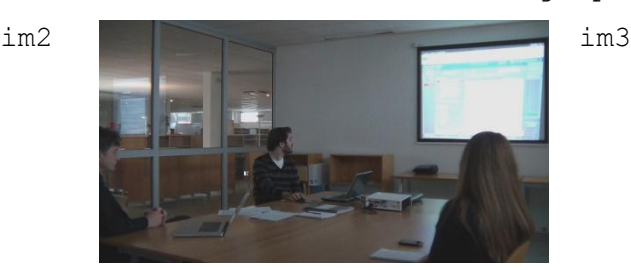

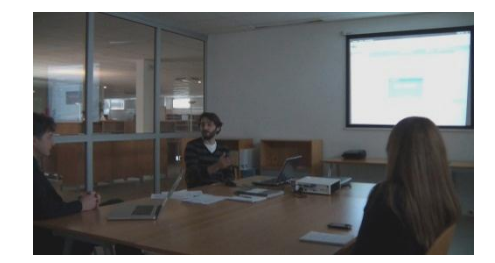

 je peux #im3 ->basculer en fait l'épreuve je simule là j'étais en fin j'étais en finalisation donc j'avais l'épreuve qui était positionnée comme si tout était terminé et donc là jvais me repositionner un ptit peu plus au départ/ h: <-donc là le : c'est- c'est juste en fait euh : c'est juste voilà on se repositionne dans l'épreuve automatiquement pour éviter euh voilà\ donc là je suis en passation AH mince jvais me repositionner un peu plus tôt/(je suis) définition d'l'épreuve pardon\ voilà\(0.3) mhm voilà\ donc là ->*je suis à l'étape deux*/#im4 *hah : d'un coup comme ça/* (.)effectivement et donc là par contre

im4

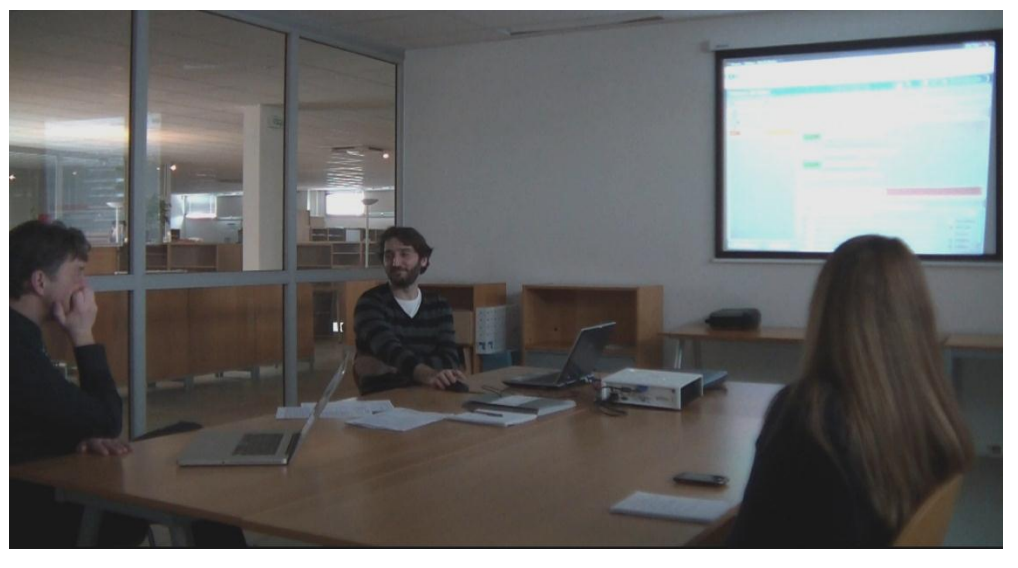

 je n'ai pas géré les candidats\ B mhm

#### **Séquence 18 Réunion de présentation VIATIQUE ePAPER (2010)**

Dans cette séquence, A navigue sur l'interface à l'aide de la souris et du clavier, en s'orientant vers l'écran qui est projeté sur le mur et décrit en même temps le fonctionnement du dispositif. À la ligne 16, A cherche à insérer un fichier contenant la liste des candidats pour une épreuve et s'aperçoit (ligne 17) qu'il ne peut pas réaliser cette opération par l'interface sur laquelle il se trouve. En effet, le listing de candidats est déjà affiché à l'écran sur l'image 1, ce qui signifie que l'opération qu'il souhaite effectuer a déjà été réalisée. Cette perturbation introduit une rupture dans la démonstration qui se manifeste par une interruption de la parole (ligne 17) et une demande d'attente pour la poursuite de celle-ci. Cette demande est immédiatement suivie d'une explication de la raison qui l'empêche d'effectuer l'opération (ligne 18). L'une des contraintes pour le locuteur qui dirige la réunion est de maintenir son tour de parole lorsque d'éventuels moments d'attentes ou de problèmes techniques liés aux artefacts technologiques se présentent (JEFFERSON 1988, BONU 1999, 2007, 2010). Dans la démonstration, A doit aussi résoudre ce problème pour pouvoir poursuivre. Il rend alors explicite, en tant que démontrant, ce qu'il est en train de faire à l'écran, pour pouvoir mettre en scène les usages attendus.

À la ligne 19, le passage d'une interface à l'autre, qui implique quelques secondes de téléchargement de la page internet, est accompagné d'un ralentissement du débit de la parole et de deux pauses, afin que la page ait le temps de télécharger les éléments en vue de leur affichage. L'image 2 montre le démontrant qui dirige son regard vers l'interface et qui attend l'affichage de l'image pour pouvoir poursuivre. L'image 3 fait apparaître la nouvelle interface et celui-ci se réoriente donc vers le démontré pour expliquer ce qu'il vient de faire (lignes 19 à 25). Il décrit son positionnement physique dans le dispositif par rapport à l'interface (étape de « finalisation »), mais également son positionnement temporel par rapport au moment de l'épreuve (« tout était terminé »). L'explicitation s'interrompt (ligne 25), dès lors que la perturbation est résolue et que le démontrant pense être positionné sur l'interface qu'il souhaite. L'emploi du terme « voilà » marque l'arrêt de la perturbation et la reprise de l'activité est annoncée par « donc là je suis en passation », qui permet à nouveau d'inscrire, de manière indexicale, sa présentation et sa posture en tant que représentant de l'usager attendu. Le changement de rôle ici n'est donc pas programmé, mais rendu obligatoire par l'activité.

La démonstration est une nouvelle fois interrompue lorsqu'il s'aperçoit que l'interface sur laquelle il souhaite agir n'est toujours pas celle où il se trouve. L'insertion de la liste des candidats ne se fait pas à l'étape de « passation » mais avant l'épreuve, à l'étape initiale de « définition de l'épreuve ». Le démontrant lit l'indication sur l'interface en cliquant sur l'onglet (ligne 27). Il redémarre avec « voilà donc là je suis à l'étape deux » (lignes 27-28), qui déclenche chez lui un léger rire et un ton souriant, orienté vers le démontré (ligne 28). Ce rire est provoqué par le fait que la simulation sur le dispositif lui permet de se déplacer artificiellement où il souhaite dans l'épreuve et de revenir en arrière, chose qui ne serait pas possible sans l'artefact. Le rire n'est pas compris par le démontré qui ne connaît pas cette possibilité et qui n'anticipe donc pas sur le caractère ironique de cet effet dans la démonstration. Ainsi, le démontrant joue ici un rôle d'expert, qui souhaite partager et transmettre ses connaissances au démontré.

Lorsqu'un dysfonctionnement surgit dans le déroulement séquentiel logique et attendu d'une interaction, il devient nécessaire pour le locuteur d'en expliciter la raison et ainsi de rétablir la logique et l'intelligibilité de la situation (GARFINKEL 1967). Ici, le démontrant va plus loin et attire l'attention des participants sur la spécificité du tutoriel en faisant remarquer une possibilité du dispositif qui n'était a priori pas prévue de rendre pertinente pour la démonstration :

*« Le fait de faire remarquer une ou des caractéristiques du cadre comme pertinentes, conduit les participants à prendre en compte un discours qui pouvait ne pas avoir été précédemment considéré comme pertinent. Cela fonctionne en mobilisant l'attention des participants sur les caractéristiques formulées ou déclarées, mais en les traitant à la source, tout en projetant l'attention des participants dans une dimension plus large, en réponse à l'acte de faire remarquer. » (SCHEGLOFF 2007, p.220)31.* 

Cette perturbation qui n'a pas été programmée pour la démonstration est donc traitée par le démontrant comme le moyen de faire connaître au démontré une spécificité qui n'aurait pas été montrée si celle-ci n'avait pas eu lieu dans la démonstration. Le fait de pouvoir se déplacer et de visualiser les étapes du processus d'évaluation à différents

<sup>&</sup>lt;u>.</u>  $31$  Traduit de l'anglais : « Doing noticing makes relevant some feature(s) of the setting, including the prior talk, which may not have been previously taken as relevant. It works by mobilizing attention on the features which it formulates or registers, but it treats them as its source, while projecting the relevance of some further action in response to the act of noticing. »

moments est donc mis en évidence comme un élément pertinent dans l'utilisation du dispositif. C'est alors par la prise en compte des évènements qui interviennent dans le déroulement de la situation que le démontrant ajuste le scénario de démonstration et son discours auprès de son interlocuteur.

Cette séquence illustre les procédures employées par le démontrant pour gérer l'organisation séquentielle et logique par rapport au processus d'évaluation tout en maîtrisant les perturbations qui peuvent se présenter. Le passage d'une interface à l'autre et d'un cadre d'activité à un autre dans l'évaluation rend nécessaire l'élaboration d'un discours de transition et d'accompagnement dans la navigation du dispositif qui peut permettre de mettre en évidence des spécificités qui n'étaient pas prévues pour la démonstration.

## **4.2.3 La génération de problèmes à résoudre**

J'ai relevé à plusieurs reprises la mise en scène d'une situation particulière qu'il semble intéressant d'observer.

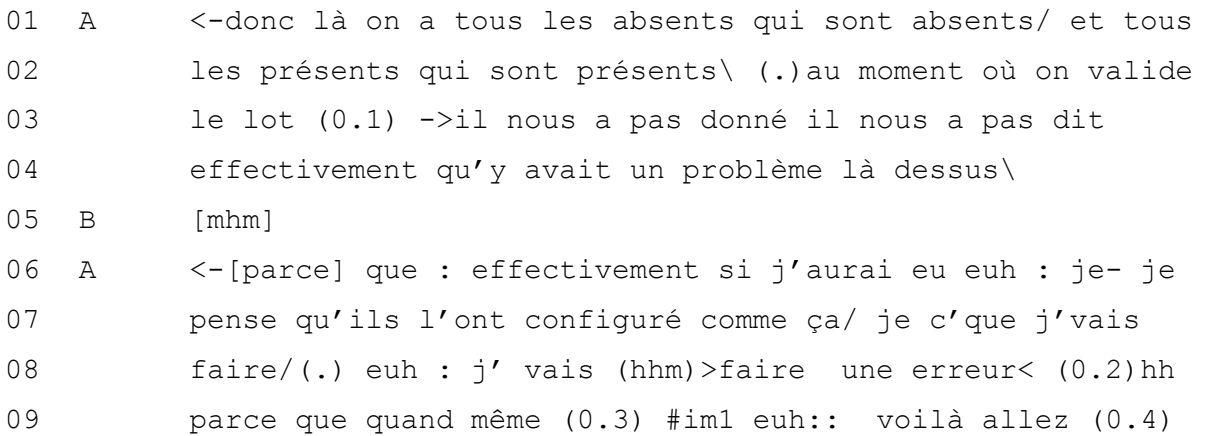

im1

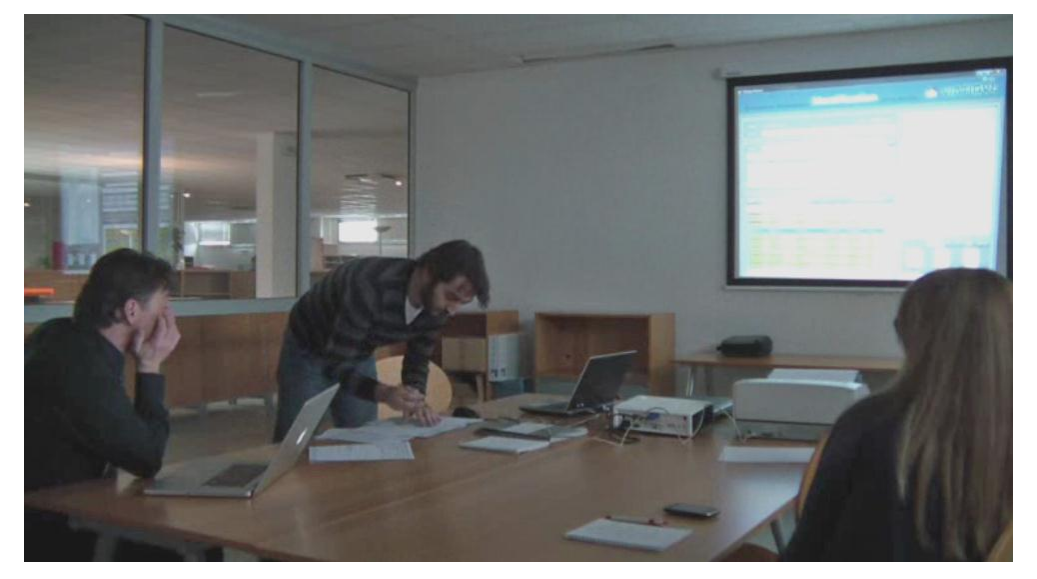

 hah *je pense que ça suffira*/ (0.7) voilà donc après effectivement bon voilà donc après effectivement bon là on est dans le cas (.) normal c'est-à-dire que les candidats ont marqué leur nom leur prénom leur code normalement donc y a aucun problème hh(0.3)euh alors j'vais annuler tout ça et je vais refaire la numérisation/ numériser que cte copie là donc effectivement pour la numérisation (.) c'est (.)ce genre de choses voilà là hop y'a eu un ptit problème donc on arrive dans l'identification et là on a les problèmes (.) éventuels\

#### **Séquence 19 Réunion de présentation VIATIQUE ePAPER (2010)**

Après avoir numérisé une fiche d'émargement et un lot de copies, le locuteur A explique que la lecture au scanner a permis d'identifier les candidats absents (ceux qui étaient attendus pour passer l'épreuve mais qui n'ont pas signé la fiche d'émargement et qui n'ont pas rendu de copie) et les présents (ceux qui ont effectivement rendu leur copie le jour de l'épreuve et signé leur statut sur la fiche d'émargement) (ligne 1). A est orienté vers l'écran et anticipe ici ses actions et la réaction du dispositif « au moment où on valide le lot, il nous a pas dit » (lignes 2-3). Il utilise une construction disloquée et la troisième personne du singulier pour faire référence au logiciel (ligne 3). Il fait ici remarquer le fait qu'il n'a pas rencontré de problème « il nous a pas dit effectivement qu'y avait un problème là-dessus » (ligne 4). Le locuteur B communique à son interlocuteur sa compréhension et son attention pour la suite de ses propos (ligne 5). A poursuit en naviguant sur l'application pour expliquer sa précédente remarque au démontré « parce que si … » (ligne 6) avant de s'interrompre pour indiquer qu'il est en train de gérer les paramétrages du dispositif et fait ici rétrospectivement référence au travail de ses collaborateurs qui ont préparé le dispositif pour la démonstration « je pense qu'ils l'ont configuré comme ça » (ligne 7). Cette remarque intervient de façon imbriquée dans le déroulement de la démonstration et rend compte du travail collectif de préparation de la démonstration.

Une fois les paramétrages effectués, A annonce son intention de « faire une erreur » (ligne 8) en amorçant une justification sur un ton ironique « parce que quand même ». Il se lève alors pour prendre les copies dans le bac à scanner et vient se positionner devant son interlocuteur pour raturer l'en-tête de la première copie. Puis il repositionne la copie raturée dans le bac à scanner et poursuit ses explications en définissant la situation initiale comme « cas normal » (ligne 12) et sans « aucun problème » (ligne 14). Il redémarre sur « alors » en annonçant qu'il va maintenant annuler l'étape de numérisation pour la refaire. Il lance donc la numérisation de la copie et anticipe sur ce qu'il souhaite montrer « c'est ce genre de choses » (ligne 17). Il ponctue son propos par de courtes pauses, permettant que la détection de l'erreur souhaitée aboutisse « voilà là hop y'a eu un ptit problème » (lignes 17-18).

La démonstration porte bien ici sur la réalisation volontaire d'un problème. En effet, dans la situation dite « normale », le logiciel de reconnaissance automatique identifie les informations renseignées à la main par les candidats sur chacune des copies, afin de les associer à celles indiquées dans la liste des candidats inscrits, insérée au préalable dans le système informatique. Cette situation implique que les informations sur les zones de « nom », « prénom », « numéro étudiant » et « date de naissance » soient renseignées de manière suffisamment lisible sur chaque copie, afin que le logiciel puisse faire l'association des informations « lues » et de celles enregistrées dans la liste des candidats.

Pour la démonstration, ces informations que la machine a correctement interprétées sont volontairement raturées par le démontrant. Il auto-initie le problème pour montrer ce qui peut se produire dans le cas où une information n'est pas suffisamment lisible sur le papier. Cette génération volontaire du problème a en réalité une visée démonstrative et pédagogique, puisqu'elle va permettre la mise en scène de la procédure de résolution du problème, en interaction avec le dispositif.

- 23 A <-voilà\ (0.1) alors il nous dit(.)je pense que c'est euh:
- 24 hotte daniel °mais euh:° t >je suis pas sûr< donc là il
- 
- 

25 faut venir ici/ normalement ->si l'écran est aussi de 26 mauvaise qualité on vérifie ici et donc effectivement #im2

im2

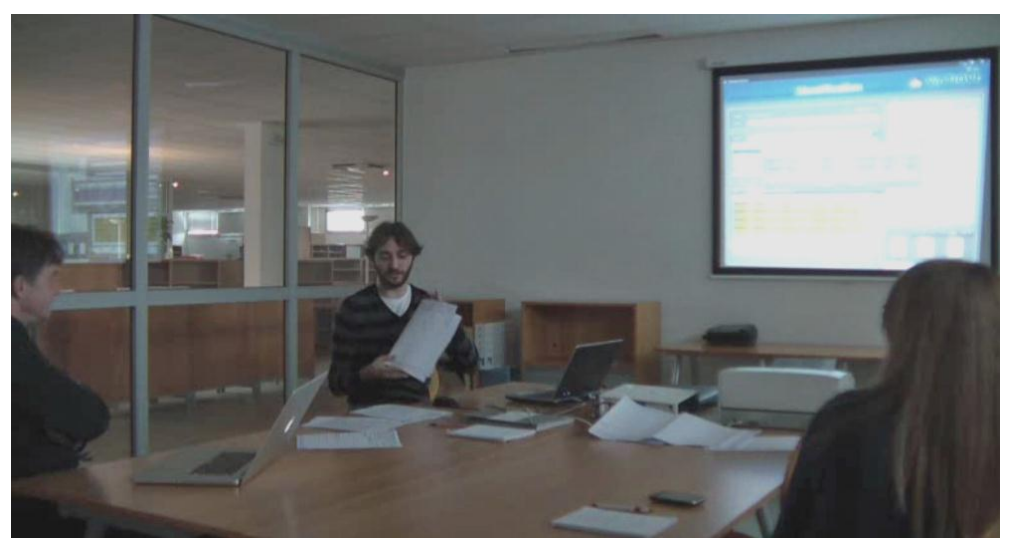

27 euh voilà c'était euh c'était hotte daniel mais comme euh: 28 il a eu un doute euh il a pas proposé euh : il a pas 29 associer de suite voilà\

#### **Séquence 20 Réunion de présentation VIATIQUE ePAPER (2010)**

A décrit ce qui s'affiche à l'écran et humanise l'artefact à travers la formulation « il nous dit » (ligne 23). Il emploie ici le discours direct pour mettre en scène les informations visualisées à l'écran « il nous dit : « je pense que c'est hotte daniel, mais je suis pas sûr » » (lignes 23-24). Le dispositif propose en effet d'identifier la copie au nom d'un candidat nommé Hotte Daniel, mais invite l'usager à confirmer ou infirmer cette interprétation. A qui juge la lisibilité à l'écran insuffisante saisit la copie dans le bac à scanner pour la présenter à B afin qu'il constate par lui-même que l'information proposée est bien celle qui figure sur la copie (ligne 26).

Cette situation permet au démontrant à la fois de captiver l'attention de son public en mettant en scène la détection d'une erreur par la machine, pour finalement le rassurer en montrant que les problèmes ont été anticipés et peuvent être facilement résolus. Le fait de pouvoir contrôler le logiciel apparaît donc comme un gage de sécurité et de confiance pour le démontré, vis-à-vis de l'usager qui peut imaginer avoir à faire face à différents problèmes lors de son utilisation d'un dispositif qu'il ne connaît pas. La démonstration a donc ici pour but de rendre « prédictibles » les situations banales qui se produisent au cours du processus d'évaluation. La mise en scène de la démonstration repose alors sur la révélation de certains aspects techniques pour montrer que les acteurs ont l'entière maîtrise du scénario. Un travail préalable dans la mise en scène du processus d'évaluation repose pour cela sur la « prédictibilité », c'est-à-dire sur le fait de :

*« chercher des informations préliminaires à son sujet pour établir des constantes empiriques ; ou elle [la personne] peut tenter de rendre la situation prédictible soit en examinant les propriétés logiques des interprétations qu'elle utilise pour la « définir », soit en réexaminant les règles qui gouvernent l'utilisation de ces interprétations. ». (GARFINKEL 2007, p.405)*

Rendre la situation prédictible signifie effectivement de prendre toutes les mesures possibles pour réduire les imprévus des usagers lors de leur utilisation. La démonstration est donc envisagée comme un moyen de rassurer et de former les praticiens de l'évaluation aux pratiques qu'ils n'employaient pas jusqu'alors, telle que la numérisation des copies. Dans le cas suivant, le démontrant se trouve face à ce problème malgré lui. La séquence débute au moment de la numérisation. Le scanner produit un bruit de fond alors que les participants sont en conversation.

```
01 B y'a pas la note qui s'affiche/
02 A comment/
03 B y'a pas la note qui s'affiche/
04 A non : pas ici là la personne euh : [gère euh] >ne gère pas
05 C [XX]
06 A \qquad la note<\
07 là d'ailleurs on est je- dans ce module-là/ on ne connaît 
08 pas le barème\#im1 ((arrêt scan.)) le barème peut être
```
## La description du processus d'évaluation instrumentée

im1

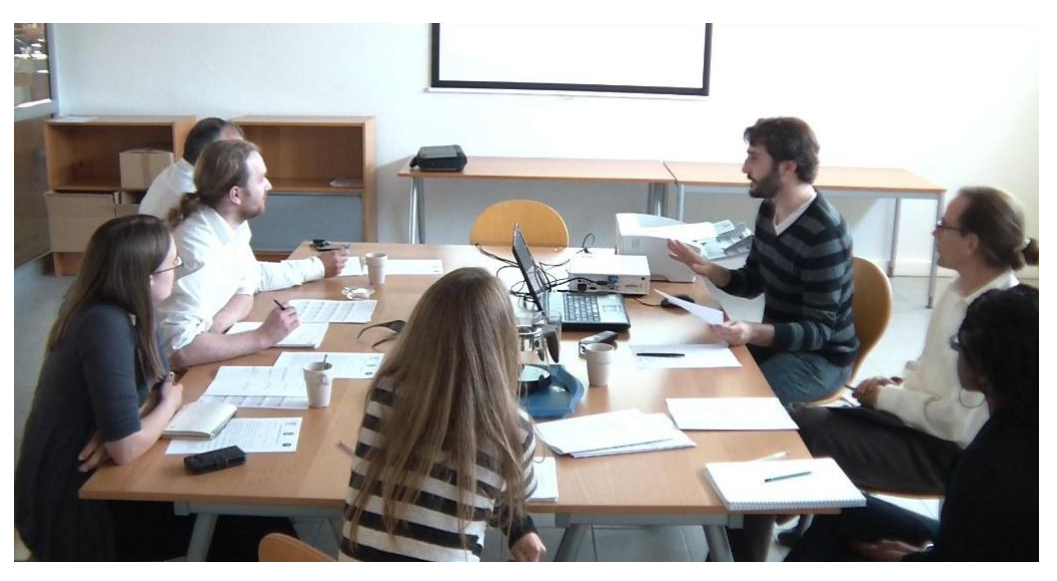

 changé de toute façon : voilà\ hu : hop <- candidat non reconnu : euh ouais ça doit être fait exprès/ hah

D XX

A ouais j'vais p't'etre#im2- excusez-moi j'ai-j-j'avais pas

im2

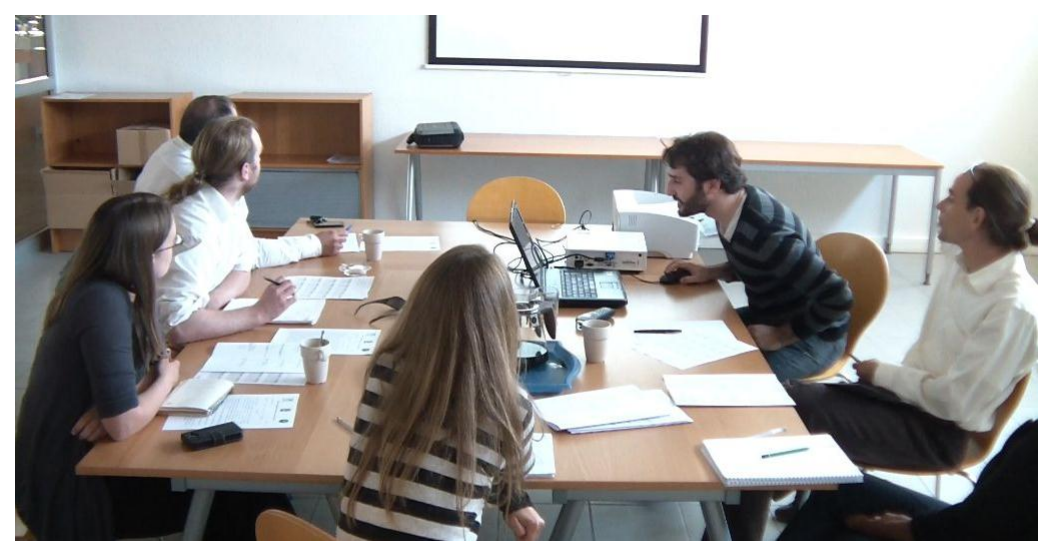

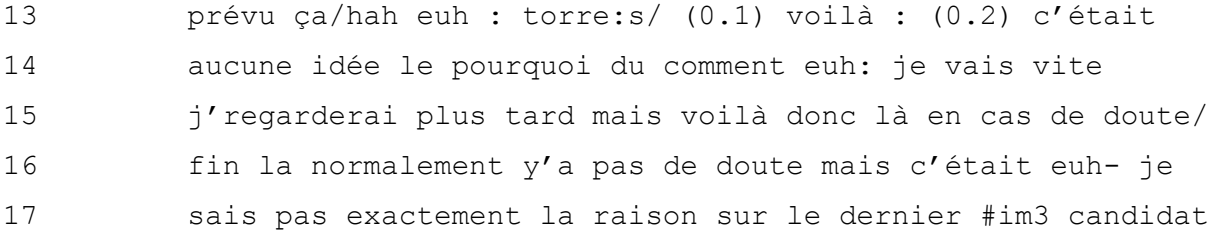

#### La description du processus d'évaluation instrumentée

18 im3

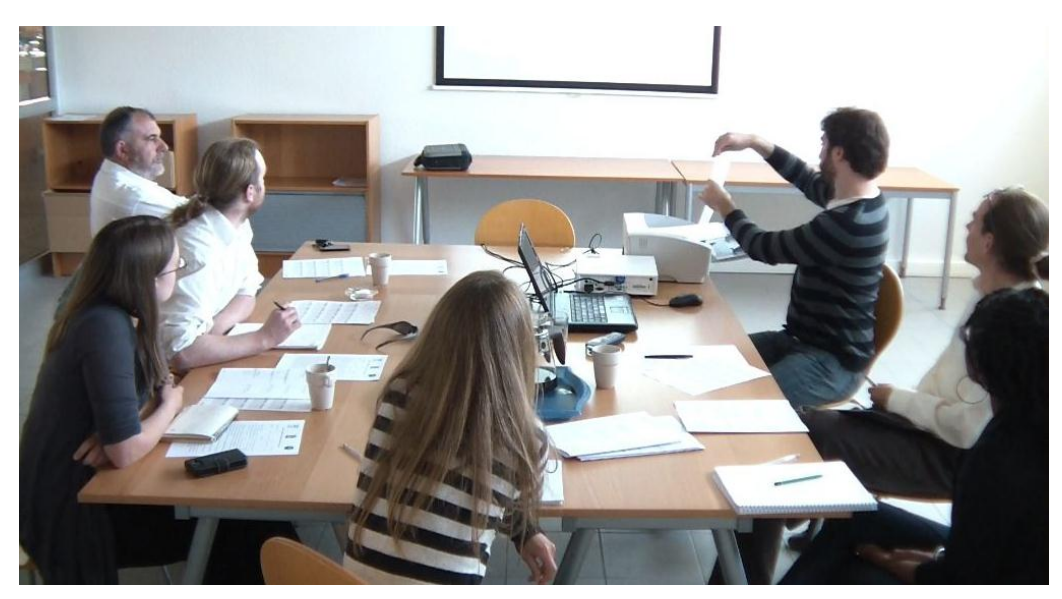

 h: mais donc en cas de doute la personne peut- fin si justement le candidat a marqué euh : un code qui n'était pas bon:/ ou des choses comme ça/ effectivement le système là vous l'avez vu s'arrête/ (.) et vous pouvez sélectionner dans la liste euh : les candidats le candidat qui correspond vraiment et l'associer\

#### **Séquence 21 Réunion de présentation VIATIQUE (2011)**

Le locuteur B pose une question (ligne 1) alors que le bruit de fond de la numérisation gène la bonne compréhension des participants. A demande la répétition de la question qu'il n'a pas entendue (ligne 2) et B la réitère sur le même ton et avec la même formulation (ligne 3). A y répond en expliquant que les notes ne s'affichent pas sur cette interface car la personne autorisée à numériser les copies gère uniquement la lecture et la reconnaissance conforme de chaque copie à un nom de candidat. Au même moment (ligne 8), le scanner s'interrompt, ce qui amène A à focaliser son attention non pas sur le scanner mais sur l'écran d'ordinateur pour y lire les informations affichées « candidat non reconnu » (ligne 9). Il poursuit en riant pour faire remarquer que ce problème a sans doute été volontairement prévu par son équipe pour la démonstration (ligne 10). Sa remarque montre sa surprise. Le locuteur D positionné à côté du démontrant intervient à voix basse en s'adressant au locuteur A (ligne 11). A y répond mais à voix haute en s'adressant cette fois-ci à l'ensemble des participants. Il s'excuse en notifiant qu'il n'avait pas prévu ce cas (lignes 12-13). Il résout en même temps le problème en identifiant le candidat dénommé « torres » (ligne 13). Puis il informe les participants que le temps de la démonstration ne lui permet pas de traiter ce problème non prévu et qu'il en cherchera l'origine plus tard (lignes 14-15). Il enchaîne sur la procédure de résolution du problème « mais voilà en cas de doute » (ligne 15), avant de notifier que ce cas n'a pas l'air pour lui de relever d'anomalie particulière en employant l'expression suivante, précédée de l'adverbe « normalement y'a pas de doute » (ligne 16). D'ailleurs, il vérifie en même temps l'origine du problème dans le scanner (ligne 17), en soulevant la dernière copie sur laquelle s'est bloqué le scanner. Mais l'examen de la copie non identifiée ne présente pas pour lui de difficulté particulière. A décrit donc la procédure permettant de résoudre le problème (lignes 19 à 24). Une des procédures de la démonstration est donc effectivement de générer des problèmes volontairement afin de pouvoir montrer comment les résoudre à l'aide des fonctionnalités du dispositif. Par manque de temps, cette phase de la démonstration n'apparaît pas comme une priorité, mais doit néanmoins être résolue si elle se présente involontairement devant les usagers.

## **4.2.4 Le pic de la démonstration**

La démonstration présente également un format prosodique et rythmique particulier qui attire mon attention au cours de son observation.

12 A <-on est >en cours de correction< et on voit que(.)->AH 13 #im2 ça dérive mal >mais ça peut être pas obligatoirement

#### La description du processus d'évaluation instrumentée

im2

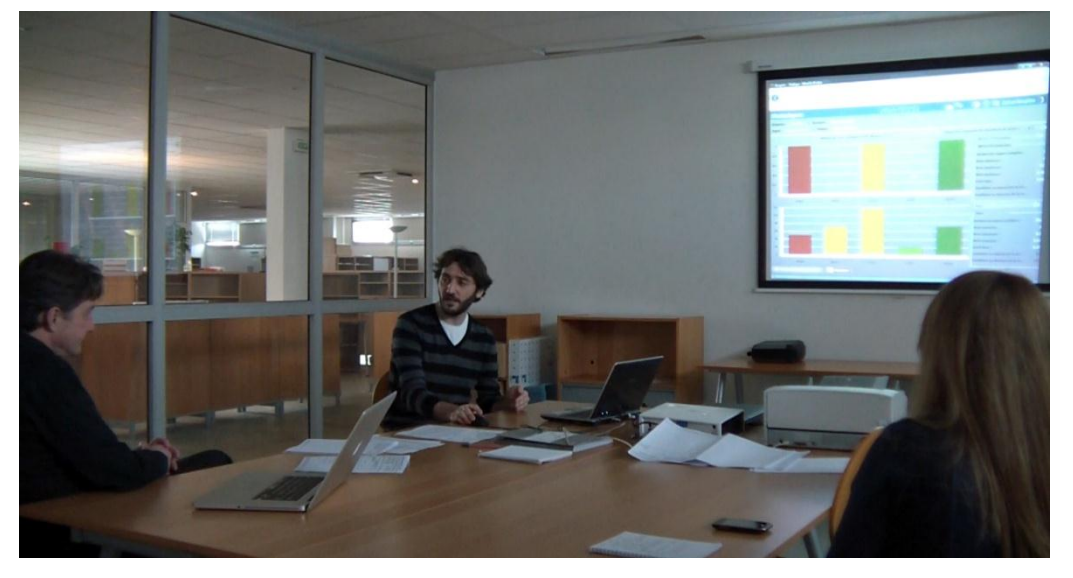

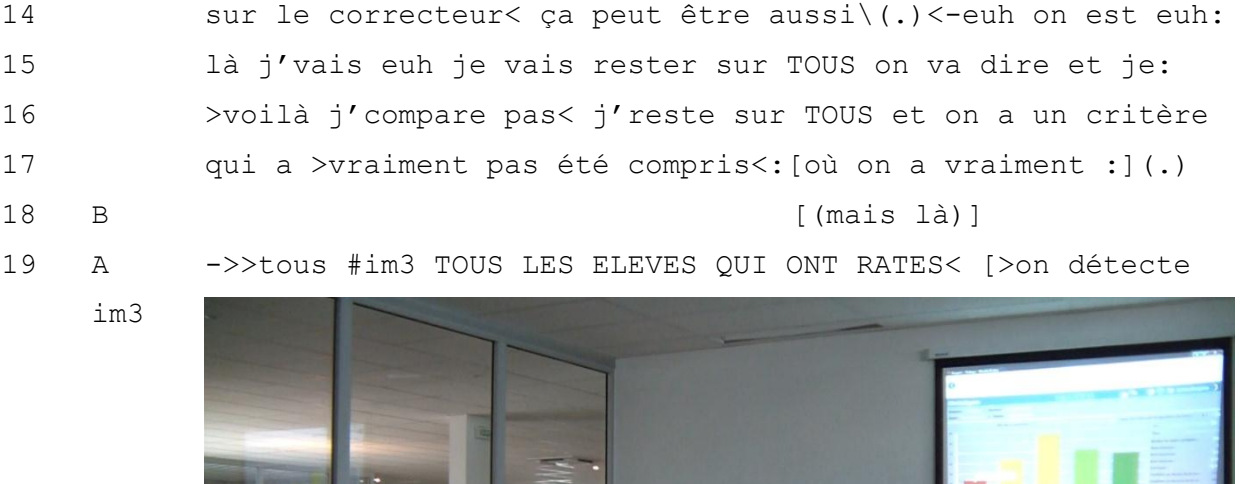

 le problème<] B [voilà ça (.)]c'est ça\] (voilà) voilà (.)dans ce sens là oui

### **Séquence 22 Réunion de présentation VIATIQUE ePAPER (2010)**

A décrit ici le moment de l'épreuve auquel il fait référence tout en se positionnant dans l'espace correspondant dans le dispositif (ligne 12). Il accélère le rythme de la

démonstration en mettant l'accent sur certains éléments. Le support visuel de l'interface lui permet de focaliser l'attention des participants sur ces éléments « on voit que », pour mettre en scène l'usager attendu en simulant la situation dans laquelle il se trouve à l'aide du discours direct « AH ça dérive mal » (ligne 13). Le volume de sa voix met ici l'accent sur ce que voit l'usager. À ce moment, A s'oriente vers B. Le discours direct de A qui se positionne en tant qu'usager est alors imbriqué dans le cours de la démonstration qui se poursuit.

A reprend en se réorientant vers l'écran et accélère à nouveau son débit de parole sur le « mais » à la suite de quoi il explique que les fonctionnalités permettent aussi de voir les résultats différemment. Il manipule les commandes pour passer de l'interface de résultats pour une copie d'un candidat aux résultats de tous les candidats. Il met en avant cet aspect par une répétition et une hausse de volume « je reste sur TOUS » (lignes 15 et 16). Cette interface lui permet alors de mettre en scène une situation dans laquelle l'usager s'aperçoit qu'un nombre important de candidats a fait la même erreur à une question de l'épreuve. Cette mise en scène est à nouveau réalisée sur une accélération du rythme de la parole (ligne 17). Puis A ralentit son débit avant de faire une pause après « vraiment », en s'orientant à nouveau vers son interlocuteur qui intervient au même moment (ligne 18). A lâche alors les commandes de l'ordinateur, les paumes de mains ouvertes pour poursuivre, haussant le volume et accélérant son débit sur « TOUS LES ELEVES QUI ONT RATES » (ligne 19), qui déclenche immédiatement l'approbation de B « voilà c'est ça … » (ligne 20), alors que A poursuit avec une nouvelle accélération prononcée cette fois-ci avec un volume plus faible « on détecte le problème » (lignes 19- 20).

Le démontrant construit ici sa démonstration sur une ascension qui évolue vers un pic sonore et visuel, entraînant la ratification du démontré et l'accord des deux parties sur la pertinence de ce qui vient d'être montré. La configuration élaborée par le démontrant repose sur la mise en place et le paramétrage des éléments visuels à l'écran, la projection de l'usager attendu en situation à l'aide du discours direct et la mise en évidence des éléments pertinents, supportée par la hausse de volume, l'accélération du débit de la parole et des caractéristiques visuelles liées aux expressions faciales et corporelles qui contribuent à démontrer l'évidence de la situation. Ce pic est construit sur le modèle d'une argumentation et renvoie rétrospectivement à des remarques ou réactions de la part du démontré manifestant un accord partiel, voire un désaccord visà-vis du scénario mis en scène par le démontrant.

Des procédés similaires sont observés dans la séquence qui suit. Celle-ci met en interaction le locuteur A qui manipule les commandes, le locuteur B à qui s'adresse la démonstration et le locuteur C qui participe à la rencontre.

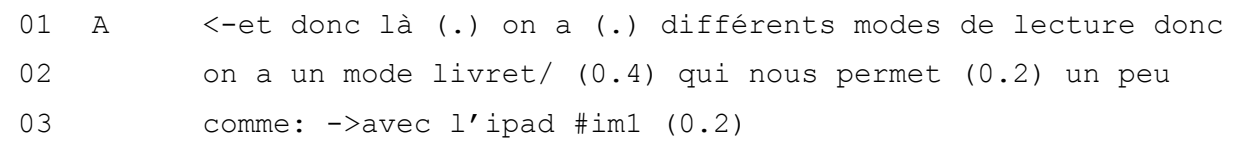

im1

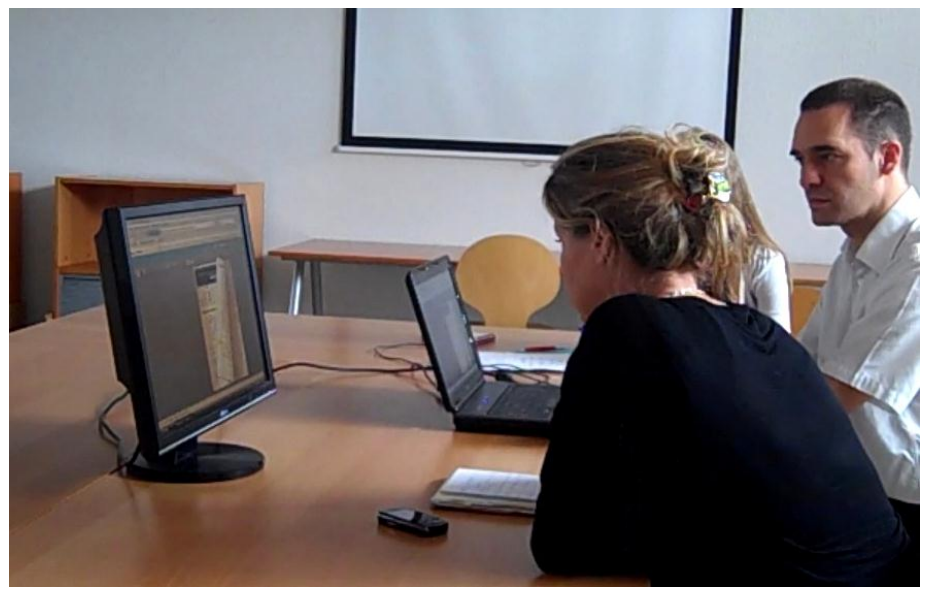

04 B mh oui=

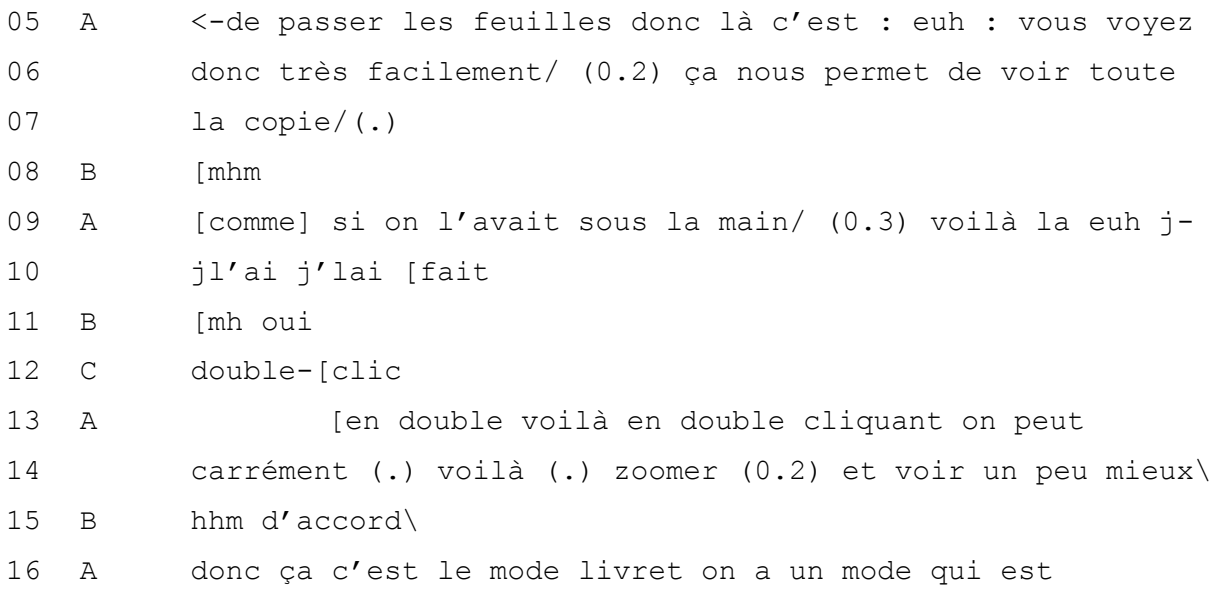

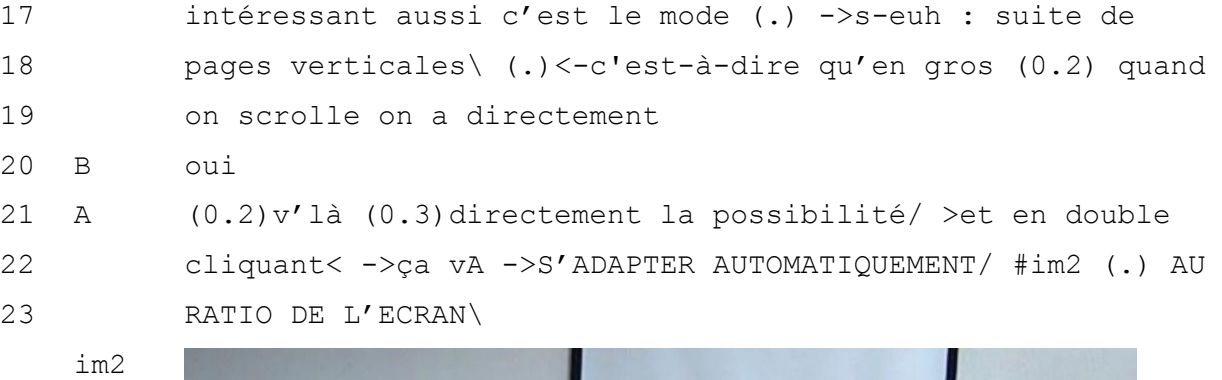

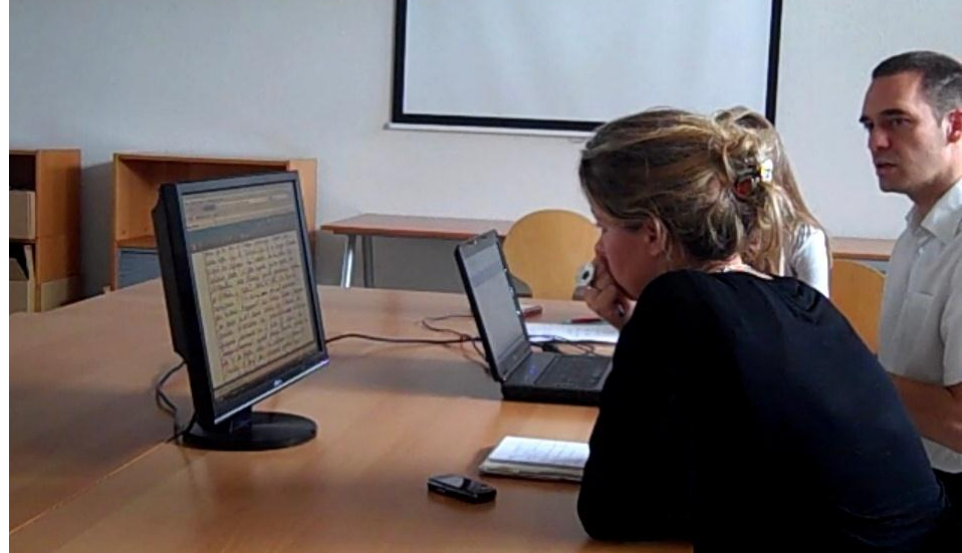

24 B mhm

#### **Séquence 23 Réunion de présentation VIATIQUE ePAPER (2010)**

Le locuteur A manipule les commandes pour montrer ici les différentes possibilités de visualisation des copies dématérialisées à l'écran. Il énumère les différentes possibilités avec le regard dirigé vers l'écran, tout en gardant le contrôle dans son champ de vision sur les réactions de son interlocutrice placée à sa gauche. A ponctue sa description par des pauses qui lui permettent de focaliser l'attention de son interlocutrice vers l'illustration visuelle de ce qu'il présente (lignes 1-3), à savoir « le mode livret » qu'il compare à un support qu'il suppose connu de son interlocutrice « un peu comme avec l'iPad » (ligne 3) et commence à en montrer la spécificité. B qui connaît effectivement le support nommé acquiesce en anticipant sur ce qui est en train d'être présenté, c'est-àdire le fait de tourner la page numérisée à l'écran en partant du coin de la feuille, comme si c'était une copie papier (ligne 5).

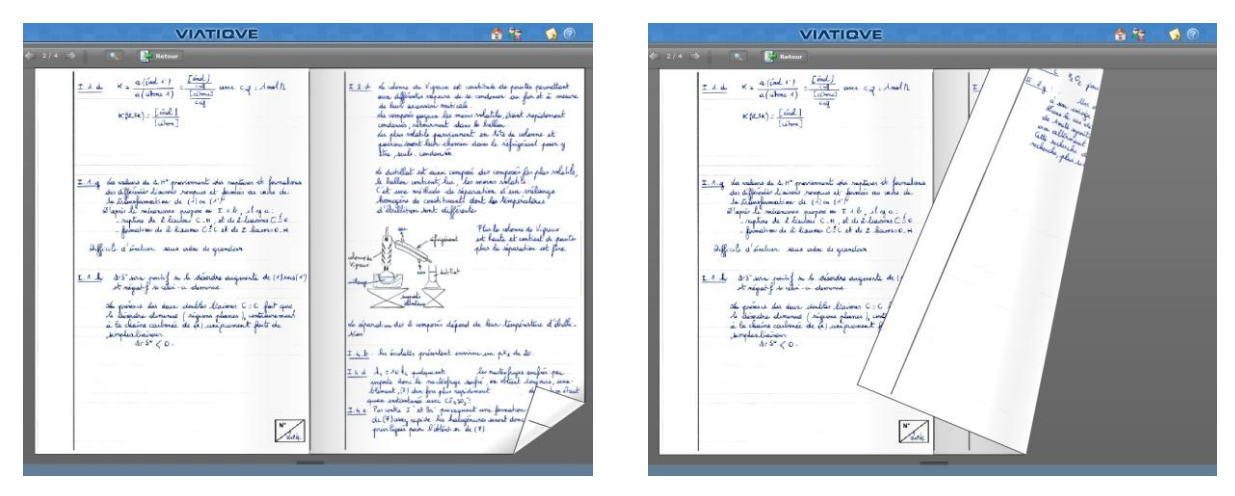

**Figure 17 Manipulation de la copie dématérialisée à l'écran**

Le locuteur A emploi le pronom « on » pour guider les participants sur l'application et inclure chacun des participants dans l'activité réalisée. Le rythme de la parole est lent laissant une large part de disponibilité pour les participants sur les ressources visuelles montrées à l'écran. A réalise ensuite une opération sans avoir eu le temps de l'anticiper par la parole pour la décrire « voilà là je j'lai fait » (lignes 9-10). Le fait de mentionner rétrospectivement à l'aide du participe passé ce qui vient d'être fait à l'écran suscite une collaboration de la part des participants. B ratifie sa compréhension de l'action suivie de C qui introduit le terme correspondant à l'action post-mentionnée par « double-clic » (ligne 12). Ce terme est ratifié par A qui le reprend en expliquant la finalité qui est de « zoomer » pour « voir un peu mieux » (ligne 14). La baisse de ton et la pause entraînent ici l'intervention de B qui manifeste qu'elle suit et comprend ce qui permet à son interlocuteur de poursuivre.

A résume ce qui vient d'être montré à savoir le « mode livret » pour faire la transition avec le nouveau mode de consultation de la copie, qu'il nomme avec une légère hésitation « suite de pages verticales », en observant au passage la réaction de son interlocutrice (ligne 17). Il focalise ensuite l'attention des participants sur l'action de « scroller » <sup>32</sup> pour descendre dans la copie à l'aide de la souris (ligne 17) et ponctue à nouveau sa présentation par des pauses, qui marquent l'avancée du discours et la recherche de l'accord avec ses interlocuteurs. Le débit de la parole est modifié en vue

<sup>&</sup>lt;u>.</u> <sup>32</sup> Le terme « scroller » fait référence au fait de faire tourner la mollette située sur la souris d'ordinateur à l'aide de l'index afin de visualiser les éléments à l'écran dans leur verticalité.

d'une meilleure compréhension de l'explication, au cours de laquelle B indique effectivement sa bonne réception.

A passe alors de l'action de scroller à celle de zoomer qu'il anticipe cette fois-ci en la nommant sur un ton accéléré « et en double-cliquant » alors qu'il réalise en même temps l'action (ligne 21), puis sur une augmentation de volume de sa voix, il lâche les commandes pour se positionner vers l'arrière en regardant son interlocutrice (lignes 22- 23). Ce tour est suivi par la ratification de B (ligne 24).

Ce moment spécifique est identifié comme un pic dans la démonstration, qui fonctionne à nouveau sur la base d'une mise en scène des éléments visuels à l'écran. Le pic se construit de manière graduelle dans le déroulement séquentiel de la démonstration, au moyen d'un enchaînement d'actions et d'une variation rythmique avant d'atteindre le point culminant de la démonstration rendu explicite par l'accélération du rythme de la voix, la hausse de son volume et par l'expression corporelle du démontrant. Ce pic apparaît alors comme un espace pertinent pour la transition de tour (*transition relevant place*) (SACKS, SCHEGLOFF & JEFFERSON 1974), c'est-à-dire un espace privilégié permettant au démontré d'émettre un avis sur ce qui vient d'être montré. Cette procédure peut alors permettre de solliciter et de connaître l'avis du démontré, catégorisé aussi comme potentiel usager, et de valider indirectement les choix de conception qui ont été faits.

L'activité de démonstration fonctionne par un enchaînement de procédures qui ont été observées à travers différentes séquences d'enregistrements audiovisuels. Elle prend forme au sein de l'activité première qui est celle de la réunion professionnelle et débute lorsque le démontrant dispose de l'approbation des participants pour amorcer cette activité nouvelle. La démonstration se déroule alors dans une configuration qui met en interaction un ou plusieurs démontrants avec un ou plusieurs démontrés, liés par des droits et obligations dans la rencontre. Les procédures saillantes de la démonstration sont celles de :

- la simulation des pratiques attendues dans le processus d'évaluation ;
- la gestion des perturbations par la mise en évidence de tout ce qui se déroule dans la situation et de son explicitation ;
- la génération de problèmes pour montrer comment les résoudre et rassurer les démontrés ;
- et enfin la mise en évidence des avantages du dispositif par l'élaboration de pics sonores et visuels mettant en scène des situations « spectaculaires ».

Toute la démonstration tient en effet au rôle du démontrant qui déroule un scénario d'évaluation dans lequel il adopte différentes postures. Ces postures sont successivement celles de démontrant-expert du dispositif, mais aussi de l'usager attendu qui comprend comment utiliser le dispositif dans le processus d'évaluation. Ces usagers attendus sont multiples selon les espaces du dispositif, conçus pour recevoir les actions des différents intervenants dans le processus d'évaluation. L'enchevêtrement de ces postures se fait par des enchaînements de temps observables dans le discours par l'alternance de la prosodie, de l'orientation corporelle, des temps verbaux et pronoms personnels employés. Les usages attendus sont simulés et projetés en situation par l'imbrication de discours que l'on peut schématiser ainsi : [Discours A. Démontrant : énonciation localisatrice et intentionnelle (Discours B. Usager attendu : interaction avec le dispositif)].

Pour les concepteurs, les démonstrations ne sont donc pas uniquement des rencontres visant à conclure commercialement. Celles-ci jouent en effet un rôle plus large permettant de faire connaître ou d'initier l'usager à l'utilisation du dispositif, de valider des choix de conception, de le rassurer et d'obtenir des retours d'informations de sa part. Cette situation constitue alors une étape intermédiaire indispensable pour donner suite ou non à la réalisation de projets et des usages pionniers puis effectifs. Elles permettent aux démontrants et démontrés d'évaluer mutuellement leur potentialité à travailler conjointement sur des projets et ne pourraient donc être réalisées à ces fins, en l'absence de rencontre et d'interaction entre les participants.

# **Troisième partie : les pratiques d'évaluation instrumentées par la technologie**

# **5 L'émergence des usages instrumentés**

Ce chapitre a pour objectif l'analyse, en vue de la caractérisation des usages des praticiens de l'évaluation qui utilisent les technologies pour instrumenter ce processus. L'usage de la technologie s'observe dans le déploiement de deux principaux objectifs propres au processus d'évaluation : automatiser la correction ou bien supporter le travail de correction sur un écran d'ordinateur. Nous verrons que ces changements amenés par la transition des pratiques réalisées sur papier à celles réalisées sur ordinateur introduisent des modifications dans le rapport entre les acteurs qui interviennent au cours du processus d'évaluation.

Les usages pionniers qui vont être explorés prennent forme lors des premiers usages de technologies pour l'évaluation. Ils ont généralement lieu au cours d'expérimentations, lors desquelles les usagers testent un nouveau dispositif et en évaluent la pertinence par rapport à leurs besoins. Ces usages précèdent alors les suivants dits « effectifs », quand l'appropriation de la technologie a été accomplie et que les anciennes méthodes ont été remplacées. Les usages exploratoires s'observent dans différents contextes de formation et dans différents buts. Ils concernent l'évaluation réalisée en classe par écrit, puis par oral afin de remédier aux erreurs<sup>33</sup>. Dans ce cas, ce n'est pas la problématique administrative visant l'attribution de notes qui est en jeu mais celle de l'enseignement et de l'aide aux difficultés des élèves. D'ailleurs, ce type d'évaluation se réalise en cours de formation. Puis, les usages concernent aussi les pratiques d'évaluation dites « sommatives », c'est-à-dire visant l'attribution d'une note à chaque candidat. Dans ce cas, l'évaluation a lieu à la fin d'une étape d'un cursus de formation. Nous allons observer la façon dont les enseignants préparent ce type d'épreuves d'évaluation et les corrigent avec des technologies.

## **5.1 L'automatisation des évaluations**

Parmi les usages instrumentés, les technologies de correction automatique font l'objet d'une étude auprès de trois professeurs de classes de lycée. Ceux-ci prennent l'initiative de réaliser de courtes évaluations par QCM en fin de cours, afin d'en obtenir les résultats

<u>.</u>

<sup>33</sup> La remédiation aux erreurs est l'expression employée en pédagogie pour désigner la mise en œuvre de moyens permettant de résoudre des difficultés d'apprentissages repérées au cours d'une évaluation.
automatiquement, et de remédier aux difficultés révélées par la correction des réponses individuelles à l'écrit. L'analyse des usages de technologies en contexte pédagogique que je propose ici s'inscrit dans la continuité des recherches menées sur les pratiques conversationnelles (Mc HOUL 1978, MEHAN 1979) et la multimodalité de l'interaction appuyée sur les objets de la classe comme le tableau (MONDADA 2009).

Ces études ont mis en évidence la construction de procédures d'évaluation au cours des échanges en classe. En effet, l'évaluation est une problématique administrative, mais elle est aussi et avant tout une problématique pédagogique. La procédure d'évaluation, qui a été identifiée comme une *séquence pédagogique* basée sur les trois étapes de question/réponse/évaluation (MEHAN 1979 p.52) apparaît comme une activité concomitante de tout enseignement. Celle-ci fonctionne comme une ressource permettant au professeur de s'assurer que les élèves ont effectivement compris le cours et qu'il peut soit poursuivre, soit qu'il doit réexpliquer ce qui n'a pas été compris. Dans les interactions pédagogiques, l'évaluation passe en effet par un travail de questionnement de l'enseignant, de réponse des élèves et par une évaluation de l'enseignant ainsi qu'une *correction<sup>34</sup>* en cas d'erreur (MEHAN 1979). La correction fonctionne dans un déroulement séquentiel synchrone depuis le déclenchement de l'erreur, sa localisation par le professeur et l'élève et le guidage vers la réponse attendue (BONU 1994). La correction peut être réalisée avec l'élève qui a fait l'erreur seul, mais pour stabiliser les connaissances de chacun dans la classe, le professeur qui est seul dans cette tâche, doit alors élaborer des procédures lui permettant d'assurer l'évaluation et la compréhension de chacun des élèves.

Le professeur peut évaluer par des méthodes orales ou écrites. Mais depuis les dernières années, le nombre croissant d'élèves et d'étudiants à former et à évaluer rend difficile le travail de l'enseignant chargé de suivre les apprentissages, d'accompagner chacun selon sa compréhension, et enfin d'évaluer leur niveau. L'évaluation des connaissances par écrit est alors privilégiée, car elle permet de déterminer une note individuelle,

<u>.</u>

<sup>34</sup> J'emploi le terme de « correction », terme endogène dans le domaine de l'évaluation. Il se distingue en effet du terme de « réparation » employé en AC pour désigner « ce qui intervient dans la conversation en réponse aux problèmes récurrents de production, d'écoute et de compréhension. », traduit de l'anglais « An 'organization of repair' operates in conversation, addressed to recurrent problems in speaking, hearing and understanding. » (SCHEGLOFF, SACKS & JEFFERSON 1977). Ici, la correction se fait par rapport à une connaissance attendue, que l'élève n'a pas su transmettre correctement, ce qui est qualifié d'erreur.

indispensable pour l'administration, et cela plus rapidement qu'à l'oral. D'ailleurs, le temps de travail nécessaire pour corriger des copies rédigées conduit souvent les professeurs à réaliser ce travail uniquement pour attribuer des notes, et très rarement pour approfondir le travail avec les élèves et revoir les questions auxquelles ils n'ont pas su répondre correctement. Les pratiques d'évaluation, à l'oral et à l'écrit, ont alors nécessairement évolué pour permettre la prise en compte de tous, compte tenu de la hausse des effectifs. Dans le cas en question, les professeurs que nous avons rencontrés font appel aux technologies de correction automatique pour évaluer la compréhension d'élèves en classe par écrit et permettre la remédiation aux difficultés de chacun par oral. Dans ce contexte, l'analyse des interactions en classe, va permettre d'approfondir la réflexion sur le rôle des technologies mises à contribution de l'activité pédagogique. Je propose d'orienter la recherche sur ces nouveaux objets et leur place dans les interactions de la classe.

Dans la séquence qui va être présentée, le professeur a soumis cinq questions aux élèves à la fin du cours afin qu'ils y répondent sur le papier. Puis il a numérisé les copies à l'aide d'un scanner relié au logiciel QCM Direct sur l'ordinateur dans la classe. Après le passage des copies dans le scanner et la correction automatique instantanée par le logiciel, le professeur projette les résultats sur le tableau de la classe, afin de visualiser avec les élèves, les questions sur lesquelles un ou plusieurs ont fait une erreur. Il réécrit alors la question au tableau pour expliquer et faire participer les élèves au cheminement permettant d'aboutir à la réponse correcte. Les élèves qui se sont trompés à une question ont pour consigne de se manifester en expliquant ce qu'ils n'ont pas compris. Cette participation doit permettre de réexpliquer collectivement la manière de résoudre le problème et de trouver la réponse correcte. La séquence qui suit va permettre d'observer la façon dont le professeur (Pr) interagit avec les élèves (Ee, ce qui correspond aux élèves intervenant en groupe dans la transcription) $35$  pour formuler la réponse attendue sur une question à choix multiple. Celle-ci se compose du libellé de la question « 2x = O » et de trois propositions de réponses A, B et C avec différentes valeur de x. Il s'agit de résoudre l'opération pour déterminer si x est égal à -2, 0 ou 2.

<sup>&</sup>lt;u>.</u> <sup>35</sup> Les catégories endogènes et stabilisées dans l'activité de la classe sont ici celles de « professeur » (Pr) et « élèves » (Ee) ou « élève » (E1, 2, ...X).

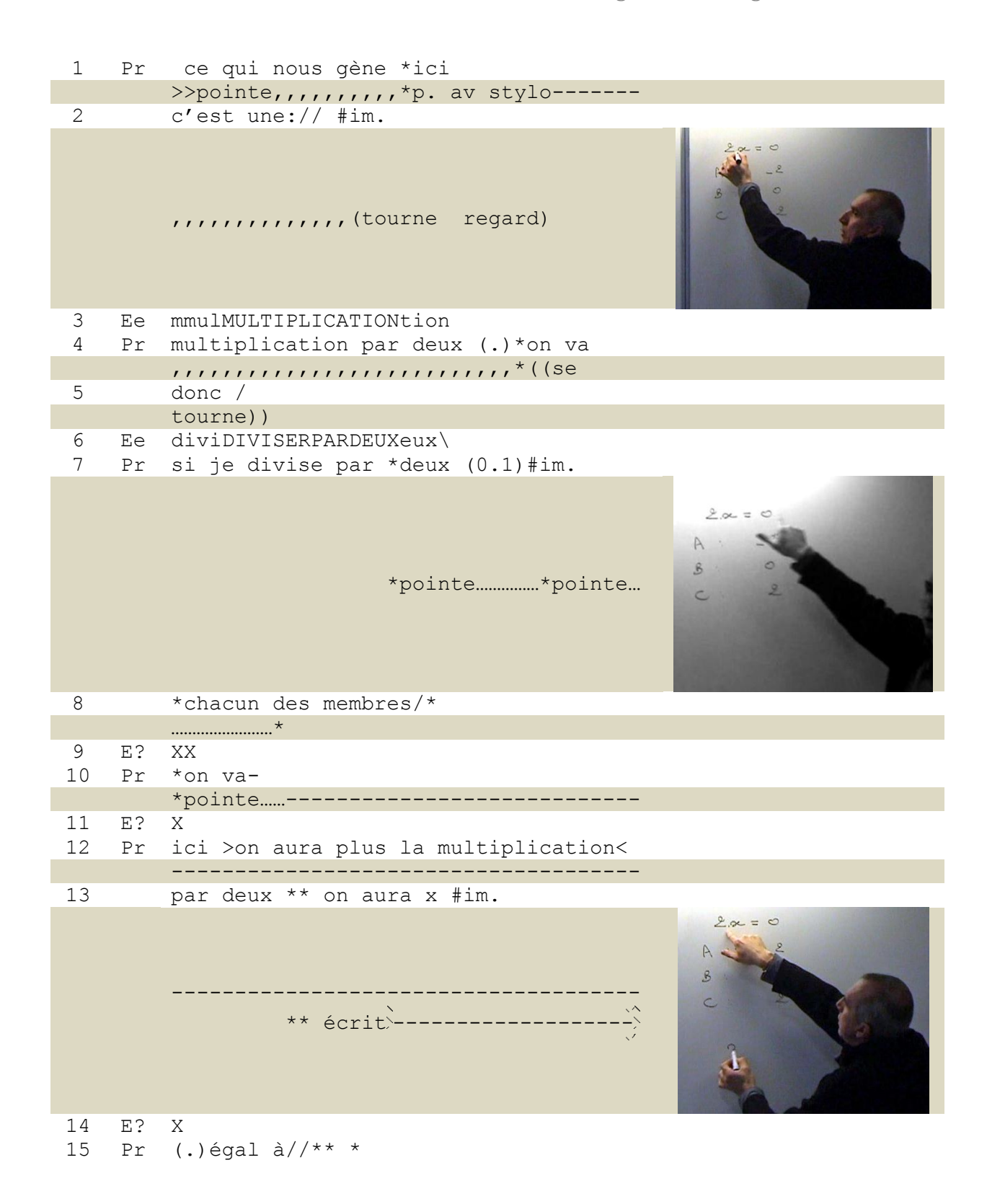

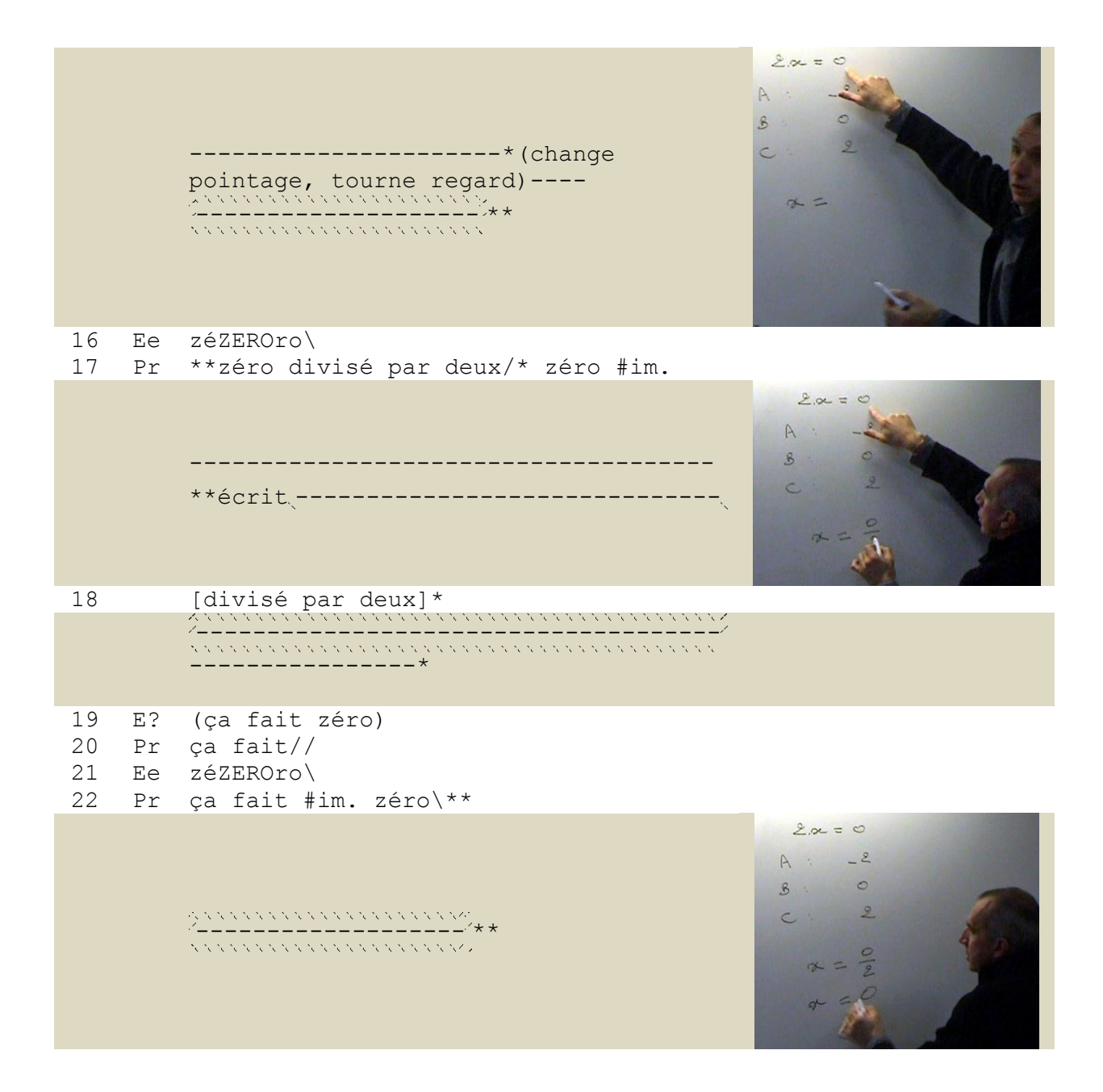

**Séquence 24 Interactions en classe QCM Direct (2010)**

La transcription multimodale permet ici de décrire la coordination des gestes et de la parole du professeur qui écrit au tableau et interagit en même temps avec les élèves. L'inscription au tableau permet aux participants de raisonner collectivement et de rendre les objets de connaissances conceptuellement concrets (SUCHMAN & TRIGG 1993, p.160). Le professeur structure l'activité de résolution de la question autour de l'écriture au tableau. Cette activité qui rend compte du cheminement nécessaire pour résoudre une question à choix multiple, s'appuie donc sur les ressources à la fois sonores et visuelles. Elle fait alors apparaître une continuité dans l'activité de réponse à une question par l'écrit et à l'oral, toutes deux permettant en effet l'évaluation de la réponse. Ici, une première évaluation a été réalisée sur la réponse des élèves à l'écrit par l'instrumentation de la correction à l'aide du logiciel. Cette évaluation a permis aux élèves de connaître l'état de leur connaissance sur chaque question. La procédure de réponse avec les élèves que réitère l'enseignant par oral en appui sur les pratiques scripturales, joue ici le rôle de corrigé, c'est-à-dire de modèle pour permettre aux élèves de comprendre comment arriver à la réponse attendue.

Le professeur initie la résolution du problème à l'aide de la première personne du pluriel « nous » (ligne 1), impliquant les élèves dans l'activité. Puis il utilise un début de phrase caractérisé par une forme clivée en « ce qui » (ligne 1), reprise en anaphore par le démonstratif « c'est », interrompu sur l'emphase après « une » (ligne 2) et accentué par une intonation montante. Ce tour de parole est appuyé sur un ensemble de ressources multimodales, depuis le pointage pour désigner l'objet « abstrait » au tableau, suivi du pointage au stylo sur l'intonation montante marquant un point à l'endroit désigné et matérialisant par ce signe la réponse attendue, à savoir la multiplication qui relie le couple « 2x ». Ensuite, sur l'intonation montante, le professeur tourne le regard vers la classe en gardant le stylo pointé sur l'objet au tableau. Cet ensemble multimodal focalise l'attention des élèves sur l'inscription montrée au tableau et permet la complétion du tour de parole amorcé par le professeur, par les élèves. Plus précisément, ceux-ci produisent l'émergence d'une production conjointe à l'unisson<sup>36</sup> (ligne 3). Cette construction spécifique de la phrase du professeur sous forme de pause pré-positionnée (*pre-pausal token*, SACKS 1992) a été analysée comme un dispositif interactionnel permettant d'inviter un ou plusieurs locuteurs à compléter une *unité de construction de tour37*. Sans que le professeur ne formule son attente sous forme de demande de complétion, les élèves la perçoivent en fait comme telle (SACKS 1992, p. 651). Cette élaboration discursive est alors un espace d'anticipation invitant les élèves à coproduire la réponse amorcée par le professeur.

<sup>&</sup>lt;u>.</u> <sup>36</sup> LERNER (1995) parle de réponse en chœur (*choral response*, LERNER 1995, p.117).

<sup>37</sup> L'unité de construction de tour (UCT) est le concept qui désigne un ensemble de production de parole amorcée par un locuteur qui bénéficie du droit de conserver son tour jusqu'à la fin de l'unité en cours. Ainsi, la complétion du tour par un autre locuteur fait partie de la même UCT (SACKS, SCHEGLOFF & JEFFERSON 1974, LERNER 2002).

La complétion du tour par les élèves permet ensuite une ratification de la part du professeur (ligne 4), qui poursuit immédiatement en se tournant vers la classe avec une nouvelle intonation montante en suspens (lignes 4-5). À nouveau, les élèves complètent le tour de parole du professeur à l'unisson (ligne 6). Ce dernier poursuit le raisonnement en appuyant sa démonstration orale sur les ressources disponibles au tableau (ligne 7), puis en inscrivant le début de la réponse (ligne 13). La double activité du pointage et de l'écriture en simultanée, soutenue par l'explicitation via la parole, permet au professeur d'inviter à nouveau les élèves à participer conjointement à l'activité de résolution du problème (lignes 15 et 20) sur le même procédé d'amorce de phrase impulsée par une intonation montante et soutenue par le regard interrogatif tourné vers la classe et par la désignation des inscriptions scripturales (ligne 15). Chaque tour d'invitation du professeur est à nouveau suivi d'une production collective de la réponse en chœur par les élèves (lignes 16, 21), ratifiée le tour suivant par le professeur (lignes 17, 22).

Cette forme de construction orale spécifique est ici une ressource langagière permettant à l'enseignant de faire participer l'ensemble des élèves pour qu'ils répondent à la question en leur apprenant en même temps à reconstituer une réponse complète pour une production à l'écrit (LERNER 1995). La réitération de l'activité de réponse devant la classe par écrit et par oral est en effet une phase de correction, compte tenu de la mise en évidence des erreurs des élèves par le logiciel. La projection de l'interface du logiciel au tableau, parallèlement à l'écriture de l'enseignant, positionne alors la technologie comme soubassement de l'activité de correction. La production écrite des élèves permet de visualiser les résultats de la classe sur une question. Le professeur focalise alors l'attention des élèves sur ces résultats, éléments saillants de l'activité, puis sur la question qu'il réécrit au tableau pour amorcer la correction collective de la réponse. L'activité pédagogique est alors structurée autour des ressources visuelles qui sont pointées et décrites dans l'interaction pour amener l'ensemble des élèves à partager la connaissance de la réponse à la question.

Cette activité pédagogique autour des technologies met en évidence les procédures spécifiques employées par l'enseignant pour interroger et évaluer l'ensemble des élèves de la classe dans le temps qui lui est imparti. En effet, il ne serait pas possible pour lui d'interroger chacun individuellement à l'oral. Pourtant, l'évaluation des connaissances des élèves en classe peut se faire à travers des échanges bipartites, initiés par le professeur qui interroge soit un élève en particulier, soit la classe dans son ensemble, et sélectionne un élève pour répondre. L'élève répondant peut se présélectionner par l'usage conventionnel du levée du doigt ou de la main, ou bien l'enseignant peut choisir de désigner qui il veut dans la classe (Mc HOUL 1978, MEHAN 1979, MONDADA 1995). Dans ce cas, l'enseignant évalue un ou quelques élèves seulement sur différentes questions, mais il ne prend pas en compte l'état de la connaissance des autres.

L'évaluation des connaissances par oral peut alors se faire par un échange multipartite, mettant en interaction l'enseignant qui questionne un groupe d'élèves alors que ces derniers répondent à l'unisson. L'enseignant évalue la réponse collective des élèves à l'oral, tout comme l'instrumentation de la correction lui a permis de le faire sur les réponses écrites. La participation conjointe et simultanée d'au moins deux locuteurs est désignée comme une « unité de tour de plusieurs personnes » (*multi-person unit*) (LERNER 1993, p.238). Cette disposition de l'espace conversationnel pose en fait certains problèmes (ATKINSON & DREW 1979). Cela complexifie les principes de la conversation traditionnelle entre deux ou quelques locuteurs qui interviennent tour à tour pour se distribuer la parole de manière à ne pas gêner leur compréhension mutuelle. Cette forme particulière de questionnement projetant une production collective à évaluer implique alors l'usage de procédures spécifiques de la part du professeur.

Pour le groupe d'élèves, de la même manière que *« l'émergence d'une séquence d'applaudissements implique que les performances individuelles des membres du public soient finement coordonnées »* (RELIEU et BROCK 1995), la production collective, conjointe et simultanée d'une réponse en classe nécessite une attention partagée et une compétence particulière (MONDADA 1995, p. 65). Une telle coordination de l'action n'est alors possible qu'à travers le déroulement séquentiel et temporel de l'activité de conversation pour laquelle les élèves disposent d'une compréhension commune pour interpréter le moment, juste après le pointage des ressources visuelles inscrites au tableau et l'intonation montante du professeur, leur autorisant à compléter la réponse. Cette compréhension commune est amenée par l'élaboration d'un foyer d'attention partagée que sont les ressources visuelles révélées par les objets technologiques, l'écriture commentée au tableau, et l'animation de l'activité pédagogique par le positionnement et les expressions corporelles de l'enseignant.

Il est à noter ici que le questionnaire à choix multiple sur support papier, permet de façon similaire, de grouper les réponses des élèves à travers trois occurrences de réponses. Or, la recherche d'une stabilisation de la compréhension des élèves à l'oral repose également sur la configuration de l'interaction pour permettre une réponse collective groupée. Dans la classe, le professeur façonne son discours, son positionnement et son activité autour des dispositifs technologiques que sont le scanner, l'ordinateur et la projection des images au tableau pour amener la classe à produire collectivement la réponse correcte. La pratique conversationnelle soutenue par le soubassement des inscriptions technologiques s'apparente alors aux procédures de questionnement et de préparation par anticipation des réponses par écrit. En fait, les inscriptions construites, mises en scène et déployées sur les différents supports matériels de la classe et sur le questionnaire d'évaluation papier, structure l'activité d'évaluation des connaissances de la classe du professeur. L'appropriation des artefacts par le professeur pour organiser l'espace et les interactions pédagogiques offre alors une configuration optimale lui permettant d'évaluer la production de tous les élèves, de fonder la correction de l'erreur sur des éléments d'appui concrets, et enfin de stabiliser la connaissance dans la classe.

Dans la séquence qui suit, on retrouve une configuration de l'espace de la classe et des procédures multimodales similaires employées par les participants. Le professeur a projeté les résultats au tableau et écrit en commentant, une question qui n'a pas été comprise par tous.

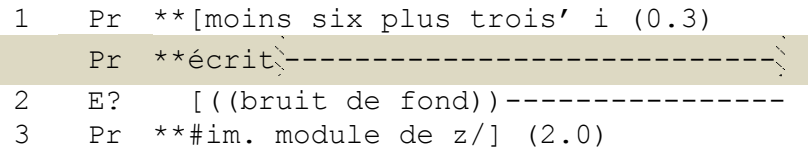

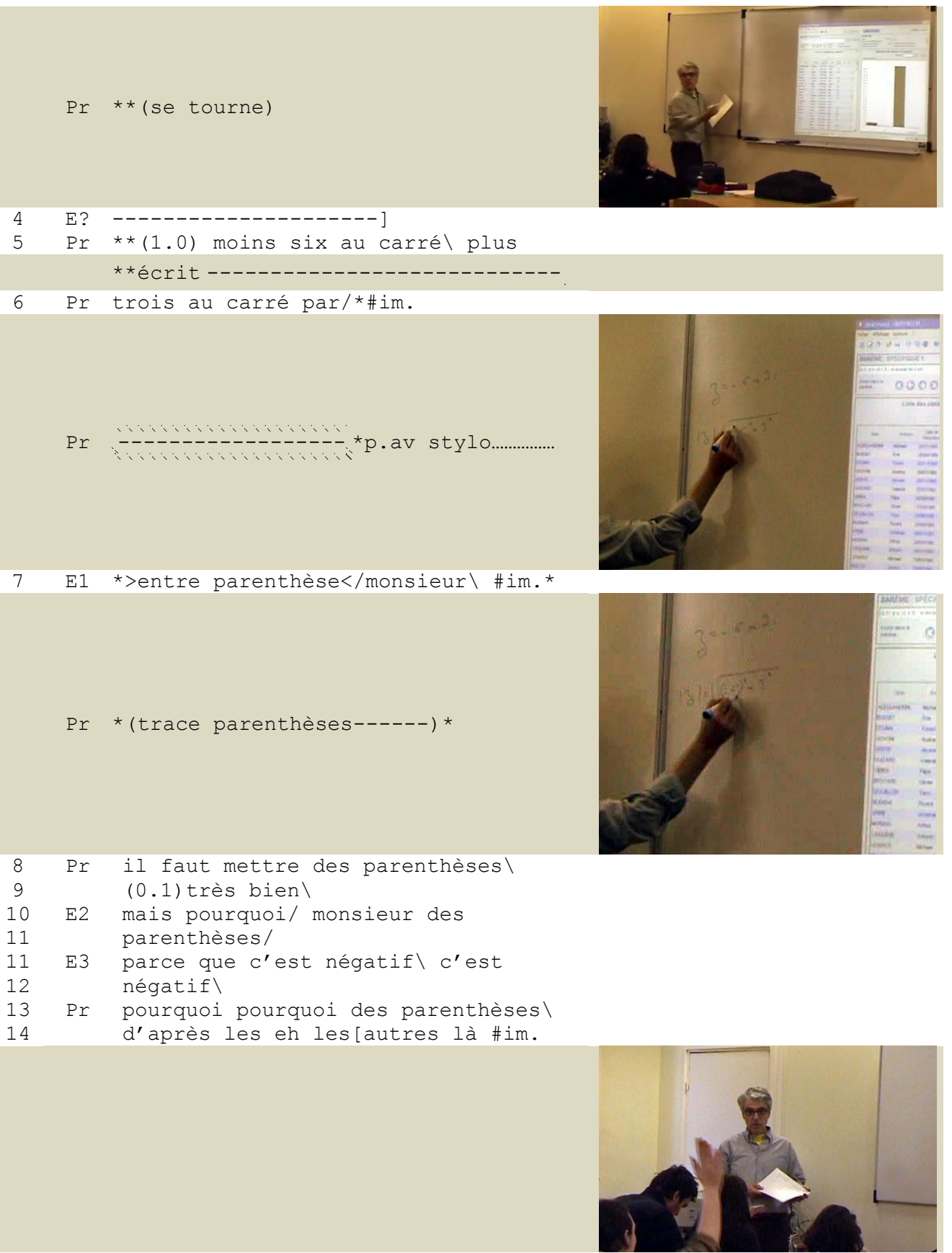

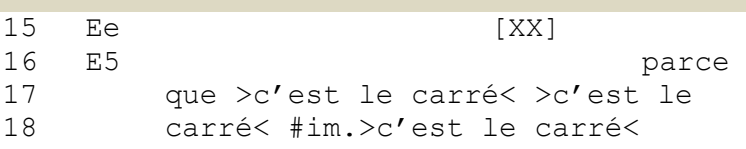

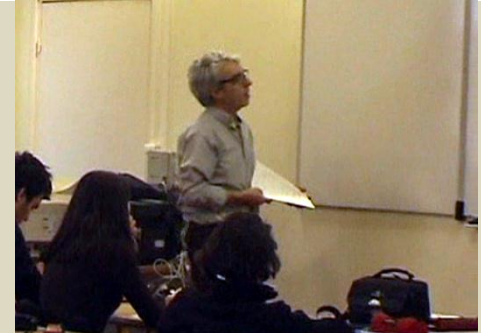

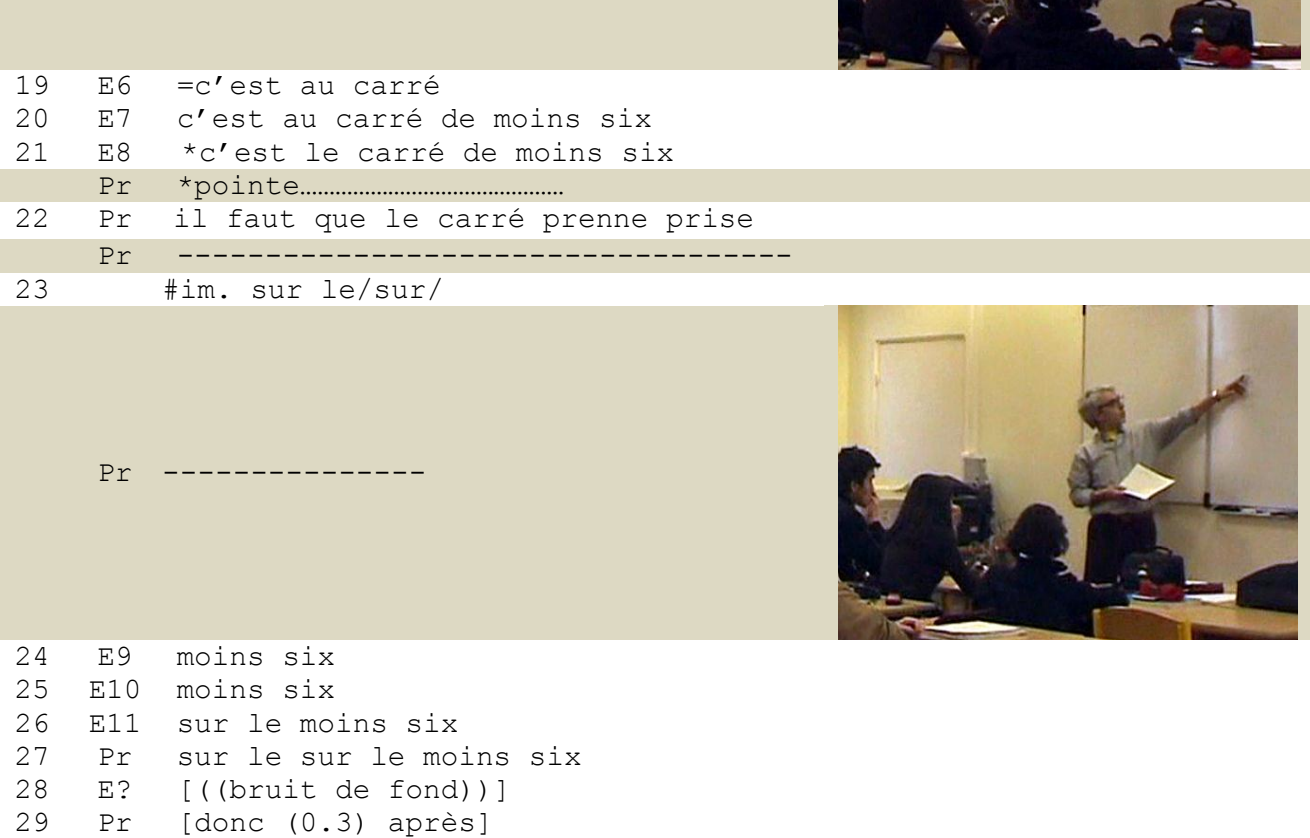

Pr (se déplace vers tableau)

### **Séquence 25 Interactions en classe QCM Direct (2010)**

Dans cette séquence, les élèves disposent à nouveau d'un ensemble de ressources visuelles pour participer à l'activité : l'interface du module de résultats du logiciel projetée au tableau, le sujet de l'épreuve avec les questions sur le papier, et les inscriptions du professeur au tableau soutenues par la parole. La classe est un environnement multidimensionnel dans lequel les participants s'orientent tour à tour vers les documents papier, le scanner, l'ordinateur, la projection de l'écran, et le tableau. Le professeur réécrit le libellé de la question devant la classe, tout en le verbalisant (ligne 1). Un bruit de fond se manifeste en même temps (ligne 2) et amène le professeur à se retourner vers la classe (ligne 3), cherchant à maintenir le calme et la focalisation de l'attention des élèves sur ses inscriptions au tableau. Après en avoir énoncé et écrit le libellé, il revient pointer avec le stylo devant le premier nombre inscrit (lignes 5-7). Au moment même où le professeur commence à tracer une première parenthèse devant le chiffre négatif, un élève intervient pour notifier l'absence des parenthèses « entre parenthèse monsieur ». Son intervention orale s'achève lorsque le professeur, qui inscrit en même temps les parenthèses, lève le stylo du tableau sur la seconde parenthèse tracée (ligne 7). La prise de parole de l'élève intervient alors de manière simultanée avec l'action de tracer du professeur.

La coproduction entre l'activité d'écriture du professeur et la verbalisation de l'élève présente une double dimension. Les actions de faire et de dire des deux participants sont entreprises de manière indépendante tout en étant finement coordonnées. Pour le professeur, l'action est déclenchée réflexivement par l'écriture. Pour l'élève, elle est possible par l'observation et l'attention portée sur l'activité du professeur qui est en train d'écrire au tableau. L'inscription au tableau, ainsi que l'ensemble des ressources dont dispose l'élève, à savoir le questionnaire papier et la projection de l'interface logicielle, lui permettent en effet de suivre et de participer, par anticipation, à l'activité pédagogique élaborée par le professeur. Le professeur qui partage cette connaissance avec l'élève, traite le problème, puis ratifie (ligne 8) et évalue sa remarque (ligne 9). L'ensemble des inscriptions supportées par les artefacts permet donc aux élèves d'anticiper sur l'activité en cours et de manifester leur connaissance par la collaboration orale. Le professeur sait alors que l'élève a compris et évalue sa réponse devant le reste de la classe afin de faire partager cette connaissance à chacun.

Cette remarque suivie d'une évaluation entraîne alors l'interrogation d'un autre élève qui manifeste qu'il n'a pas compris l'utilité de ces parenthèses (lignes 10-11). La question à destination du professeur est reprise dans sa même formulation par ce dernier qui s'adresse cette fois-ci non plus à un individu mais à l'ensemble des élèves de la classe (« les autres » ligne 14). Cette question posée par le professeur est bien évidemment une question pour laquelle son locuteur connaît la réponse (*known information question,* MEHAN 1979), typique des interactions en classe. Celle-ci permet au professeur d'amener les élèves à y répondre, plutôt que d'y répondre lui-même comme cela pourrait être le cas dans une conversation de la vie quotidienne. Cette reprise de la question montre bien la réorientation constante du professeur vers l'ensemble des élèves de la classe. La situation observée est effectivement un processus visant à stabiliser les connaissances dans la classe.

Les élèves sollicités répondent alors successivement à la question en étant collectivement orientés vers la même activité (lignes 15 à 21). La connaissance se stabilise alors graduellement dans la classe, à travers une pluralité de productions de la réponse en écho. Le professeur configure dans le même temps son positionnement dans l'espace de la salle de classe (ligne 18) pour aller pointer du doigt l'élément saillant permettant de répondre à la question sur le tableau (lignes 21 à 23). Il amorce ensuite le début de la réponse attendue (ligne 22) en s'interrompant sur une intonation montante, invitant de cette façon les élèves à compléter la réponse (ligne 24). Les élèves complètent alors la réponse, à nouveau en écho (lignes 25 à 26). Le professeur ratifie la réponse (ligne 27) avant de clore la séquence pédagogique et d'annoncer la suite de l'exercice (ligne 29).

En pointant du doigt la réponse attendue, le professeur fournit des pistes visuelles, soutenues par le langage pour reprendre avec les élèves la réponse dans son ensemble. Les mêmes procédés langagiers et multimodaux vus dans la séquence précédente sont ici repris pour faire participer tous les élèves et stabiliser la compréhension dans la classe. L'activité pédagogique se structure en effet autour de l'ensemble des ressources visuelles émanant des différents supports (papier, numérique, tableau) qui offrent un espace structuré pour permettre la participation conjointe et coordonnée de tous les élèves. L'amorce de l'énoncé par le professeur, soutenue par la prosodie, les expressions corporelles et le pointage des inscriptions saillantes pour répondre, forment un ensemble optimal pour orienter les élèves à produire conjointement la réponse attendue. La stabilisation du savoir se structure alors autour de l'activité organisée par le professeur qui redistribue la parole en pointant les ressources pertinentes du cadre multi-supports, pour identifier la réponse attendue.

Le rapprochement entre pratiques scripturales et pratiques langagières, réalisé ici par les professeurs, s'observe effectivement à travers le format de l'interaction question/ réponse/évaluation sur un questionnaire papier et dans la classe. Dans ces deux contextes, l'ensemble des ressources visuelles nécessaires à l'évaluation sont mobilisées pour interroger, focaliser l'attention sur la réponse et amener les élèves à trouver la réponse attendue. Ce format offre alors une unité dans laquelle les ressources mettent en scène un espace permettant d'identifier la connaissance enseignée. Cette configuration de l'interaction pédagogique projette alors une évaluation groupée. L'évaluation par questionnement écrit, instrumentée par la technologie, est donc employée dans une démarche permettant de traiter l'état de la connaissance de chacun des élèves en particulier, et de mettre en évidence les erreurs réalisées pour pouvoir les corriger.

Dans ces situations d'usage des technologies, les configurations écrites et orales de l'évaluation se rejoignent dans une continuité pédagogique qui prend en compte deux contraintes : le temps imparti aux enseignements et le nombre d'élèves. Le dispositif multimodal observé à l'oral est en fait modélisé à l'écrit pour permettre un traitement automatisé par le logiciel. Ce format d'inscription de la question écrite peut être identifié comme une séquence pédagogique, car elle modélise en effet l'interaction pédagogique par l'enchaînement consécutif des activités de questionner, répondre et évaluer. Cet ensemble construit par l'enseignant en vue d'un traitement automatisé se présente donc comme un artefact qui instrumente la relation pédagogique, en offrant un cadre d'activité multidimensionnel qui favorise le maintien d'une attention partagée et la compréhension par les élèves de la correction des erreurs et stabilise la connaissance. L'observation des séquences pédagogiques en classe permet donc de mettre en évidence l'adéquation entre les technologies et les finalités pédagogiques de l'interaction en classe. En effet, le professeur structure le format de ses questions écrites, tout comme il configure l'espace et le format de l'interaction en classe, de telle façon que chacun des élèves puisse manifester l'état de sa connaissance et que la connaissance attendue puisse se stabiliser collectivement.

Le rôle du professeur dans l'interaction pédagogique est alors de configurer un cadre de participation pour enseigner non pas à un élève mais à un groupe d'élèves dans un temps limité. Dans ce contexte, pratiques scripturales et orales sont successivement mobilisées dans une continuité de l'activité pédagogique, permise par la technologie. Les technologies modélisent en effet le processus d'évaluation par écrit pour permettre une évaluation automatisable et la mise en évidence de l'état des connaissances de chacun dans la classe. La technologie de correction automatique de QCM répond donc aux contraintes effectives propres au contexte de l'enseignement, tout en offrant un cadre d'inscriptions pertinent autour duquel peut s'organiser le processus de remédiation aux erreurs et de stabilisation des connaissances dans la classe.

D'autres formats d'évaluation sont par ailleurs utilisés par écrit. Il s'agit notamment des évaluations réalisées sur la base de questions projetant des réponses, cette fois-ci rédigées par les élèves ou les étudiants. Dans ce type d'évaluations, les réponses sont alors propres à chacun et peuvent difficilement être groupées en vue d'un traitement automatique. C'est alors l'enseignant qui évalue chacune des réponses indépendamment. Toutefois, cette activité peut également être instrumentée avec des technologies.

# **5.2 L'instrumentation des évaluations**

La réalisation d'une épreuve d'évaluation avec les technologies se réalise en plusieurs étapes : l'épreuve est préparée sur le dispositif technologique ; elle est passée par les étudiants dans une salle sur papier ; les copies sont ensuite numérisées et envoyées sur le dispositif ; elles sont corrigées numériquement par un ou plusieurs enseignants ; puis un fichier de notes est exporté une fois les corrections finalisées. Deux étapes du processus auxquelles ont participé des enseignants vont être observées. Il s'agit du moment où les enseignants préparent leur épreuve sur le dispositif et de celle où ils corrigent leurs copies.

## **5.2.1 La préparation d'une épreuve**

Pour la réalisation des projets d'expérimentation, la première rencontre entre concepteurs et usagers se déroule lors de la réunion de démonstration. Les concepteurs présentent les différentes possibilités aux usagers pour pouvoir réaliser leurs épreuves. Suite à la démonstration, les usagers livrent leur avis sur le dispositif et acceptent ou non son utilisation à titre exploratoire. Si le projet a lieu, un échange de questions/réponses permet aux concepteurs de comprendre comment les usagers procèdent habituellement dans leur contexte d'origine, avec les contraintes et la problématique pédagogique qui sont les leurs. Ces informations sont essentielles pour permettre aux concepteurs de guider les futurs usagers dans leur choix pour le paramétrage du dispositif. Suite à la réunion de démonstration, soit une deuxième rencontre est organisée afin de préparer l'épreuve sur le dispositif avec les utilisateurs, soit cette étape est réalisée par ces derniers s'ils pensent pouvoir réaliser les opérations seuls. Dans ce dernier cas, les concepteurs délivrent des accès d' « administrateur » aux usagers, afin qu'ils paramètrent eux-mêmes l'épreuve sur le dispositif.

Les projets expérimentaux portent ici sur les usages du module de correction dématérialisée ePAPER de la plateforme VIATIQUE. Ce module permet la préparation et le paramétrage d'une épreuve de type rédactionnel sur ordinateur dans le but ensuite de numériser les copies d'évaluation pour pouvoir les corriger sur et à l'aide du dispositif. L'évaluation se déroule donc ici sur support papier pour les candidats pour qui les pratiques ne changent pas. Seul le travail des enseignants se fait par ordinateur sur le module accessible par internet. Dans les cas observés, deux ou plusieurs enseignants universitaires collaborent pour évaluer leurs étudiants. Cela leur permet de faire passer une seule épreuve et de se partager ensuite le travail de correction.

La correction des copies papier entre plusieurs enseignants implique alors de faire des choix organisationnels. En effet, le questionnaire d'évaluation se compose dans ce cas de plusieurs questions qui porteront chacune sur des enseignements propres à l'un des enseignants du groupe. La conséquence à cela est que cet enseignant sera plus compétent pour évaluer les réponses correspondant aux questions de son cours. D'autre part, cela pose en même temps le problème de l'anonymat puisque l'enseignant qui corrige connaît ses étudiants. Habituellement, les enseignants qui pratiquent ces évaluations groupées disposent de deux possibilités. Etant donné que les candidats répondent aux questions sur une même copie, soit les enseignants se partagent le lot de copies et s'accordent pour savoir comment évaluer les réponses propres à l'enseignement proposé par leurs collègues ; soit les enseignants se partagent le lot pour ne corriger que les réponses propres au leur, puis s'échangent ensuite leurs lots de correction jusqu'à ce que la note globale puisse être additionnée. Les enseignants reportent ensuite les notes finales dans un fichier informatique remis à l'administration pour la diffusion des notes aux étudiants. Les copies corrigées seront mises à disposition des étudiants pour consultation au secrétariat de l'université et seront stockées durant un an avant d'être détruites. On peut noter qu'il est apparemment très rare que les étudiants viennent consulter leur copie une fois leur note obtenue.

Les interactions au cours desquelles les enseignants définissent le sujet et les modalités de l'évaluation sont des échanges confidentiels, car ces informations ne doivent pas être divulguées avant l'épreuve. Il est donc souvent difficile pour un participant externe d'accéder à ces situations. Dans le cas des projets d'expérimentation, l'usage de l'artefact implique une reformulation des choix qui sont faits pour la préparation de l'épreuve et permet donc d'accéder à des interactions en situation de préparation d'une épreuve.

Pour paramétrer l'application et définir l'épreuve, les enseignants ont fourni plusieurs documents, nécessaires à la préparation de l'épreuve. Il s'agit de la liste des candidats avec la répartition des copies à corriger aux correcteurs, le sujet de l'épreuve, avec le barème de notation ainsi que le corrigé. Ces documents sont réalisés par les responsables de l'épreuve sur des fichiers informatiques. La réunion avec l'un des concepteurs va permettre de vérifier que les éléments de l'épreuve ont été intégrés conformément aux attentes des enseignants pour pouvoir les modifier le cas échéant. Les enregistrements audiovisuels permettent d'observer comment les participants définissent l'épreuve dans le dispositif.

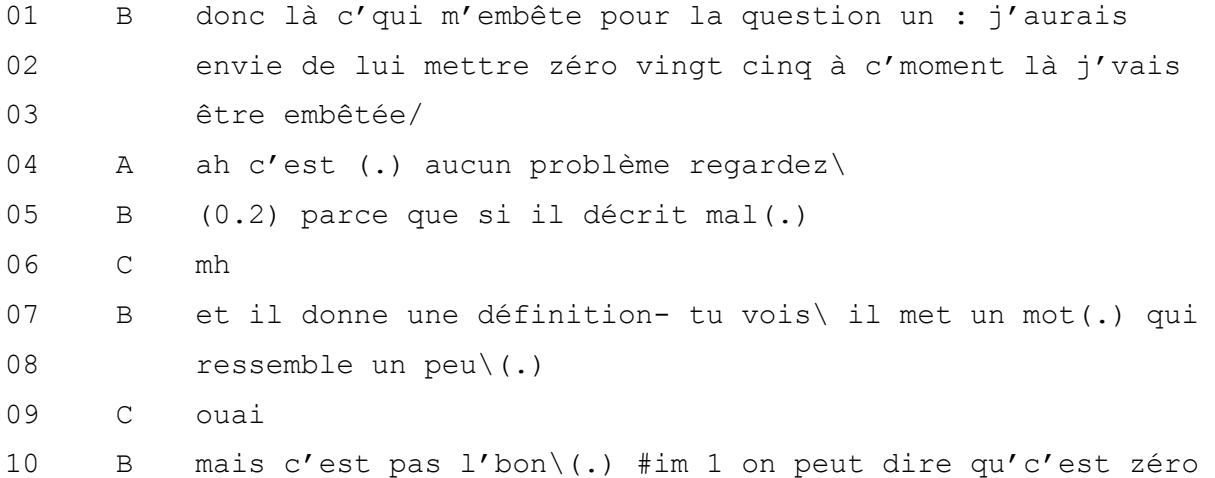

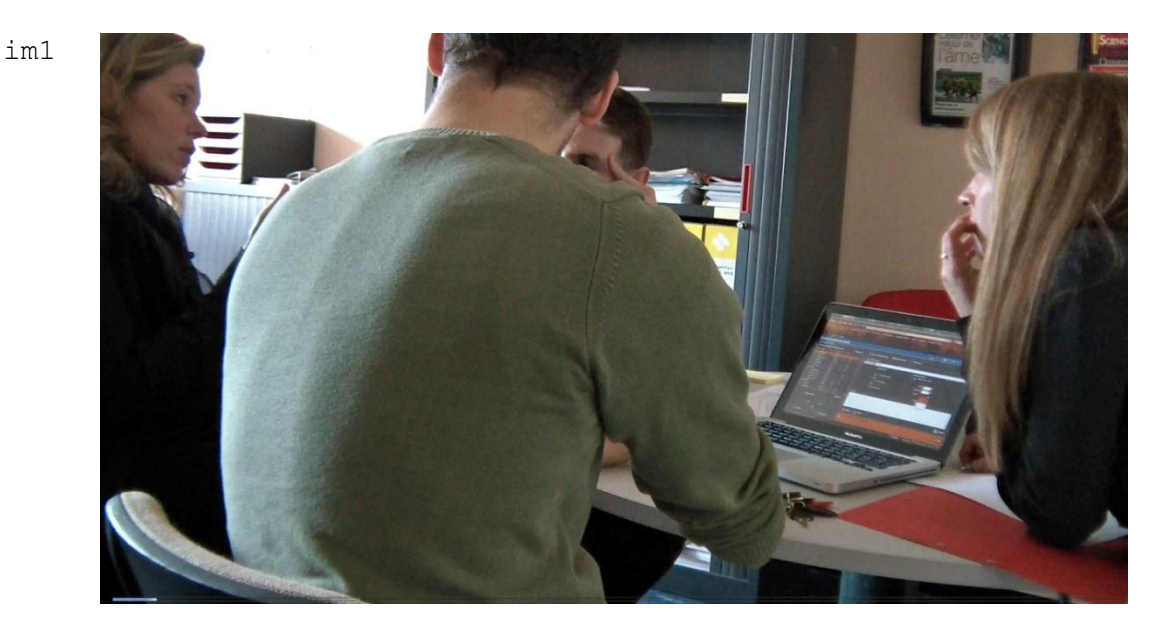

 mais une définition qui pas la bonne [on va être obligé C [mh B d'mettre zéro cinq/ C mhm B donc y'a : alors qu'on voudra pas mettre zéro cinq si il s'est un peu trompé dans l'nom on va mettre= A =zéro vingt cinq B on va mettre zéro cinq en tout en fait pour ce mécanisme- là et pas un parc'qu'on risque d'avoir un ou zéro/ C ouais (.) c'est vrai qu'moi dans ces cas-là #im2 im2

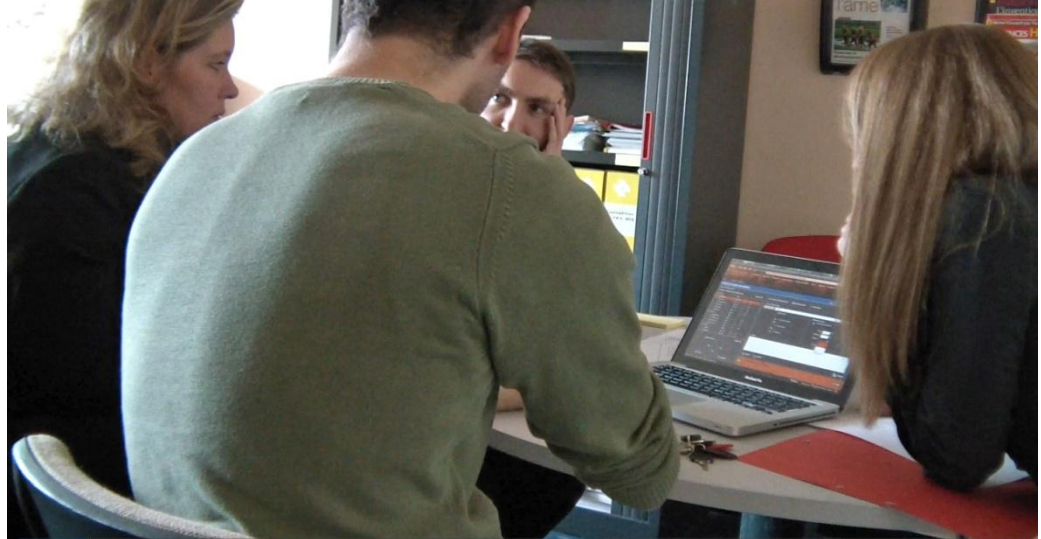

 j'appréciais par rapport à la question en générale [j'me disais globalement est-ce qu'il [a : répondu : euh] B [mh voilà est-ce qu'il a XX] voilà\ mh

### **Séquence 26 Réunion de projet VIATIQUE ePAPER (2011)**

B se positionne dans l'échange comme la personne légitime pour proposer les choix de correction et de notation pour l'épreuve. Elle s'auto-désigne pour projeter la situation de notation qu'elle envisage pour l'épreuve. Elle désigne un étudiant attendu à la troisième personne du singulier (lignes 1 et 2). Elle est alors orientée vers le locuteur A qui manipule les commandes pour paramétrer le dispositif. Ce dernier interprète cette projection comme une demande implicite pour le paramétrage à laquelle il répond immédiatement en l'invitant à observer les manipulations sur l'interface permettant de réaliser la modification souhaitée (ligne 4). Mais à ce moment, B s'oriente vers le locuteur C pour argumenter son choix en projetant une réponse possible de l'étudiant « parce que si il décrit mal » (ligne 5). C manifeste qu'il suit ce que B est en train d'expliquer, l'invitant à poursuivre. Celle-ci continue alors sa projection en décrivant les réponses possibles de l'étudiant tout en impliquant C dans cette situation projetée par « tu vois » (lignes 7-8). B utilise des temps de pauses tout en restant orientée vers C pour connaître son opinion sur ce qu'elle projette. Elle positionne alors C comme un enseignant, c'est-à-dire comme quelqu'un dont l'expérience professionnelle permet de connaître le type des réponses que peuvent faire les étudiants. Par sa double orientation vers A et C, B tient un rôle de pivot physique, s'orientant d'un côté à l'autre afin de pouvoir coordonner les choix de paramétrage sur l'application tout en s'accordant sur les choix pédagogiques avec son collègue. C manifeste son approbation par rapport à la situation que projette B. Celle-ci conclut sa démonstration par « donc » en s'orientant vers l'ordinateur, pour reformuler la possibilité souhaitée pour agir sur le dispositif (ligne15). A anticipe alors sa demande et complète sa phrase en énonçant le nombre de points à partir duquel il sera possible de noter le critère d'évaluation déterminé pour la question (lignes 15-16).

B reprend la parole pour valider son choix tout en continuant à l'argumenter en se réorientant vers C cette fois-ci en terminant son propos sur une intonation montante. C interprète effectivement son tour de parole comme une invitation à prendre la parole pour donner son avis sur cette manière de noter la question (ligne 20). Il enchâsse ici sa réponse avec un énoncé au discours direct rapporté. Cette construction projette alors les participants en situation de correction « j'me disais globalement : « est-ce qu'il a répondu » ». B ratifie sa réponse par un chevauchement de tour, reprenant son amorce de phrase « est-ce qu'il a XX » et en validant par « voilà ». Le discours direct rapporté enchâssé dans la conversation permet aux correcteurs de rejouer la position adoptée au moment de l'évaluation d'une copie. Il apparaît alors que le correcteur qui lit une copie est effectivement en interaction avec l'étudiant qui répond et procède par un questionnement pour déterminer dans quelle mesure il a répondu correctement à la question. Toutefois, C met ici en évidence le contraste avec ses pratiques habituelles « c'est vrai que moi dans ces cas-là j'appréciais par rapport à la question en général » (ligne 21). Ici, le paramétrage préalable oriente le correcteur sur les critères d'évaluation déterminés pour noter chacun d'eux indépendamment.

La validation pour ce choix se poursuit donc par un tour de parole pour lequel A s'autodésigne. Ce dernier décrit les paramétrages effectués sur le dispositif et les traduit en termes de possibilités d'usage pour la notation.

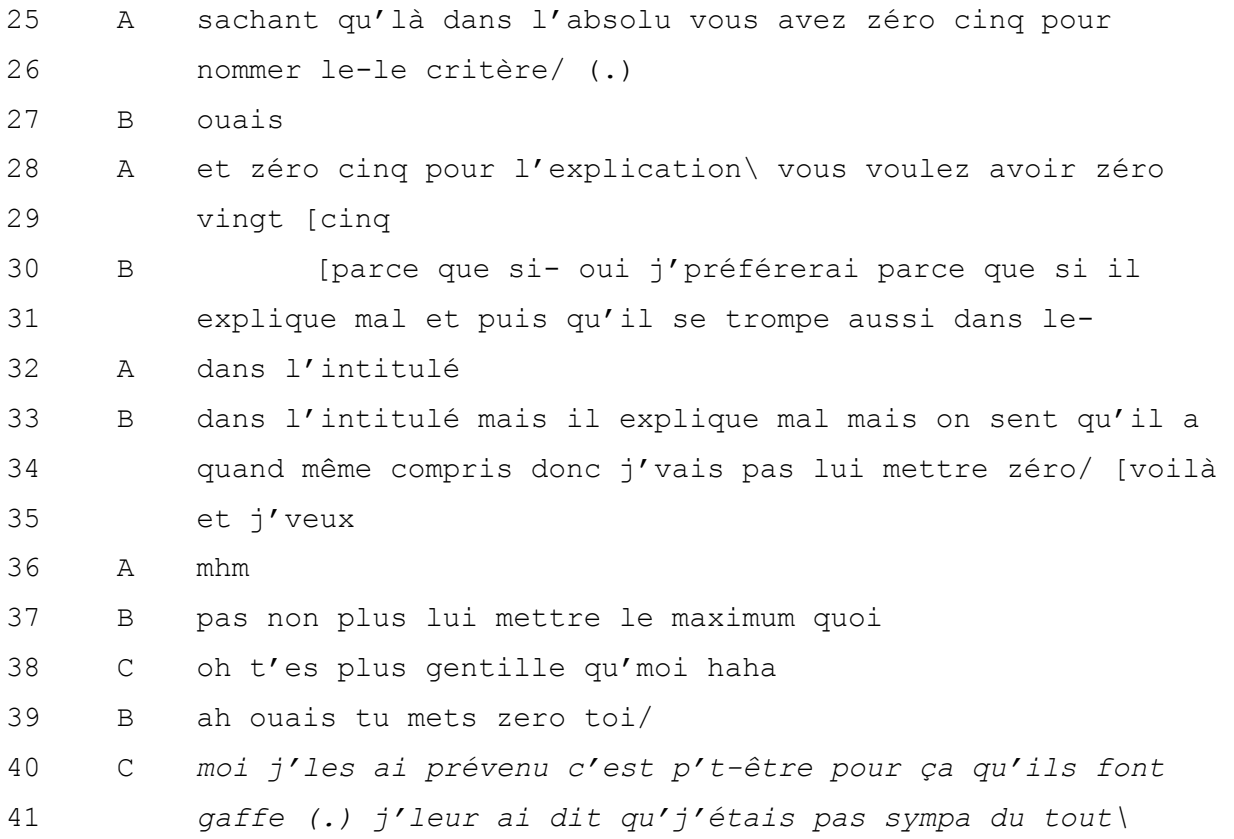

#### **Séquence 27 Réunion de projet VIATIQUE ePAPER (2010)**

A demande alors confirmation sur le fait de modifier ou non le paramétrage (lignes 28- 29). B anticipe alors sur la question en explicitant à nouveau l'intérêt pour elle d'avoir la possibilité de noter à l'aide d'intermédiaires, certains cas particuliers (lignes 30 à 37). Son choix est alors évalué par C qui compare leurs pratiques avec une expression souriante « t'es plus gentille que moi » (ligne 38), qui manifeste une prise de position différenciée vis-à-vis de son interlocutrice. Cette évaluation n'entraîne d'ailleurs pas le partage du rire par B, qui lui demande s'il note zéro dans les cas où la réponse n'est pas tout à fait correcte, utilisant le pronom « toi » en post-position. Cette adresse est reprise par C qui répond par « moi » préfaçant une explication de sa propre pratique et une auto-évaluation (ligne 40).

La conversation autour de l'artefact permet aux participants d'expliciter leur manière de procéder pour la notation afin de déterminer les choix de paramétrage en prévision de l'étape de correction. Les intervenants adoptent ici des positions de concepteur (locuteur A), responsable d'épreuve (locuteur B) et correcteur (locuteur C). Le rôle du concepteur est ici de traduire les fonctionnalités de l'application en termes de pratiques pour l'évaluation. Il fait ici la jonction entre les choix pédagogiques des enseignants et leur mise en application sur le dispositif pour la correction. L'usage de l'artefact introduit ici une procédure préalable de définition d'un barème par critères pour les enseignants. La définition du barème se fait par une anticipation de ce que peut répondre un candidat et plus particulièrement de la façon dont il pourrait y répondre. Cela se caractérise par des appréciations qualitatives (« explique mal » ; « on sent qu'il a compris »). Le correcteur qui évalue une réponse montre qu'il est amené à s'interroger « est-ce qu'il a bien répondu », en projetant une réponse par oui ou par non qui se traduira par un ou aucun point à la question. Le discours direct rapporté permet aux interlocuteurs de se projeter dans l'activité de correction d'une évaluation, afin de coconstruire une compréhension commune des pratiques de l'autre pour s'accorder sur des choix.

L'intégration des éléments de l'épreuve dans le dispositif entraîne des ajustements dans la définition de l'épreuve. En effet, les usages prévus sont ajustés dans le cours de l'interaction et de la découverte des possibilités de l'artefact (SUCHMAN 1987). La définition des critères d'évaluation et de leur barème dans le dispositif est une activité à la fois rétrospective et prospective : l'enseignant suit son document en tant que feuille de route, tout en découvrant les possibilités offertes par l'application pour projeter ses actions et ajuster ses choix. L'activité de préparation de l'épreuve à l'aide de l'interface structure et oriente la conversation des participants en leur permettant d'opérer des choix fondés sur une projection dans l'activité de correction. En effet, la définition des critères de notation au préalable implique, par avance, de définir des règles qui ne seront pas modifiables pendant la correction. Cette conséquence sous-jacente fait apparaître des choix et ajustements de la part des responsables. Dans le cas qui vient d'être observé, l'enseignante modifie un arrondi, ce qui lui permet plus de souplesse au moment de ses choix de notation. Dans un autre cas, l'enseignant responsable d'une épreuve sur laquelle il collabore avec quatre autres enseignants, préférera au contraire laisser à l'un de ses collègues la libre appréciation de la réponse en paramétrant les points à saisir au niveau macro de la question, sans spécifier de critères intermédiaires.

La découverte de l'application à travers l'échange fait intervenir de nouvelles opportunités pour la correction. En effet, l'objet technologique peut permettre aux acteurs de découvrir des possibilités qu'ils n'avaient pas envisagées auparavant et d'échapper ainsi à la logique initiale de leurs routines (VINCK et JEANTET 1995). L'objet est alors médiateur, opérateur de changement. Cet aspect est rendu manifeste pour ce qui concerne la répartition des copies à corriger entre les correcteurs. En effet, la correction par internet permet de dupliquer très facilement les copies en les mettant à disposition de chacun des correcteurs simultanément. Cette possibilité offerte par le numérique évite la problématique des échanges de copies papier pour permettre la correction de leurs questions respectives aux enseignants. De fait, cette possibilité de répartir la correction non plus par étudiant mais par question, ce qui n'était pas nécessairement un choix pédagogique pour les enseignants devient perceptible dans la découverte de l'artefact. Cette possibilité est jugée plus équitable pour les enseignants car les étudiants bénéficient non plus de l'appréciation d'un seul correcteur mais de chacun de leurs enseignants. Ce choix pour une répartition des copies par questions homogénéise la correction dans une certaine mesure et conforte l'enseignant dans ses choix pour l'évaluation.

# **5.2.2 La correction instrumentée**

# 5.2.2.1 La procédure de correction à l'écran

L'observation de la procédure de correction sur l'interface de correction du dispositif a été menée au cours d'entretiens d'explicitation, au cours duquel j'oriente mon interlocuteur, l'usager, vers « *la verbalisation de l'action* » (VERMERSCH 1994, p.17). L'entretien vise ici à observer la façon dont l'usager décrit sa façon d'évaluer sur le dispositif et met en évidence la « lecture » qu'il effectue des éléments sur lesquels il agit dans son environnement immédiat (BONU 2007).

01 A copie parfaite #im1 donc euh j'ai trois endroits qui

im1

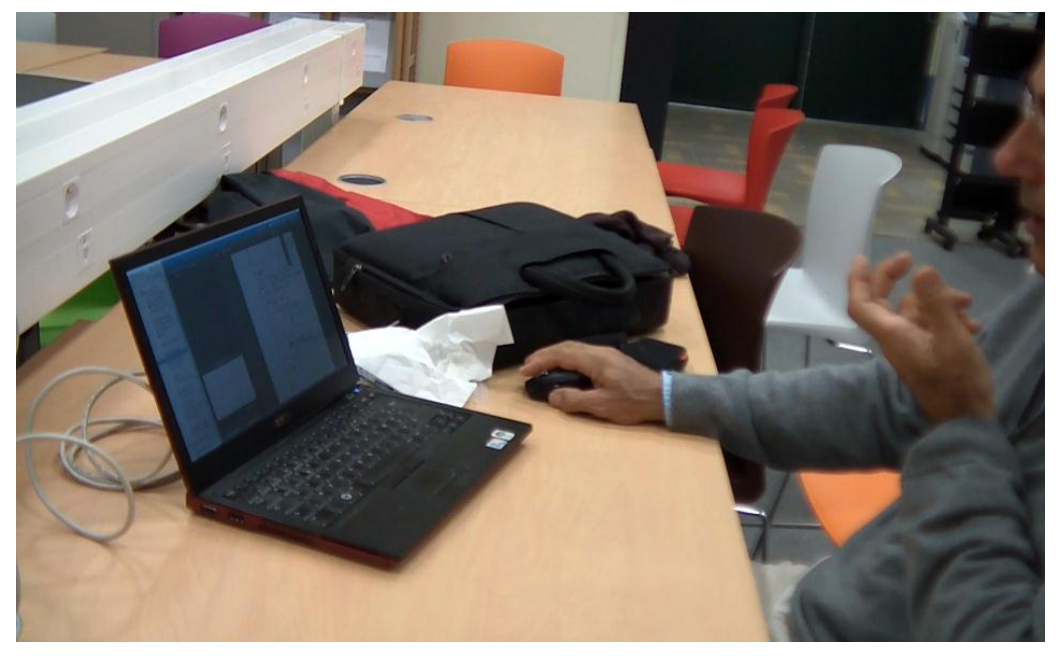

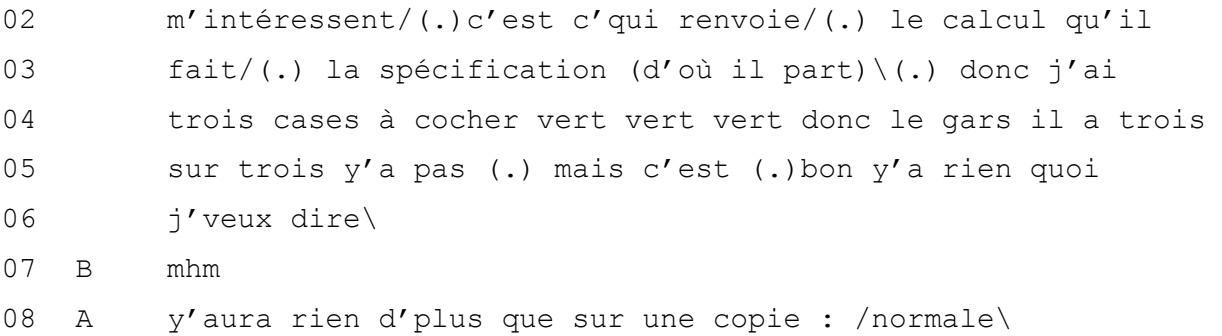

### **Séquence 28 Entretien sur la correction VIATIQUE ePAPER (2010)**

Le locuteur A arrive sur une copie qu'il a déjà évaluée et la qualifie immédiatement de « copie parfaite » (ligne 1). Il se positionne effectivement en tant que correcteur qui explique comment il procède à une novice, en décrivant sur quoi il s'appuie pour pouvoir déterminer de cette évaluation « y'a trois endroits qui m'intéressent » (lignes 1- 2). Les trois indices sont rendus observables dans la conversation par leur énonciation sous forme de liste, ponctuée par des intonations montantes et entrecoupée de pauses (lignes 2 et 3). Il décrit les coches vertes qu'il a utilisées à côté de chacun des trois éléments en imaginant des cases qu'il aurait cochées pour valider chaque point et en répétant trois fois la couleur qui symbolise la réponse juste à savoir « vert vert vert » (ligne 4). Ces repères visuels lui permettent de comptabiliser la somme en un regard (« trois sur trois ») (ligne 4). Il traduit alors immédiatement ce que représentent ces réponses justes en termes de points « trois sur trois » attribués à celui qu'il catégorise de « gars » (ligne 4-5). Cette catégorisation témoigne de la relation anonyme du correcteur vis-à-vis d'un individu dont il ne connaît pas l'identité et qu'il qualifie d'individu quelconque. Puis il poursuit cette fois-ci en décrivant ce qu'il n'y a pas sur cette copie « y'a rien quoi » (ligne 5). Son interlocutrice dans la conversation signale qu'elle suit les explications par un simple continuateur (ligne 7), suite à quoi A reformule son propos pour minimaliser en fait son évaluation initiale sur la copie comme « parfaite », indiquant qu'on retrouvera les mêmes annotations sur une « copie normale » (ligne 8).

L'interviewé dans l'entretien est ici le correcteur qui explique qu'il a attribué le maximum de points sur la copie parce que l'individu à qui elle appartient a conformément répondu aux attentes liées à la question, sans sortir de ce cadre. L'explicitation de sa procédure d'évaluation débute dans la conversation par une évaluation générale de la copie montrée à l'écran. Puis, cette évaluation entraîne une explicitation de la procédure effectuée, qui se caractérise par l'indication des éléments, présentés sous forme de liste, sur lesquels il attire l'attention. L'effet de liste fonctionne dans le langage par l'usage des pauses qui délimitent chacun des éléments. L'évaluation de ces éléments est ensuite décrite comme une activité pour le correcteur qui consiste à valider ou infirmer chacun des éléments « j'ai trois cases à cocher ». Puis, ces éléments sont traduits en termes de points. L'explicitation est ponctuée par l'emploi de la conjonction « donc » qui vise à marquer l'enchaînement logique des étapes du raisonnement. Son explicitation repose donc sur l'évaluation globale de la copie avant de détailler les étapes qui permettent d'aboutir à ce jugement. La démarche explicitée se résume de la façon suivante :

- *1. Repérage de trois critères en réponse à la question.*
- *2. Évaluation de chacun des critères.*
- *. Attribution de points sur l'ensemble de la réponse à la question.*

L'entretien se poursuit ensuite sur une question de B, qui interroge A dans l'entretien.

B mais vous n'avez pas vos- les critères #im1 dans vos

im1

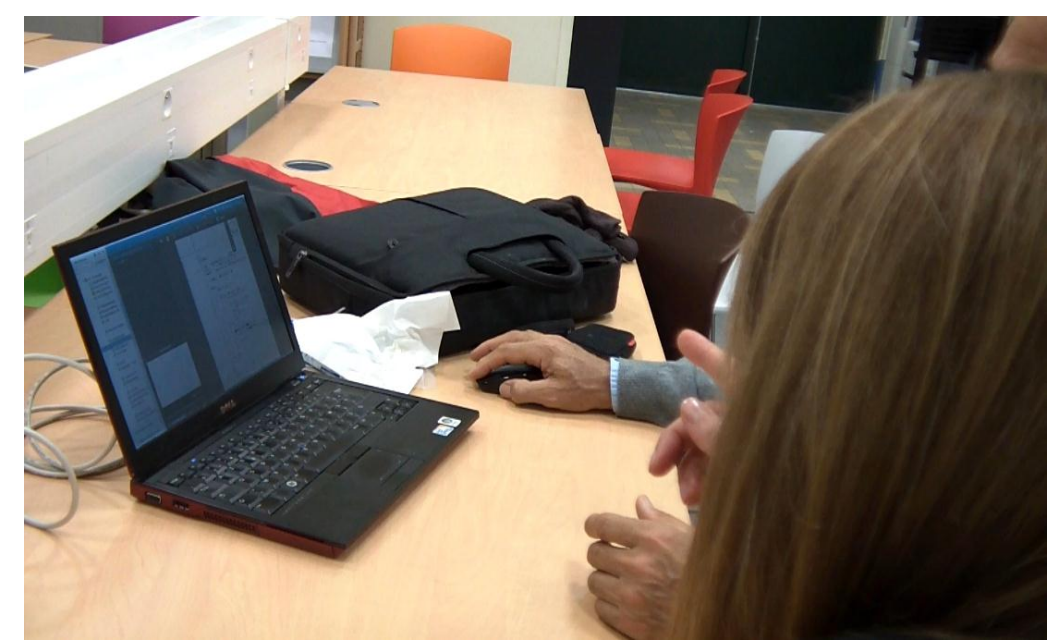

questions/ (.) dans le barème là/

```
11 A non le barème c'est: euh: y'a pas y'a pas de critères sur 
12 cette question
13 B ah oui/ d'accord\
14 A on a pas défini- on a pas défini de : sous-critères sur 
15 cette question c'est-à-dire qu'en gros/(.) euh: le: le de 
16 nombre points est: laissé euh à la:(.) disons à la liberté 
17 du correcteur il a trois points/(.) il fait comme il 
18 veut\(.) euh on est pas rentré en d'ssous en disant/(.) 
19 premier critère il a fait ça tu mets tant d'points ecte-
20 parce que c'est plus fin/(.) tu vois ici par exemple : il a 
21 mis la spécification/(.) sans aucune erreur/(.) c'est
22 parfait/ #im2 (.)donc on pourrait dire spécification
```
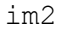

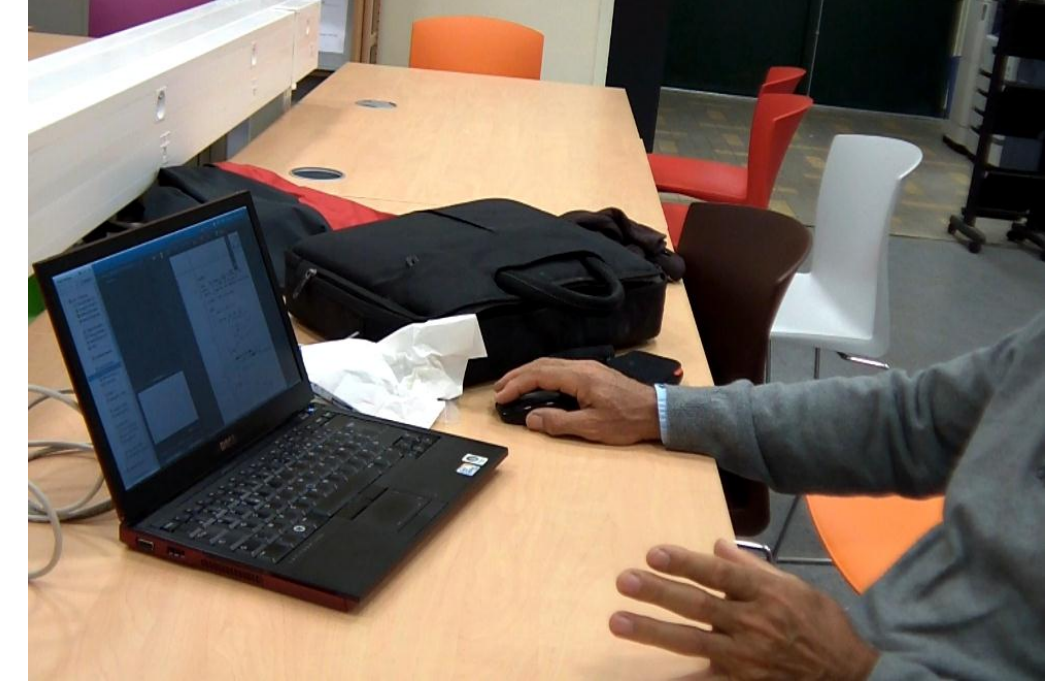

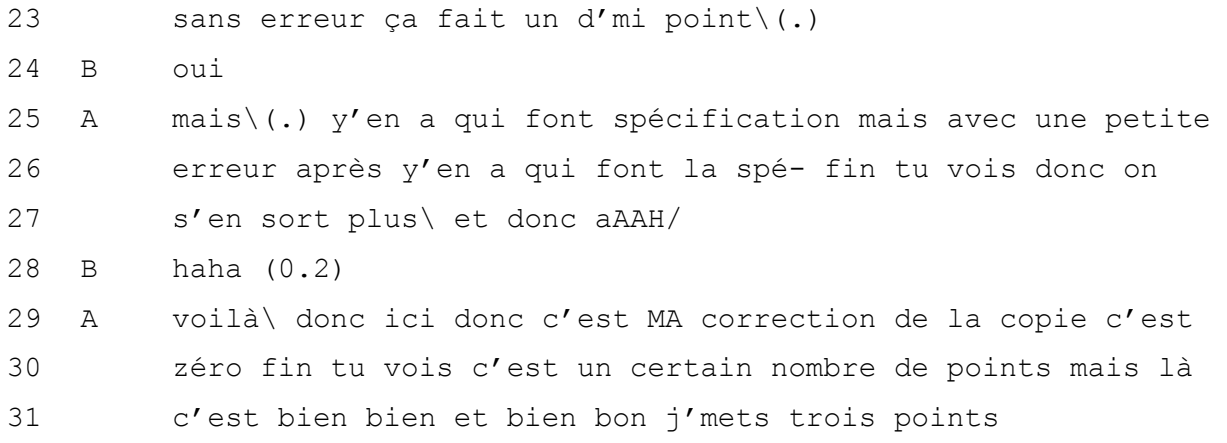

#### **Séquence 29 Entretien sur la correction VIATIQUE ePAPER (2010)**

B intervient en pointant l'interface pour faire remarquer qu'aucun critère n'a été paramétré sur l'interface pour évaluer la question (lignes 9-10). En effet, dans le cas de cet enseignant, le responsable de l'épreuve qui a paramétré les interfaces des différents correcteurs a prévu une grille de correction sur trois points sans spécifier de critères intermédiaires pour évaluer les réponses. A répond à la question en reprenant la notion de « critère » avec une accentuation du niveau sonore de la voix pour expliquer que cette question n'en contient pas (ligne 11). B y répond par une marque d'étonnement sur une intonation montante avant de valider ce choix (ligne 12).

A utilise le pronom « on » faisant référence au groupe avec qui il corrige les copies pour expliquer que leur choix a été celui de ne pas définir de « sous-critères » (ligne 14). Puis il adopte une position de recul en nommant cette fois-ci « le correcteur » (ligne 15). Il enchâsse ensuite cette description énoncée à la troisième personne du singulier avec un énoncé au discours direct pour projeter rétrospectivement une conversation avec ses collègues « il fait comme il veut on est pas rentré en dessous en disant… » (ligne 18). Il joue alors la situation attendue qui serait la leur pour définir des sous-critères « il a fait ça tu mets tant d'points » en parlant ici de l'étudiant à la troisième personne (ligne 19). Puis il revient sur sa description avec une évaluation conversationnelle « c'est plus fin » (ligne 18) et utilise la copie suivante qu'il voit à l'écran comme exemple pour renforcer son argumentation (lignes 19-20).

L'enseignant s'approprie alors l'objet technologique en manipulant les commandes à l'aide de la souris, afin de mettre en évidence les éléments lui permettant de justifier et de rendre ses choix légitimes. En s'appuyant sur les données tangibles disponibles dans le cadre de participation de l'entretien, il imagine ce qu'il serait effectivement possible d'envisager avec des sous-critères « on pourrait dire spécification sans erreur ça fait un demi-point » (lignes 22-23). Il poursuit sa démonstration en imaginant la variabilité des cas qu'il serait possible d'envisager contribuant à démontrer que l'évaluation au cas par cas lui convient davantage et permet de répondre à une certaine hétérogénéité des réponses. Puis, son explication accompagnée de l'utilisation des commandes l'amène à une manipulation dont il ne contrôle pas l'effet à l'écran et qui provoque chez lui une exclamation « Aaah » (ligne 27). Celle-ci est suivie du rire de son interlocutrice, qui n'est pas partagé. A conclut en insistant sur le pronom « MA » impliquant cette fois-ci sa responsabilité en tant correcteur (ligne 29) et montre qu'il peut mettre « zéro » (ligne 30), avant de revenir sur la copie à l'écran pour signifier à nouveau qu'il relève trois éléments et les évalue ici comme « bien bien et bien » avec comme conséquence à cela « je mets trois points » (ligne 31).

On retrouve ici une explicitation de la démarche qui fonctionne bien par la description de ce sur quoi le correcteur porte son attention exprimée à l'aide de pronoms indéfinis et d'un présent de vérité général qui introduisent les adjectifs qualificatifs « c'est bien bien et bien », puis le connecteur « bon » fait la transition vers l'action du correcteur qui en découle, à savoir « j'mets trois points ». L'explicitation de cette démarche montre alors que la fonctionnalité prévue par les concepteurs pour insérer les critères est adaptée à la pratique du correcteur, bien qu'elle ne lui soit pas indispensable pour corriger. Le savoir-faire évaluatif de l'enseignant est décrit comme une *vision professionnelle* (*Professional vision*, GOODWIN 1994) qui consiste pour les enseignants à organiser socialement leur manière de voir et d'interpréter les éléments relatifs aux intérêts distinctifs du groupe social. En effet, la responsabilité du correcteur s'inscrit dans une organisation sociale plus large au sein de laquelle chacun se reconnaît légitime pour noter par rapport à sa propre appréciation d'une réponse. La compétence sur laquelle les correcteurs s'appuient passe par le fait d'identifier, de catégoriser et d'annoter, méthodes qui permettent de rendre une copie *perceptible* et *appréciable* d'une certaine manière. Ces méthodes transforment la lecture d'une copie et de son contenu à travers une grille de lecture qui n'a pas besoin d'être matérialisée. Ainsi, les outils de correction prévus sur l'interface sont en adéquation avec les pratiques effectives des correcteurs et ils leur permettent de réaliser leur travail de correction dans ce nouvel environnement.

En fait, le correcteur qui n'a pas ici connaissance des possibilités de paramétrages calque ses pratiques avec le dispositif sur les pratiques qu'il applique habituellement sur un support papier. Ce phénomène a pu être observé par d'autres chercheurs, comme dans la transition de l'utilisation du téléphone au visiophone (FORNEL, De 1988). En effet, des utilisateurs habitués à téléphoner ont été observés lors de leur première utilisation du visiophone, qui leur permettait de communiquer avec un correspondant, en disposant des ressources à la fois sonore et visuelle de manière synchrone via un écran. Il a ainsi été constaté que les usagers utilisaient ce nouveau dispositif comme le téléphone dont ils avaient l'habitude, et ne faisait finalement que « se regarder téléphoner » au lieu d'utiliser la multiplicité des ressources pour communiquer. De façon similaire, le correcteur évalue ici une copie dématérialisée sur l'interface de correction comme si elle était en papier et n'utilise pas toutes les ressources numériques à sa disposition pour l'évaluation. Néanmoins, la découverte de cette possibilité en cours de correction contribue à la prise en compte de l'intérêt pour l'usager à en faire une autre utilisation. La formation sur un nouveau dispositif peut donc contribuer à l'évolution de pratiques (ROSENBERG, cité par FLICHY 2003 p. 153).

L'usage des points et de la note diffère en effet quand cela se déroule par le biais du dispositif. Dans cette démarche numérique, la note n'est pas attribuée directement sur la copie. Elle est calculée par le dispositif qui additionne les points renseignés au fur et à mesure par l'enseignant sur chacun des critères équivalents pour chaque copie. Ce changement a d'ailleurs été mis en évidence par les négociations de certains correcteurs. Certains ont en effet formulé leur demande pour pouvoir modifier le total de la note, si celui-ci ne correspond pas à la valeur du travail qu'ils perçoivent d'une copie. Cette demande met en évidence les différences de possibilités pour la notation entre le support papier et le numérique et témoigne de l'importance pour les correcteurs de pouvoir effectuer une correction comme sur un support papier.

### 5.2.2.2 L'annotation numérique de la copie

L'activité de correction se caractérise également par le fait d'annoter la copie. Cette pratique très courante sur le papier est également observée sur ordinateur.

- 01 A >même chose d'ailleurs< on voit : exactement >tu vois<
- 02 algorithme machin et y'a un problème dans la spécification/(.)

im1

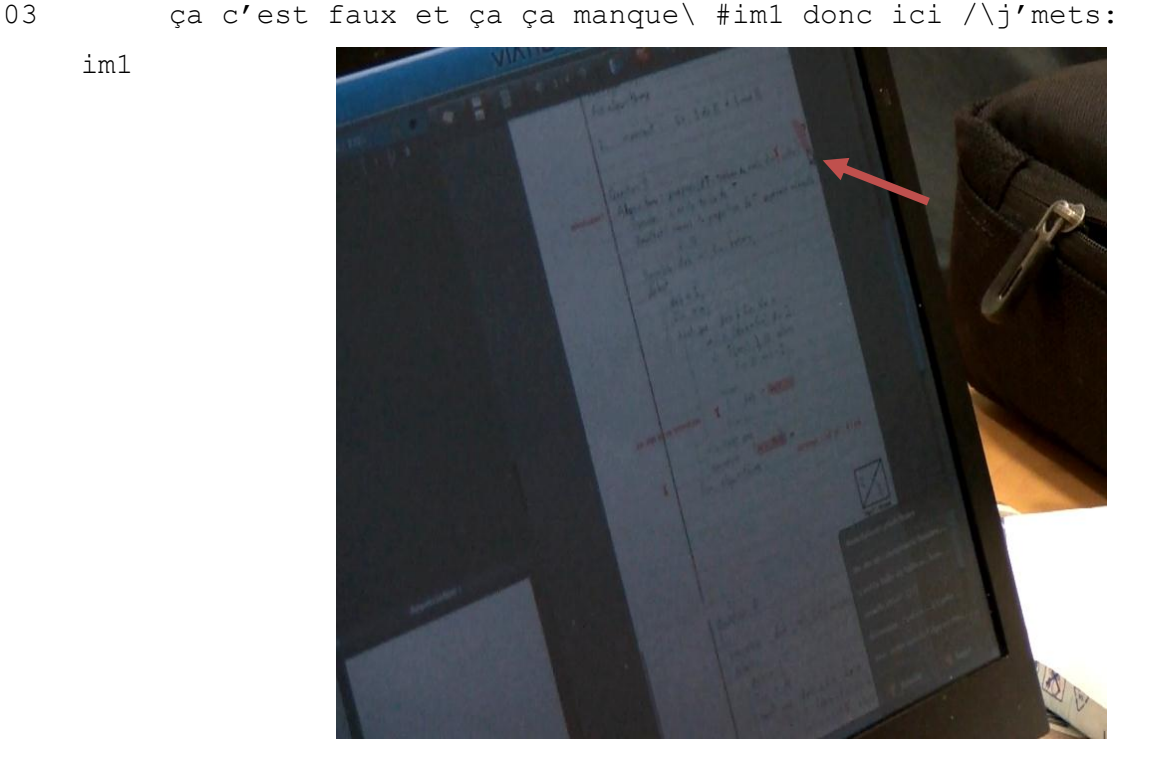

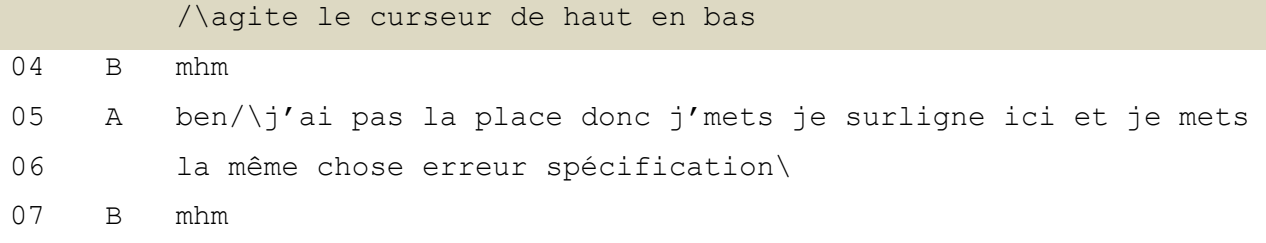

### **Séquence 30 Entretien sur la correction VIATIQUE ePAPER (2010)**

Le locuteur A montre ici que les observations qu'il relève sur les copies se retrouvent sur plusieurs d'entre elles « même chose d'ailleurs » (ligne 1). Il le fait remarquer sur un rythme accéléré, par anticipation de la façon de traiter cette copie puisqu'elle sera semblable aux précédentes et donc corrigée plus rapidement. « On voit exactement tu vois » préface ensuite l'explication de ce qui est interprété comme une erreur, notifiée à l'écran par une croix rouge et un oubli, caractérisé par la forme surlignée en rouge qu'il désigne à l'aide du curseur (voir image 1). Puis le locuteur pointe le côté de la copie à l'aide du curseur afin d'indiquer son manque d'espace pour annoter sur la copie à l'écran. En effet, l'annotation sur l'interface, de la même façon que sur une copie papier, se restreint au cadre d'inscription de l'image de la copie. Pour le correcteur ici, cette restriction n'apparaît pas comme un défaut ou un oubli de conception, puisque elle est similaire sur le papier. De la même façon que sur une copie papier, le correcteur reporte donc au début de la ligne dans la marge de gauche son annotation. En effet, l'ergonomie de l'interface oriente ici l'usager à agir de la même façon que s'il corrigeait sur un support papier. Ce dispositif étant initialement conçu pour les corrections des épreuves du baccalauréat, les concepteurs ont respecté un cahier des charges définissant un cadre de travail qui se rapproche le plus possible des conditions soumises à une correction sur le papier. Ainsi, le dispositif permet des usages proches de ceux réalisés sur le papier. Pour les concepteurs, le fait d'utiliser le numérique permet de nouveaux usages, tels que la possibilité d'utiliser des « marges virtuelles » sur les côtés de la copie et faciliter ainsi l'annotation. Mais en raison d'un éloignement trop important du cadre de travail habituel du correcteur sur le papier, cette possibilité restera une possible évolution dans le futur, si les usagers en perçoivent le besoin.

La conversation en entretien d'explicitation permet ici au locuteur A de guider son interlocutrice dans la manière de prendre en compte la copie afin d'y indiquer les différents éléments saillants pour un correcteur. On retrouve la description de ce qui est interprété sur la copie, caractérisée par l'emploi de nombreux indices indexicaux et de pronoms impersonnels « ça c'est faut ça ça manque » (ligne 3), suivi du marqueur de transition « donc » et de l'action effectuée par le correcteur « je mets ».

08 A puis (.) euh ]: là y'a une erreur/(.) donc je sou-je souligne ɭutilise la barre verticale pour descendre dans la page 09 le : >comment dire< \*on va mettre un peu plus gros qu'on voit \*clique sur la barre de zoom dans les outils et agrandit la page

im2

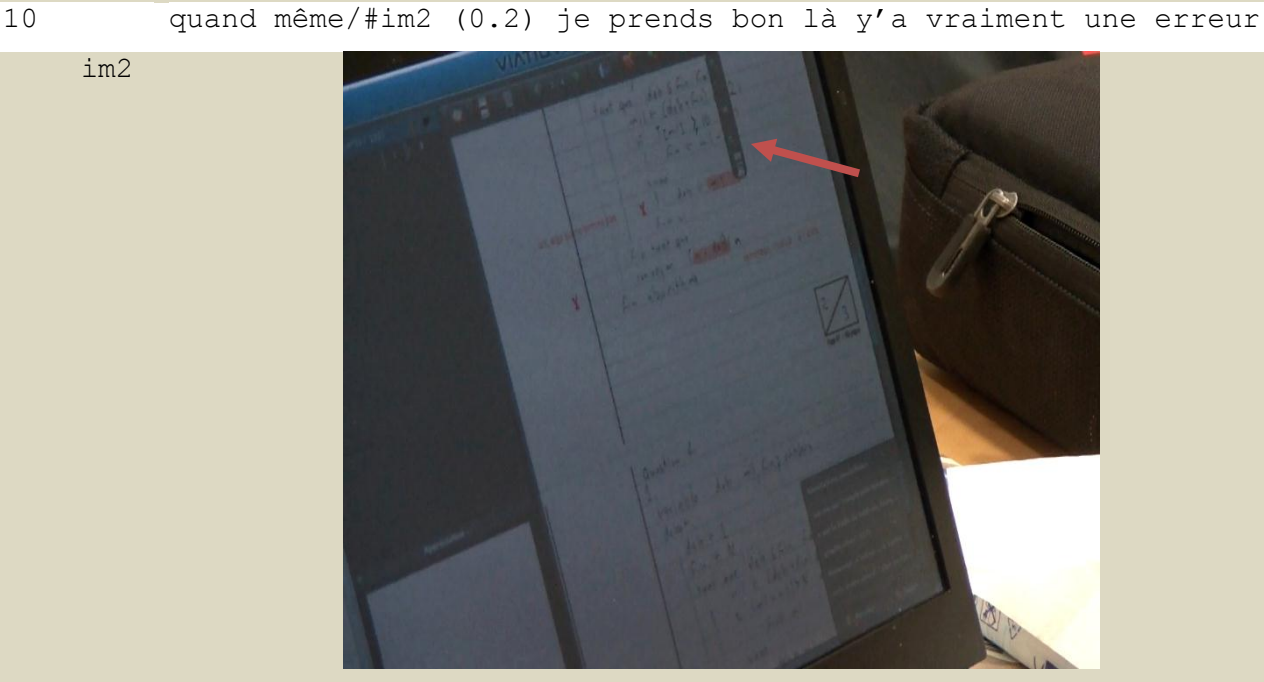

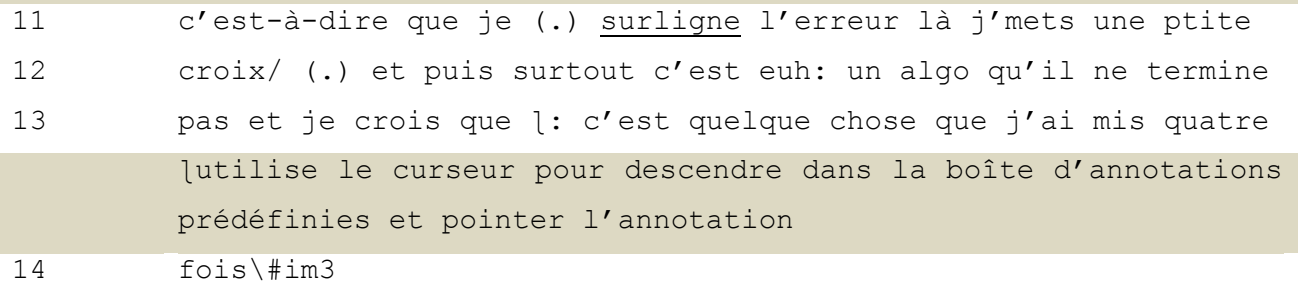

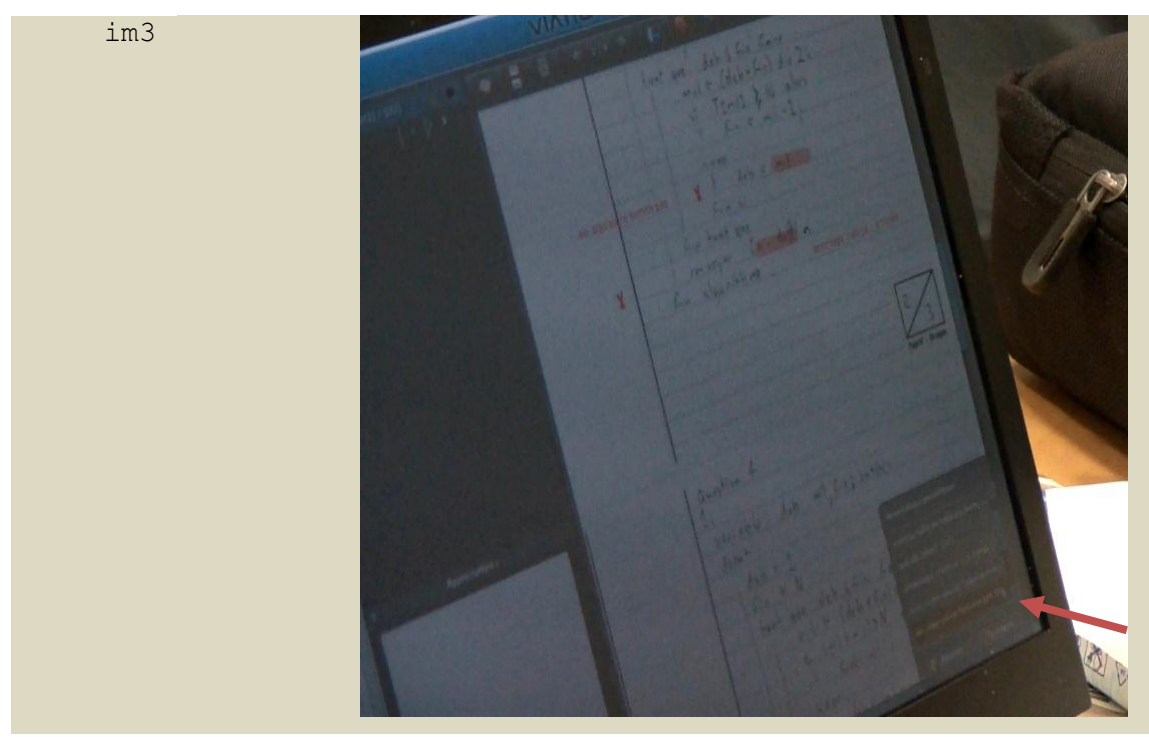

15 B d'accord\

### **Séquence 31 Entretien sur la correction VIATIQUE ePAPER (2010)**

En même temps qu'A explicite la façon dont il procède à la correction, il utilise les outils lui permettant de naviguer sur l'interface. Il utilise la barre verticale située sur le côté droit de l'écran pour mettre en évidence une erreur positionnée plus bas sur la copie. Il emploie le marqueur indexical « là », puis à nouveau un pronom indéfini et un présent de vérité générale « y'a » pour catégoriser ce qui est montré comme une « erreur » (ligne 8). Puis il fait la transition avec « donc » pour introduire l'action qui découle de cette interprétation « je souligne ». Il utilise ensuite la barre d'outils mise à disposition du correcteur sur l'interface afin de mettre mieux en évidence les éléments désignés sur l'interface. La barre de zoom lui permet alors d'agrandir la taille de l'image de la copie à l'écran, ce qu'il mentionne dans le déroulement de son explicitation « on va mettre un peu plus gros » (ligne 9). Les outils utilisés ici lui permettent de rendre plus intelligibles dans l'entretien ce qu'il décrit sur la copie.

Il montre l'usage qu'il fait du surlignement et de la croix rouge (lignes 11-12). Puis, il décrit le principal problème à signaler sur la copie (ligne 11) qu'il identifie comme une erreur récurrente en allant chercher à l'aide du curseur, l'annotation qu'il a utilisée dans la boîte d'annotations-types prévue à cet effet sur l'interface « c'est quelque chose que

j'ai mis quatre fois » (lignes 13-14). Les outils disponibles sur l'interface de correction sont utilisés avec aisance par le locuteur dans l'entretien. Ils lui permettent de se déplacer et de mettre en évidence les éléments pertinents pour la correction de la copie. Cette aisance témoigne d'une part de la concordance des outils pour la mise en visibilité des éléments à corriger ; d'autre part, elle montre que le correcteur n'a pas eu à apprendre à utiliser ces nouveaux outils pour corriger. Au contraire, les outils se révèlent appropriés pour être mis au profit de pratiques de correction. L'anticipation effectuée par les concepteurs paraît donc adéquate par rapport aux usages effectifs. Le correcteur s'approprie les outils et notamment la boîte d'annotations paramétrables qu'il n'utilisait pas au préalable et dont il perçoit immédiatement l'utilité, puisqu'il montre les annotations-types qu'il a créés et fait remarquer leur utilisation récurrente sur les copies.

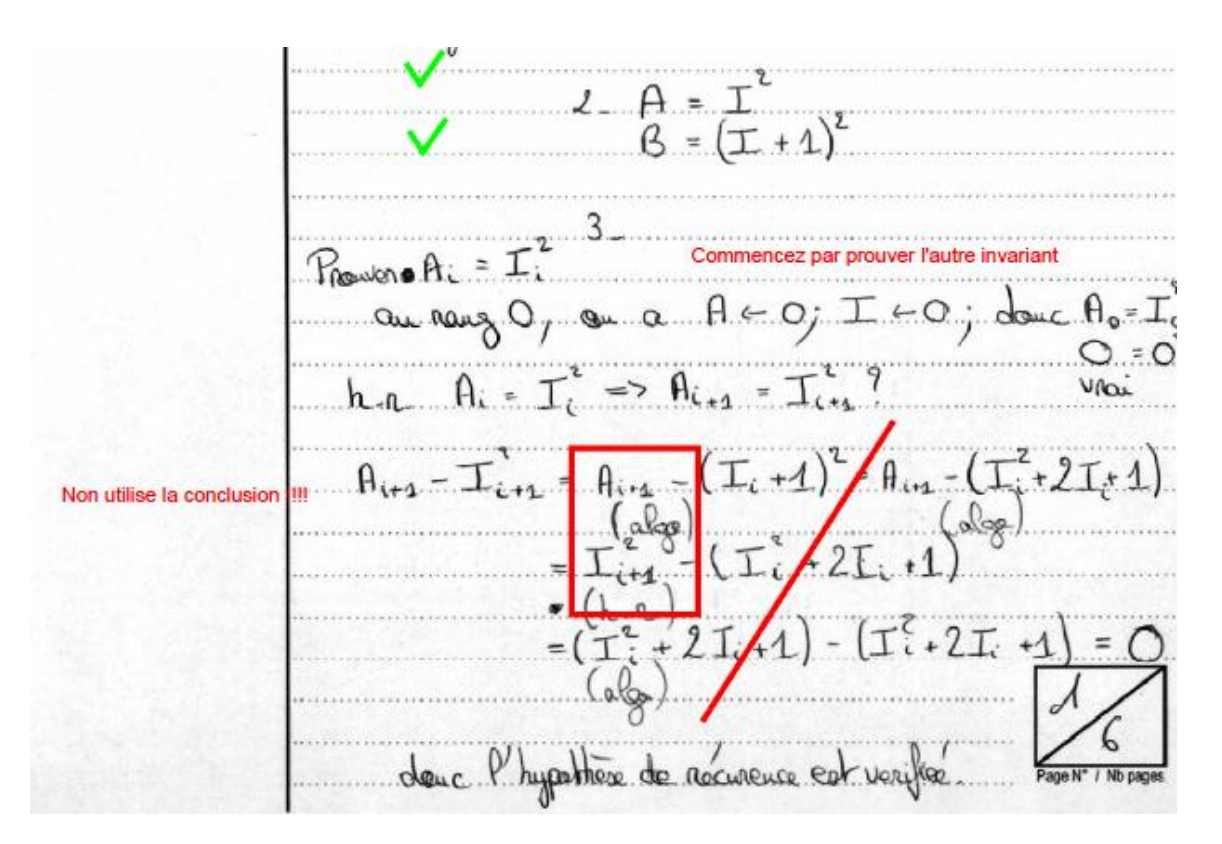

**Figure 18 Exemple de traces de correction et d'annotations numériques**

L'analyse de situations d'entretien d'explicitation a permis de mettre en évidence les procédures langagières et multimodales employées par le correcteur pour expliciter sa démarche de correction sur une copie dématérialisée. L'ergonomie du dispositif joue alors un rôle important dans cette pratique. L'explicitation fonctionne ici à l'aide des indices déictiques tels que « ça », « là », « ici », d'énoncés de vérité générale de type « il y a » ou « c'est » désignant ce qui est interprété sur la copie à l'aide d'adjectifs qualificatifs de type « bien », « parfait ». Puis, cette description est reliée au moyen d'un connecteur de type logique comme « donc », avec l'action du correcteur, remarquable dans la conversation par un verbe d'action de type « je fais », « je souligne », « je mets ». Cette action consiste à insérer une annotation ou un signe, comme par exemple une coche ou une croix sur la copie, et enfin à attribuer un nombre de points. L'acte de noter finalise alors l'explicitation de la correction.

Pour avoir une meilleure compréhension des pratiques d'annotations à l'écran, j'ai complété l'analyse de ces situations par l'exploration d'un corpus de copies dématérialisées dans différentes matières, à des niveaux d'enseignement de terminale et de licence. Cette exploration m'a permis de comparer les traces de correction et d'annotations numériques avec celles observées par écrit sur le papier. Le corpus d'annotations de correcteurs sur papier a été extrait d'une copie de baccalauréat en philosophie, corrigée par différents enseignants. Une étude (CAPELLE 2010) a été réalisée sur cet exercice de multi-correction auquel ont accepté de se prêter les enseignants.

Les traces sur une copie se caractérisent par des phrases affirmatives « C'est une copie ce n'est pas un article » ou interrogatives « Pourquoi parler de ça maintenant ? », des expressions ou verbes à l'infinitif « A développer », à l'impératif « Précisez ! », des interjections « oups », des lettres de type abréviations d'évaluation conversationnelle « AB » ou signe de ponctuation « ?? ». Ces inscriptions s'adressent majoritairement de manière directe au candidat, alors que les chiffres ou bâtons « -1 » qui peuvent figurer sur la copie indiquent plutôt des repères pour le correcteur qui lui permettent de comptabiliser les points attribués aux différentes parties du travail attendu.

Des adresses plus neutres sont observées, telles que notamment l'énonciation de consignes ou règles à suivre, à travers l'emploi du conditionnel passé « Il aurait fallu distinguer », le présent de vérité général « La démarche

dialectique doit être rapidement définie » ou le futur simple « Il faudra préciser le rapport entre pouvoir et devoir et bien rester sur le sujet ». Ces énoncés se distinguent des adresses directes au candidat et peuvent avoir un but plus large, à la fois pédagogique pour le candidat qui reçoit sa copie annotée, et argumentatif, pour les pairs de l'enseignant qui accèdent directement à la lecture critique de leur collègue.

La note globale, souvent située en tête de copie, est accompagnée d'appréciations d'ordre plus général « L'auteur a renoncé […] », catégorisant ici le candidat comme *auteur* de la copie. Ce détachement vis-à-vis du candidat traduit ici l'idée selon laquelle le correcteur s'adresse à un destinataire extérieur, qui n'est pas le candidat et qu'on peut supposer être ses pairs, comme l'illustrent les exemples qui suivent.

Compte temple ce qu'il devoir sur l'insert des Conceptuell In sent ici une sièle volante de perser, mais mais, dans a la problèmitiation dérique, bien prense de nie fasse premier des scupes par nois Inal dévelopées. Les renglisions we sa toujours très convaincantes à observer qui part-il parler comme but prêcis de consaver sa vie à la science de la pensée, dans une démande vitique envers tous ce voque l'entoure (à) foncement pour objectif de s'eloigne des prépigés, qui par définition s'opposent à la démandre critique. En éffet, il se donne une double taille: d'une part de vittque. l'opinion des prétendus savoirs, et des raisonsements sopéristique, est à dire Cedieux, et qui ont pour but de sécrifs l'avritions C'est Platon, qui nemplit pour la première fois cette fonction, que n'ont cesser. d'extruer tous les philosophes authentiques. D'autre part, d'exercer une sième suprême qui atteint l'absolue verite, l'essence même des closes. Pour cela, il a recours à la pensee, au sens étroit, et qu'on attribue aux t q à la pensee, au sens étroit, et qu'on attribué aux informations, delibere et dans lequel il s'engage volonitaire té 40lement. Cette peuvée fait partie intégrante d'un reinsement, d'un calcul, su d'une sinte d'autres peuvées, en devenant un acte actif et intentionnel. et dont le siemeltat pout-être jugement ou action.

**Figure 19 Correction d'une copie de philosophie (baccalauréat)** 

Appréciation : Un ensemble convenable globalement. Cependant, il manque parfois des exemples précis en géographie pour appuyer l'argumentation. De même, la hiérarchie des espaces mondiaux ressort de façon incomplète. En Histoire, certaines réponses sont trop partielles (questions 2-3-4).

5) Le doument 3 mars et complète le doument 2 car il apporte des informations supplémentaires et surtout pertinentes qui traduisent des inégalités à une étrelle PIB au san de l'Union européene. Tes différences sont interessants dans la nexue où elle tradisent l'écont net qu'il sciste entre les viétropoles par esc, et les régions plus enclavés et indées. exemples à préciser 4) Comme nous pouvous le voir à travers la representation de I' IDH dans chaque province il saiste me importante suptore A entre l'ouest et l'est de la chine. Tout d'abord. l'arrière pays plus des régions come le tibet, ou Ningain. Bien l'IDH reste considérablement faible. Alors qu'à l'est, l'avant gays est synonyme de richese et developpement. Importants contrasts. Arrien - pays/Quest. Avant Pays/Est. ne pas oublier la question de Hanque de Moyen. Invartissenents etrorgers Campagne, petits villes. l'enclavement pour l'Ouest Modernité Agriattue vivrière. Construction constante tx d'emploi important.<br><del>Visi</del>ne etc... Peu d'emploi. IDH O <sub>J</sub>OH ⊕

**Figure 20 Correction d'une copie numérique en histoire-géographie (baccalauréat)**
Il apparaît que les outils d'annotations mis en place par les concepteurs couvrent l'ensemble des traces observables à l'écrit sur le papier et sont effectivement utilisés de façon similaire : points d'interrogation, annotations textuelles variées (usages d'énoncés tels que des questions, des verbes à l'impératif, à l'infinitif…), coches, croix, soulignements,... La seule différence observée à plusieurs reprises est le changement de couleurs sur une même copie. Celles-ci peuvent varier entre le rouge et le vert, plus rarement avec le jaune ou le bleu. Sur le papier, le correcteur utilise un stylo et ne change pas de couleur. L'usage des couleurs participe alors à fournir du sens aux annotations : les coches sont en vert et signalent un élément correct de la copie, les erreurs, remarques dépréciatives ou à l'impératif sont en rouge, les surlignements ou remarques plus générales peuvent être en jaune ou bleu. Le code couleur utilisé permet ainsi d'avoir rapidement accès à la catégorisation opérée par le correcteur sur les éléments de la copie, telles que les réponses justes ou les erreurs.

L'étude des corrections sur ordinateur montre que le fait d'être sur ordinateur ne freine pas les correcteurs dans l'annotation des copies. La conception du dispositif, calquée sur les modes de correction réalisés sur le papier facilite sans doute cela. Les usagers s'approprient les outils de correction sans vraiment avoir à apprendre à les utiliser. Cet aspect peut avoir pour inconvénient de restreindre les possibilités offertes par le numérique dans la correction. Pour autant, le fait d'être sur internet pour corriger et de savoir que les copies peuvent facilement à être mises à disposition des candidats présente une motivation supplémentaire à l'annotation pour les correcteurs. En effet, les copies papier n'étant pas envoyées pour des raisons de logistique et de coût, les candidats ne viennent pas chercher les copies, ce qui peut influencer la nature des annotations des enseignants, qui pratiqueront cela davantage pour eux et vis-à-vis des membres de jury qui peuvent avoir à consulter la copie, que pour faire un retour pédagogique au candidat.

### 5.2.2.3 Les interactions en cours de correction

Mes observations précédentes ont portées sur les corrections d'épreuves du baccalauréat. Celles-ci concernent différentes matières. L'une des obligations pour les correcteurs des épreuves du baccalauréat, est d'harmoniser les corrections, c'est-à-dire de faire en sorte que chacun des correcteurs évalue de la manière la plus proche possible des réponses similaires ou voisines, sur le fond et sur la forme.

En amont des corrections, des consignes de notation sont décidées collectivement par les inspecteurs pédagogiques et enseignants lors de réunions appelées « commissions d'entente ». Lors de ces commissions, inspecteurs et enseignants vont confronter leurs décisions sur quelques copies extraites des lots à soumettre aux correcteurs. Ces copies appelées « copies tests » permettent de valider et le cas échant de rectifier ou préciser le barème et les consignes de correction. Une fois ce travail réalisé, le barème est définitivement fixé et ne pourra plus être modifié en cours de correction. Néanmoins, les consignes sont envoyées aux correcteurs et pourront évoluer pendant la correction pour demander aux correcteurs de modifier leur manière d'apprécier certaines réponses. De cette façon, un critère d'évaluation sur lequel de nombreux candidats n'ont pas su correctement répondre pourra être évalué de manière moins sévère, car cela sera susceptible d'influencer l'ensemble des notes à la baisse. Il est à noter que sur le dispositif de correction dématérialisée, deux espaces permettent aux correcteurs et inspecteurs pédagogiques de communiquer : la messagerie instantanée, qui permet des échanges synchrones, et le forum, qui permet des échanges quasi-synchrones ou asynchrones. L'analyse des interactions en situation permet d'observer l'activité de correction coordonnée en train de se faire.

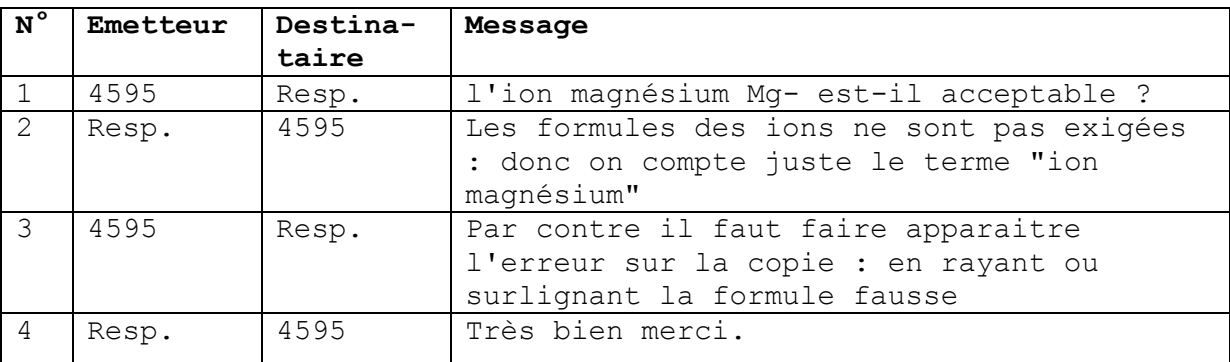

## **Séquence 32 Echange en cours de correction par message instantané VIATIQUE ePAPER (2008)**

Ces échanges par messagerie instantanée sont extraits de la base de données du dispositif dans laquelle les intervenants sont identifiés par leur statut. Ces statuts sont celui de responsable pédagogique, noté « Resp. » ou de correcteur, identifié par un numéro, comme ici le correcteur « 4595 ». J'analyse donc ces échanges en prenant en compte ces indices sur l'identité des interlocuteurs. L'outil de communication intégré à l'interface de correction supporte ici l'activité et la communication entre responsables pédagogiques et correcteurs. Le caractère elliptique de la question posée par le correcteur (ligne 1) témoigne du contexte partagé entre les deux interlocuteurs. On peut d'ailleurs noter que les interlocuteurs n'échangent pas de salutations et ne se présentent pas, ce qui témoigne de la connaissance mutuelle des interlocuteurs. La question fait en effet sens pour le responsable pédagogique, mais celle-ci pourrait être reformulée dans son ensemble, de manière plus explicite, de la façon suivante :

« L'élève a répondu « l'ion magnésium », mais il a donné la formule MG- au lieu de Mg2+. Lui attribue-t-on les points pour une bonne réponse ? ».

Le responsable pédagogique à qui est adressée cette question, y répond en énonçant l'instruction pour la correction de la question, à savoir que les formules ne sont pas exigées dans la réponse. À partir de l'énonciation de cette règle, il reconstruit une nouvelle règle *ad hoc* : « principe générique + analyse de l'élément à traiter = points et annotations attribués pour la réponse ». Une phase de remerciement témoigne de la résolution du problème posé par le correcteur et marque la clôture de l'échange.

Les deux interlocuteurs s'appuient ici sur une connaissance procédurale, mais également sur une connaissance tacite permettant d'appliquer la règle dans une situation nouvelle (FORNEL, De 1990). Les outils de communication disponibles sur l'interface en ligne sont mobilisés lorsqu'une situation particulière se présente et permettent d'en résoudre collectivement la problématique. Dans la correction de réponses rédigées par le candidat, le correcteur peut en effet être confronté à la prise en compte d'éléments qu'il n'avait pas prévus. Son activité n'est donc pas organisée suivant un plan préétabli. Elle est dépendante du contexte qui nécessite un réajustement constant (SUCHMAN 1987). La dématérialisation de la copie et l'instrumentation de la correction par ordinateur facilitent alors la coordination des correcteurs avec leur responsable pédagogique.

Sur le forum, les échanges entre correcteurs apparaissent dès l'activité sur les premières copies. La concertation entre correcteurs apparaît comme une pratique courante pour les corrections dans le cadre d'un examen comme le baccalauréat. Voici un exemple du type d'échanges récurrents entre usagers sur le forum.

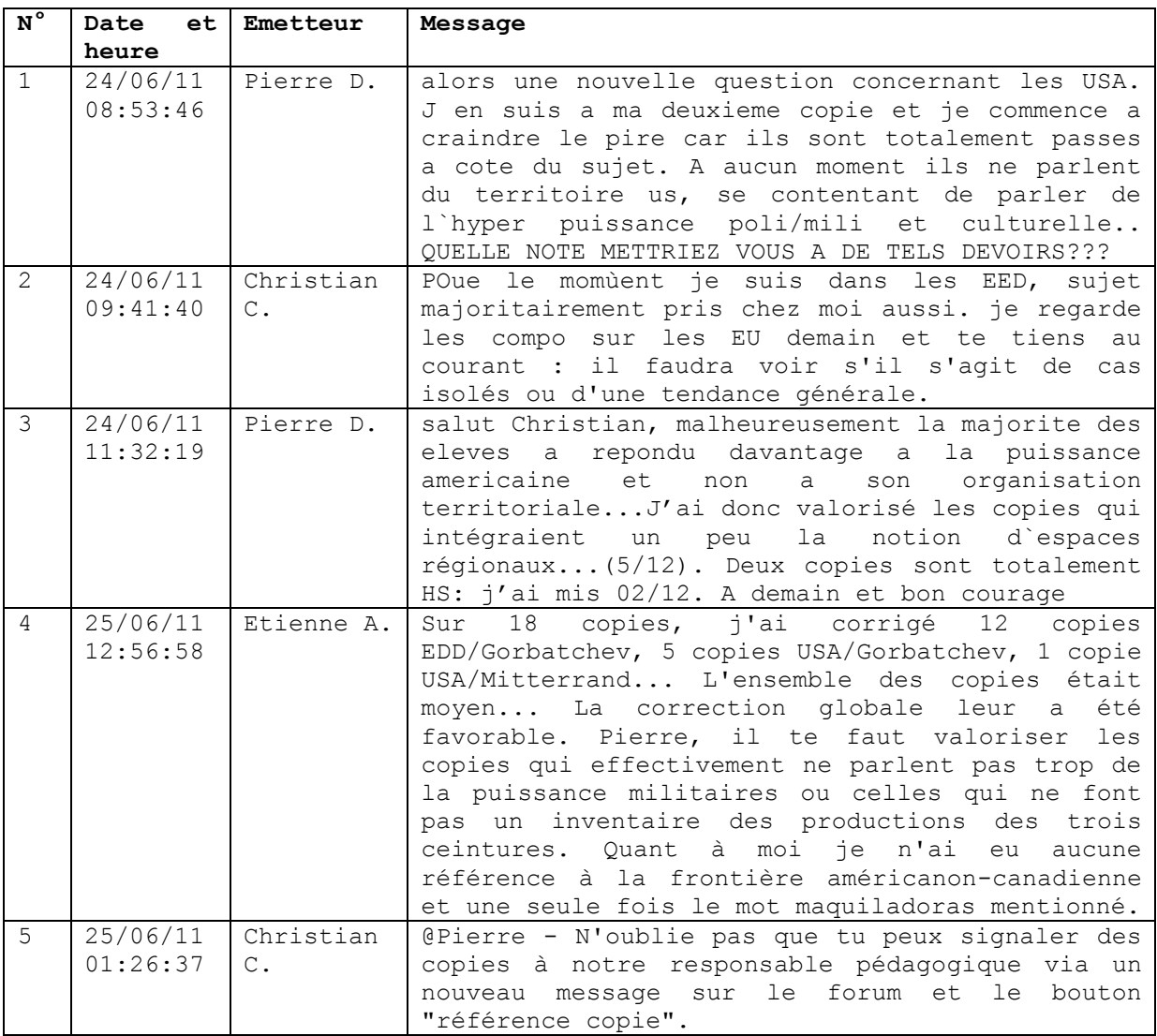

### **Séquence 33 Echange en cours de correction sur forum VIATIQUE ePAPER (2011)**

Dans ces échanges sur le forum, les interlocuteurs sont identifiés sur le dispositif par leur prénom et nom. Pour des raisons d'anonymat, seule l'initiale du nom a été conservée. L'écriture des messages échangés sont restés dans leur forme d'origine. Cela explique le style aves les coquilles et l'absence d'accents qui témoignent d'échanges rapides entre les interlocuteurs.

Pierre D. commence par décrire son avancée dans la correction et ce qu'il observe sur les copies qui lui ont été attribuées avant de poser son problème en lettres capitales à l'ensemble des correcteurs et responsables qui ont accès aux messages du forum (message 1). La réponse de Christian C. fait état de ses copies et s'adresse directement à son interlocuteur à la deuxième personne du singulier « te tiens au courant demain » (message 2). Cette réponse est suivie d'un nouveau message de Pierre D. qui débute cette fois-ci son message en saluant Christian C. qui a répondu à son message sur le forum. Le correcteur expose un nouveau constat concernant ses avancées et informe les autres correcteurs de ses choix de correction et de certaines notes qu'il a mises (message 3). Ce message est suivi d'un autre d'Etienne D. qui informe ses collègues de son travail et des notes qu'il a attribuées à ses copies. Il s'adresse ensuite directement à Pierre D. pour lui donner un conseil sur son problème de correction et donne des informations sur les références au cours qui figurent sur ses copies (message 4). Christian C. renvoie un nouveau message pour rappeler à Pierre D. et indirectement à l'ensemble des membres qui accèdent au forum qu'une fonctionnalité est disponible sur l'interface de correction pour envoyer la référence d'une copie problématique directement au responsable pédagogique afin de lui demander son aide (message 5). Ces messages montrent que les interlocuteurs se positionnent ici comme correcteurs dont la tâche est de corriger un ensemble de copies qui leur a été attribué, et cela sous la responsabilité d'un responsable pédagogique qui encadre leur travail.

Le caractère asynchrone du forum leur permet d'échanger des messages à tout moment. Ces échanges réguliers et rapprochés dans le temps montrent que les correcteurs sont fortement orientés vers la collaboration pour partager et harmoniser leurs pratiques. Les outils de communication intégrés à l'interface de correcteur permettent une orientation mutuelle pour prendre des décisions et agir collectivement. La réalisation de la correction fonctionne donc ici comme une activité collective concertée. L'entraide entre les correcteurs porte sur la manière de corriger les copies, mais également sur la façon dont le dispositif peut être utilisé à cette fin (message 5).

Le forum est un espace d'échange utilisé comme une messagerie ouverte. Le correcteur soulève un problème dans une thématique d'échange et les autres correcteurs répondent en s'adressant à la personne qui pose le problème. L'échange peut se prolonger entre les deux interlocuteurs ou bien, d'autres correcteurs peuvent entrer dans le fil de discussion pour participer à l'échange en cours. Le message est émis d'un point source vers une multitude de points de réception. Ce n'est qu'après la première réponse qu'un ou plusieurs interlocuteurs s'auto-désignent comme récepteurs ratifiés dans l'échange. L'émetteur sélectionne dans un premier message un groupe de récepteurs, avant que les intervenants dans l'échange s'identifient mutuellement à travers des messages adressés mais diffusés à l'ensemble des collaborateurs.

Nous avons observé des usages émergents de la technologie dans différents contextes d'enseignement. Je propose pour la suite d'adopter un regard plus large pour analyser l'influence des technologies sur les relations entre enseignant-évaluateur et apprenantévalué.

## **5.3 L'évolution des relations évaluatives**

Le processus d'évaluation met en jeu la relation entre deux principaux acteurs qui sont l'*évaluateur* et l'*évalué*. L'instrumentation des différentes phases du processus d'évaluation fait évoluer la nature des relations entre ces deux acteurs. Dans un premier temps, l'évaluateur interroge l'évalué au moyen d'un sujet d'évaluation ; l'évalué répond à l'évaluateur en composant sur la copie ; l'évaluateur lit, annote et attribue une note à l'évalué. Dans cette pratique, la copie papier supporte le processus d'évaluation et permet aux acteurs d'interagir au moyen de l'écriture. Dans le système éducatif, cette relation évaluative qui se conclut par la notation est indispensable pour permettre à un individu d'évoluer dans son parcours professionnel. La copie d'évaluation constitue alors le support au sein duquel se joue la relation évaluative entre les acteurs. L'analyse de ces documents permet alors de caractériser la nature des rôles de chacun et leur influence sur la pratique d'évaluation.

### **5.3.1 La relation évaluative entre les acteurs**

La copie d'examen est un document institutionnel, sur lequel interagissent successivement, l'évaluateur qui définit le sujet de l'évaluation, l'évalué qui compose sur la copie, puis le ou les évaluateurs qui déterminent la note accordé à ce travail. Ces acteurs et objets propres au processus d'évaluation forment un réseau social. Au cours de ce processus, la copie transite sous différentes formes à travers les canaux qui relient les membres du réseau. Elle est l'espace d'inscription au sein duquel se définissent et se jouent les rôles et positionnements de chacun des acteurs, ainsi que les rapports et règles de fonctionnement entre le corps institutionnel et les candidats. Suivant les attentes institutionnelles, la copie peut prendre différents formats. Chaque format donne lieu à des usages variés, qui ont une influence sur la relation évaluative entre l'évaluateur et le candidat.

Dans leur forme première, les évaluations sont *« des modèles réglés et institutionnalisés de communication qui fournissent le prototype de la communication pédagogique » (BOURDIEU et PASSERON 1968 p. 229).* La dissertation est par sa forme, l'examen « par excellence », qui ne pourrait se voir remplacer par des *« questions méthodiquement conçues pour autoriser une analyse homogène des réponses ou tout autre type d'épreuve capable de minimiser le poids de la forme et de la « manière » » (BOURDIEU et PASSERON 1968, p.228).* La relation de l'évaluateur à l'évalué est en effet calquée sur des règles institutionnelles, qui font de l'évaluation un savoir-faire pédagogique qui permet de déterminer la façon dont une copie doit être appréciée.

*« Pour saisir complètement les caractéristiques de ce mode de communication écrite, qui suppose le correcteur comme unique lecteur, il suffirait de le comparer avec la disputatio, débat entre pairs, mené en présence des maîtres et de tout public, à travers lequel l'Université médiévale inculquait une méthode de pensée, capable de s'appliquer à toute forme de production intellectuelle et même artistique ; ou avec le pa-ku-wen, « dissertation à huit jambes », qui constituait l'épreuve maîtresse des concours de l'époque Ming et du début de l'époque Ch'ing et qui fut l'école du raffinement formel pour le poète comme pour le peintre*  *lettré ; ou encore, l'essay des universités anglaises dont les règles ne sont pas si éloignées de celles du genre littéraire de même nom et où le sujet doit être abordé avec légèreté et humour, à la différence de la dissertation à la française qui doit s'ouvrir par une introduction exposant la problématique « avec brio et brillant », mais dans un style exempt de toute familiarité et de notations personnelles. » (BOURDIEU et PASSERON 1970, p.170-171).*

Explorer les usages de la copie permet alors de comprendre la relation des correcteurs et responsables d'épreuves avec les candidats. Les pratiques d'évaluation s'inscrivent dans des *cadres primaires*, c'est-à-dire dans des schèmes qui nous permettent de percevoir « *un nombre infini d'occurrences entrant dans leur champ d'application* » (GOFFMAN 1974, p. 30). Ces cadres primaires peuvent être plus ou moins structurés, puis transformés ou modélisés. Face à une situation nouvelle, les participants s'appuient sur un socle de connaissances partagées socialement et culturellement, qui leur permet d'interpréter les règles de transformation qui définissent le *cadre transformé* par rapport au cadre primaire de la situation. Pourtant,

*« certaines activités semblent avoir des délimitations rituelles et organisationnelles, d'autres se contentent de délimitations organisationnelles » (WIDMER 1992, p. 25).*

Dans une situation d'évaluation, il est alors possible d'identifier les modélisations qui transforment le cadre d'activité. Le modèle stabilisé dans l'évaluation est un cadre primaire non-transformé, mais déjà structuré. Il s'agit de la situation dans laquelle l'enseignant interroge des candidats et attend d'eux une réponse rédigée. La correction se fait par l'enseignant qui interagit directement sur les écrits du candidat. Elle se caractérise par différentes formes observables qui disposent de trois fonctions. Le correcteur annote la copie de manière à y inscrire des traces et repères :

- qui facilitent son travail pour déterminer la note globale ;
- qui indiquent un corrigé ou retour pédagogique au candidat ;
- qui permettent de justifier la notation vis-à-vis de ses pairs.

En effet, les phrases affirmatives, interrogatives, les expressions ou verbes à l'infinitif, à l'impératif, les interjections, abréviations ou signes de ponctuation sont des inscriptions qui s'adressent au candidat. Les chiffres ou bâtons indiquent plutôt des repères pour le correcteur qui comptabilise les points attribués aux différentes parties du travail attendu. Les adresses plus neutres, telles que les consignes ou règles à suivre, ont un but pédagogique pour le candidat qui reçoit sa copie annotée, et argumentatif pour les pairs de l'enseignant qui accèdent directement à la correction de leur collègue. Enfin, la note et l'appréciation générale de la copie apportent un avis général de la copie qui s'adresse plus souvent aux membres de jury (CAPELLE 2010).

tracons yrobantes, mais en signalant des cause extritieures comme son appartenance sociale, son ôge etc. C'est à qui explique la foue et en même temps la fragilità dei pressige, in effet les attitudes changent are fil des époques, donc les opinions dont découvert les préjugés aussi, qui me sont oh que leurs reflets versame. L'homme qui m'a que des péjugés, m'est pas un sajet pensant 3 l'est un avan passif on se possible les prejulio du monent, comme l'exprime Kant dans sa phrase de prejuge amère

la pensée, dans une démande villique envers tore qui l'entoure (à Boacement pour otrie de l'éloignement il des principas qui par définition s'opposent à la démande critique. En effet, il se donne une drible tâche: d'une part de vittque l'opinion des peterdes savoirs, et des raisonnements sopéristes. c'est à dire  $145 - 7$ balacieux, et qui ont pour but de sectuir l'avritoire. C'est Platon, qui nomplèt pour la première fois cette forution, que me certrant d'extruer tous les plicosophes authoritiques. D'autre part, d'exercer une sièrre signeme qui atteint l'absolue verité, l'errevie même des choses. Pour cela, je a recoisson à la perisée, au sens étroit, et qu'on attribué aux  $\Omega$ seule humains, c'est-à-dire l'acte réflection. conscient, delibera et dans lequel il s'engage volontaire. ment lette penses first partie integrante d'un

**Figure 21Exemples d'annotations sur une copie papier**

Dans la plupart des épreuves telles que celles du baccalauréat ou des examens dans l'enseignement supérieur, les copies ne sont pas rendues aux candidats. Elles le sont uniquement en cas de réclamation de la part d'un candidat. Le cas échant, les candidats reçoivent une note mais qu'exceptionnellement les commentaires du correcteur. Pourtant, j'ai pu observer que la pratique d'annotation orientée vers le candidat sur les copies rédigées est une pratique systématique chez les correcteurs. L'usage de ces traces de correction, observables sur les copies papier d'un examen tel que le baccalauréat, témoigne donc de pratiques stabilisées et ritualisées entre pairs. L'annotation d'une copie s'apparente en effet à une pratique de l'ordre du rituel.

Pour certains concours tels les concours de recrutement du ministère, dans lequel les enjeux professionnels sont importants, il est donné pour consigne aux correcteurs de ne pas annoter les copies. En effet, les annotations et traces laissées sur une copie constituent des éléments de recours pour certains candidats qui souhaiteraient contester leur note au concours. Ces recours devenus fréquents ont ainsi entraîné des restrictions dans les pratiques de correction. Les annotations et traces sur la copie sont des enjeux dans la relation évaluative entre correcteur et candidat. Leur lecture en parallèle de la copie du candidat peut être révisée et donner lieu à des modifications sur la décision prise par le correcteur. Pour conserver sa souveraineté, le correcteur est alors contraint d'inhiber cette pratique. De plus, les annotations n'étant que rarement reçues par les candidats en tant que retour pédagogique, le maintien de cette pratique semble donc davantage utile au correcteur, dans sa relation avec les membres de l'institution. En effet, elle permet une mise en visibilité d'éléments qui orientent la manière de lire et d'apprécier le contenu d'une copie.

### **5.3.2 L'instrumentation des relations par phases**

L'utilisation des technologies dans le processus d'évaluation introduit différentes évolutions dans le cadre primaire précédemment décrit. Celles-ci sont liées à l'anonymat des copies, la correction dématérialisée sur écran, l'interrogation par questionnaires à choix multiple, puis la réalisation d'évaluations sur ordinateur.

### 5.3.2.1 De l'évaluation personnalisée à l'anonymat

La première des évolutions qui est celle de l'anonymat des corrections pour les évaluations pédagogiques est liée à une procédure législative. Il s'agit de mettre en place une procédure visant à masquer les informations d'identification du candidat pour les remplacer par un numéro ou code d'anonymat, qui permettra de faire l'association entre la note et les noms du candidat. La production de la note devient alors un acte interactionnel dépersonnalisé entre candidat et correcteur. Dans ce rapport, seule subsistent l'écriture manuscrite qui *corporalise* le candidat par le geste d'écriture. La correction n'est plus posée en termes d'interaction sociale (correcteur X ou identifiable / identité de l'élève), mais en termes d'interaction institutionnelle et de catégories (correcteur X ou identifiable / candidat X). L'écriture manuscrite préserve la personnalisation de la copie et par voie de conséquence, l'acte de correction, bien que le rapport entre le correcteur et le candidat soit distancié.

### 5.3.2.2 De la correction sur papier à l'écran

La dématérialisation des copies pour leur correction par internet introduit une seconde évolution dans les modalités pratiques de correction. Le papier reste dans ce cas le support d'interaction initial entre candidats et correcteurs. Souple et peu cher, il peut être distribué en masse pour faire composer des cohortes de candidats au même moment. La dématérialisation de la correction se traduit ensuite par une relation instrumentée du correcteur pour interagir sur la copie manuscrite numérisée. L'enrobage numérique qui supporte la copie formalise et instrumente la correction collective de copie. Le correcteur ne voit plus une copie manuscrite, mais une copie mise en parallèle à un cadre technique et à des critères de correction communs à l'ensemble des correcteurs.

L'instrumentation de la correction fait reculer les délimitations à la fois organisationnelle et rituelle, impliquant une distanciation avec le candidat et un rapprochement des membres de l'institution à travers une application de gestion

partagée et des outils de communication synchrones et asynchrones. Ainsi, la situation de correction devient une activité multipartite et non plus seulement dyadique, puisque le correcteur peut interagir sur le même support, à la fois vers ses pairs et vers les candidats à travers leurs copies.

Le correcteur interagit sur la copie au moyen d'outils intégrés permettant les actions d'annoter, surligner, barrer, ajouter des signes (points d'interrogation, coches, croix…). La notation n'est plus directement intégrée à la copie. Elle devient un élément annexe, qui se complète questions par questions ou sous-questions par sous-questions en marge de la copie sur l'écran. Le comptage des points étant automatique, ce n'est plus le correcteur qui comptabilise le totale de la note finale sur la copie, mais l'ordinateur.

Cette évolution dans la façon de noter une copie point par point au lieu de pouvoir la noter dans son ensemble transforme effectivement les pratiques routinières des correcteurs. Les négociations et ajustements demandés par les correcteurs témoignent alors de l'importance du mode de production de la notation, élément décisif et propre à un savoir-faire professionnel lié à l'acte d'évaluation. Sur l'application, l'appréciation générale du correcteur n'est plus inscrite en en-tête du corps de la copie. Elle est saisie dans un encadré à part, juxtaposé à la note sur l'interface. L'interface de correction fournit donc une vision d'ensemble pour chaque copie, de même que sur l'ensemble des copies. Le contexte de correction transforme l'espace de travail, redéfinissant les frontières du cadre de correction.

### 5.3.2.3 Du questionnement ouvert au questionnement à choix multiple

La copie rédigée à la main par le candidat, se distingue de la copie sur laquelle il est demandé au candidat de cocher des cases en réponse à une question. Le questionnaire sous forme de questions à choix multiples (QCM) est le troisième cadre transformé observable. Ce cadrage apparaît comme celui étant le plus éloigné des modalités propres au cadre primaire et par ailleurs, de la relation évaluative entre enseignant et candidat. L'enseignant qui interroge au moyen d'un QCM instrumente le rapport évaluatif en définissant le contenu des éléments de la copie dans sa forme, de manière identique pour chacun des candidats. Il dépersonnalise ainsi la copie et se détache de l'identité du candidat qu'il évalue. Dans cette configuration, le rapport à l'identité du candidat est entièrement distancié et rendu anonyme. Le report de la note au candidat est entièrement automatisé par la lecture automatique des copies, par contrôle avec la fiche d'émargement et la liste des candidats insérée dans le système.

Le QCM transforme donc les modalités rituelles de production de la note. Le correcteur n'interagit plus avec les écrits du candidat et la pratique d'annotation n'est d'ailleurs jamais observée sur un QCM. Suite au paramétrage préalable, la notation automatisée par un logiciel informatique peut se substituer à l'acte de correction. Les conventions de l'évaluation et de la correction sont détournées et les pratiques d'interaction entre candidat et correcteur habituellement médiées par la copie sont dans ce cas inhibées.

### 5.3.2.4 De l'interrogation sur papier à celle sur ordinateur

La quatrième évolution du cadre d'évaluation concerne la composition de l'examen par les candidats sur ordinateur faisant apparaître une correction numérique. Dans ce nouveau cadre, les concepteurs du dispositif technologique continuent de nommer « copie », un objet qui ne ressemble plus à une copie papier. En effet, il s'agit des réponses d'un candidat aux différentes questions d'une épreuve enregistrées dans la base de données informatique. L'inscription numérique parcellise en réalité la copie qui ne se présente plus comme un tout unitaire. Le maintien de ce terme permet aux concepteurs de faire référence aux pratiques stabilisées dans l'évaluation. Ces derniers font aussi le choix de conserver un mode de passation le plus proche possible de celui sur copie papier. Ce choix des concepteurs traduit le ressenti d'un attachement des praticiens, à des habitudes et aux modalités pratiques ancrées dans le processus d'évaluation. Les réponses sont en fait assemblées une fois les corrections achevées, pour former ce qui serait plutôt une « copie numérique », par la conversion des questions, réponses et évaluation pour chaque candidat, en format PDF. L'instrumentation de l'évaluation numérique se caractérise alors par un détachement total de l'enseignant par rapport au cadre initial intégrant la copie papier et la personnalisation de ses auteurs. Dans cette configuration, les candidats sont soumis aux mêmes règles et aux mêmes contraintes formelles de composition. La différence tient ici au fait que l'anonymat peut devenir total. La composition, de même que la correction est entièrement assistée par ordinateur. La relation pédagogique devient alors entièrement instrumentée. Les questions impliquant des réponses dactylographiées permettent néanmoins au correcteur de retrouver le rapport avec la production écrite du candidat, lui donnant ainsi accès à son mode de raisonnement ou à la qualité de son savoir-faire rédactionnel et orthographique.

La copie d'examen apparaît effectivement comme l'objet au cœur de l'instrumentation du processus d'évaluation avec la technologie. Elle est aussi au cœur de la relation évaluative entre candidat et correcteur. Les artefacts technologiques transforment effectivement la copie de différentes manières et par voie de conséquence, les interactions et relations entre les différents participants à l'évaluation. Ils contribuent également à délimiter les frontières des cadres à la fois organisationnels et rituels de la situation d'évaluation. Les évolutions observées sur la situation reconfigurent le réseau d'acteurs humains et non-humains ainsi que les rôles et positionnements de chacun. La production de notes instrumentée apparaît alors comme un mode de production nouveau, qui transforme les pratiques évaluatives et les codes qui y sont associés. Les usagers influencent et contribuent à délimiter les frontières des évolutions possibles dans le processus d'évaluation. Par conséquent, les projets d'innovation et les usages effectifs qui se stabilisent vont permettre de documenter notre problématique pour identifier ces frontières dans les pratiques d'évaluation instrumentées avec des technologies.

# **6 Les f ormes d'appropriation des technologies**

La trajectoire de l'innovation et les usages émergents suivis au cours de cette étude ont permis de mettre en évidence les différentes phases du processus d'évaluation et des pratiques. Les développements informatiques réalisés par l'équipe de conception s'articulent progressivement dans les usages et commencent à se stabiliser. Ce chapitre décrit le déroulement des usages effectifs à travers la réalisation de deux projets. Les concepteurs ne parlent plus ici d'*expérimentations*, mais revendiquent la dénomination de *projets* pour caractériser la mise en application effective, en grandeur nature, du dispositif au sein des usages. Dans ce cas, la phase de démonstration a permis une conversion des participants en tant que prestataires et clients usagers. Le dispositif a été jugé adapté et chaque phase d'évolution dans la conception du dispositif informatique sera alors une *version* nouvelle (ROSENTAL 2009). Pour les concepteurs, l'emploi de ces termes vis-à-vis de leurs potentiels futurs clients n'est pas sans importance. Ils permettent de rendre compte de la qualité et de la pertinence du dispositif, pour en justifier le prix.

Le premier projet concerne la mise en place du processus de gestion et de correction dématérialisée des épreuves du baccalauréat français à l'étranger. Dans ce contexte, les concepteurs réorganisent le processus d'évaluation habituel des usagers en les formant à la gestion du processus d'évaluation dématérialisé. L'analyse de la prise en main du dispositif va alors permettre de voir comment s'opèrent ces changements dans les pratiques. Le second projet concerne ensuite celui de la réorganisation des procédures de traitement et d'anonymat des copies de concours pour le recrutement des personnels dans l'Éducation Nationale. Pour ce projet, les usagers négocient le processus d'évaluation dématérialisé et vont contribuer à une redéfinition de ses contours. L'analyse de ce projet permet de montrer que le processus d'innovation n'est pas figé et

qu'il peut effectivement être amené à se redéfinir selon les pratiques des usagers qui se saisissent du dispositif.

## **6.1 La dématérialisation des corrections d'épreuves concertées**

Le premier grand projet concerne des épreuves de baccalauréats généraux français réalisées dans différentes matières correspondant aux séries Littéraire, Scientifique, Économique et Social. Ces épreuves ont pour spécificité d'être passées tous les ans par environ 1 100 élèves scolarisés à l'étranger pour la zone Asie-Pacifique. Sur ce périmètre, les épreuves sont réalisées dans 11 établissements répartis à travers les différents pays de la zone. Environ 200 enseignants travaillant à l'étranger et en métropole, se partagent la correction des copies. Dans chaque matière et pour chaque sujet d'épreuve, une collaboration et une concertation des enseignants est nécessaire pour permettre l'harmonisation des corrections, selon les mêmes règles que les épreuves réalisées en métropole. Les contraintes logistiques sont donc importantes, car cela implique de trier les copies papier, de les rendre anonymes et de les faire acheminer, de manière sécurisée, une première fois pour la correction, et une seconde pour la délibération dans les centres de jury. De nombreux organisateurs et responsables pédagogiques participent à la mise en place de cette organisation concertée. La réalisation de ces évaluations passe par une collaboration entre des acteurs dispersés en France et dans le monde. En même temps, les organisateurs doivent veiller à répondre au mieux aux différents enjeux et contraintes pour l'institution, tels que la maîtrise des coûts, le respect de délais de la « reconquête du mois de juin »38, la sécurisation des procédures, alors que d'autres contraintes géopolitiques peuvent affecter le travail des participants sur certaines zones du réseau.

<u>.</u>

<sup>38</sup> « La reconquête du mois de juin » est une mesure initiée pour l'année scolaire 2007-2008 et les années suivantes par le ministre de l'Education Nationale Xavier DARCOS. Cette mesure a pour but de donner deux à trois semaines de cours supplémentaires, selon le niveau des classes pour permettre aux enseignants d'achever correctement leur programme et de profiter de cette période pour aider les élèves dans la préparation des examens (brevet, baccalauréat, BEP, CAP…).

Pour répondre à l'ensemble des contraintes liées à ce contexte, l'entreprise NEOPTEC a fourni la plateforme VIATIQUE pour la dématérialisation des épreuves et de la correction. L'implication d'un chef de projet et du directeur informatique de l'entreprise, aidés par l'équipe d'informaticiens, a alors permis de mettre à disposition des usagers l'ensemble des ressources et de les former à son utilisation afin que ces derniers puissent agir en toute autonomie les années suivantes. Une collaboration entre l'entreprise, les responsables au Rectorat et les participants au projet à l'étranger a alors été nécessaire. Le chef de projet de l'entreprise propose de répondre à la demande des usagers à travers trois principaux objectifs, définis de la manière suivante :

> « Mettre en place un moyen technologique adapté pour réaliser la correction dématérialisée du baccalauréat.

> Définir les méthodes permettant à tous les acteurs d'assurer leurs rôles respectifs dans ce processus dématérialisé en toute autonomie et assurer leur formation à ses méthodes.

> Fournir une base complète, notamment à travers la rédaction d'un cahier méthodologique, pour le transfert des compétences nécessaires aux prochains acteurs dans les années futures. »

L'élaboration des documents a constitué une part essentielle du travail pour permettre la mise en place du processus de correction dématérialisée. Parmi ces documents, le cahier méthodologique est le document mobile, qui va structurer l'activité d'évaluation. Il va transiter à travers différents lieux et sera fourni à l'ensemble des acteurs impliqués dans le projet. Ce document reformule le scénario d'évaluation en intégrant les pratiques de dématérialisation et s'accompagne d'un ensemble de feuilles de route définissant les rôles et les actions à réaliser pour chaque poste de responsabilité. Ces documents ont ainsi été élaborés par le biais d'une étroite collaboration entre le chef de projet et les organisateurs des épreuves.

## **6.1.1 Le processus de correction dématérialisée**

Le scénario qui décrit l'ensemble des étapes qui composent le processus de correction dématérialisée est décrit par le chef de projet dans le cahier méthodologique. Ce scénario est illustré de la façon suivante :

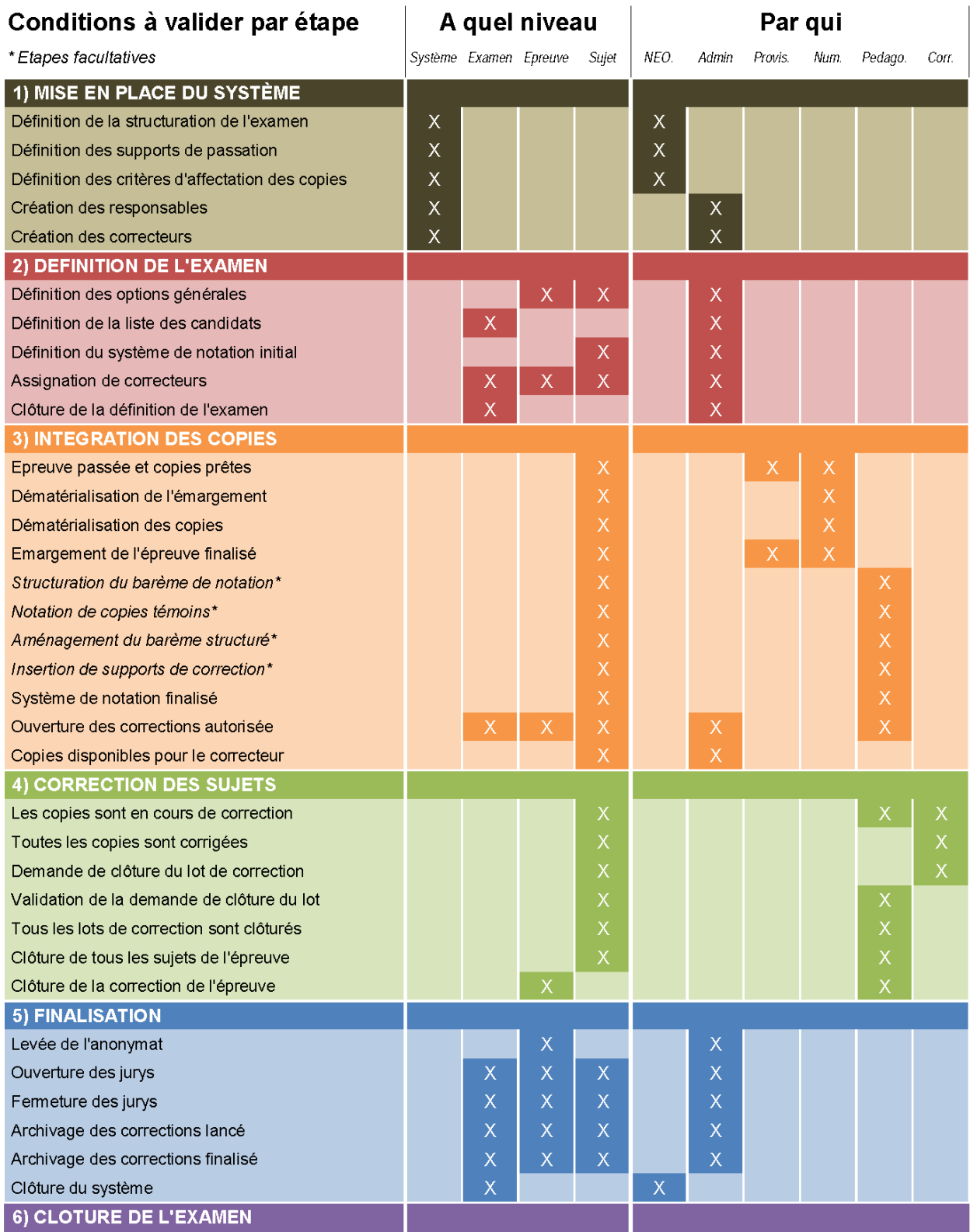

Abbréviations : NEO = Neoptec ; Admin. = Administrateur système (responsable DEC) ; Provis. = Chef de centre d'examens (Proviseur) ; Num. = Gestionnaire de la numérisation ; Pédago. = Responsable IA-IPR ; Corr. = Enseignant-correcteur

## **Figure 22 Scénario des étapes et répartition des rôles dans le processus de correction dématérialisée**

Le scénario est présenté sous la forme de « conditions à valider par étapes ». Il suit donc un déroulement temporel et séquentiel au cours duquel, différents acteurs ont des droits et obligations à différents niveaux d'intervention dans l'organisation. Ces niveaux déterminent différents cadres de participation au cours desquels interviennent les acteurs. Il s'agit de paramétrer les informations dans le système, de définir les modalités de l'examen, d'intégrer les copies dans le système, de corriger les sujets et de finaliser pour clore les épreuves. Les usages dans l'évaluation instrumentée peuvent être analysés aux niveaux de ces différentes étapes.

### 6.1.1.1 La mise en place et le paramétrage du dispositif

Le paramétrage du système a dans un premier temps été réalisé par les membres de l'entreprise. La réalisation du processus implique en effet la distribution des accès aux correcteurs et responsables, correspondant à leurs rôles spécifiques dans l'évaluation. Un administrateur de l'épreuve, des responsables pédagogiques, des numérisateurs et correcteurs disposent de droits d'accès. Pour la prise en main du système, la formation et l'accompagnement des concepteurs a en effet été nécessaire.

> « Pour cette étape, j'ai participé à la formation du responsable du rectorat, désigné pour tenir le rôle d'administrateur du système.

> L'administrateur a été chargé de constituer les listes des candidats, à partir du système informatique du ministère, le système d'Organisation des Concours et Examens Académiques et Nationaux, OCEAN, dans lequel sont stockées ces informations. Pour cette première année, il lui a fallu réaliser un petit développement spécifique en coordination avec nos développeurs afin de pouvoir mettre en communication le système VIATIQUE avec le leur. Cela a été nécessaire pour pouvoir extraire les

résultats de VIATIQUE et les reverser dans OCEAN après les épreuves. »

La définition de l'examen nécessite en effet l'insertion des listes de correcteurs avec leur affectation sur chacune des épreuves et copies suivant des règles définies pour les corrections. La règle est dans ce cas, de répartir les copies des élèves à des correcteurs qui enseignent dans des établissements différents de l'élève et de brasser les copies afin d'affecter un échantillon de copies d'élèves issus de différents établissements. Ces règles participent à l'harmonisation des corrections. À cette étape, l'administrateur va également définir le contenu et le système de notation prévu pour chaque épreuve, c'està-dire le nombre de points prévus pour chaque question et critère d'évaluation. Cette définition préalable à l'épreuve est qualifiée de « système de notation initial », car il pourra être ajusté avant le début des corrections. Chaque épreuve est également associée à un sujet d'évaluation qui peut intégrer des annexes. Une fois l'ensemble des éléments caractéristiques d'une épreuve défini, l'administrateur doit valider les informations afin de permettre le passage à l'étape suivante.

Cette organisation étant nouvelle pour l'ensemble des participants, le chef de projet explique qu'une « répétition générale » a été organisée :

> « La répétition générale a été proposée uniquement pour cette première année. Elle n'est pas prévue dans le scénario pour les années suivantes. Il s'agissait d'initier les acteurs et de les rassurer. Pour nous, c'était aussi le moyen de vérifier que tout était bien en place et qu'il n'y aurait pas de problème au cours du processus. En cas de problème, les syndicats n'auraient pas manqué de pointer du doigt notre système et notre réputation aurait vite été compromise.

> Bref, avec cette répétition générale qui était en fait, la dématérialisation des épreuves de baccalauréat blanc, nous avions déjà réalisé les

étapes de préparation des épreuves : les listes de candidats et de correcteurs avaient déjà été intégrées dans le système, de même que la règle définissant la façon de répartir les copies aux différents correcteurs.

Et puis, la répétition a également permis aux organisateurs de communiquer les informations nécessaires et de sensibiliser les acteurs sur le terrain, aux directives nécessaires pour la passation des épreuves par les candidats. »

La réalisation de la dématérialisation dans des conditions qui présentent moins d'enjeux est en effet une étape importante qui permet de rassurer les différents participants. Il s'agit de rassurer à la fois les organisateurs, responsables du bon déroulement des épreuves, mais également les membres de jury (IA-IPR et enseignants), chefs d'établissements, enseignants correcteurs et surveillants d'épreuves. Cette première étape vise également la formation des participants puisque de nouvelles directives sont diffusées dans les centres de passation des épreuves par le biais des feuilles de route. Ces directives reposent principalement sur l'utilisation de nouveaux supports définis par l'entreprise : les copies, les fiches d'émargement et les étiquettes prévues pour pouvoir associer les annexes aux candidats au moyen de leur numéro d'anonymat. Ces supports préexistants ont en effet été adaptés pour la dématérialisation. Tous sont destinés à être numérisés sans autre manutention puisque le logiciel effectue tous les traitements automatiquement lors des numérisations : identification de chaque copie au candidat qui l'a composée ; vérification de son statut sur l'émargement et application du cache d'anonymat numérique sur la zone d'identification du candidat pour les corrections. Du fait de ces traitements automatisés, d'autres supports utilisés habituellement ont pu être éliminés du processus, dont notamment les étiquettes d'anonymat et les bordereaux de notation. Les usagers utilisent donc des copies conformes au modèle élaboré par les concepteurs, qui reste le format A3 plié en deux, avec un cartouche d'identification remplacé par un modèle adapté à la reconnaissance numérique. Le fait de conserver ce format calqué sur la copie traditionnelle introduit pourtant un inconvénient dans le processus de dématérialisation puisque les copies doivent être ouvertes avant la numérisation pour être déposées dans le bac à scanner et lues en série sur leurs deux faces. Pour la numérisation, une interdiction formelle d'utiliser des agrafes, de la colle ou de l'adhésif pour associer des documents est mentionnée sur les documents voués à être transmis dans les centres d'épreuves, pour les surveillants de salle et les candidats à l'épreuve. Le chef de projet raconte la façon dont se sont déroulées les opérations :

> « Les copies vierges, destinées à la composition des candidats, ont été produites directement dans les centres d'examen à l'étranger, à partir du nouveau modèle officiel dont les spécificités sont décrites dans le cahier méthodologique. »

Ces changements n'introduisent donc pas de modifications majeures pour la composition des candidats à l'examen. Ces derniers composent sur les copies vierges distribuées en salle, en indiquant leur nom, prénom, date de naissance et numéro de candidat à l'aide du cartouche d'identification imprimé sur chaque feuille et numérotent les pages de leurs copies. Le surveillant en salle contrôle l'identité des candidats, effectue l'émargement, énonce les consignes et distribue les sujets, avant de collecter les copies à la fin de l'épreuve.

### 6.1.1.2 La numérisation des copies par les usagers

<u>.</u>

Suivant les conseils des concepteurs, les organisateurs des épreuves ont fait l'acquisition de scanners image standards de type TWAIN<sup>39</sup> et les ont installés dans les centres d'épreuves prévus pour la numérisation. La numérisation des copies a ainsi été réalisée par des responsables formés par les concepteurs. Les formations ont été menées à distance par téléphone, chacun des participants à l'échange étant face à un ordinateur relié au scanner afin de procéder en même temps aux différentes étapes tout en étant guidé par les recommandations du formateur. La procédure débute par la vérification et

<sup>39</sup> TWAIN est un protocole informatique standard destiné principalement à relier un scanner d'image à un ordinateur, permettant à tout logiciel de traitement d'image compatible TWAIN de piloter le scanner pour contrôler et lancer l'acquisition de l'image, quels que soient le modèle et le constructeur du scanner (définition Wikipédia, disponible en ligne à l'adresse :<http://fr.wikipedia.org/wiki/TWAIN> [consultée le 08/05/2012])

la préparation des lots de copies et de la fiche d'émergement qui leur est associée. La feuille d'émargement est numérisée en première et recense le nombre de candidats présents et absents à l'épreuve. Ensuite, le lot de copies est numérisé et les informations qui viennent d'être intégrées sont automatiquement corrélées avec les informations qui figurent sur les copies. La numérisation de l'ensemble de ces documents est indiquée aux usagers afin qu'ils puissent vérifier que toutes les copies ont effectivement été numérisées. Cette procédure nouvelle dans le processus d'évaluation est donc réalisée avec attention par les usagers. L'assistance des concepteurs à distance permet d'accompagner et de guider les utilisateurs dans leur prise en main des outils. Lorsque tout est conforme, les responsables de la numérisation valident et rendent alors les copies disponibles aux responsables pédagogiques s'ils souhaitent ajuster le barème.

> « Finalement, le processus a été réalisé comme prévu. Seul deux cas problématiques se sont présentés lors de la numérisation puisque une épreuve dans un centre a été réalisée sur des copies vierges non conformes au modèle officiel. Dans d'autres centres d'examen, il est aussi arrivé que la fiche d'émargement ne soit pas non plus conforme pour la reconnaissance automatique. Néanmoins, ces cas ont pu être facilement gérés, puisque dès lors que nous avons eu l'information de la part des responsables chargés de la numérisation, nous avons demandé le scan de ces documents à partir desquels nous avons saisi les données directement dans le système. »

Réalisée une première fois lors de la répétition générale, cette étape a pu être réalisée correctement par les responsables de centres d'examen, avec l'aide ponctuelle des concepteurs, notamment en cas d'illisibilité de copies liée à des encres trop claires ou au contraire, traversant le papier sur les faces recto et verso. Dans ce cas, les images ont été retraitées numériquement afin d'assurer une lisibilité adéquate de la copie à l'écran pour le correcteur. Ensuite, le chef de projet explique le déroulement des opérations qu'il qualifie de « facultatives » pour les usagers dans le scénario de dématérialisation :

« Immédiatement après la numérisation, les copies sont disponibles pour les responsables chargés de l'entente sur le barème de correction. Ici, le barème pour chaque épreuve a été inséré directement par l'administrateur du système, en liaison avec les responsables IA-IPR, qui ont fourni le barème national pour chaque épreuve, ainsi que d'autres supports pour les corrections. Ces supports ont également été insérés dans le système par des responsables du rectorat. L'ensemble de ces supports a été mis à la disposition des correcteurs, le plus souvent en amont du lancement effectif des corrections.

Dans certaines disciplines comme la philosophie, ces étapes concernant les procédures d'entente des membres sur les critères de correction et la définition d'un barème commun, déterminé sur la base de copies témoins, n'ont pas été réalisées à l'aide des fonctionnalités prévues dans le système. »

Les copies témoins dans la procédure de correction du baccalauréat correspondent à un échantillonnage de copies réelles évaluées en concertation par une commission d'entente composée d'inspecteurs d'académie (IA-IPR) et d'enseignants correcteurs. Cette commission est chargée de définir le barème de correction définitif qui sera diffusé ensuite par vidéoconférence, avec des consignes de correction, auprès de l'ensemble des correcteurs de l'épreuve. Ces consignes de correction et les documents d'exemple pour la correction sont prévus par les concepteurs pour être intégrés sur le dispositif avant l'ouverture des corrections. Les responsables peuvent encore à ce moment affiner leur barème de notation, avant que celui-ci soit validé et ne puisse plus être modifié une fois les corrections lancées. En fonction des matières et des pratiques des usagers, ces fonctionnalités ne sont pas utilisées dans le déroulement effectif du processus d'évaluation.

#### 6.1.1.3 La correction des copies

Une fois le système de notation défini et validé par les responsables pédagogiques de chaque épreuve, les corrections sont rendues disponibles aux correcteurs par l'administrateur qui délivre les accès. Le lancement peut également être programmé pour démarrer à une date et une heure décidées en amont. Dans les deux cas, le système de notation doit être validé pour permettre le lancement effectif des corrections, car pour l'examen du baccalauréat, le barème ne pourra pas être modifié en cours de correction, sauf en cas exceptionnel. Les correcteurs peuvent alors corriger les copies à l'aide des différents outils d'annotations, de notation ainsi qu'à l'aide de supports intégrés à la plateforme. Le chef de projet relève à propos de l'utilisation des outils de communication et de partage :

> « Tout au long des corrections, chaque correcteur reste en liaison avec le responsable pédagogique et ses collègues, à l'aide des outils de communication de la plateforme, le forum pédagogique et la messagerie.

> Les correcteurs utilisent ces outils par exemple pour demander des précisions ou signaler des cas problématiques. En cas de problématique particulière sur une copie, un bouton est prévu pour envoyer un lien qui redirige le responsable directement vers la copie. Mais les outils de communication sont aussi largement utilisés pour des communications plus personnelles du type : « comment ça va ?... ». En fait, ils contribuent aussi à rapprocher et à entretenir le lien social entre les enseignants durant ce travail collectif. »

En effet, les échanges sur la plateforme se font majoritairement entre les correcteurs qui se soutiennent et partagent leurs avancées et sentiments sur leur travail. Les responsables pédagogiques suivent plus discrètement l'avancée des corrections en temps réel sur un tableau de bord dynamique et accèdent aux messages du forum. Dans ce nouveau contexte, le rôle des acteurs et la nature de leurs échanges évoluent. Les correcteurs se rapprochent via les outils pour communiquer leurs ressentis sur la correction à l'écran. D'ailleurs, ces derniers échangent également sur les forums internet pour partager cette nouvelle expérience de correction<sup>40</sup>.

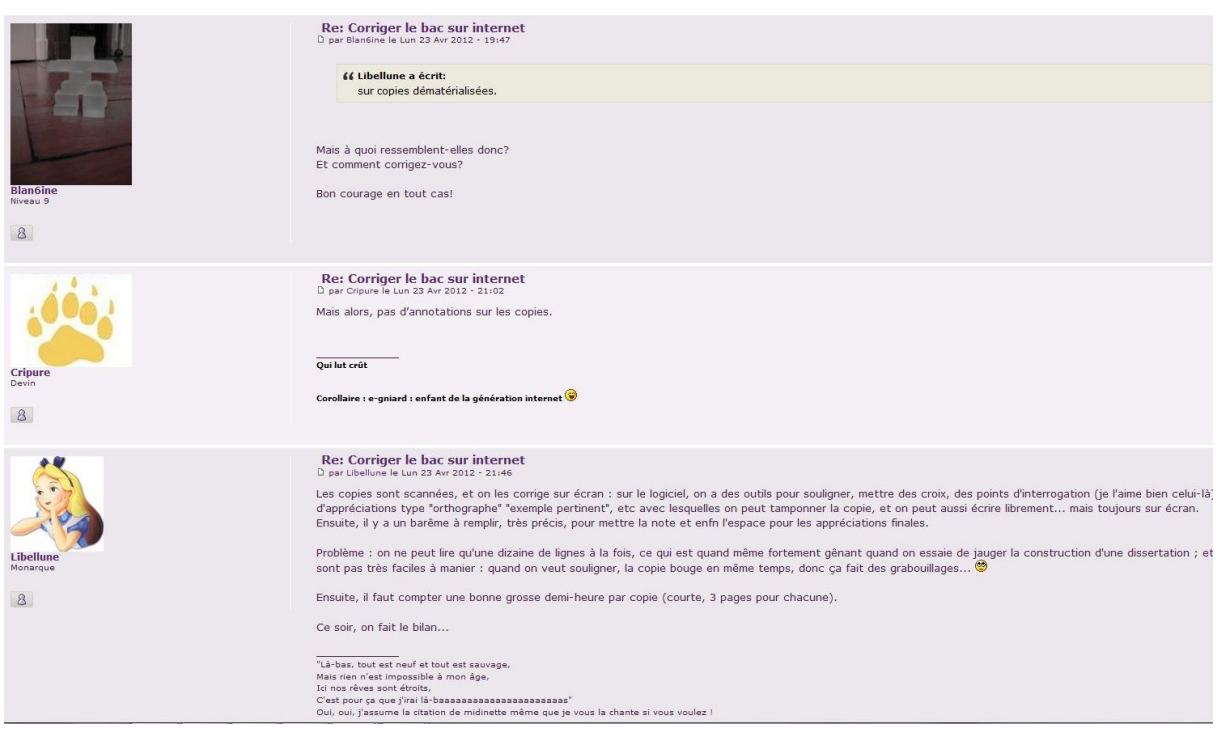

**Figure 23 Extrait des échanges sur la correction dématérialisée sur forum**

Pour les responsables pédagogiques, l'accès sur la plateforme leur permet, conformément à leurs fonctions, d'encadrer les corrections à distance. Mais cette visibilité sur le travail des correcteurs est perçue par certains comme un moyen de contrôle alors qu'une grande confiance est en général accordée aux correcteurs. C'est pourquoi les responsables pédagogiques ajustent leur degré d'intervention dans ce nouveau contexte, de façon à ne pas être trop intrusifs sur le travail des correcteurs.

<sup>&</sup>lt;u>.</u> <sup>40</sup> Consulter les échanges sur le forum Neoprofs.org : [http://www.neoprofs.org/t46850-corriger-le-bac](http://www.neoprofs.org/t46850-corriger-le-bac-sur-internet)[sur-internet](http://www.neoprofs.org/t46850-corriger-le-bac-sur-internet) [consulté le 27/09/2012]

Certains correcteurs sont aussi amenés à solliciter directement leur responsable sur le forum pédagogique pour demander des conseils sur les problématiques pédagogiques rencontrées. Les usagers s'approprient alors le dispositif comme un espace de partage et de concertation qui relie chacun des acteurs du réseau entre eux, et les positionne effectivement selon leurs droits et obligations dans le processus :

> « Le rôle du responsable est également d'être à même de gérer les imprévus. Dans certains cas, les responsables souhaitent pouvoir redistribuer les copies d'un correcteur empêché en dernière minute. Une fois leurs corrections finalisées, chaque correcteur demande la validation de ses corrections sur la plateforme, afin de signaler à son responsable qu'il considère que celles-ci sont bien achevées. Le responsable peut alors valider cette demande ou bien relancer certaines corrections, s'il le juge nécessaire. C'est le responsable qui décide de la clôture effective des corrections sur la plateforme. »

### 6.1.1.4 La clôture de l'examen

Dès la clôture des corrections sur la plateforme, les épreuves sont indiquées en phase de finalisation. Cela signifie que les résultats sont prêts à être exportés pour les délibérations. L'administrateur peut alors lever l'anonymat numérique et transmettre les résultats au jury qui étudie les cas nominativement :

> « La levée de l'anonymat est une opération réalisée en un clic : les résultats sont rendus nominatifs dans VIATIQUE pour être exportés vers le système d'informations OCEAN. Cette gestion informatisée des résultats par le système maximise donc le temps de correction, car aucune manutention ou saisie de notes n'est nécessaire entre la fin des corrections et la transmission

des copies aux membres de jurys. C'est appréciable pour eux car les délais de correction sont souvent courts.

Suite à cette opération, le responsable génère la création des archives des copies corrigées dématérialisées, sous format PDF. Celles-ci sont indexées afin d'être mises à la disposition du Président de jury pour les délibérations, puis stockées informatiquement pendant la durée règlementaire, notamment en cas de demande de consultation par un candidat. »

Responsables, enseignants et administratifs sont donc formés à l'utilisation du dispositif qu'ils prennent en main et adoptent pour assurer leurs fonctions habituelles. Le dispositif répond effectivement à l'organisation des épreuves qui préexiste et à ses contraintes. Les concepteurs transmettent leurs compétences pour la dématérialisation aux participants dans le processus d'évaluation, contribuant à faire évoluer leurs fonctions et pratiques. Les usagers se connectent en autonomie sur la plateforme par internet pour paramétrer leurs épreuves, numériser leurs copies dans les centres d'examens et mettre à disposition des correcteurs les copies dématérialisées et les informations pour leur évaluation. Ils exportent ensuite les résultats dans leur système d'informations informatique. Les procédures numériques se substituent donc aux anciennes procédures d'organisation, de traitement des copies, de concertation et de correction initialement réalisées sur papier et en réunions en face à face.

## **6.1.2 Analyse des retours d'expérience entre concepteurs et usagers**

Tout au long de la réalisation du projet, les concepteurs s'intéressent aux avis et veillent à la satisfaction des utilisateurs. Pour cela, des « enquêtes de satisfaction » sont réalisées auprès des différents utilisateurs (enseignants-correcteurs et proviseurs). Ces enquêtes ont pour but la prise en compte des avis et demandes des usagers pour ajuster les fonctionnalités et répondre au mieux à leurs pratiques. Les résultats de ce type d'étude sont importants car ils seront intégrés au bilan de projet réalisé par les concepteurs pour les usagers et permettront notamment d'émettre des recommandations sur les évolutions à intégrer pour les années futures.

### 6.1.2.1 L'avis des usagers

Deux enquêtes ont été menées par les concepteurs afin de recenser les avis des utilisateurs : l'une auprès des enseignants-correcteurs, l'autre auprès des proviseurs. Les concepteurs ont jugé important de distinguer les avis des usagers à deux niveaux du projet : le premier niveau concerne la plateforme de correction VIATIQUE pour la réalisation du baccalauréat et le second niveau porte sur l'organisation déployée par l'ensemble des participants impliqués autour du projet de dématérialisation. En effet, les avis concernant le projet sont dépendants de l'implication de tous les participants et de l'organisation qui a été mise en place par les responsables. Les concepteurs doivent donc veiller à ce que les résultats permettent de distinguer, et qui peut être amélioré de leur côté, au niveau du dispositif technologique et ce qui peut être amélioré dans les moyens mis en œuvre par les usagers pour opérer la transition d'un mode d'organisation à un autre.

L'enquête auprès des enseignants correcteurs s'est présentée sous la forme d'un court questionnaire, portant sur les principaux aspects des corrections dématérialisées des épreuves. Ce questionnaire était accessible par internet du début juillet à la fin septembre, c'est-à-dire juste après le rendu des notations et permettait aux usagers de s'exprimer de manière anonyme après leurs corrections sur le dispositif. Parmi les 191 enseignants ayant participé aux corrections dématérialisées, 32 enseignants ont répondu au questionnaire. Malgré cette participation minime, les concepteurs établissent le compte-rendu de ces réponses, conformément à leur engagement auprès des responsables utilisateurs. Ils mettent ainsi en évidence un écart minime, mais pour autant significatif, concernant la satisfaction générale entre l'application et l'organisation déployée autour du projet, comme l'illustre le schéma suivant :

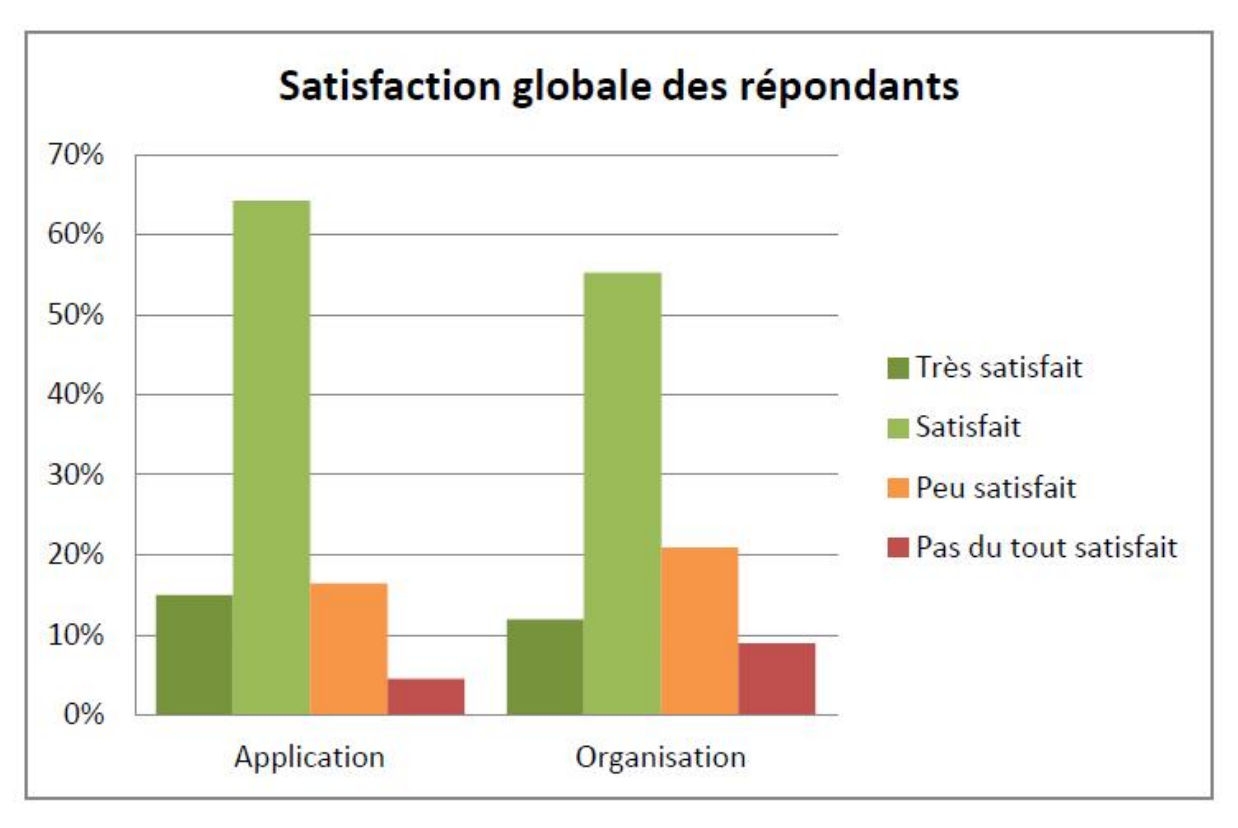

**Figure 24 Comparaison des avis des correcteurs sur le dispositif et l'organisation**

Cette distinction opérée dans le mode de questionnement anticipe en fait les réponses des usagers. En effet, pour ces derniers, il apparaît que l'organisation mise en place ait été moins satisfaisante que le dispositif technologique en lui-même. Pour les concepteurs, cette distinction importe puisque le bilan doit leur permettre de repérer des faiblesses dans la conduite des opérations afin de suggérer des pistes adaptées pour permettre d'ajuster et d'améliorer l'intégration du nouveau processus. En opérant cette distinction dans le questionnement, les concepteurs cherchent à montrer que le dispositif n'est rien si les responsables de l'organisation ne mettent pas en œuvre les moyens adéquats pour permettre une évolution appréciée des pratiques de chacun.

Dans la même logique, les concepteurs interrogent les répondants sur la personne qui les a formés et sur l'utilité de cette formation pour la correction dématérialisée sur le dispositif. En effet, la formation des enseignants a été réalisée en deux étapes. D'abord, un responsable chez les concepteurs a formé en présentiel une vingtaine d'enseignantsréférents, soit environ un référent par établissement. Par la suite, ces enseignantsréférents ont formé eux-mêmes leurs collègues dans les différents établissements. Ce questionnement fait à nouveau rétrospectivement écho aux expériences des formateurs :

> « Lors de la formation, on s'est aperçu que certains avaient déjà exploré l'application à l'aide des codes d'accès qu'on leur avait fournis. Du coup, la formation leur est parue peu utile. »

Suite à leur expérience auprès des usagers sur le terrain, les concepteurs orientent en effet leur questionnement pour permettre de fournir des éléments d'explication aux responsables, concernant les avis défavorables qu'ils pressentent chez certains usagers. En fait, les concepteurs anticipent sur ces réponses qui viendront valoriser leur dispositif. En effet, les usagers qui se sont plaints de la formation ont indiqué que le dispositif était facile à utiliser et adapté pour la correction. Néanmoins, les facilités de prise en main n'étant pas les mêmes pour tous, la formation à l'usage pour les premières utilisations restent pour les organisateurs et les concepteurs, une prestation nécessaire, en ce qu'elle permet de rassurer les usagers et d'être plus confiants dans l'utilisation de leur nouvel outil de travail.

Puis les concepteurs ont cherché à se prémunir contre la principale critique présupposée dans cette transition de pratiques. Celle-ci correspond au temps passé pour corriger et annoter une copie. En effet, passer de l'utilisation d'un stylo sur le papier à celle d'une souris et du clavier sur écran introduit un changement notoire auquel les correcteurs doivent s'habituer. Pour cette première année, les concepteurs s'attendent alors à des remarques défavorables en ce sens. Afin d'éviter que ces difficultés ne l'emportent sur la mise en place pérenne des nouveaux usages, les concepteurs formulent leur questionnement en termes de simplicité d'utilisation, de pertinence des fonctionnalités par rapport aux besoins pour la correction et sur le fait que l'application permet de corriger dans un délai satisfaisant. Voici les résultats qu'ils obtiennent :

 90% des répondants admettent que « l'application pour les corrections est simple à utiliser »

 78% reconnaissent que « ses fonctionnalités sont adaptées pour la correction de leurs épreuves »

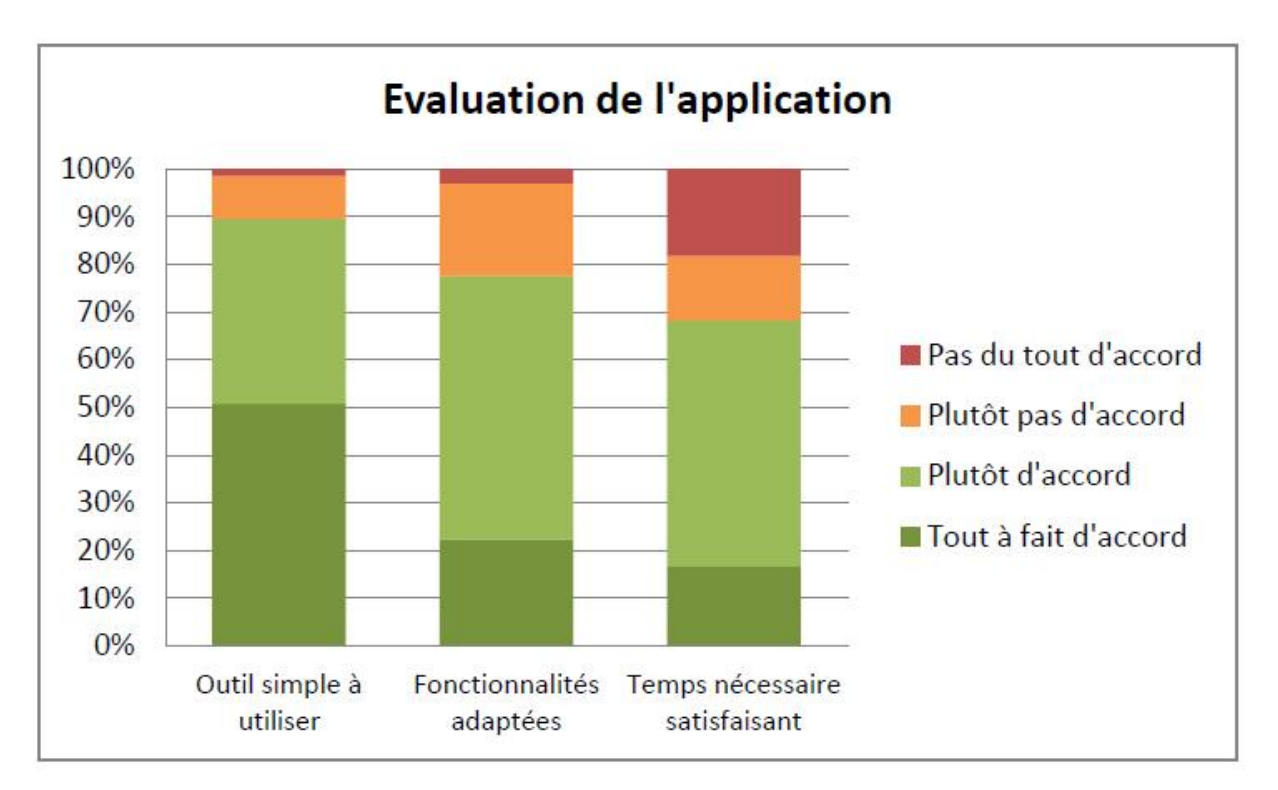

67% pensent que « le dispositif permet de corriger dans un délai satisfaisant ».

**Figure 25 Evaluation des correcteurs sur l'utilisation de la plateforme VIATIQUE pour la correction**

En effet, la demande d'avis sur le temps de travail apparaît comme celle étant la plus contestable. Toutefois, la formulation choisie permet aux concepteurs d'obtenir des avis majoritairement favorables sur ce sujet. Ce qui importe pour les concepteurs est de mettre en évidence le fait que, bien que ces pratiques soient nouvelles et par conséquent moins aisées pour les correcteurs, ces derniers les ont réalisées avec succès dans le temps qui leur était imparti. D'ailleurs, à l'aide des informations extraites du dispositif, les concepteurs représentent l'évolution des étapes du processus d'évaluation dématérialisé dans le temps, à travers le graphique suivant :

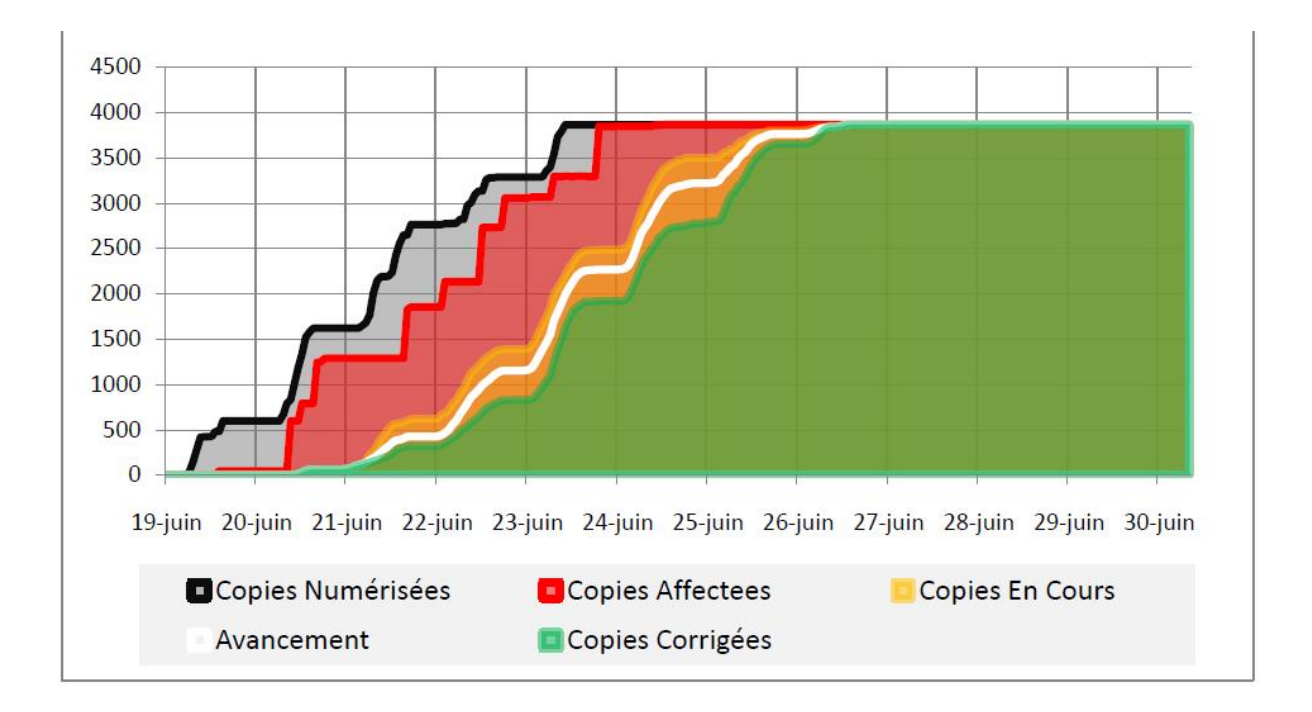

## **Figure 26 Evolution des étapes de la numérisation et la finalisation des corrections**

Dans le but d'identifier les principales voies d'amélioration du dispositif pour les usagers, il a également été demandé aux répondants de donner leur avis sur les avantages et les difficultés les plus importants, en ce qui concerne la correction dématérialisée. En interrogeant les usagers sur les principales fonctionnalités, les concepteurs relèvent que :

- 48 % apprécient le calcul automatisé du total des points attribués ;
- 45 % ont trouvé l'élimination du risque de perdre des copies avantageuse ;
- 40 % apprécient le fait de ne pas devoir saisir les notes à la fin des corrections ;
- 34 % apprécient d'avoir des outils de communication à disposition pour la coordination des corrections.

Le calcul automatique du total des points, qui était à l'origine perçu comme une contrainte pour les usagers est désormais la fonctionnalité la plus appréciée des usagers.

Concernant les principales difficultés mentionnées par les concepteurs, les répondants relèvent :

- La fatigue visuelle due au travail sur écran d'ordinateur pour 55% d'entre eux ;
- La qualité visuelle de certaines copies pour 34%.

Si les concepteurs admettent les difficultés insolubles liées au changement de pratiques, ils cherchent par contre à répondre par leur savoir-faire technologique à tout autre inconvénient dans ce nouveau processus :

> « Concernant la qualité visuelle de certaines copies, des possibilités d'amélioration existent et ont été appliquées lors de la détection de copies nécessitant une optimisation, notamment parce qu'elles avaient été rédigées avec une encre très claire, malgré la consigne d'utiliser une encre noire ou bleue foncée énoncée aux candidats. Ces difficultés pourront être résorbées si nos préconisations de bien mentionner aux candidats d'utiliser des stylos d'encre foncée sont exigées de manière plus ferme pour les années à venir. »

Les concepteurs s'intéressent aussi à une voie d'amélioration possible dans le processus d'évaluation, qui concerne les pratiques d'entente et d'harmonisation des corrections. En effet, ces pratiques n'ont pas été initialement prévues pour être instrumentées, car elles relèvent de choix pédagogiques souvent hétérogènes selon les matières. Néanmoins, les échanges observés en cours de correction témoignent de la nécessité pour les correcteurs de se concerter davantage pour harmoniser leurs pratiques.

Concernant l'enquête réalisée par les concepteurs auprès des proviseurs de lycées, 7 ont répondu au questionnaire de satisfaction sur les 17 proviseurs qui ont participé au projet. Les concepteurs opèrent pour ces derniers une même distinction entre les différents aspects organisationnels d'une part, et les aspects applicatifs d'autre part, comme l'indique le graphique ci-dessous :

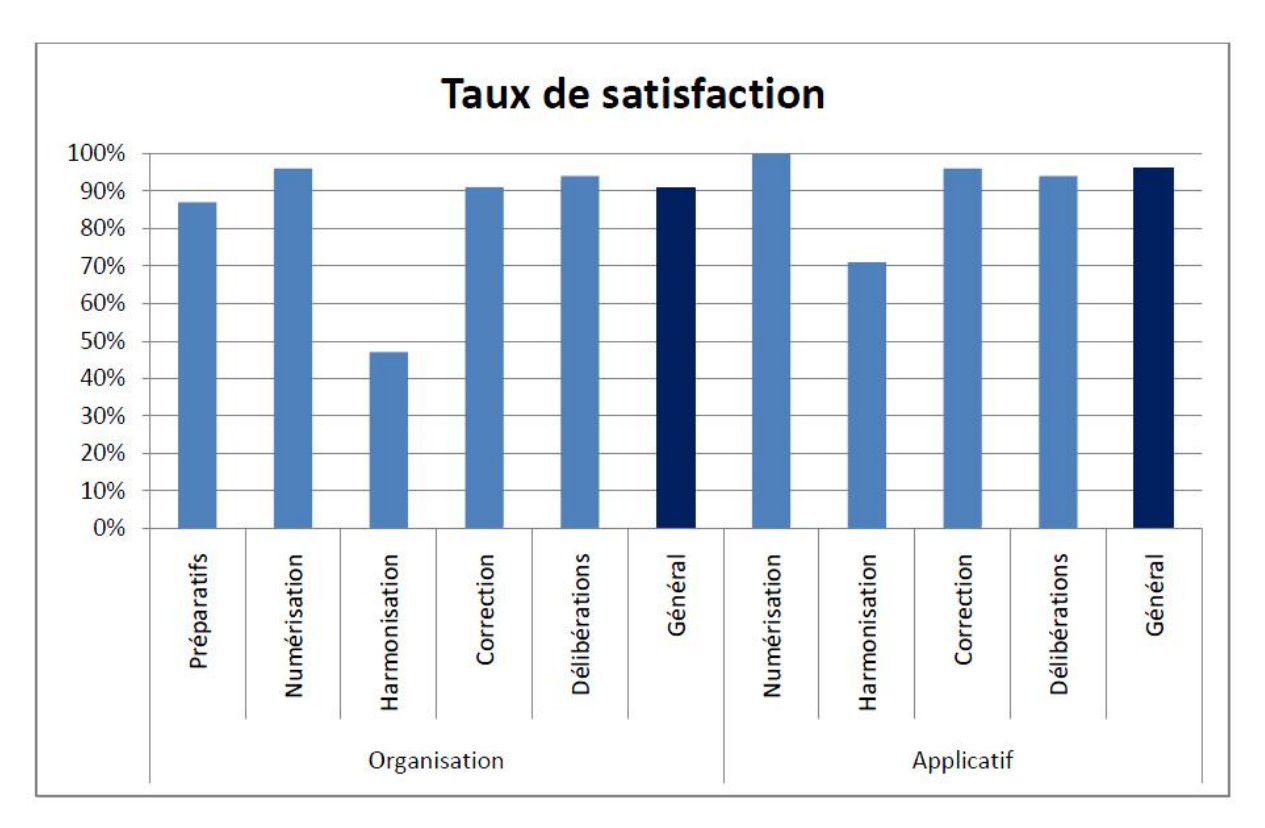

**Figure 27 Répartition des avis des proviseurs aux différentes étapes des épreuves**

Afin de compléter leur recherche d'informations, les concepteurs demandent également aux proviseurs d'exprimer plus librement leurs avis. Les remarques qu'ils obtiennent sont les suivantes :

> « L'ensemble est satisfaisant mais à améliorer l'année prochaine. La réactivité de l'équipe de Viatique a été immédiate et appréciée. Mieux gérer l'équilibre des lots de copie par enseignant-parité. »

> « Le bilan de la correction est très positif. Les correcteurs sont heureux. Certains m'ont même dit qu'ils y gagnaient en temps et surtout en sérénité (plus de vérification fastidieuse du compte de points) ».

> « L'organisation doit être revue et améliorée à partir du bilan de cette année ».
« Retour des professeurs positif »

« Le déroulement des audioconférences devrait être annoncé plus longtemps à l'avance, le choix des correcteurs aussi ».

« Sans doute serait-il nécessaire d'établir un vadémécum synthétique reprenant le rôle de chacun pour la session 2012 ».

« Disponibilité de P., R. et T. très appréciée  $\times^{41}$  .

« Le système permet d'obtenir des statistiques facilement. Pouvez-vous nous envoyer les moyennes de la zone par sujet / par série. C'est un indicateur intéressant de pilotage dans nos établissements ».

« Très bon support technique de la part de Neoptec. Réactivité, compétence. Application fiable techniquement et logiciel apprécié par les enseignants pour sa facilité d'utilisation et sa convivialité ».

Ces retours variés mettent effectivement en évidence les différents aspects du projet qui ne concernent pas seulement le dispositif technique, mais également la capacité des acteurs à travailler selon le nouveau processus établi pour la réalisation des corrections. Les avis des proviseurs ont également été recueillis au sujet des différentes étapes du processus.

<u>.</u>

<sup>41</sup> Les initiales font référence respectivement au chef de projet de l'entreprise, ainsi qu'aux responsables chargés du pilotage des épreuves au rectorat.

#### Concernant la préparation des épreuves :

« L'examen blanc a manqué d'informations à destination des enseignants. Il faut bien intégrer la notion d'examen blanc et non de répétition générale ».

« Comme il s'agit d'une année pionnière et donc encore un peu expérimentale, la diffusion des informations a nécessairement été parfois un peu redondante et confuse entre Neoptec, le rectorat et les centres de délibération ».

Ces remarques sont importantes pour les concepteurs car elles font écho aux choix des termes à employer vis-à-vis de leurs clients. En effet, ces remarques leur permettent de se positionner vis-à-vis de ces commentaires et d'ajuster leur discours notamment au cours de leurs démonstrations, en parlant de « projets » et non pas d' « expérimentations », mais également en parlant de « bac blanc » plutôt que de « répétition générale ».

Au niveau de l'harmonisation des corrections, les remarques sont les suivantes :

« Les copies tests sont quelquefois arrivées en retard. Absence d'IPR en XX<sup>42</sup> notamment. Réunion d'harmonisation reportée ».

« Meilleure harmonisation et surtout meilleure communication auprès des correcteurs ».

« Planning à revoir. Problèmes audio. Rôle des IPR ».

« Timing à améliorer + rapide »

<u>.</u>

<sup>42</sup> Nom d'une discipline

« Les sujets et les copies témoins ont été mis en ligne bien trop tard. Les correcteurs n'ont pas toujours eu accès aux copies témoins sur les sujets qu'ils devaient corriger. Les horaires et les dates d'harmonisation ont été connus très tardivement. Deux points à revoir l'an prochain ».

Au niveau de la correction dématérialisée :

« La répartition des copies ne correspondait pas forcément à ce qui avait été annoncé. Mais dans l'ensemble, satisfaisant ».

« Le seul problème a été le non-respect de la répartition du nombre de copies par correcteurs. Il faut améliorer cette organisation pour éviter des grincheux ».

« Les correcteurs ont été connus trop tardivement, ce qui a engendré des problèmes d'organisation sur place en particulier pour les surveillances d'examen. Le jeudi après-midi il y avait trois examens en simultané ».

Les observations aux niveaux de procédures pédagogiques mettent en évidence l'importance de la coordination des acteurs au sein du réseau sociotechnique. En effet, le processus d'évaluation repose sur un collectif d'acteurs qui doivent restructurer leurs pratiques au sein de ce nouveau réseau.

De manière générale, le processus de dématérialisation proposé par les concepteurs avec leur dispositif a permis aux usagers de réaliser leur correction, sans que les changements provoqués ne les gênent dans leur manière de procéder. La modélisation du dispositif étant basée sur des pratiques existantes, les usagers qui le souhaitent ont ainsi pu conserver leur mode d'organisation habituel. Pour d'autres, ce nouveau support de travail a été mis à profit de l'harmonisation des corrections, par l'utilisation des outils de communication et du barème de notation détaillé sur la base de critères communs. Pour autant, nous allons voir que cette procédure ne va pas de soi pour tous les usagers.

# **6.2 L'ajustement du scénario de dématérialisation**

Le processus de dématérialisation qui vient d'être décrit, apparaît pour les concepteurs, adapté à tout type d'épreuve impliquant une procédure d'évaluation concertée réalisée à grande échelle, c'est-à-dire à un niveau national ou international. Les concepteurs prennent donc l'initiative de proposer ce processus à d'autres institutions qui présentent des problématiques similaires. Ils s'intéressent notamment aux appels d'offre des marchés publics du secteur de l'Éducation. C'est par ce moyen que l'entreprise entame ses premiers échanges avec la Direction Générale des Ressources Humaines (DGRH) du ministère, dans le cadre d'un dialogue compétitif pour un appel d'offre intitulé :

> « Mise en place d'une solution organisationnelle et technique de traitement sécurisé des copies des épreuves écrites de concours et examens organisés par différents services de l'administration centrale des ministères chargés de l'Education Nationale et de l'Enseignement Supérieur et de la Recherche ».

Le dialogue compétitif se définit, au sens du code des marchés publics de 2006, comme devant aboutir à :

> « une solution adaptée à la conclusion des marchés complexes pour lesquels le [pouvoir](http://www.marche-public.fr/Marches-publics/Definitions/Entrees/Pouvoir-adjudicateur.htm)  [adjudicateur](http://www.marche-public.fr/Marches-publics/Definitions/Entrees/Pouvoir-adjudicateur.htm) ne peut définir seul et à l'avance les moyens techniques répondant à ses [besoins](http://www.marche-public.fr/Marches-publics/Definitions/Entrees/Besoins-du-pouvoir-adjudicateur.htm) ou encore pour lesquels il n'est pas en mesure

d'établir le montage juridique ou financier. Il n'est pas un élément d'accélération des procédures mais d'amélioration de la [définition](http://www.marche-public.fr/Marches-publics/Definitions/Entrees/Definition-des-besoins.htm)  [des besoins.](http://www.marche-public.fr/Marches-publics/Definitions/Entrees/Definition-des-besoins.htm) »<sup>43</sup>

Cette procédure permet aux différentes parties de se concerter sur la définition d'une solution technologique qui corresponde aux attentes et besoins des usagers. Les concepteurs étudient l'offre à travers les documents diffusés par les organisateurs des concours et ouvrent la discussion en proposant le dispositif de correction dématérialisée des copies par internet pour répondre à la problématique posée. Les organisateurs répondent rapidement à cette proposition qui présente selon eux, une contrainte majeure : celle de faire corriger les enseignants sur un écran d'ordinateur.

Le dialogue compétitif repose en fait sur l'échange de documents. La proposition des concepteurs est formalisée dans un document, ce qui permet ensuite de pouvoir échanger par messagerie ou par téléphone sur la base des informations fournies. Suite à cette réponse négative, les concepteurs réfléchissent à une seconde proposition, différente de la première, qui réponde aux contraintes imposées par les usagers. Le directeur de l'entreprise formule donc le raisonnement suivant auprès de son équipe :

> « Pour pouvoir sécuriser la procédure, cela ne fait aucun doute, il est nécessaire de numériser les copies et nous avons toutes les compétences pour cela. Pour rendre les copies anonymes, nous disposons de la reconnaissance automatique des identités et pouvons apposer, lors de la numérisation, un cache numéroté qui viendra masquer la zone d'identification de la copie. Jusque-là, le processus reste le même que pour la dématérialisation des corrections. Une fois les copies triées et réparties en lots par la machine, la seule solution est que les copies

<u>.</u>

<sup>&</sup>lt;sup>43</sup> Définition disponible sur le site Marché-public.fr, à l'adresse : [http://www.marche-public.fr/Marches](http://www.marche-public.fr/Marches-publics/Definitions/Entrees/Procedure-dialogue-competitif.htm)[publics/Definitions/Entrees/Procedure-dialogue-competitif.htm](http://www.marche-public.fr/Marches-publics/Definitions/Entrees/Procedure-dialogue-competitif.htm) [consulté le 20/04/2012]

numériques soient réimprimées. La copie que corrige l'enseignant se présentera donc sous forme de support papier, comme à l'accoutumé, bien qu'il ne s'agisse pas de l'originale mais d'un fac-similé anonyme. »

Pour l'équipe de conception, cette solution est envisagée sans grande conviction, car elle leur apparaît de prime abord, réductrice quant aux potentialités d'utilisation de leur dispositif de dématérialisation. Toutefois, la dématérialisation des procédures de traitement des copies simplifie les démarches chronophages de collage et de massicotage des copies pour l'anonymat et permet d'assurer une traçabilité sur les documents qui transitent, en facilitant leur tri et leur envoi par lots de correction. La solution de dématérialisation et de réimpression de fac-similés anonymes des copies papier est donc proposée et quelques semaines plus tard adoptée par les usagers.

Cette solution négociée par les usagers dans le cadre du dialogue compétitif est une solution intermédiaire permettant la dématérialisation des traitements de copies et la correction sur support papier. Elle entraîne donc un travail d'ajustement du dispositif et la mise au point d'un cahier des charges précis qui décrit le scénario de traitement, de numérisation et de réimpression de fac-similés de copies. Le choix des usagers, est exprimé de la façon suivante par le locuteur B dans la transcription :

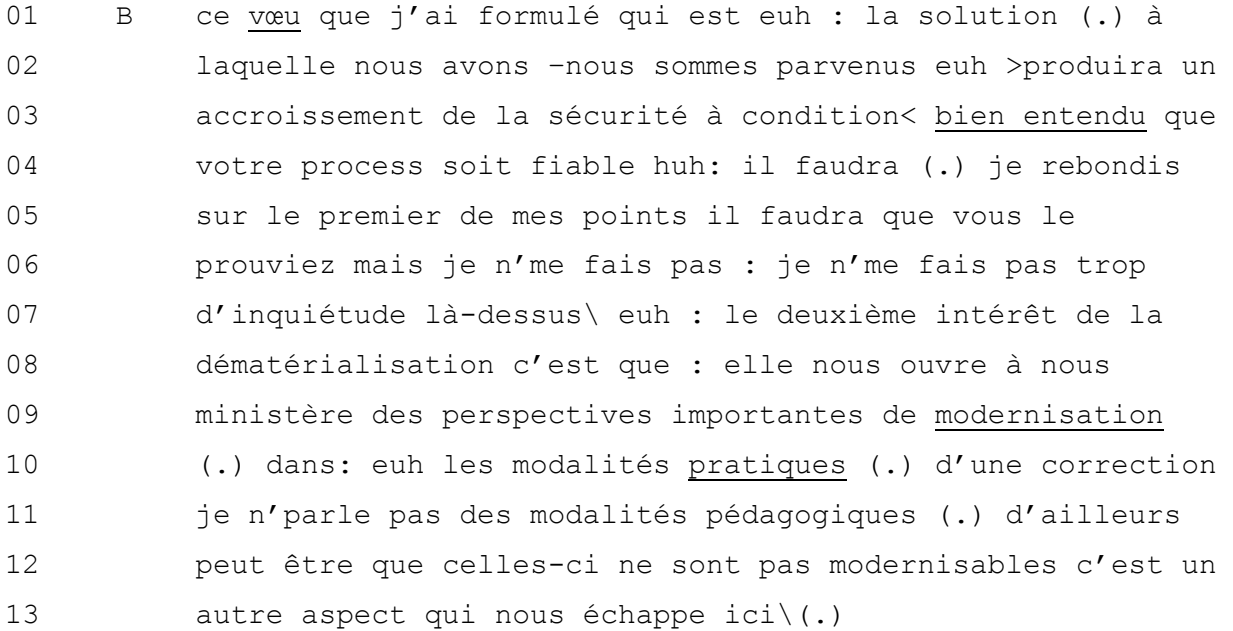

#### **Séquence 34 Réunion de projet VIATIQUE fac-similés (2011)**

La solution technologique choisie par les usagers est présentée comme une solution à laquelle concepteurs et usagers sont parvenus d'un commun accord (ligne 2). Cette évolution dans le processus d'évaluation est surtout présentée comme un enjeu de modernisation. La technologie sera évaluée à travers le processus définis et mis en application par les concepteurs, qui deviennent ici prestataires de service. Cette solution ne change pas les pratiques de composition des candidats, ni celles de correction. Elle permet aux organisateurs le suivi et la réactivité en temps réel sur les traitements et le cheminement des copies vers leurs destinataires. Ce choix des usagers vise en fait « un accroissement de la sécurité » (ligne 3). Il s'inscrit aussi dans une démarche orientée vers l'avenir qui pourra évoluer vers la dématérialisation d'autres étapes du processus d'évaluation et notamment des corrections si les usagers le décident. Toutefois, les usagers distinguent bien ici « modalités pratiques » et « modalités pédagogiques », qui sont deux aspects du processus d'évaluation pour lesquels la modernisation ne paraît pas évidente dans les deux cas (lignes 10 à 13). Les usagers contribuent donc à la redéfinition d'un scénario organisationnel qui s'adapte à leur contexte pédagogique spécifique. Le scénario attendu des concepteurs est donc remodelé par l'intégration des différentes contraintes imposées. Ce nouveau scénario devient un nouveau modèle de dématérialisation du processus d'évaluation, qui pourra être mis en place dans d'autres institutions.

Pour l'entreprise, la réalisation de ce marché doit dans un premier temps être gardée sous silence. En effet, la mise en place d'un nouveau processus organisationnel est un enjeu tant pour les usagers que pour les concepteurs. Pour les usagers, le processus d'évaluation des concours est un événement public qui se réalise une fois par an et pour lequel des milliers de candidats se préparent. Ainsi, aucune faille ne peut être acceptée dans le processus organisationnel, car tout incident serait immédiatement rendu public dans la presse. De la même façon, tout incident lié au nouveau processus organisationnel mettrait en cause les concepteurs de technologies. De fait, les deux parties se doivent, la première année, de rester prudents et d'éviter des communications auprès du grand public. Cela a une conséquence dommageable pour les concepteurs, puisqu'ils doivent gérer avec prudence la divulgation de ces informations et ne peuvent pas faire valoir cette expérience comme un argument auprès de leurs prospects :

> « Avant de s'engager dans un nouveau processus, les utilisateurs préfèrent savoir que le dispositif a déjà été utilisé et qu'il a fait ses preuves. En fait, s'ils sont les premiers clients, ils considèrent cela comme de l'expérimentation, ce qui signifie qu'ils négocient les tarifs largement à la baisse. Pour convaincre, il nous faut des références, c'est-àdire pas seulement des utilisateurs qui ont expérimenté une fois, mais des clients qui ont vraiment choisi et qui utilisent cette solution à long terme. »

Le processus de traitement des copies de concours réalisé pour l'année 2012 est donc un projet que les concepteurs doivent pérenniser sur plusieurs années afin de pouvoir en faire valoir la reconnaissance publique.

Je propose de décrire la façon dont se déroule ce nouveau processus négocié par et ajusté pour les usagers. Le processus réalisé la première année est souvent un modèle qui évolue et s'ajuste les années suivantes. Ces ajustements concernent en général certaines fonctionnalités ou procédures, mais les étapes propres au processus d'évaluation restent sensiblement les mêmes. Ces étapes concernent ici la préparation des épreuves, leur passation, le traitement et la numérisation des copies, et enfin l'impression et le conditionnement des fac-similés pour la correction. L'usage des technologies se restreint ici aux procédures qui précèdent la correction des copies et qui font l'intermédiaire entre les candidats aux épreuves et les membres de jury qui évaluent.

## **6.2.1 La préparation des épreuves**

En amont de la passation des épreuves, les informations sur celles-ci sont insérées dans le dispositif VIATIQUE, à l'aide de *fichiers d'initialisation* transmis par les organisateurs.

> « Les fichiers d'initialisation regroupent en fait l'ensemble des informations propres aux épreuves, c'est-à-dire la listes des épreuves par concours/section-option/épreuve/matière, la liste des informations d'allotissements des copies pour la correction, ainsi que la liste des épreuves pour lesquelles les copies doivent être imprimées en couleurs. Les épreuves en couleurs sont celles où les candidats sont susceptibles d'avoir dessiné des schémas, compte tenu du sujet et de ce qui leur est demandé. Ça c'est pour l'impression des fac-similés, mais à la numérisation, tout est numérisé en couleurs. »

L'impression des fac-similés doit en effet se prévoir en amont. Pour des raisons de coûts, les copies sont reproduites en noir et blanc, à part certains sujets qui impliquent la reproduction en couleurs pour permettre l'évaluation de la copie par le correcteur. La numérisation de toutes les copies en couleurs permet, sans coût supplémentaire, de réimprimer un fac-similé noir et blanc en couleurs si le correcteur en fait la demande. Ensuite, les informations concernant les candidats inscrits aux épreuves sont également des informations à enregistrer dans le dispositif. Chaque candidat dispose d'un numéro d'inscription unique qui lui est indiqué sur sa convocation à l'épreuve. Il doit inscrire ce numéro sur chacune de ses copies, en plus de ses noms et prénoms. Ces informations sont donc nécessaires pour la numérisation, car elles permettent au logiciel d'associer les copies aux noms des candidats.

> « Dans certains cas, les candidats se sont inscrits dans plusieurs Académies ou plusieurs fois pour un même concours, ou bien encore pour le concours en public et en privé. Du coup, on a

passé du temps à éliminer les doublons pour déterminer des informations exactes. Pour l'année prochaine, une procédure sera mise en place pour qu'un candidat ne puisse pas valider deux inscriptions différentes. La dernière seulement, sera prise en compte. »

La première année se présente en effet comme l'année au cours de laquelle les concepteurs relèvent certaines incohérences dans le processus, qu'ils indiquent aux organisateurs afin de décider collaborativement des nouvelles procédures à établir pour les années suivantes.

Une fois les informations préalables à l'épreuve complétées dans le dispositif, il faut ensuite organiser la passation des épreuves de telle façon que les documents puissent être correctement numérisés.

## **6.2.2 La passation des épreuves**

La dématérialisation des copies nécessite en effet certains pré-requis dans le format des documents que les différents intervenants vont devoir utiliser. Ces pré-requis concernent le format des copies vierges, des annexes, ainsi que des feuilles d'émargement. Les modèles sont créés et proposés par les concepteurs sur la base des documents existants des usagers, avant d'être validés et diffusés par les organisateurs auprès des Académies, qui organisent la passation des épreuves.

### 6.2.2.1 Les documents dématérialisables

Les documents d'une épreuve sont les copies sur lesquels rédigent les candidats en réponse au sujet d'une épreuve, avec les éventuelles annexes associées, puis les feuilles d'émargement et le procès-verbal propres à chaque salle d'épreuve.

> « Le modèle de copie que nous avons déterminé est une feuille de papier A3 pliée en deux au format A4. Ce format est basé sur leur modèle initial de

copies, appelé le modèle EN, pour Education Nationale. Pour nous, ce format reste une contrainte par rapport à un simple format A4 puisqu'il faut ouvrir chaque copie pour les numériser en format A3. Mais comme les candidats rédigent souvent plusieurs copies A3, en intercalant les copies et parfois des annexes, cela complexifierait d'avoir des feuilles volantes, car il faudrait faire attention à ne pas perdre une feuille et il faudrait en plus veiller à ce qu'elles soient toutes dans le bon ordre afin que le correcteur ait l'enchaînement logique des pages. Il paraissait donc plus judicieux de conserver le modèle initial, en modifiant uniquement le cartouche d'identification. Ce nouveau modèle de copie est le modèle END, Education Nationale Dématérialisable. »

Sur cette copie, les candidats indiquent leur identité, c'est-à-dire leurs nom, prénom, date de naissance, numéro d'inscription, puis leur académie, la session et les codes concours/section-option/épreuve/matière dans le cartouche présenté ci-dessous. Les champs d'informations pré-casés correspondent aux informations qui seront automatiquement reconnues par le logiciel :

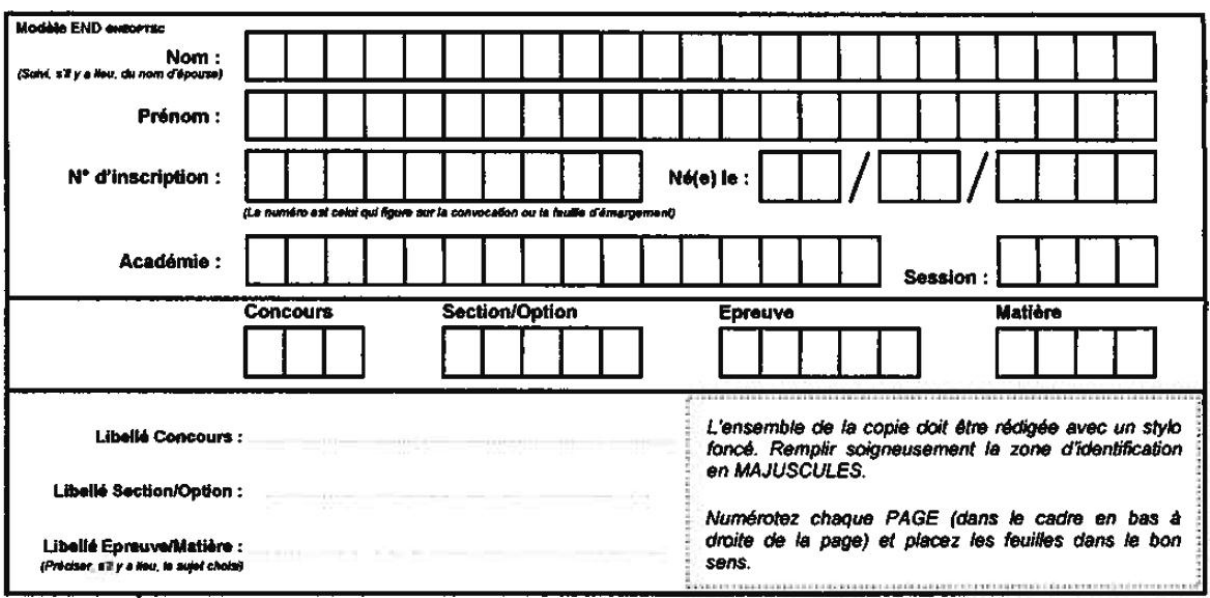

## **Figure 28 Cartouche d'identification du modèle de copie END**

La copie sur laquelle figure ce cartouche d'identification est la première copie sur laquelle les candidats commencent à répondre au sujet.

> « Le modèle EN2D correspond ensuite aux feuilles de composition supplémentaires utilisés par les candidats. Ces feuilles supplémentaires se composent d'un cartouche réduit dans lequel le candidat inscrit uniquement son identité et le code épreuve. Cela évite de lui faire perdre du temps à écrire toutes les informations sur chaque feuille. D'ailleurs, cela n'empêche pas que certains candidats insèrent leurs copies sans renseigner leur nom. Dans ces cas, ce sont les opérateurs, lors du traitement pour la numérisation, qui identifient l'appartenance de la copie à l'aide de l'écriture manuscrite et de son placement dans le lot de copies. Par contre, pour l'année prochaine, on a estimé que le cartouche réduit suffisait. Seul le modèle EN2D

sera conservé. Cela permettra l'impression d'un modèle de copie standard. »

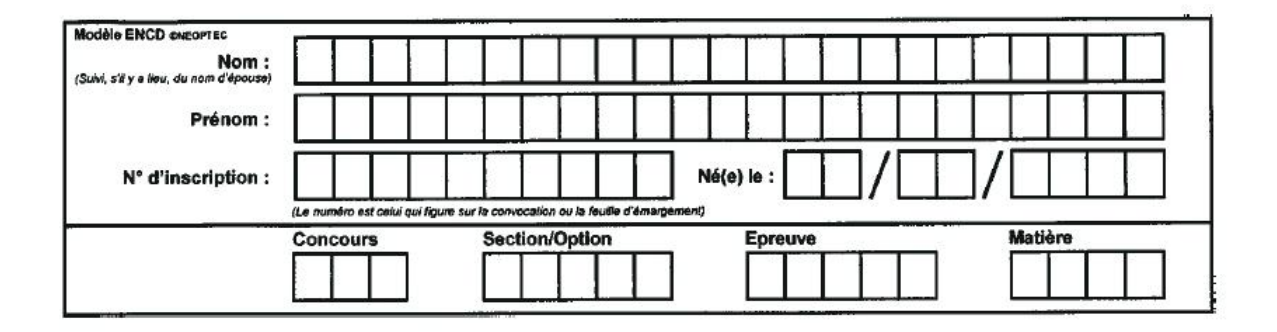

**Figure 29 Cartouche d'identification réduit**

En effet, la copie d'un candidat se compose souvent d'un ensemble de feuilles A3, intercalées les unes avec les autres. D'ailleurs, les concepteurs préfèrent employer le terme de « composition », pour désigner le regroupement des feuilles de réponse, dites « copies » propres à un candidat. Pour les usagers, le terme couramment employé qui reste donc repris par les concepteurs, est celui de « copie », qui correspond par métonymie à la fois au regroupement des feuilles A3 ainsi qu'à chacune des feuilles de réponse A3 qui composent cet ensemble. Le terme de « copie » associé à un candidat reste donc le terme générique. Le nombre de copies dépend souvent de la durée des épreuves qui peut aller jusqu'à quatre heures et pour lesquelles les candidats rédigent parfois jusqu'à vingt pages, c'est-à-dire cinq copies A3, selon la taille de leur écriture. Pour des épreuves plus courtes, le nombre de copies se restreint souvent à une copie double, c'est-à-dire à un format A3, comprenant quatre pages, ce qui favorise l'emploi du terme de « copie ».

Pour certaines épreuves, les candidats sont en plus amenés à rédiger sur des feuilles annexes.

> « Les annexes peuvent être des copies de papier calques, de papier millimétré, un support de composition prédéfini comme par exemple une carte de géographie, ou encore un papier à musique avec des portées. Tous ces supports doivent également

être prévus pour la dématérialisation. Il a donc fallu réfléchir à différents moyens pour identifier chacun de ces supports sans que la zone d'identification ne soit recouverte par les inscriptions du candidat. Pour cela, on a pensé à plusieurs moyens, comme identifier le document au verso, ou bien en collant une étiquette à codebarres, ou encore à l'aide d'un cartouche plus fin inséré sur un côté de la feuille. »

La dématérialisation des procédures nécessite en effet de redéfinir le format et la mise en page des documents avant les épreuves et d'organiser leur impression et leur répartition dans les différents centres de passation. Chaque modèle est présenté par les concepteurs comme bon à tirer aux usagers*,* c'est-à-dire comme étant prêt à être imprimé. Il doit ensuite être signé par les organisateurs avant l'impression effective des documents. Des consignes accompagnent chaque modèle pour l'impression, afin d'éviter tout écart de format lors de la reproduction des copies, car cela aurait pour conséquence de gêner la reconnaissance lors de la numérisation.

En plus des copies et des annexes, les procès-verbaux et feuilles d'émargement sont également prévus pour être dématérialisés.

> « Pour l'année 2012, les organisateurs ont choisi de conserver le modèle de procès-verbal et de fiche d'émargement existants. Ces documents ont été numérisés mais aucune reconnaissance automatique n'a pu être effectuée. Cela a impliqué des contrôles supplémentaires aux équipes de traitement, puisqu'il fallait saisir à la main les états de présence des candidats indiqués sur la feuille d'émargement afin que ces informations soient renseignées dans le système. Il leur fallait aussi contrôler la correspondance entre le nombre de copies comptées et les valeurs indiquées sur le PV et la liste d'émargement. Ces

contrôles manuels entraînent des risques d'erreurs et ralentissent considérablement le processus de traitement. Les organisateurs ont donc accepté d'automatiser ces contrôles pour l'année suivante. »

Concepteurs et usagers s'entendent sur la possibilité d'automatiser la reconnaissance des feuilles d'émargement. Pour cela, un cahier des charges est élaboré par les concepteurs, qui décrit notamment les éléments à ajouter pour permettre l'identification automatique des informations :

| ACADEMIE DE GRENOBLE BUREAU DES CONCOURS PDI ET IA-IPR<br>PERSONNELS DIRECTION 2EME CLA. (DBI)<br>Groupe de concours<br>PERSONNELS DIRECTION 2EME CLASSE (0010X)<br>Concours<br>: LYCEE CHAMPOLLION (0380027Y)<br>Centre épreuve<br>: 18/01/2012<br>Jour début épreuve<br>Heure début épreuve : 14H00<br>$:$ B206 (SA)<br>Salle épreuve<br>: EPREUVE ECRITE (101)<br>Epreuve<br>Matière<br>: EPREUVE ECRITE (2543) |            |                                               |                                                                                                    | <b>LISTE D'EMARGEMENT</b><br>Page 1/10 |       |        |            |  | 1. Code d'identification<br>de la liste |
|----------------------------------------------------------------------------------------------------|------------|-----------------------------------------------|----------------------------------------------------------------------------------------------------|----------------------------------------|-------|--------|------------|--|-----------------------------------------|
|                                                                                                    | nscription | Nom prénom                                    | (Nom usuel)                                                                                                    | Date naiss                             | Prés. | Abs.   | Emargement |  | d'émargement                            |
|                                                                                                    | 9112138805 | ABELLA LEVIEUX HELENE                         | LEVIEUX                                                                                                    | 28/06/1963                             | О     | $\Box$ |            |  |                                         |
|                                                                                                    | 9112138167 | AMODRU COUPAT MARION GINETTE DENISE           | <b>COUPAT</b>                                                                                                    | 13/09/1978                             | □     | $\Box$ |            |  |                                         |
|                                                                                                    | 112140006  | <b>ANDRE CHRISTINE</b>                        |                                                                                                    | 02/09/1965                             | □     | п      |            |  |                                         |
|                                                                                                    | 112140099  | ARCHOWSKY AMBROSINI KATIA MARIE LUCE MADELEIN | <b>AMBROSINI</b>                                                                                                    | 19/10/1978                             | □     | О      |            |  |                                         |
|                                                                                                    | 9112139015 | AURERT BENEDICTE                              | <b>AURERT</b>                                                                                                    | 15/01/1967                             | Ω     | $\Box$ |            |  |                                         |
| JUHHU<br>138572                                                                                                    | 9112138572 | <b>AUGAIT TRENTE MONIQUE</b>                  | <b>TRENTE</b>                                                                                                    | 16/02/1960                             | О     | $\Box$ |            |  |                                         |
| 011214                                                                                                    | 9112140343 | <b>BARD GUILLAUME OLIVIER MICHEL</b>          |                                                                                                    | 23/03/1978                             | О     | $\Box$ |            |  |                                         |
|                                                                                                    | 9112140855 | <b>BARRIOZ DUBETTIER AUDREY</b>               | <b>DUBETTIER</b>                                                                                                    | 12/08/1979                             | о     | $\Box$ |            |  |                                         |
|                                                                                                    | 140107     | BAUDRILLART DOMINIQUE RAYMOND DENIS           |                                                                                                    | 04/01/1963                             | о     | $\Box$ |            |  |                                         |
| 매매                                                                                                    | 911213887  | H                                             |                                                                                                    | <b>B67</b>                             | о     | $\Box$ |            |  | 3. Cases à cocher statut                |
|                                                                                                    | 9112138255 | EN<br>EN<br>ER.                               | 2. Code-barres du numéro<br>966<br>О<br>$\Box$<br>971<br>п<br>О<br>d'inscription du candidat<br>968<br>$\Box$<br>π<br>968<br>$\Box$<br>О |                                        |       |        |            |  | Présent/Absent par                      |
| 12138255<br>JUBUBU                                                                                                    | 9112139392 |                                               |                                                                                                    |                                        |       |        |            |  |                                         |
| 2139393<br><b>BUDDOBOBO</b>                                                                                                    | 9112138241 |                                               |                                                                                                    |                                        |       |        |            |  | candidat                                |
| <b>MARBAR</b>                                                                                                    | 9112137987 | 丽                                             |                                                                                                    |                                        |       |        |            |  |                                         |

**Figure 30 Feuille d'émargement dématérialisable**

Le code-barres de reconnaissance automatique de la liste d'émargement est composé des informations de code correspondant à un concours/sectionoption/épreuve/matière et du code de centre d'épreuve. Ces informations qui figuraient auparavant sur le document non-dématérialisable sont transformées en code identifiable par le logiciel :

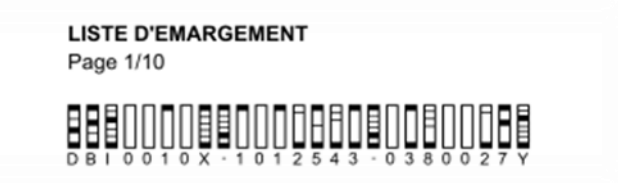

## **Figure 31 Code d'identification de la liste d'émargement**

Le code-barres de reconnaissance automatique est également transformé pour correspondre au nom du candidat mentionné sur la ligne correspondante de la feuille sur laquelle ce dernier émarge.

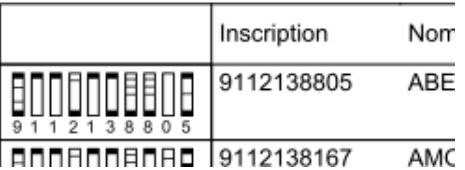

## **Figure 32 Code d'identification d'un candidat**

Puis, une case à cocher permet au surveillant de notifier le statut de « Présent » ou « Absent » du candidat inscrit à l'épreuve.

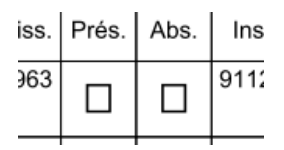

**Figure 33 Cases à cocher de présence ou d'absence d'un candidat**

Les documents sont donc transformés dans leur forme, en remplaçant les informations textuelles par des caractères ou zones de caractères facilement identifiables par le logiciel. La dématérialisation de ce document permet ainsi de vérifier automatiquement pour chaque épreuve et par candidat, la cohérence entre la copie numérisée et la présence effective du candidat à l'épreuve. Ainsi, un candidat dont le statut est indiqué « Présent » mais pour qui aucune copie numérisée n'a été attribuée sera révélé comme un cas problématique à l'interface du numérisateur, chargé de transmettre l'information. Les gestionnaires qui reçoivent cette information sont en effet amenés à identifier la cause de cette incohérence pour résoudre le problème.

> « Le cas qui s'est présenté est celui d'un candidat handicapé qui a effectivement émargé sur la feuille d'émargement, mais qui a bénéficié d'un aménagement spécifique dans une autre salle pour pouvoir répondre au sujet. Sa copie a donc

été envoyée séparément du lot des autres copies et de la feuille d'émargement. Grâce à ces informations, on a pu associer la copie au lot de copie correspondant pour la correction. »

Pour les concepteurs, le maximum de contrôles automatiques doit être prévu afin de pouvoir révéler les incohérences et permettre le déroulement sans erreur du processus d'évaluation. Pour se prémunir des incohérences et problèmes à traiter, des consignes nouvelles sont également mises en place pour les différents intervenants, candidats et surveillants d'épreuves.

### 6.2.2.2 Les consignes aux candidats

Pour les concepteurs, le support de communication direct avec le candidat qui compose est la copie. Par conséquent, les consignes doivent impérativement figurer sur ce document. Elles sont ici insérées dans le cartouche en-dessous des informations que le candidat renseigne :

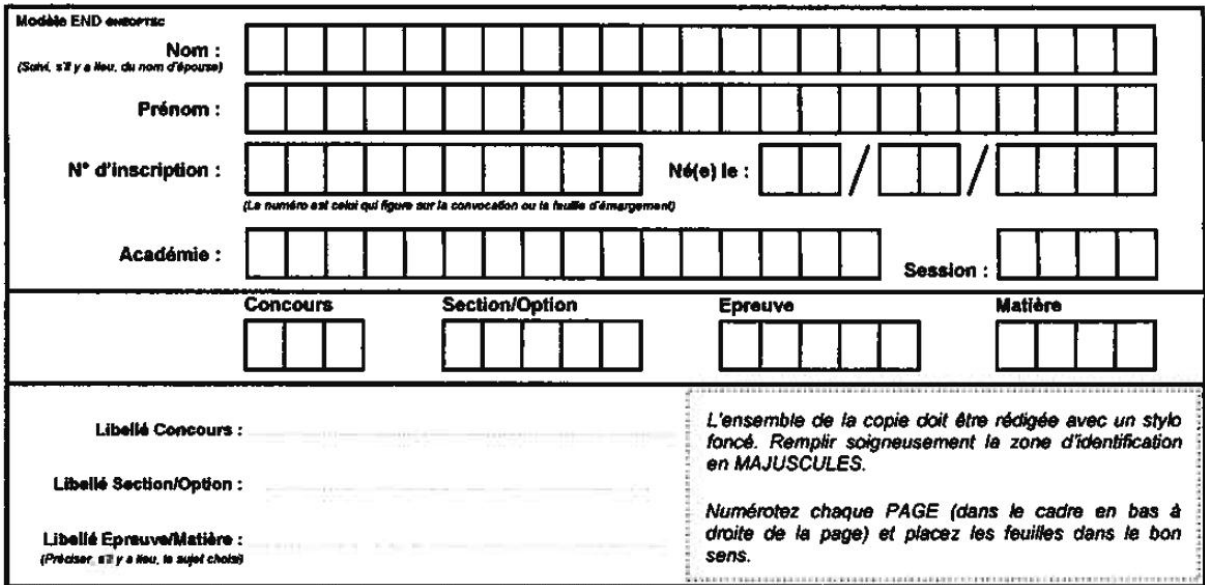

**Figure 34 Instructions de remplissage de la copie dématérialisable**

Les instructions mentionnent également au candidat la façon de remplir le cadre de pagination au bas de chaque page de copie rendue.

> « On a aussi réfléchi à des possibilité de contrôle automatique sur la pagination, mais celle-ci reste une information renseignée de façon très aléatoire par les candidats, voire pas renseignée du tout. Par conséquent, il est très difficile d'en envisager une reconnaissance automatique. Cette information est utile parce qu'elle permet au correcteur de savoir qu'il a bien évalué une copie dans son ensemble et qu'il n'a pas oublié une page. C'est pourquoi on demande au candidat d'indiquer le numéro de la page sur le nombre total de pages rendues. Les opérateurs de traitement ont dû compter pour chaque copie le nombre de pages, afin de vérifier la pagination et saisir l'information dans le système si celle-ci était erronée ou absente. Du coup, on a pu voir le nombre de copies non ou mal renseignées. »

Ces informations sont en effet comptabilisées et représentées par les concepteurs dans un diagramme transmis aux organisateurs des concours dans le bilan des traitements annuels.

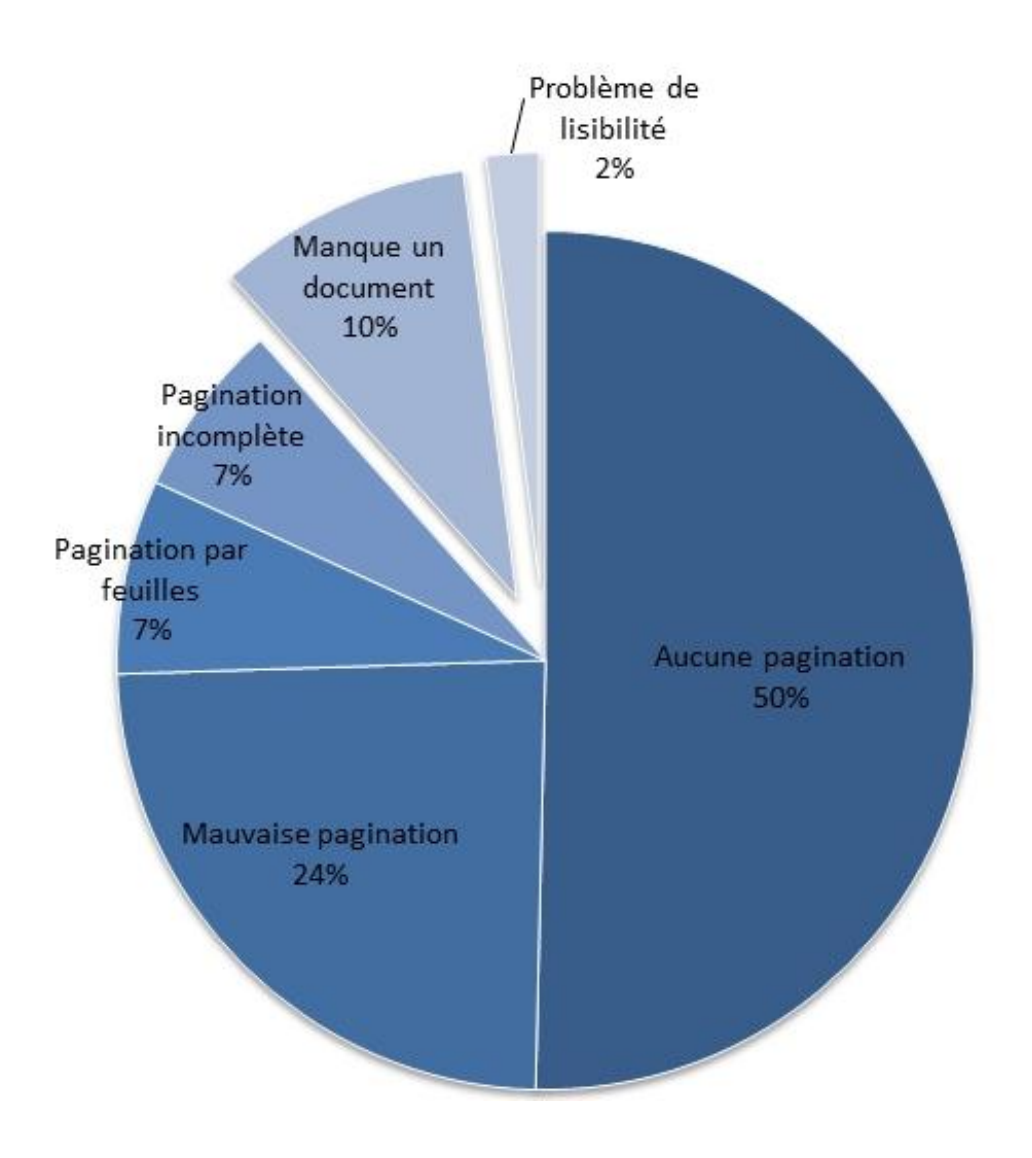

# Répartition des problèmes de pagination

**Figure 35 Illustration des pratiques de pagination des candidats**

Ces informations sont présentées par les concepteurs comme des « problèmes ». Sur le total des copies traitées, la moitié des problèmes rencontrés est dû à une absence totale de pagination sur la copie.

> « Le nombre de problèmes notifié est estimé à environ dix pourcent des copies traitées sur la période. »

Pour 24%, la pagination renseignée était erronée ; pour 7%, elle était incomplète et pour 7%, elle portait non pas sur le nombre de pages mais de feuilles, c'est-à-dire sur le nombre de copies doubles. L'absence d'un document a été rencontrée dans 10% des cas :

> « En effet, certains candidats n'ont pas rendu un document normalement obligatoire. Il s'agissait en général d'une annexe à rendre que le correcteur nous a demandé avec la copie. »

Les concepteurs deviennent en effet les interlocuteurs référents susceptibles d'informer les correcteurs sur les documents effectifs rendus par les candidats ou non à l'examen. Les correcteurs s'orientent donc vers eux en cas de doute sur la complétude d'une copie et demandent parfois la copie numérique pour s'assurer de la conformité entre le facsimilé et les éléments de la copie qui ont été numérisés :

> « Le problème de lisibilité rencontré à 2% correspondait souvent à une zone de texte effacé par le candidat sur une page. D'ailleurs, certains correcteurs se sont interrogés, en pensant que la zone avait pu être effacée au moment de la numérisation ou de l'impression. »

En effet, les pratiques attendues de la part des candidats diffèrent des pratiques effectives. Cet écart est relevé comme problématique pour les concepteurs et nécessite la mise en place de procédures nouvelles visant à limiter l'écart et ainsi améliorer le processus de traitement des copies. Pour pallier à ces incertitudes vis-à-vis des correcteurs, les concepteurs reformulent les instructions pour les candidats :

> « Veuillez paginer votre composition correctement dans la zone en bas à droite de chacune des quatre pages de chaque feuilles. Chaque pagination doit contenir le numéro de la page et le total des pages de votre composition (Ex : 1/18 ; 2/18 ; 3/18 … 18/18). Veuillez paginer aussi vos éventuelles pages vierges. »

Ces consignes plus précises adressées aux candidats sont également prévues pour être diffusées dans chacun des centres d'épreuve pour les surveillants.

## 6.2.2.3 Les consignes aux surveillants

Les consignes rédigées par les concepteurs sont transmises par les organisateurs à travers un document adressé à l'ensemble des intervenants dans le processus d'évaluation. Les consignes mentionnent en premier lieu l'utilisation impérative des documents dématérialisables et non plus des modèles antérieurs. L'information concernant la dématérialisation des documents de chacun des intervenants est également essentielle pour éviter les pratiques d'agrafage ou de collage qui ne présentaient pas de problème auparavant.

Ensuite, des consignes sont données sur la manière de collecter et d'assembler les documents. Tout d'abord, plusieurs documents d'ordre administratif ne sont pas à traiter pour la correction. Seuls les documents utiles pour l'évaluation pédagogique, mentionnés précédemment, sont traités. Les documents exclus sont :

- les justificatifs d'acquisition de la nationalité française remis par les candidats le jour de l'épreuve ;
- les documents concernant les justificatifs médicaux ou tout autre type de justificatif ;
- en cas de fraude, le rapport détaillé relatant les faits, signé par les surveillants et le candidat pris en flagrant délit de fraude, accompagné le cas échéant, des documents saisis.

À la fin de l'épreuve, un responsable de chaque centre de passation regroupe l'ensemble des copies d'une épreuve dans une ou plusieurs enveloppes, en suivant les instructions décrites à travers le schéma suivant :

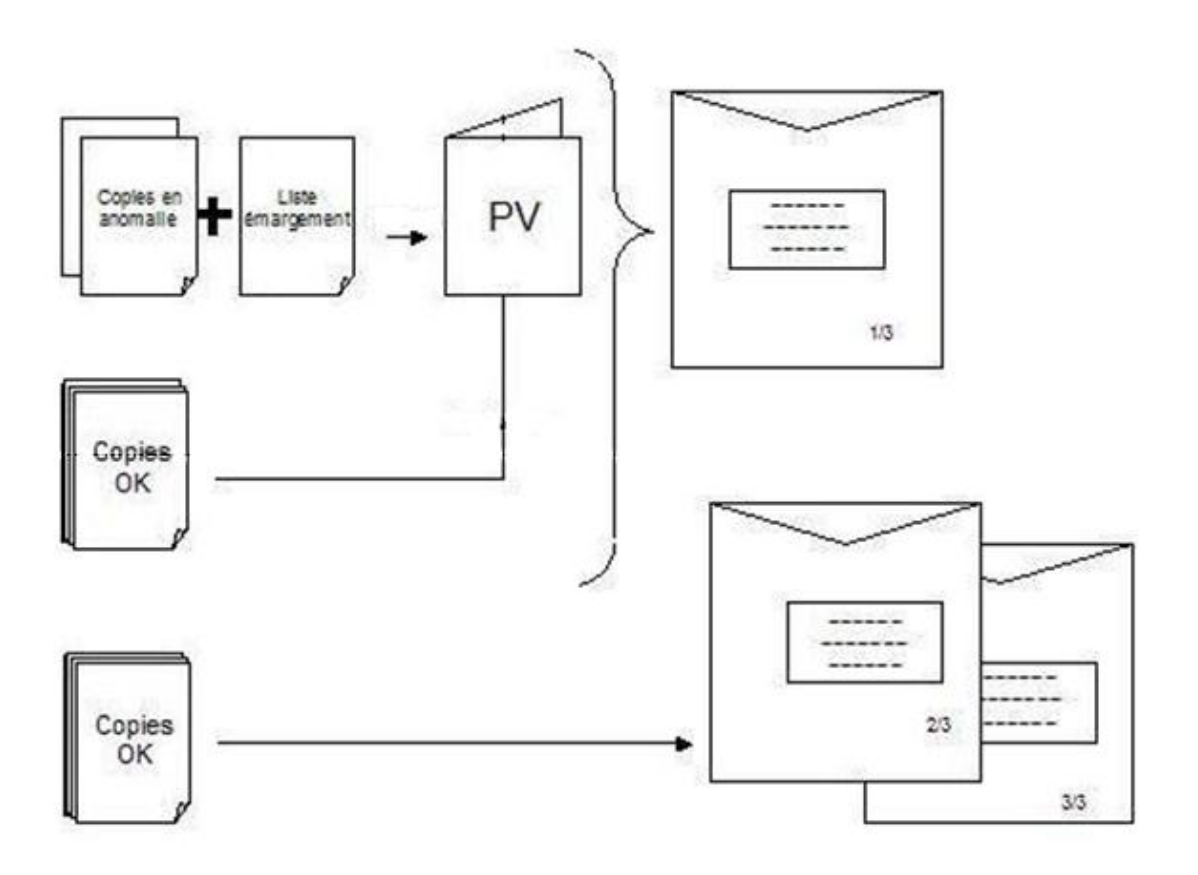

#### **Figure 36 Conditionnement des documents après l'épreuve**

Chaque centre renseigne les informations concernant l'épreuve sur une feuille de pointage collée sur l'enveloppe contenant les copies. Dans le premier carton, un *bon de liaison* indique le nombre d'enveloppes pour chaque matière, contenues dans le carton. Chaque carton est numéroté par rapport au nombre total de carton de la liaison. Une *liaison* correspond alors aux copies d'une même épreuve passée au sein d'une même Académie.

> « Mise à part quelques problématiques mineures, le processus de conditionnement des copies s'est relativement bien déroulé. Les difficultés qui ont pu être rencontrées concernent surtout le manque d'informations auprès de l'ensemble des intervenants habitués à d'autres procédures. »

Une fois les colis préparés dans les centres de passation, un prestataire de transport vient prélever les colis pour les acheminer vers le centre de traitement. Un calendrier est définit en amont pour avertir le centre de la réception des colis en provenance des différentes Académies.

## **6.2.3 Le traitement et la numérisation des copies**

À la réception des colis, les traitements se font dans un lieu sécurisé dans lequel une organisation méthodique est indispensable pour ne pas faire d'erreur.

> « Un responsable ouvre les colis qu'il pointe au même moment sur l'application informatique afin de tracer l'ensemble des informations propres à la réception des colis et des enveloppes de copies à corriger qu'il contient. »

À compter de ce moment, l'ensemble des démarches pourront être suivies par les organisateurs qui visualisent en temps réel, l'avancée des traitements grâce aux informations insérées sur l'application VIATIQUE.

> « Chacune des enveloppes contenue dans les colis sont vérifiées, pointées et rangées par épreuve, dans les casiers des étagères prévus à cet effet. Des opérateurs de traitement viennent ensuite prendre les enveloppes d'un casier pour les dépouiller. Ici aussi, les consignes doivent être respectées à la lettre : les enveloppes doivent être ouvertes avec vigilance pour ne pas déchirer le contenu. L'opérateur vérifie si les informations mentionnées sur le procès-verbal correspondent au contenu de l'enveloppe. Il éventre ensuite l'enveloppe afin de s'assurer que son contenu a bien été vidé avant de la mettre à la poubelle. Les copies sont ensuite comptées et la liste d'émargement est mise en corrélation

avec les copies et l'identité des candidats présents renseignée. Les copies sont ensuite dépliées une à une et remises en ordre si ce n'est pas le cas. Puis l'opérateur vérifie la pagination des copies et vérifie qu'aucune copie ne soit collée ou agrafée avec une autre. »

Tout type d'anomalie doit être mentionné afin de faire remonter l'information aux organisateurs qui statuent sur les décisions à prendre, à distance.

« L'un des cas d'anomalies qui peut être rencontré concerne notamment la rupture d'anonymat si le candidat a signé sa copie ou mentionne son nom ailleurs que dans le cartouche prévu à cet effet. Chaque anomalie sera traitée en fonction des directives qui nous sont données, au cas par cas. »

Une fois traitées, les copies, le procès-verbal et la liste d'émargement sont regroupées dans le même ordre que celui de la réception, qui est l'ordre alphabétique, pour être soumis à la numérisation.

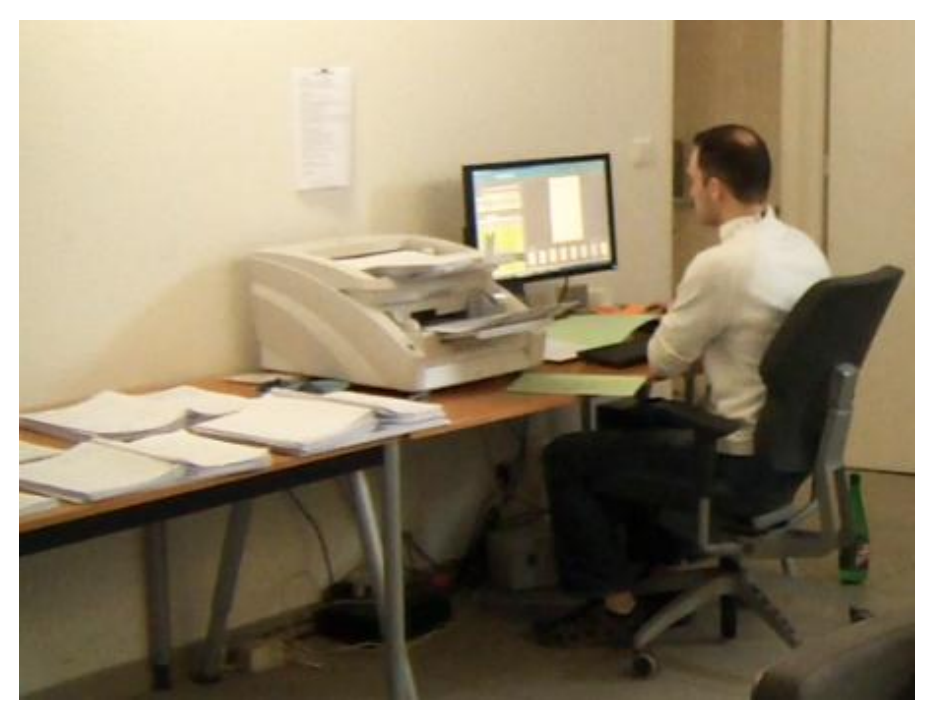

**Figure 37 Poste de numérisation des copies**

Les documents sont numérisés par lots à l'aide d'un scanner image couleur A3, équipé d'un bac à introducteur, qui permet de numériser l'ensemble des feuilles sur les faces recto et verso. Au même moment où la numérisation est lancée, le numérisateur visualise chacune des copies qui défilent unes à unes à l'écran. Automatiquement, la reconnaissance mise au point associe chaque copie aux noms d'un candidat en la rendant anonyme, elle brasse et répartit les copies dans des lots de correction et archive une image de la copie en haute qualité ainsi qu'une autre en qualité prévue pour l'impression. En cas de problème de reconnaissance sur une copie, la numérisation est mise en pause automatiquement et le numérisateur est amené à étudier le problème soulevé.

> « Pour l'année 2012, nous avons numérisé 124 671 copies soumises à la correction dans chaque matière. Nous avons noté qu'une copie ou composition, représente en moyenne 2,83 feuilles A3 par candidat pour une matière.»

Avec la numérisation, les concepteurs disposent de l'ensemble des statistiques qu'ils renseignent aux organisateurs des épreuves. Ces statistiques ont pour but de fournir des informations qui permettent de fonder les choix et décisions prises collaborativement avec les usagers, afin d'ajuster au mieux le processus d'évaluation en fonction des effectifs et des pratiques observées. Une fois la numérisation effectuée, les documents originaux sont archivés durant un an et pourront faire l'objet d'une recherche en cas de réclamation de la part d'un candidat. Pour ce qui est des copies dématérialisées, celles-ci sont imprimées pour la correction.

# **6.2.4 L'impression et le conditionnement de facsimilés anonymes**

Les copies numériques sont en effet réparties par lots de correction et imprimées en double exemplaire pour permettre une double-correction sur chacune, avec les éventuelles annexes associées.

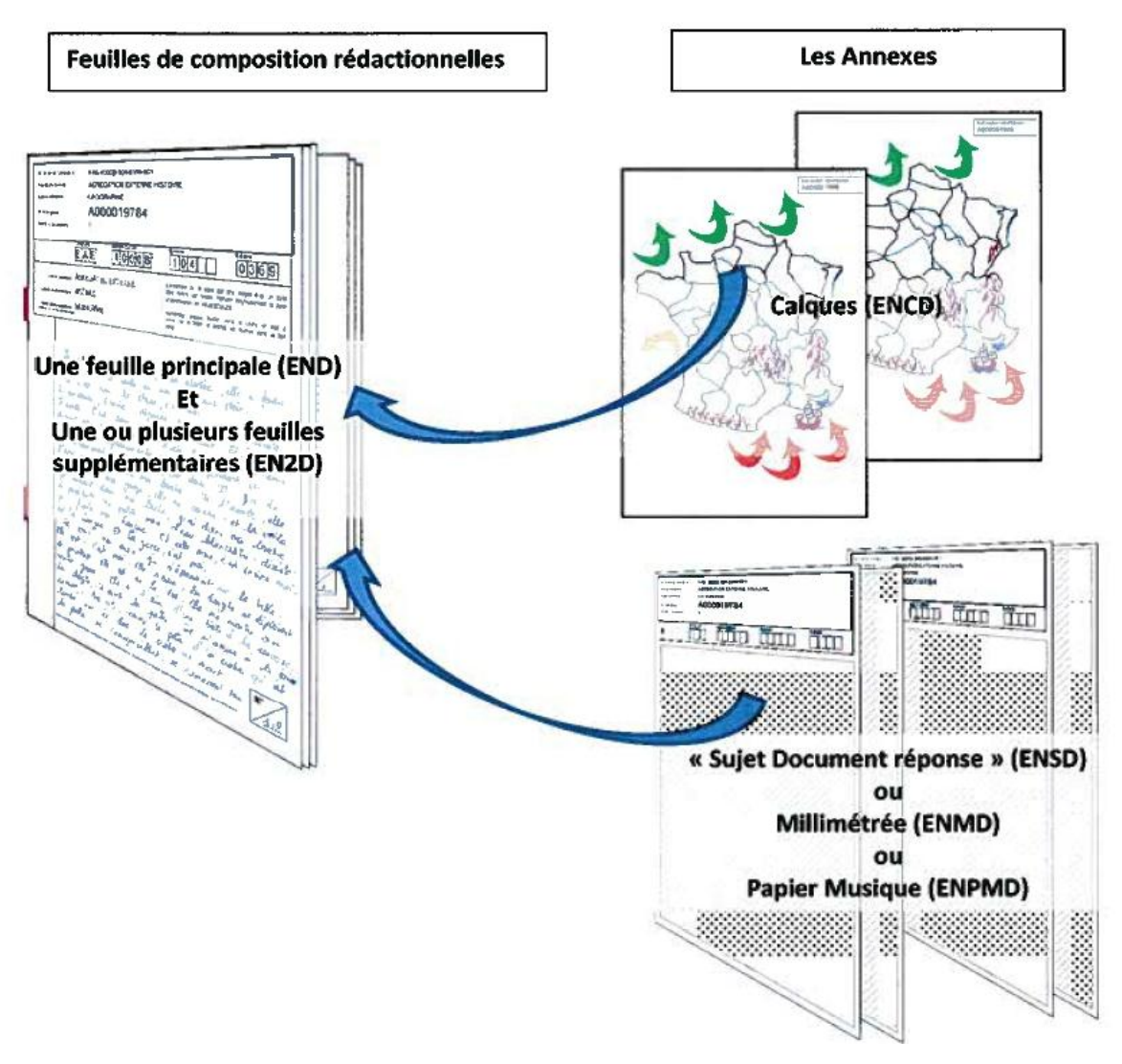

**Figure 38 Illustrations des documents soumis à correction**

Les concepteurs ne parlent alors plus de copies ou de compositions mais de « facsimilés ». La spécificité du fac-similé est qu'il est recouvert d'un cache d'anonymat au niveau de la zone d'identification du candidat.

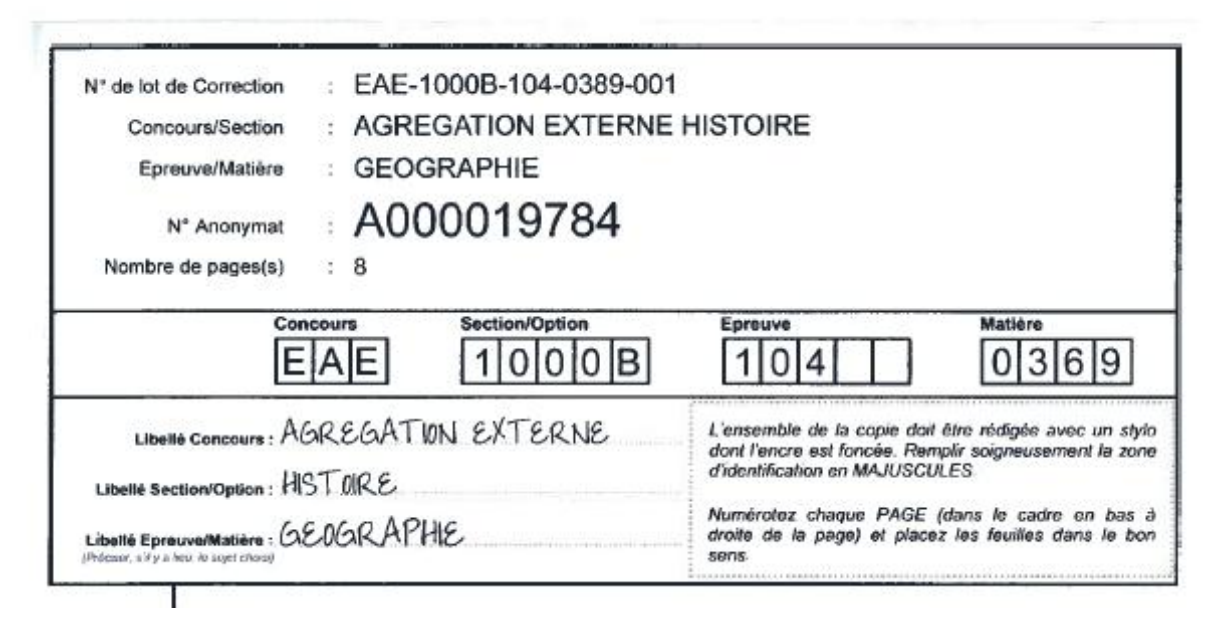

#### **Figure 39 Exemple de cartouche de fac-similé anonyme**

« Au début, les fac-similés étaient imprimés suivant le calendrier et conditionnés sous enveloppes et cartons pour être envoyés aux membres de jury. Puis, suite à une confusion sur une épreuve, nous avons mis en place une procédure de flashage des fac-similés permettant de notifier sur l'application ce qui a été envoyé pour correction. C'est-à-dire que chaque facsimilé est maintenant imprimé avec un code matriciel<sup>44</sup> qui est flashé pour avertir de l'impression d'un lot. »

Chaque lot de correction est ensuite livré par un transporteur professionnel qui transmet les lots aux horaires indiqués aux membres de jury pour leur réception en mains propres. Une fois les lots réceptionnés, les correcteurs se réunissent une première fois en binôme pour se concerter sur le barème de notation de leurs copies. Puis chacun évalue et attribue ses notes séparément, aux copies de son lot, avant de les partager en vue de la procédure d'harmonisation. Cette procédure permettra l'attribution de la note finale du candidat sur le dispositif de notation prévu par les organisateurs. À ce stade,

<u>.</u>

<sup>44</sup> Un code matriciel, aussi appelé QR-code, pour Quick-Response Code, est un code-barres en deux dimensions dont le contenu peut être rapidement décodé à l'aide d'un smartphone ou autre lecteur numérique, pour envoyer l'information sur internet.

les concepteurs ne sont plus censés intervenir. Toutefois, ces derniers restent disponibles en cas de demande d'un correcteur pour recevoir une copie en format numérique ou en originale.

> « Au départ, il n'était pas prévu de transmettre les copies numériques aux correcteurs. C'est seulement lorsque des cas particuliers se sont présentés qu'ils ont vu l'intérêt de pouvoir recourir à ce support. Par exemple, sur un lot de fac-similés livré avec retard, l'accès aux copies numériques a permis aux membres de jury de commencer la correction de leurs copies en les consultant sur le dispositif. »

La délibération du jury marquera la clôture définitive de l'épreuve et la fin du processus d'évaluation.

## **6.2.5 Les perspectives d'évolution**

La réalisation des traitements dématérialisés pour la première année a permis aux usagers de voir les intérêts de l'automatisation de certaines procédures dans le processus d'évaluation. L'automatisation permet aux usagers des contrôles et la gestion de problèmes de manière plus rapide. Les technologies sont ici utilisées comme un moyen de soutenir le processus d'évaluation et de faire l'intermédiaire entre les candidats et les membres de jury. Les aspects pédagogiques sont en effet traités indépendamment : la définition des critères d'évaluation et du barème, la notation, l'harmonisation des notes et la saisie des notes sont des procédures qui ne nécessitent pas l'usage du support numérique. Toutefois, ce support apparaît pour certains comme une ressource pour répondre à des contraintes de temps, ou d'accessibilité aux copies.

Ces premières expériences et les échanges auxquels elles ont donné lieu ont permis aux concepteurs de faire un état des lieux des besoins effectifs des usagers. Ils préconisent alors de nouvelles possibilités aux usagers pour accompagner leur démarche pédagogique.

« La double-correction est une pratique pédagogique complexe. Chaque binôme de correcteurs pourrait choisir de créer des critères d'évaluation avec un barème sur le dispositif. Cela leur permettrait d'avoir accès à ses critères pour les noter indépendamment. Une fois leurs corrections effectuées, ils pourraient disposer d'une interface spécifique pour l'harmonisation de leurs notes. C'est-à-dire qu'ils visualiseraient leurs points respectifs sur chaque critère et pourraient dans ce cas, décider d'ajuster leur barème à l'aide de différents outils. Cette interface collaborative leur permettrait ainsi de déterminer la note finale. »

Les concepteurs de technologies pour l'évaluation envisagent en effet les modalités pratiques et pédagogiques comme deux aspects qui ne doivent pas être disjoints dans le processus d'évaluation, alors que les usagers ont montré que ces deux modalités peuvent effectivement être dissociées. Mais la frontière entre ces deux modalités n'est pas figée et peut au contraire se déplacer selon les pratiques et les besoins des usagers. Dans le cas du processus de correction des concours qui vient d'être analysé, la phase de correction apparaît comme une étape dans laquelle le numérique n'est pas à exclure. L'introduction de technologies dans le processus d'évaluation redéfinit en effet la nature des pratiques, car dès lors que la correction sur le support papier présente des limites, les correcteurs s'orientent désormais vers la copie dématérialisée qui devient un support de référence. Ces nouvelles pratiques laissent ainsi entrevoir de nombreuses perspectives d'évolution dans le processus et les pratiques d'évaluation pour les concours.

# **7 Conclusions et Perspectives**

L'analyse de l'instrumentation du processus d'évaluation avec des technologies a été observée à différents stades du processus d'innovation. Le suivi de cette trajectoire a ouvert la voie des recherches sur l'évaluation par l'analyse de ses pratiques organisationnelles et sociales, avec des technologies. Pour conclure ce mémoire, je propose de revenir sur les apprentissages qu'ont permis ces recherches et sur les interrogations et perspectives qu'elles suscitent. Je reviendrai dans un premier temps sur ce que ce travail a apporté sur la réflexion concernant l'objet de recherche et ses méthodes d'observation. Puis je présenterai dans un second temps, les résultats et perspectives de recherche qui ont été mises au jour.

# **7.1 L'apport de la recherche sur l'objet d'étude et les méthodes**

# **7.1.1 L'évaluation instrumentée : un objet de recherche en devenir**

Ce travail a ouvert une brèche dans les recherches sur l'évaluation pédagogique en abordant la problématique à partir du langage et des pratiques en relation avec des technologies. Jusqu'alors, les recherches sur l'évaluation ont été conduites suivant des approches psychologiques ou sociologiques, dans lesquelles l'usage des artefacts qui instrumentent les relations a souvent été occulté. Cette étude a montré que l'usage d'artefacts dans l'interaction transforme effectivement les schémas traditionnels de la communication et des relations sociales entre évaluateurs et évalués. L'approche qui a été adoptée et qui consiste à observer, dans un flux continu et par l'enregistrement audiovisuel, le langage et les pratiques autour de technologies pour les examiner à l'aide

des outils de l'Analyse Conversationnelle, permet de révéler des situations d'un point de vue interne et écologique. Cette attention portée sur le déroulement temporel et situé des activités a ainsi fait apparaître des phénomènes qui échappent souvent aux recherches en sciences humaines menées d'un point de vue plus globalisant. Ces phénomènes, qui se révèlent dans les paroles et au cours des activités, sont pourtant riches d'enseignement sur la manière dont se déroulent effectivement les situations. C'est ainsi que nous avons pu observer et comprendre la façon dont les concepteurs scénarisent les pratiques d'évaluation avec la technologie et la façon dont les usagers s'en saisissent.

Au cours de ce processus d'évaluation que nous avons mis en évidence, les technologies instrumentent les pratiques et les relations entre les acteurs, contribuant à redéfinir le sens de l'évaluation dans les pratiques pédagogiques. Pourtant, les usages de la technologie pour l'évaluation sont encore peu pratiqués et donc peu explorés. En effet, les recherches s'orientent plus couramment vers les pratiques déjà plus répandues qui portent sur l'usage d'outils pour animer leur pratique d'enseignement. Pour autant, il a été montré que l'instrumentation des processus d'évaluation répond en effet à des besoins dans différents contextes, aussi bien sommatifs que formatifs et que ces pratiques sont amenées à se stabiliser progressivement. C'est pourquoi il me paraît particulièrement important de poursuivre la recherche dans ce domaine qui n'en est qu'à ses prémisses.

Notre exploration a montré que les phases d'interrogation, de réponse et d'évaluation, qui structurent le processus d'évaluation peuvent en effet être modélisées par la technologie. Cette dernière reformule alors le processus dans ses différents contextes, pour répondre à des contraintes pédagogiques, qui concernent aussi bien le temps imparti à l'enseignement, l'éthique, mais également le besoin d'informations sur des compétences acquises. La recherche sur l'instrumentation des processus d'évaluation avec des technologies a donc tout son sens, notamment pour ce qui est de l'exploration de nouveaux contextes, tels que l'évaluation formative en contrôle continu, mais aussi pour les évaluations sommative, certificative, diplômante ou sélective, qui pourraient être à terme réalisées à distance.

## **7.1.2 Le rôle du chercheur : agir pour observer**

Il me paraît important pour conclure ce travail, de revenir sur le statut qui m'a permis de mener cette recherche, à savoir celui de doctorante en contrat CIFRE. Ce statut positionne de fait le chercheur dans une attitude nouvelle, qui a son importance tant du point de vue méthodologique, qu'analytique. En effet, la posture du chercheur ne se limite plus à celle d'observateur. Le chercheur devient pleinement acteur, de par la formation professionnelle et l'intégration au groupe social au sein duquel il analyse les pratiques, à mesure qu'il les fait siennes. Ce double positionnement offre alors une expérience concrète du phénomène analysé et permet sa pleine intégration. Cette position amène aussi à un apprentissage nouveau pour le chercheur. Il doit agir avec le groupe, tout en veillant à garder le recul nécessaire pour *voir* les éléments saillants qui deviennent des *allants-de–soi* pour lui aussi.

Par ce positionnement, il m'a été permis de me rapprocher du travail des acteurs, mais surtout des individus, pour répondre à des questionnements complexes pour lesquels le vécu des situations *avec* ces derniers m'a paru essentiel. Ce statut m'a en effet ouvert des espaces d'échanges dans lesquels seul un *initié* peut accéder. Les relations sociales qui se nouent au cours de l'activité professionnelle sont en effet très riches, pour pouvoir partager la problématique des acteurs. En effet, les difficultés qu'ont rencontrées les concepteurs ont aussi été les miennes. En tant que membre de l'équipe, il m'a donc fallu participer à les résoudre, alors que cette démarche m'a en même temps permis d'alimenter mes recherches pour comprendre d'où viennent les résistances et quels sont les obstacles dans le travail d'instrumentation des processus d'évaluation avec des enseignants.

Au cours de ma participation aux activités, j'aurai pu opter pour un enregistrement systématique de toutes les activités, mais il m'a fallu prendre en compte les réticences de certains clients à se soumettre à l'enregistrement audiovisuel. Ainsi, il m'a fallu mettre en œuvre des moyens permettant d'observer ces situations et de collecter des éléments pour l'analyse, tout en veillant à ne pas perturber le bon déroulement des projets entre prestataires et clients. C'est ainsi que j'ai été amenée à réaliser des entretiens de recherches lorsque mon rôle ne me permettait pas de participer aux échanges. J'ai aussi eu recours à la prise de notes plutôt qu'à l'enregistrement des échanges à de nombreuses reprises, puis j'ai veillé à assembler tous documents et traces me permettant de compléter mon corpus. Grâce à l'engagement des concepteurs, j'ai pu procédé à l'élaboration de projets dits « d'expérimentation », pour lesquels la mise à disposition gratuite des technologies a permis en retour, l'enregistrement continu des activités avec certains usagers, dans des contextes à moindres enjeux qui le leur permettaient. En effet, la réorganisation d'un processus d'évaluation pour un examen ou dans un établissement avec des technologies est un domaine sensible, qui relève d'enjeux publics d'ordre politiques, déontologiques, économiques et sociaux. Aussi, les investissements publics réalisés dans des projets d'envergure ne sont pas revendiqués en termes d'innovation, jusqu'à ce que la réorganisation fonctionne et que les usages soient suffisamment stabilisés.

## **7.2 Les résultats de la recherche**

Je reviendrai sur deux aspects marquants de cette recherche. Le premier aspect concerne le rôle de la technologie dans l'innovation des processus d'évaluation. Il a en effet été montré que celle-ci est une ressource pour projeter des usages et reformuler les pratiques de ce processus complexe. Le second aspect marquant de cette recherche repose sur la mise en évidence de l'évaluation comme processus au centre de la relation pédagogique entre enseignants et apprenants. C'est pourquoi cette étude conduit à penser que l'instrumentation des évaluations est un levier pour l'innovation pédagogique et la formation de manière plus générale.

## **7.2.1 La technologie : une ressource pour innover dans l'évaluation**

Dans la seconde partie de ce mémoire qui a porté sur le travail des concepteurs, j'ai analysé les échanges lors de réunions de conception et de démonstration de dispositifs technologiques pour l'évaluation. Au cours de ces réunions, les artefacts technologiques sont au centre de la conversation et permettent la mise en scène des pratiques d'évaluation. Cette mise en scène est réalisée en appui de la connaissance des procédures d'évaluation préexistantes, puis de la projection des pratiques attendues dans un nouveau contexte. La technologie intègre alors rétrospectivement les interactions entre concepteurs et praticiens de l'évaluation. En effet, il ressort de cette étude que la technologie renvoie à un :

*« objet intermédiaire [qui] représente ceux qui les ont conçus. Il matérialise leurs intentions, leurs habitudes de travail ou de pensée, leurs rapports et leurs interactions, leurs perspectives et les compromis qu'ils ont établis. » (VINCK 2009, p.56)*

Ainsi, ce soubassement technologique dans les échanges est une ressource pour donner à voir les usages attendus, tant pour l'équipe de conception qui élabore ainsi ses choix, que pour les praticiens de l'évaluation à qui s'adresse le dispositif. Le support technologique est donc une ressource dans le cadre de la conversation pour permettre d'évaluer collectivement la pertinence d'usages innovants. Il supporte la réorganisation de procédures complexes, permet la projection de nouveaux usages et leur intelligibilité pour les usagers qui découvrent les possibilités nouvelles qui s'offrent à eux. Le dispositif est donc un support pour simuler l'activité et permettre de raisonner collectivement sur la manière d'innover dans les évaluations. La projection des nouveaux usages s'ancre alors dans la conversation avec le dispositif, ouvrant un nouveau cadre de participation dans lequel le concepteur est autorisé à se positionner en tant qu'usager pour intervenir dans le processus d'évaluation.

L'Analyse de Conversation en présence de dispositifs technologiques a permis de mettre en évidence les procédures employées dans un tel contexte. Les interactions autour de la technologie se révèlent alors comme des moments structurants du processus d'innovation et de sa trajectoire. Il importera donc d'étudier ce type d'échanges dans l'analyse des processus d'innovation, en ce qu'ils préfigurent l'ajustement conceptuel du dispositif et les usages innovants. L'attention portée sur ces moments permettra de confronter les procédures constitutives propres à ces échanges dans de nouveaux contextes avec celles qui ont été relevées dans le corpus de cette recherche.

## **7.2.2 L'évaluation : un processus interactionnel au centre de la relation pédagogique**

En 1996, l'Inspection Générale de l'Éducation Nationale pointait déjà l'évaluation comme un espace d'innovation au sein duquel le système éducatif français serait à même d'évoluer, de manière souhaitable. Dans le rapport d'Inspection Générale de 2005, intitulé « Les acquis des élèves, pierre de touche de la valeur de l'école », BARDI et GAUTHIER reprennent ces recommandations :

*« De plus grandes transformations s'opéreront lorsque les enseignants comprendront que la pratique d'évaluation est au cœur de leur enseignement, qu'elle ne se résume pas à la seule notation et qu'elle suppose d'établir un dialogue d'explication avec les élèves et leurs parents, lorsque les chefs d'établissement se sentiront capables et mandatés pour piloter des équipes pédagogiques, lorsqu'enfin chefs d'établissement et inspecteurs se concerteront régulièrement sur les pratiques, méthodes, outils d'évaluation etc., et introduiront en priorité l'évaluation dans le plan de formation de chaque professeur. C'est une sorte de verrou qu'il faut faire sauter si l'on veut que l'évaluation soit intégrée à l'enseignement et en devienne le moteur et le régulateur. L'évaluation place les élèves, avec leurs ressources et leurs lacunes au centre du dispositif éducatif pour le faire progresser. C'est dans cette articulation constante et cohérente entre objectifs et évaluation que réside le potentiel d'un enseignement efficace qui garantisse à tous l'égalité des chances. » (Rapport IGEN 0907, Gérard DOREL, Francis Wième, 1996).*

Si ces recommandations que je partage sont encore loin d'être appliquées dans le domaine de l'Éducation, les technologies innovantes proposées dans ce sens ont amené, me semble-t-il, des possibilités nouvelles pour les différents acteurs institutionnels qui s'en saisissent progressivement. En effet, l'analyse de l'instrumentation du processus d'évaluation avec des technologies a mis en évidence l'adéquation de celles-ci avec les besoins effectifs des acteurs. La nécessité de trouver des méthodes d'évaluation groupées, qui favorisent l'égalité des chances et autorisent la réflexion pédagogique peut en effet être résolue par l'instrumentation technologique.

Il a été montré comment certains enseignants se saisissent de technologies de correction automatique pour l'évaluation dans leur classe. Dans ce contexte, ce sont plus particulièrement les technologies qui sont mises à profit d'un travail de diagnostic des connaissances des élèves. Un questionnement par écrit est réalisé par l'enseignant sous la forme de questions projetant la réponse attendue et les erreurs possibles des élèves. Ce format de questionnement peut ensuite être corrigé par le logiciel, ce qui accélère le processus d'évaluation et permet de se référer aux résultats révélés par le logiciel devant la classe, afin de revoir collectivement par oral, les questions sur lesquelles les élèves ont fait une erreur. L'évaluation par écrit s'inscrit alors dans une continuité immédiate avec un processus d'évaluation par oral. En réécrivant les questions au tableau, l'enseignant entraîne les élèves dans le cheminement permettant d'y répondre. Ce travail collectif est possible par des procédures multimodales qu'emploient l'enseignant et le cadre multi-supports au sein duquel il interagit et amène les élèves à coproduire collectivement la réponse attendue.

J'ai ainsi pu noter que la configuration de la conversation élaborée par l'enseignant se rapproche de la configuration prévue dans le questionnement par écrit pour la correction automatique. Il s'agit en effet dans les deux cas, de formuler un énoncé dans un cadre en anticipant sur les réponses des élèves en vue de leur correction groupée. Par écrit, l'enseignant conçoit un libellé de question pour lequel il propose différentes réponses, en demandant aux élèves de trouver la réponse correcte. A l'oral, l'amorce de la réponse interrompue sur une intonation montante, lors de laquelle l'enseignant s'oriente vers la classe en pointant les ressources visuelles sur les multiples supports de la classe, permet la réponse des élèves. Ces procédures pédagogiques permettent à chacun, de comprendre la manière attendue de répondre à une question.

En analysant ces pratiques, il est apparu que les méthodes d'enseignement prennent en effet largement appui sur le questionnement et l'évaluation des réponses pour apporter des retours aux élèves sur leurs connaissances. De plus, les méthodes relevées rendent compte d'élaborations discursives spécifiques, qui s'orientent vers l'interrogation et
l'évaluation d'un groupe d'élèves plutôt que d'un élève en particulier. La relation évaluative dans les pratiques pédagogiques, n'est donc pas une relation dyadique, mais bien une relation qui part d'un pôle vers de multiples pôles de réception. Ainsi donc, pour répondre aux contraintes liées à ce type d'interaction, l'appui sur les procédures spécifiques qui ont été mises en évidence apparaissent essentielles. Dans les pratiques d'enseignement, les technologies d'évaluation paraissent alors adaptées pour instrumenter la relation pédagogique en classe et améliorer la compréhension de chaque élève.

### **7.3 Les perspectives de réflexion**

Les résultats de cette étude ont aussi ouvert d'importantes perspectives pour poursuivre la réflexion et l'analyse dans ce domaine. En effet, l'analyse des usages émergents qui a été conduite a montré que les usagers ont une influence et un rôle actif dans la modélisation des processus d'évaluation. Les usages observés et les technologies élaborées interrogent également sur le nouveau rôle social que l'évaluation instrumentée pourrait être amenée à jouer dans l'Éducation.

## **7.3.1 L'influence des usagers sur la modélisation des processus d'évaluation instrumentés**

Le suivi de la trajectoire d'innovation a montré qu'il n'y a pas déterminisme technique dans l'innovation pour l'évaluation. En effet, les praticiens de l'évaluation ont manifesté leur opposition face à un modèle organisationnel et technique jugé trop sécurisé pour les procédures d'anonymat de la correction de copies dans les évaluations. Ils ont aussi été amenés à négocier le processus de dématérialisation de copies dans le cas des concours, redéfinissant ainsi la part d'implication de la technologie dans les pratiques organisationnelles, en les distinguant des pratiques pédagogiques. En effet, il a été montré la façon dont les usagers parcellisent les aspects logistiques et pédagogiques, alors que les concepteurs les articulent comme deux aspects imbriqués d'un même ensemble de pratiques cohérentes.

Si cette parcellisation des aspects apparaît comme un moyen de faciliter la transition de pratiques nouvelles, il apparaît néanmoins que les aspects fonctionnels agissent de concert dans le processus d'évaluation et que les uns se déversent nécessairement sur les autres. En effet, il a par exemple été montré que, dans la préparation d'une épreuve visant à être corrigée à l'aide des outils numériques, les choix de répartition des copies entre correcteurs et la mise au point du barème avec une grille de critères pour l'évaluation, ont des conséquences sur la relation pédagogique et éthique entre évaluateurs et évalués. Pour ces raisons, la mise en place de technologies dans un processus d'évaluation doit se faire compte tenu des enjeux de la relation évaluative et avec les usagers sur le terrain. Il apparaît en effet particulièrement important pour progresser dans la modernisation des évaluations, qu'usagers et concepteurs puissent travailler en concertation, par expérimentations et ajustements successifs, pour permettre la pleine adéquation des technologies avec les besoins et procédures évaluatives propres à chaque contexte.

### **7.3.2 Vers un nouveau rôle social de l'évaluation ?**

L'analyse des corrections réalisées sur le dispositif technologique a également été riche d'enseignement sur le rôle social nouveau que peut jouer l'évaluation instrumentée. Pour illustrer cela, je fais référence aux entretiens réalisés auprès des enseignants qui ont bien voulu me faire part de leur démarche pour la correction. En effet, les enseignants m'ont montré que l'évaluation d'une copie rédigée passe par une analyse cognitive systématique des éléments de réponse attendus. Celle-ci consiste à repérer, évaluer, puis comptabiliser les différents éléments de connaissances pour déterminer la note. Dans ce cas, l'association entre la note et les connaissances relevées lors de la correction est occultée et il n'est plus possible pour quiconque qui relie la copie de savoir quels sont les connaissances effectivement acquises et celles qui manquent.

Avec l'usage des technologies, ce n'est plus simplement une note qui est identifiée. Ce sont d'abord des connaissances ou absences de connaissances qui sont repérées, en accord à des critères d'évaluation rendus explicites. Ainsi, la production qui émane du travail de correction prend une forme nouvelle qui permet au candidat, de même qu'à quiconque, de connaître l'état de la connaissance d'un candidat au moment de l'épreuve. Le renvoi des corrections aux candidats prend alors son sens dans la relation pédagogique. De la même façon, les annotations et traces renseignées sur une copie ne sont plus simplement des repères pour le correcteur, puisque ce dernier sait qu'il peut ensuite les partager facilement aux candidats par la mise à disposition des copies numériques sur internet.

De cette façon, les outils mis à disposition de l'enseignant élargissent ses possibilités d'action et de retours envers ses élèves ou étudiants. Dans cette perspective, le rôle de l'évaluateur se transforme et il conviendra d'en suivre l'évolution pour voir dans quelle mesure ces retours peuvent favoriser l'apprentissage. L'évaluation n'est plus simplement une procédure administrative, visant l'attribution de notes. Elle devient une procédure interactive à travers laquelle l'évaluateur peut facilement orienter ses actions dans un but pédagogique. Il peut ainsi prévoir des commentaires explicatifs ou feedbacks, visant à faire comprendre sa lecture et son expertise de la copie. L'ouverture vers ce type de pratiques sera alors particulièrement intéressante pour favoriser la mise en visibilité des compétences d'apprenants et leur progression dans le temps. De cette façon, l'évaluation pourra ne plus être envisagée comme une sanction, mais au contraire, comme la mise en évidence d'un état de connaissances à un moment T d'un processus de formation au cours duquel les manques pourront être palliés et la progression permise.

## **Convention de transcription**

```
[ chevauchements
(.) pauses courtes
(0.2) pauses mesurées au dixième de seconde
XX segment inaudible
((bruit de fond)) phénomènes non transcrits
(commentaire) commentaire indiquant un segment non transcris
/ \ intonation montante/ descendante\
à condition bien entendu accentuation rythmique
mulTIPLICAtion accentuation sonore
: allongement vocalique
(ça fait zéro) essai de transcription
> c'est le carré < accélération du rythme
^{\circ} mais euh ^{\circ} ralentissement du rythme
gestes transcription des gestes et événements
                           descriptibles
# saisie de la souris
* clic de souris
*--* indication du début/ fin d'un geste 
\star \star \frac{1}{2} \frac{1}{2} \star \staramorce du geste
---- maintien du geste
,,,, fin/retrait du geste
#im1 repère le moment exact auquel correspond 
                           l'image de la ligne en-dessous, de façon 
                           synchronisée avec la parole
<- -> <-vers écran ->vers interlocuteur
haha rire and a riversity of the set of the set of the set of the set of the set of the set of the set of the s
t'es plus gentille que moi segment dit en souriant
ɭ action de descendre sur une page à l'écran
```
# **Table des séquences transcrites**

**Ces séquences audiovisuelles sont disponibles sur les fichiers numériques répertoriés à part.** 

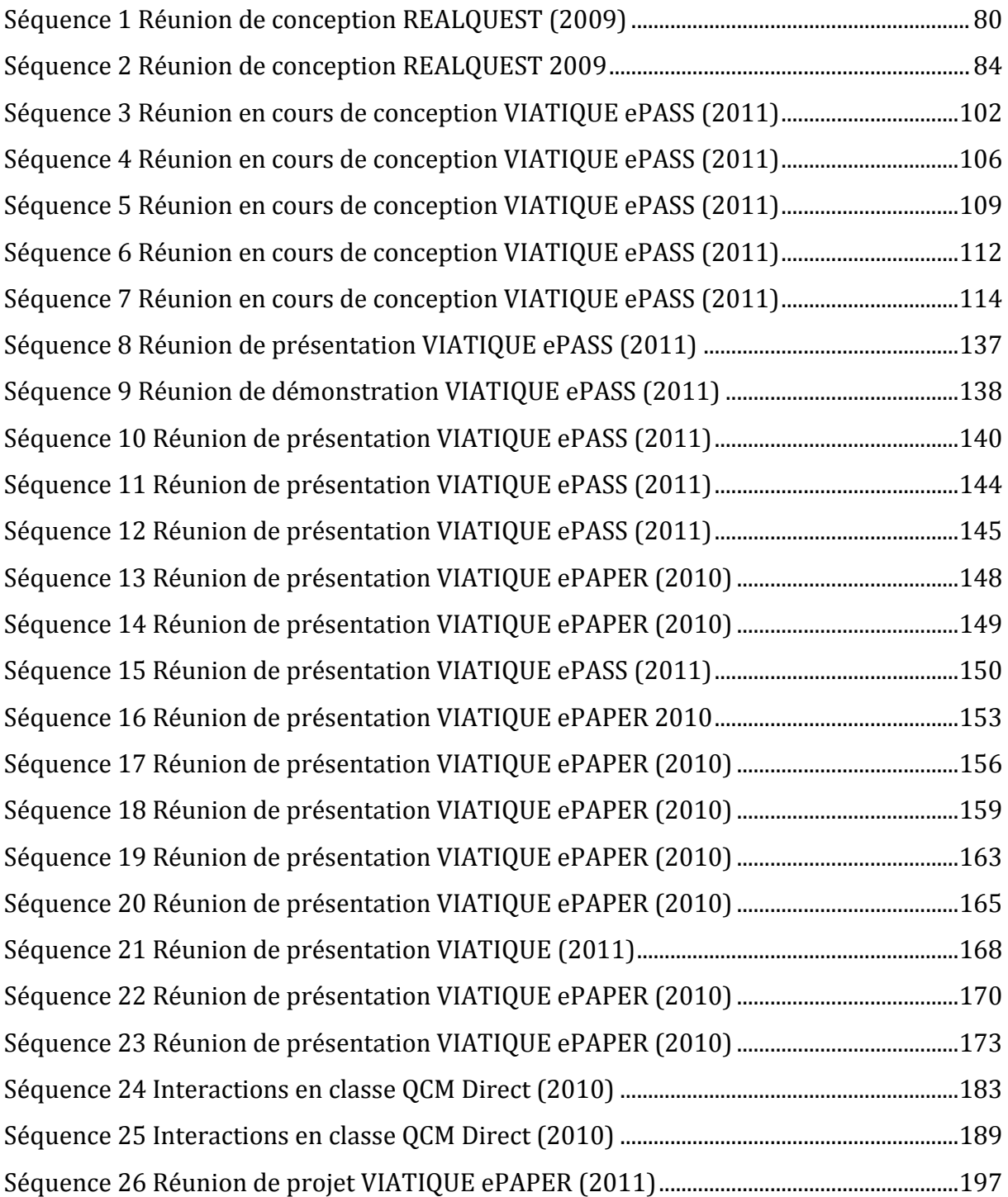

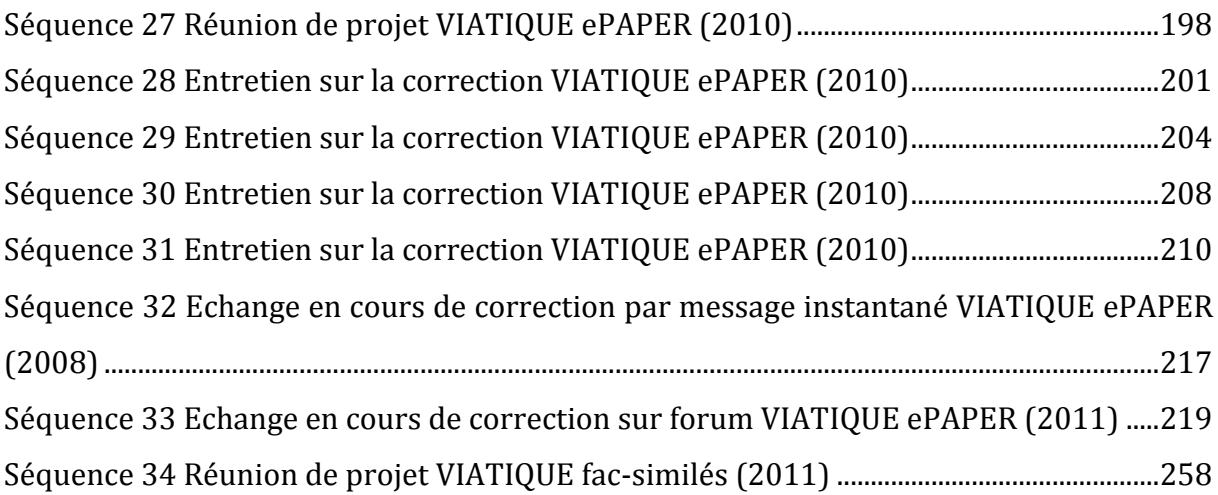

# **Table des figures**

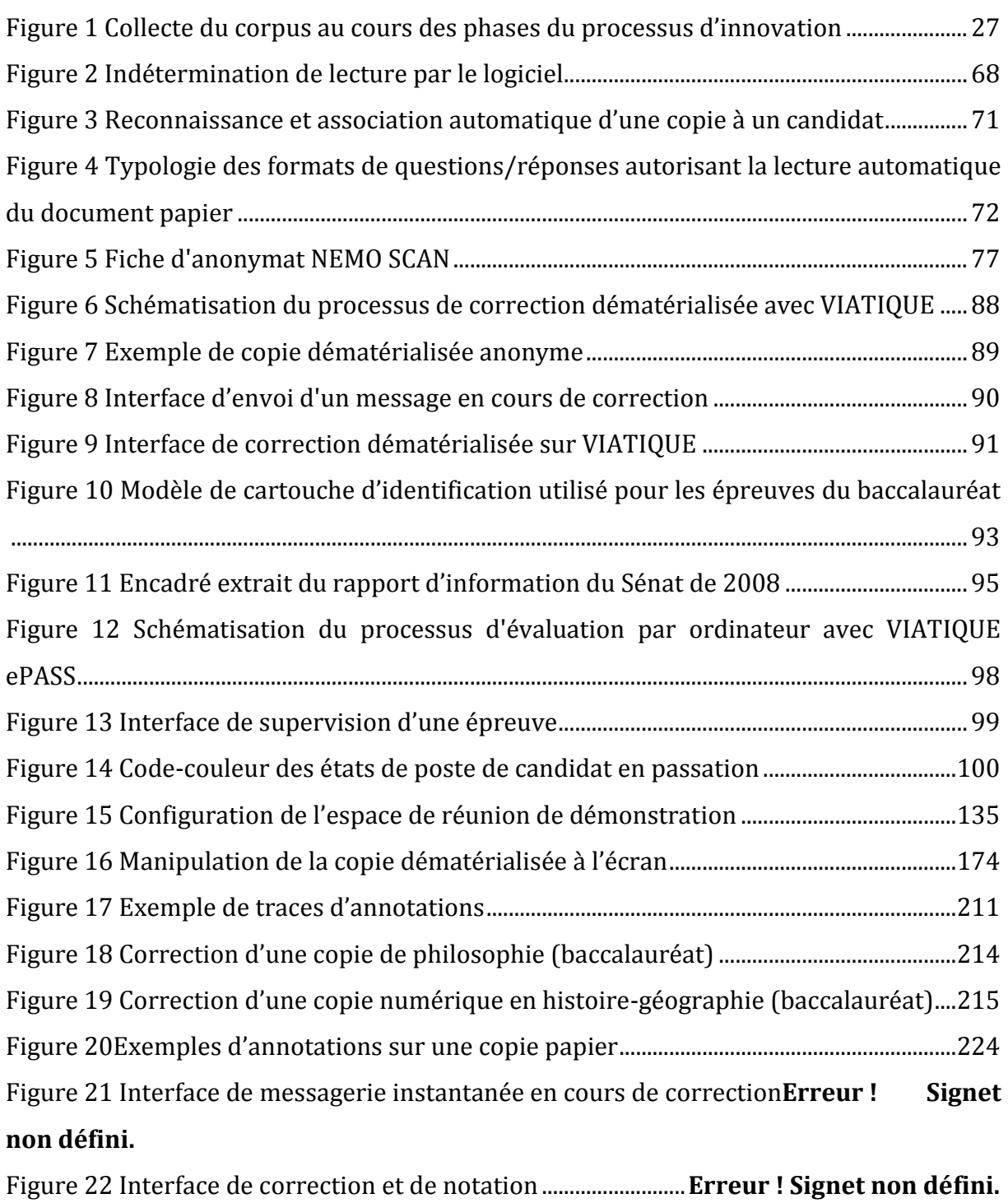

[Figure 23 Association automatique des copies aux noms des candidats présents](#page-124-0) ..........124

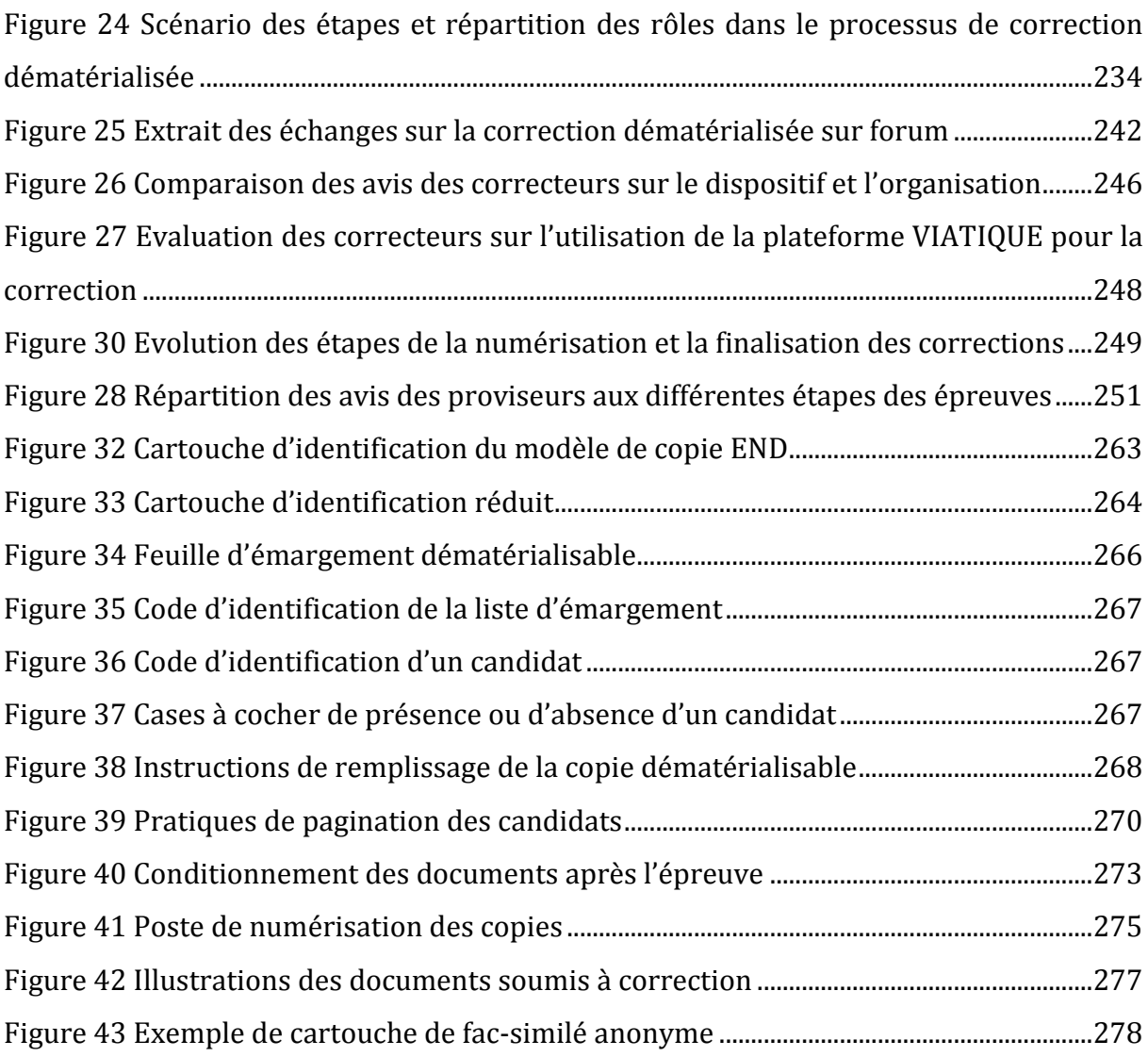

# **Index des notions**

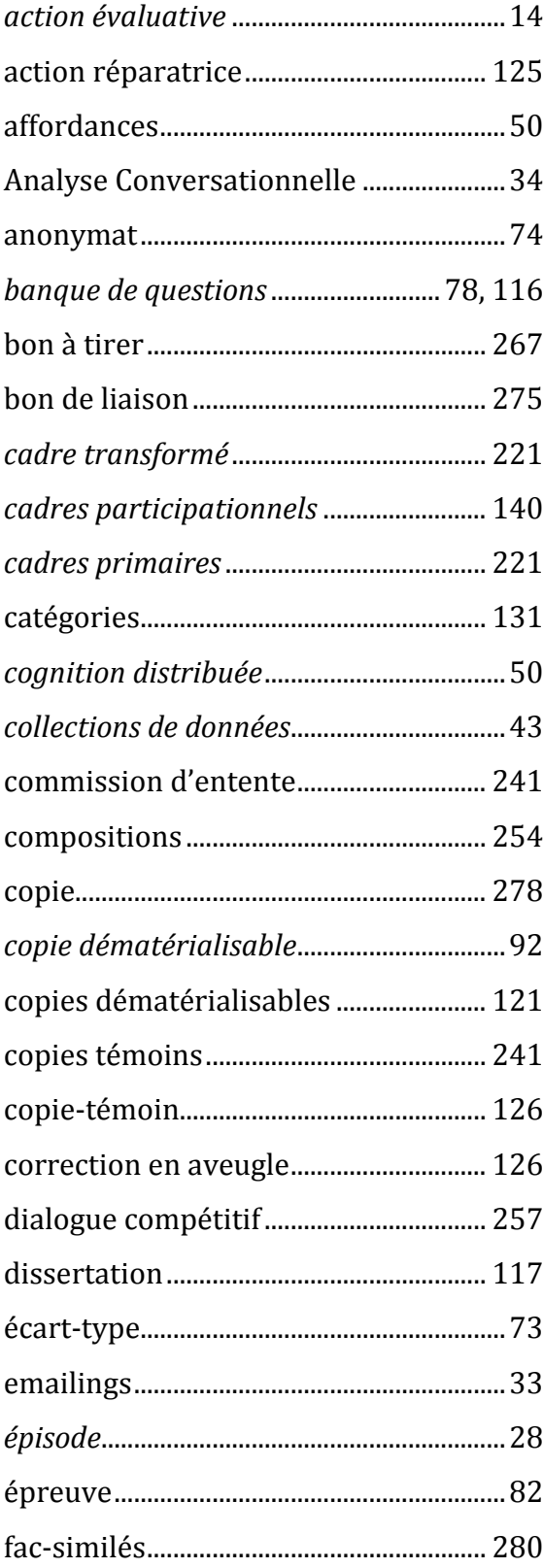

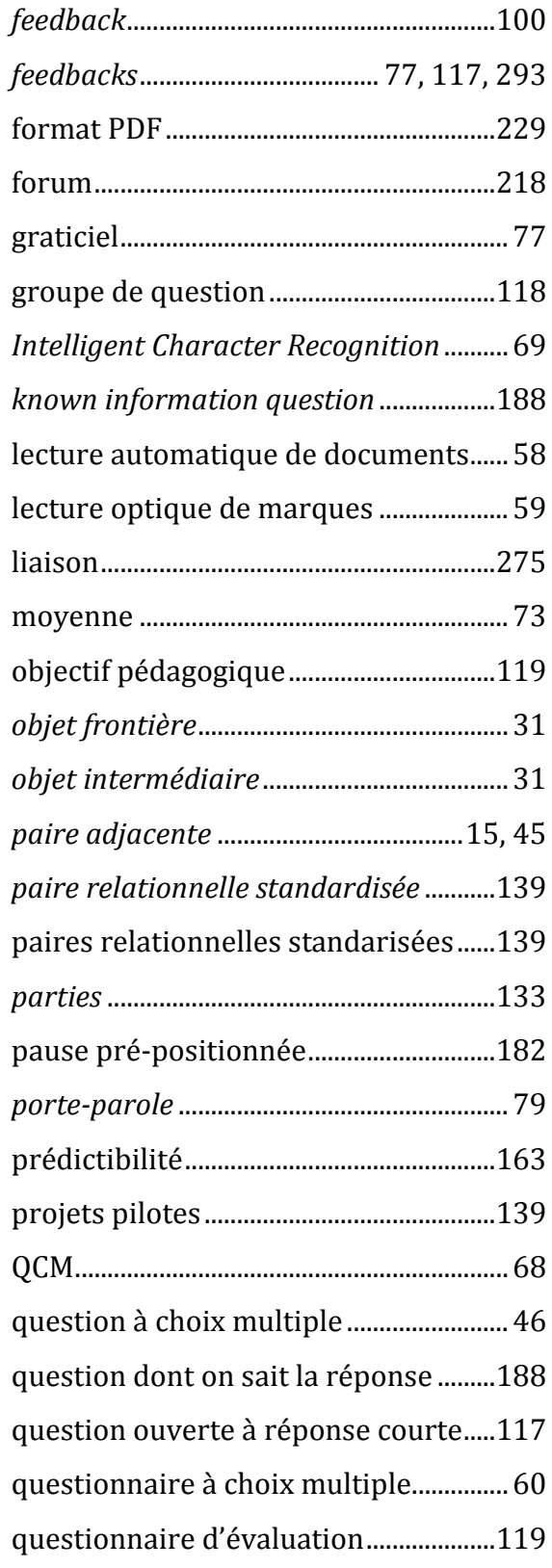

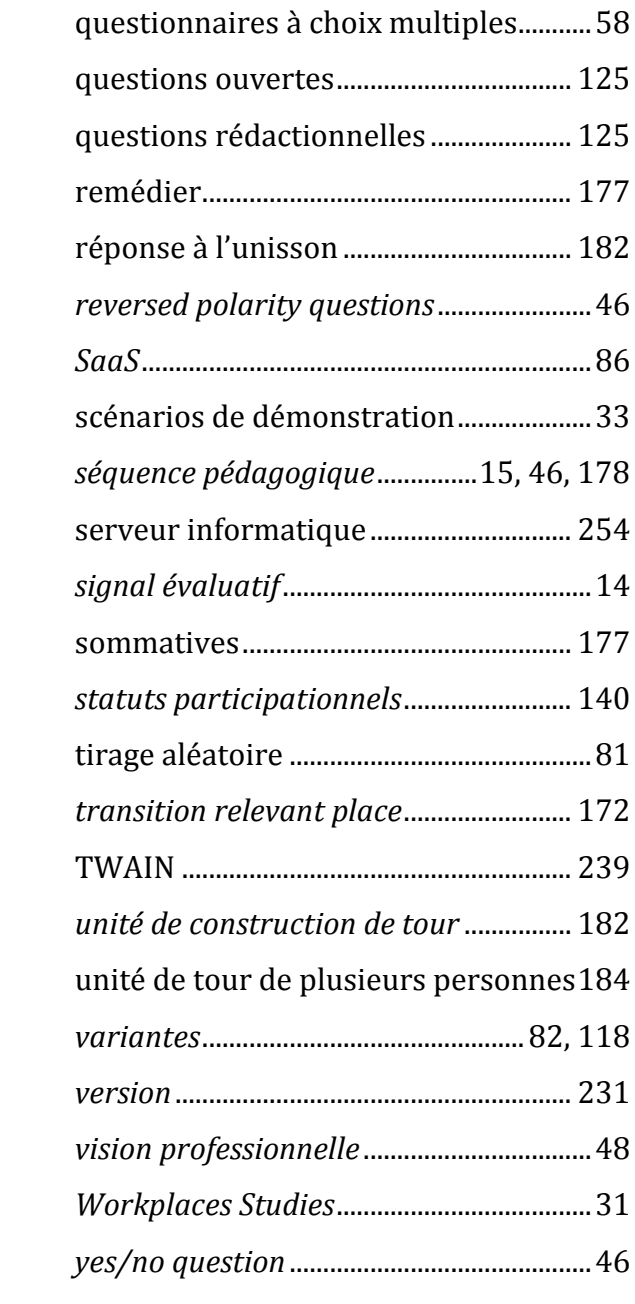

# Index des auteurs

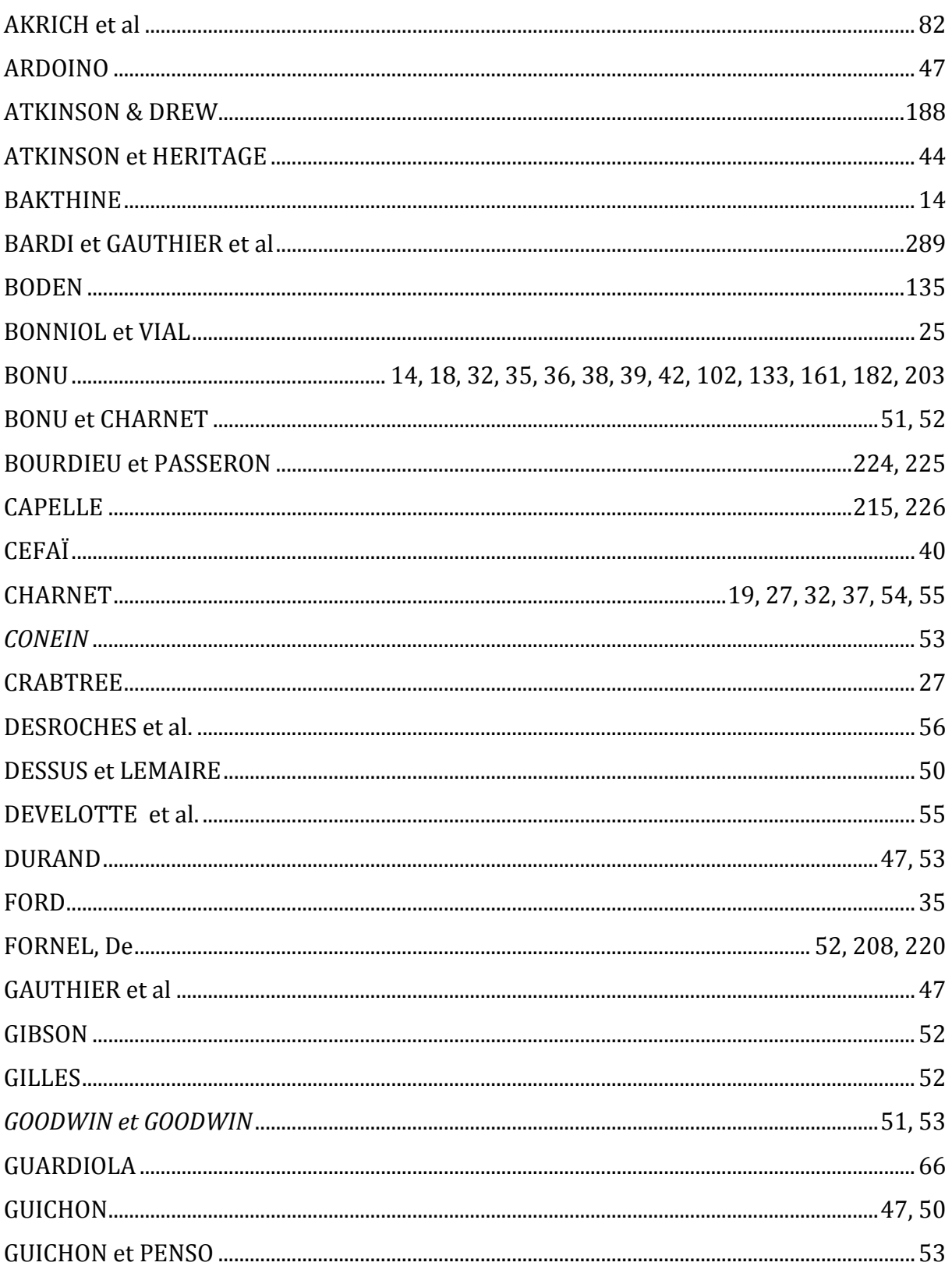

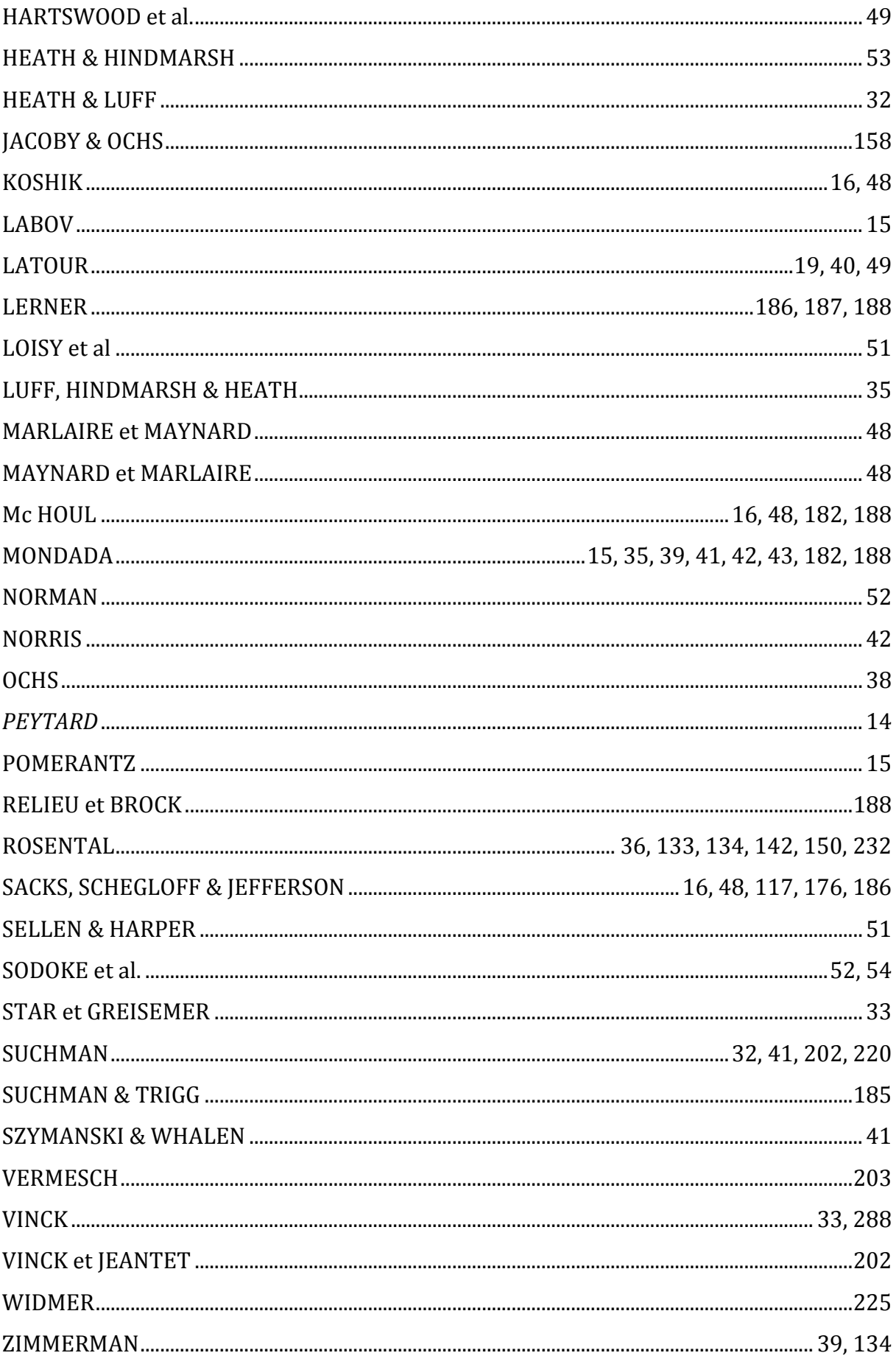

## **Bibliographie**

AKRICH, M. (1990) « De la sociologie des techniques à une sociologie des usages : L'impossible intégration du magnétoscope dans les réseaux câblés de première génération », *Techniques et Culture*, p. 83-110.

(1993) « Les objets techniques et leurs utilisateurs, de la conception à l'action », *Raisons pratiques*, p.35-57.

AKRICH, M., CALLON, M. & LATOUR, B. (2006), *Sociologie de la traduction: textes fondateurs*, Transvalor, Presses des Mines.

ARDOINO, J. (1993) « Evaluer, contrôler », *Se former +,* S28, Voies livres, Lyon.

ATKINSON, J.M. and DREW, P. (1979) *Order in court: The organization of verbal behavior in judicial settings*, London: Macmillan.

ATKINSON, J.M. and HERITAGE, J. (1984) *Structures of Social Action Studies in Conversation Analysis*, Cambridge University Press.

BARDI, A.M, BOUZAHER, M., DYCKMANS, A., HOUCHOT, A, LEBLANC, M., MALLÉUS, P., MENASSEYRE, C., SAGE, C. et GAUTHIER, R.F., BASSY, A.M, VOGLER, J. (2005) « Les acquis des élèves, pierre de touche de la valeur de l'école », *Rapport IGEN-IGAENR* n° 2005-079, [Disponible en ligne à l'adresse [http://www.education.gouv.fr/cid2216/les](http://www.education.gouv.fr/cid2216/les-acquis-des-eleves-pierre-de-touche-de-la-valeur-de-l-ecole.html)[acquis-des-eleves-pierre-de-touche-de-la-valeur-de-l-ecole.html,](http://www.education.gouv.fr/cid2216/les-acquis-des-eleves-pierre-de-touche-de-la-valeur-de-l-ecole.html) consulté le 1er septembre 2012]

BAKHTINE, M. (1984). *Esthétique de la création verbale*. Bibliothèque des idées. Paris: Gallimard.

BODEN, D. (1994) *The Buisness of talk. Organizations in action.* Polity Press*.*

BONNIOL, J.-J. et VIAL, M. (1997) *Les modèles de l'évaluation : textes fondateurs avec commentaires*. Bruxelles : De Boeck Université.

BONU, B. (2001) « Les évaluations conversationnelles dans la narration », *Revue québécoise de linguistique*, vol.29, n°1, p. 51-69.

(2002) « Transcription et analyse : les unités évaluatives de construction de tour », *Cahiers de Praxématique*, 39, p. 135-159.

(2006) « L'interaction visiophonique dans son contexte: le cas d'un "aparté silencieux" », *Verbum,* n°2-3, p. 257-278.

(2007) « Evaluation interactionnelle et formation de l'opinion sur un prototype », *Querty*, 2, p.82-95.

BONU, B. et CHARNET, C. (2007) « Les espaces numériques de travail favorisent-ils le changement de la formation à distance dans l'enseignement supérieur français ? », *Acte de colloque TICE Méditerranée*, Aix-Marseille, p. 1-12.

BOURDIEU, P. et PASSERON, J.C. (1968) « L'examen d'une illusion » *Revue Française de sociologie*, Vol. 9, Numéro Spécial: Sociologie de l'Éducation 2, p. 227- 253.

(1970) *La reproduction, Eléments pour une théorie du système d'enseignement.* Paris : Les Editions de Minuit.

CAPELLE, C. (2010) « Pratiques de correction sur copies d'examen et nouveaux usages instrumentés », *EducPros.fr*, p. 1-16. [Disponible en ligne à l'adresse : [http://www.educpros.fr/detail-article/h/0d2734f95e/a/correction-de-copies-du-bac](http://www.educpros.fr/detail-article/h/0d2734f95e/a/correction-de-copies-du-bac-philo-le-debat-senrichit.html)[philo-le-debat-senrichit.html,](http://www.educpros.fr/detail-article/h/0d2734f95e/a/correction-de-copies-du-bac-philo-le-debat-senrichit.html) consulté le 07/09/2012]

CEFAÏ, D. (2010) *L'engagement ethnographique*, Paris, Editions de l'EHESS.

CHARNET, C. (2005) « Des usages attendus aux usages effectifs dans l'Espace Numérique de Travail de l'Université Numérique de la Région Languedoc Roussillon », dans *Actes du Colloque « Les environnements numériques de travail pour apprenants : des usages aux analyses d'usages »*, Université de Poitiers, CNDP, Futuroscope, collection, SCEREN, p. 123-132.

(2006) « La soutenance à distance dans un master professionnel en ligne : analyse ethnographique d'une pratique évaluative », *International Journal of Information & Communication for Decision (ISDM)*, 25, p. 1-12.

(2007) « L'analyse ethnographique numérique ou comment observer et étudier les usages attendus et effectifs d'un espace numérique de travail dans l'enseignement supérieur français », *Querty,* Vol 2, No 2, p.21-40

(2010) « Constitution de collections transversale et verticale : à la recherche de pratiques d'usages dans un Espace Numérique de Travail (ENT) en milieu universitaire », *Cahiers de praxématique*, n°50, p.131-152

CONEIN, B. (1997) « L'action avec les objets. Un autre visage de l'action située ? », In B. Conein et L. Thévenot (eds.) *Cognition et information en société*, École des Hautes Études en Sciences Sociales, Paris, vol. 8, p. 25-45.

CRABTREE, A. (2003) *Designing collaborative systems : a pratical guide to ethnography*, Springer London Ltd.

DESROCHES, F. ; CASANOVA, D. ; CRENDAL, A. ; RENAUD, F. ; MAHY, C. ; DEMEUSE, M. (2005) « Mise en équivalence des versions papier-crayon et électronique d'un test de français langue étrangère et mise en perspective des résultats par une procédure d'autoévaluation », *Acte du 18e colloque de l'ADMEE « Comment évaluer ? Outils, dispositifs et acteurs »,* du 24 au 26 octobre 2005, Reims, p.1-13.

DESSUS, P. & LEMAIRE, B. (2004) « Assistance informatique à la correction de copies » In E. Gentaz & P. Dessus (Eds.). *Comprendre les apprentissages, Sciences cognitives et éducation*. Paris : Dunod, p. 205-220. [Disponible en ligne à l'adresse : [www.upmf](http://www.upmf-grenoble.fr/sciedu/pdessus/dunod04.pdf)[grenoble.fr/sciedu/pdessus/dunod04.pdf](http://www.upmf-grenoble.fr/sciedu/pdessus/dunod04.pdf)*,* consulté le 25/09/2012]

DEVELOTTE, C., GUICHON, N. et KERN, R. (2008) « "Allo Berkeley ? Ici Lyon… Vous nous voyez bien ? " Etude d'un dispositif de formation en ligne synchrone franco-américain à travers le discours de ses usagers. », *Alsic,* Vol. 11, n°2, p. 129-156.

DURAND, G. (2006) « Vers une scénarisation de l'évaluation en EIAH. L'évaluation comme activité scénarisable dans un dispositif de scénarisation pédagogique », Acte de colloque, RJC EIAH, 11 et 12 mai, Institut National des Télécommunications, p.1-9.

FLICHY, P. (2003) *L'innovation technique. Récents développements en sciences sociales. Vers une nouvelle théorie de l'innovation*, Editions La Découverte, Paris, 1995, 2003.

FLOYD, C. (1984) « A systematic look of prototyping. », In R. Budde, K. Kuhlenkamp, L. Mathiassen & H. Zullighoven (Eds.), *Approaches to Prototyping,* Berlin: Springer-Verlag., p. 1-18.

FORD, C.E. (2008) *Women Speaking Up: Getting and Using Turns in Workplace Meetings*[.](http://us.macmillan.com/womenspeakingup) New York: Palgrave-MacMillan.

FORNEL, M. de (1988) « Contraintes systémiques et contraintes rituelles dans l'interaction visiophonique », *Réseaux*, Vol. 6, n°29, p.33-46.

(1990) « Qu'est-ce qu'un expert ? Connaissances procédurale et déclarative dans l'interaction médicale », *Réseaux*, Vol.8, p. 59-80.

(1993) « Faire parler les objets. Perceptions, manipulations et qualification des objets dans l'enquête policière. », in B. Conein, N. Dodier et L. Thévenot (eds.), « Les objets dans l'action : de la maison au laboratoire », *Raisons Pratiques*, n°4, p. 241-266.

GARFINKEL, H. (2007) *Recherches en Ethnométhodologie*, Paris : Presses Universitaires de France.

GAUTHIER, R.F., CAFFIN RAVIER, M., DESCAMPS, B., MOSNIER, M. et PERRETI, H. (2007) « L'évaluation des étudiants à l'Université : point aveugle ou point d'appui [?](http://media.enseignementsup-recherche.gouv.fr/file/IGAERN_/06/2/evaluation_22062.pdf) », *Rapport IGAENR* n°2007-072 [Disponible en ligne à l'adresse : [http://cache.media.enseignementsup-](http://cache.media.enseignementsup-recherche.gouv.fr/file/IGAERN_/06/2/evaluation_22062.pdf)

[recherche.gouv.fr/file/IGAERN\\_/06/2/evaluation\\_22062.pdf](http://cache.media.enseignementsup-recherche.gouv.fr/file/IGAERN_/06/2/evaluation_22062.pdf) , consulté le 13/09/2012]

GIBSON, J. (1979) *The Ecological Approach to Visual Perception,* Boston : Houghton Mifflin.

GILLES, J-C. (2006) « L'évaluation assistée par ordinateur, une révolution manquée ? », Communication orale au 19ème colloque International de l'ADMEE, du 11 au 13 septembre 2006, Université du Luxembourg.

GOFFMAN, E. (1973) *La mise en scène de la vie quotidienne*, Paris, Editions de Minuit.

(1974) *Les rites d'interactions*, traduit de l'anglais par Alain KHIM, Paris, Editions de Minuit.

(1987) *Façon de parler*, Paris, Editions de Minuit, Le sens commun.

(1988) « La situation négligée », in Winkin, Y. (éd.) *Les moments et leurs hommes*, Paris, Seuil/Minuit, p. 143-149.

(1991) *Les Cadres de l'expérience*, Paris, Editions de Minuit, Le sens commun.

GOODWIN, C. (1994) « Professional Vision », *American Anthropologist*, 96 (3), p. 606- 633.

(1996) « Transparent vision », In E. OCHS and E A. SCHEGLOFF and S. A. Thompson, *Interaction and Grammar*, Cambridge, Cambridge University Press, p. 370- 404.

(2000) « Action and embodiment within situated human interaction », *Journal of Pragmatics*, 32, 10, p. 1489–1522.

GOODWIN, C. & GOODWIN, M.H. (1987) « Concurrent Operations on Talk: Notes on the Interactive Organization of Assessments », *IPrA Papers in Pragmatics*, 1(1), p. 1-55.

(1996) « Seeing a situated activity. Formulating planes » In D. Middleton & Y. Engeström (eds.), *Cognition and Communication at Work*, Cambridge : CUP.

(1997) « La coopération au travail dans un aéroport ». *Réseaux,* 85, p. 129- 62.

GUARDIOLA, A. (1999) « La triche aux examens, entre fraude individuelle et défaut organisationnel », *Mémoire de maîtrise de sociologie*, Université Versailles-Saint-Quentin.

GUICHON, N. (2004) « Zone de dialogue entre didactique et médiatisation », *Les Cahiers de l'ACEDLE*, n° 1. p. 1-22. [Disponible en ligne à l'adresse :

[http://nicolas.guichon.pagesperso-orange.fr/topic4/article-acedle-2004.pdf,](http://nicolas.guichon.pagesperso-orange.fr/topic4/article-acedle-2004.pdf) consulté le 14/07/2012]

(2006). « Le brouillon : aide mémorielle et trace de la compréhension de l'oral », *Les Cahiers de l'APLIUT,* Vol. XXV N°2. p.61-76 [Disponible en ligne à l'adresse : [http://nicolas.guichon.pagesperso-orange.fr/topic4/apliut2006.pdf,](http://nicolas.guichon.pagesperso-orange.fr/topic4/apliut2006.pdf) consulté le 14/07/2012]

GUICHON, N. & PENSO, A. (2002) « Vers une appropriation des outils multimédias », *Les Cahiers de l'APLIUT*, Vol. XXI - N°3, p.1-12. [Disponible en ligne à l'adresse : [http://nicolas.guichon.pagesperso-orange.fr/topic4/apliut2002.pdf,](http://nicolas.guichon.pagesperso-orange.fr/topic4/apliut2002.pdf) consulté le 14/07/2012]

Bibliographie

HARTSWOOD, M.; ROUNCEFIELD, M.; SLACK, R. & CARLIN, A. (2011) « Documents », Chapitre 9 in M. Rouncefield and Peter Tolmie (eds.) *Ethnomethodology at work*, p. 151- 189.

HEATH, C. & HINDMARSH, J. (1997) « Les objets et leur environnement local. La production interactionnelle de réalités matérielles. », In B. Conein et L. Thévenot (eds.) *Cognition et information en société*, École des Hautes Études en Sciences Sociales, Paris. vol. 8, p. 149-175.

HEATH, C. & LUFF, P. (2000) *Technology in Action*, Cambridge Univeristy Press.

HOUTKOOP-STEENSTRA, H. (2002) « Questioning Turn Format and Turn-Taking Problems in Standardized Interviews », *In D. W Manyard and al. (eds.) Standardization and Tacite knowledge,* p.243-259.

JACOBY, S. & OCHS, E. (1995) « Co-construction : An Introduction », *Research on Language and Social Interaction*, 28 (3), p. 171-183.

JEFFERSON, G. (1985) « [An exercise in the transcription and analysis of laughter](http://www.liso.ucsb.edu/Jefferson/Laughter2.pdf) », In T. Van Dijk (Ed.) *Handbook of discourse analysis*, Vol. 3: *Discourse and dialogue*, p.25-34. London, UK: Academic Press.

(1988) « On the Sequential Organization of Troubles-Talk in Ordinary Conversation », *Social Problems*, vol. 35, n° 4, p.418-441.

KOSHIK, I. (2002) « A conversation analytic study of yes/no questions which convey reversed polarity assertions », *Journal of Pragmatics*, Volume 34, Issue 12, p. 1851-1877.

LABOV, W. (1978) *Le parler ordinaire,* Paris, Editions de Minuit.

LATOUR, B. (1985) « Les «vues» de l'esprit. Une introduction à l'anthropologie des sciences et des techniques », *Culture technique*, n°14, pp. 4-30. [Réed. dans *Sociologie de*  *la traduction. Textes fondateurs*, Presses de l'Ecole des Mines de Paris, 2006 (avec Madeleine Akrich et Michel Callon), p. 33-70].

(2002) *La fabrique du droit. Ethnographie du Conseil d'Etat*, Paris : La Découverte.

LAUGIER, H. & WEINBERG, D. (1936) « Élaboration statistique des données numériques de l'enquête sur la correction des épreuves du bac », *Publications de l'Enquête Carnegie sur les examens*.

LERNER, G.H. (1993) « Collectivities in action: Establishing the relevance of conjoined participation in conversation. », *Text*, 13(2) [Reprinted in Asa Kasher (ed), (1999) Pragmatics - Critical Assessments. Routledge, London], p. 213-245.

(1995) « Turn design and the organisation of participation in instructional activities », *Discourse processes*, 19, p. 111-131

LOISY, C. ; CHARNET, C. et RIVENS MOMPEAN, A. (2011) « Pratiques d'écriture en ligne pour l'apprentissage des langues », Revue internationale des technologies en pédagogie universitaire, vol. 8, n° 1-2, p. 58-68.

LUFF, P.; HINDMARSH, J. & HEATH, C. (2000) *Workplace Studies : recovering work practice and informing system design*, Cambridge University Press.

LYNCH, M. (1985) « La rétine extériorisée : Sélection et mathématisation des documents visuels », *Culture technique*, 14, p. 108-123.

MARLAIRE, C. L. & MAYNARD, D. W. (1990) « Standardized Testing as an Interactional Phenomenon », *Sociology of Education*, Vol. 63, p. 83-101.

MAYNARD, D. W. & MARLAIRE, C. L. (1992) « Good Reasons for Bad Testing Performance: The Interactional Substrate of Educational Exams », *Qualitative Sociology*, Vol 15, No. 2, p. 177-202.

Mc HOUL, A. (1978). The Organization of Turns at Formal Talk in the Classroom. *Language in Society,* 7, p. 183-213.

MEHAN, H. (1979) *Learning lessons : social organization in the classroom*, Harvard University Press, Cambridge.

MERLE, P. (1996) *Les notes. Secrets de fabrication,* Presses Universitaires de France.

MONDADA, L. (1995) « Analyser les interactions en classe : quelques enjeux théoriques et repères méthodologiques », *Travaux Neuchâtelois de Linguistique*, 22, p. 55-89.

(2002) « Pratiques de transcription et effets de catégorisation », *Cahiers de Praxématique,* 39, p.45-75.

(2006) « La demande d'autorisation comme moment structurant pour l'enregistrement et l'analyse des pratiques bilingues. » *Tranel*, 43, p. 129-155.

(2006/2) « Interactions en situations professionnelles et institutionnelles : de l'analyse détaillée aux retombées pratiques », *Revue française de linguistique appliquée*, Vol. XI, p. 5-16.

(2007) « Enjeux des corpus d'oral en interaction : re-temporaliser et resituer le langage », *Langage & société*, 3-4, n° 121-122, p. 143 - 160.

« Production du savoir et interactions multimodales. Une étude de la modélisation spatiale comme activité pratique située et incarné », *Revue d'Anthropologie des Connaissances*, 2, 2, p. 267-289.

(2009) « La production de l'intelligibilité de l'action : une approche multimodale des procédés de sélection des locuteurs dans les interactions en classe », Revue de didactologie des langues-cultures et de lexiculturologie, 1, p. 25-40.

NORMAN, D. A. (1991) « Cognitive artifacts », In John M. Carroll (ed.), *Designing interaction*, Cambridge University Press, Cambridge, 1991, p. 1-18.

NORRIS, S. (2004) *Analyzing Multimodal Interaction*, Routledge, London.

OCHS, E. (1979) « Transcription as theory », in E. Ochs, & B.B. Schieffelin (eds.), *Developmental Pragmatics,* New York, Academic Press, p. 43-72.

PEYTARD, J. (1990) « Evaluation sociale dans les thèses de Mikhaïl Bakhtine et représentations de la langue ». In: *Langue française*. Vol. 85 N°1. Les représentations de la langue : approche sociolinguistique. p. 6-21.

POMERANTZ, A. (1984) « Agreeing and disagreeing with assessments: some features of preferred/dispreferred turn shapes », In: Atkinson, J. Maxwell, Heritage, John (Eds.), *Structures of Social Action*. Cambridge University Press, Cambridge, p. 57–101.

RELIEU, M. & BROCK, F. (1995) « L'infrastructure de la parole publique : l'analyse des réunions politiques et des interviews télédiffusées », *Politix*, n°31, p. 77-112.

ROSENTAL, C. (2002) « De la démo-cratie en Amérique. Formes actuelles de la démonstration en intelligence artificielle », *Actes de la recherche en sciences sociales*, 141-142, p. 110-120.

(2007) *Les capitalistes de la science. Enquête sur les démonstrateurs de la Silicon Valley et de la NASA*, CNRS, coll. « Société ».

(2009) « Anthropologie de la démonstration *Revue d'anthropologie des connaissances*, Vol. 3, n° 2, p.233-252.

SACKS, H. (1972) « An initial investigation of the usability of conversation materials for doing sociology », in D. SUDNOW (ed.), *Studies in Social Interaction*, New York, Free Press, p.31-74.

Bibliographie

(1995) *Lectures on conversation*, Volume I, Blackwell Publishing.

SACKS, H.; SCHEGLOFF, E. A. & JEFFERSON, G. (1974) « A Simplest Systematics for the Organization of Turn-Taking for Conversation », *Language, Vol. 50*, p. 696-735.

SELLEN, A. J. & HARPER, R. H. R. (2002) *The Myth of the Paperless Office*, Cambridge: MIT Press.

SODOKE, K., RAÎCHE, G. et NKAMBOU, R. (2007) « La plateforme d'évaluation adaptative des apprentissages : PersonFit », *Environnements Informatiques pour l'Apprentissage Humain*, Lausanne.

STAR, S. L., GRIESEMER, J. (1989) « Institutionnal ecology, 'Translations', and Boundary objects: amateurs and professionals on Berkeley's museum of vertrebate zoologie », *Social Studies of Science*, 19 (3), p. 387-420.

SUCHAUT (2008) « La loterie des notes au bac. Un réexamen de l'arbitraire de la notation des élèves », *Les Documents de Travail de l'IREDU*, p.1-18*.*

SUCHMAN, L. A. (1987) *Plans and situated actions : the problem of human-machine communication*, Cambridge University Press, New York.

(2011) « Work Practice and technology. A perspective », In SZYMANSKI, M.H. & WHALEN, J. (ed.) *Making work visible. Ethnographically grounded case studies of work practice*, Cambridge University Press.

SUCHMAN, L. A. & TRIGG, R. (1993) « Artificial intelligence as craftwork », in S. CHAIKLIN & J. LAVE (eds.), *Understanding Practice : Perspectives on activity and context*. Cambridge, Cambridge University Press, p.144-178.

SZYMANSKI, M. H. & WHALEN, J. (ed.) (2011) *Making work visible. Ethnographically grounded case studies of work practice*, Cambridge University Press.

VERMERSCH, P. (1994) *L'entretien d'explicitation en formation continue et initiale*, Paris, ESF Editeur.

VINCK, D. (1999) *Ingénieurs au quotidien. Ethnographie de l'activité de conception et d'innovation*, Presses Universitaires de Grenoble.

(2009) « De l'objet intermédiaire à l'objet-frontière. Vers la prise en compte du travail d'équipement », *Revue d'anthropologie des connaissances*, 2009, Vol. 3, n°1, p. 51-72.

VINCK, D., JEANTET A. (1995) « Mediating and Commissioning Objects in the Sociotechnical Process of product Design : a conceptual approach », p. 111-129 in edited by MACLEAN D., SAVIOTTI P., VINCK D. (eds.). *Designs, Networks and Strategies*, vol. 2, COST A3 Social Sciences. Bruxelles : EC Directorate General Science R&D.

WIDMER, J. (1992) « Goffman et Garfinkel : cadres et organisation de l'expérience », *Langage et société*, vol 59, n°59, p. 13-46.

ZIMMERMAN, D. H. (1989) « Prendre position », In I. Joseph & E. Goffman, *Le parler frais d'Erving Goffman*, Les Editions de Minuit., p.218-230.

Annexes

## **Annexes**

#### Annexe 1 : Formulaire d'autorisation d'enregistrement

#### Autorisation d'enregistrement et de diffusion

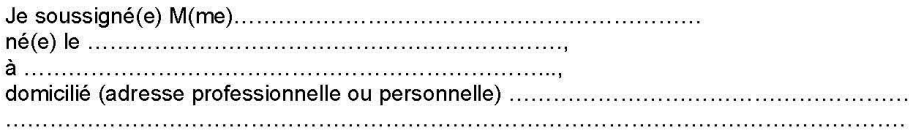

- autorise, à titre gratuit et non exclusif, le Laboratoire Praxiling UMR 5267 CNRS-UM3 à enregistrer en audio/vidéo mon image et ma voix, ainsi que ma prestation réalisée les 

- autorise l'utilisation de ces données, sous leur forme enregistrée aussi bien que sous leur forme transcrite et anonymisée :

a) à des fins de recherche scientifique (thèse, articles scientifiques, exposés à des congrès, séminaires ...) ;

b) à des fins d'enseignement universitaire (cours et séminaires donnés à des étudiants en science du langage et en sciences sociales) ;

c) pour une diffusion large dans la communauté des chercheurs, sous la forme d'éventuels échanges et prêt de corpus à des chercheurs, moyennant la signature d'une convention de recherche;

d) pour une diffusion sur un site internet dédié à la recherche (préciser si les données récoltées sont diffusées sous une licence creative Commons).

- prend acte que pour toutes ces utilisations scientifiques, les données ainsi enregistrées seront anonymisées, cela signifie :

a) que les transcriptions de ces données utiliseront des pseudonymes et remplaceront toute information pouvant porter à l'identification des participants ;

b) que les bandes audio qui seront présentées à des conférences ou des cours (généralement sous forme de très courts extraits ne dépassant pas la minute) seront « bipées » lors de la mention d'un nom, d'une adresse ou d'un numéro de téléphone identifiables (qui seront donc remplacés par un « bruit » qui les effacera).

En revanche, pour des raisons techniques, les images des personnes ne pourront être anonymisées, compte tenu de leur utilité scientifique. Néanmoins, il est entendu qu'aucune image potentiellement compromettante ne sera diffusée.

En cas d'acceptation de la présente Autorisation, ce document sera à signer et à renvoyer par courrier à l'adresse suivante : Praxiling UMR 5267 CNRS-UM3, 17 rue Abbé de l'épée, 34090 Montpellier.

En deux (2) exemplaires originaux

Signature précédée de la mention Manuscrite « lu et approuvé »

### **Annexe 2 : Projet de recherche sur les pratiques d'harmonisation du baccalauréat**

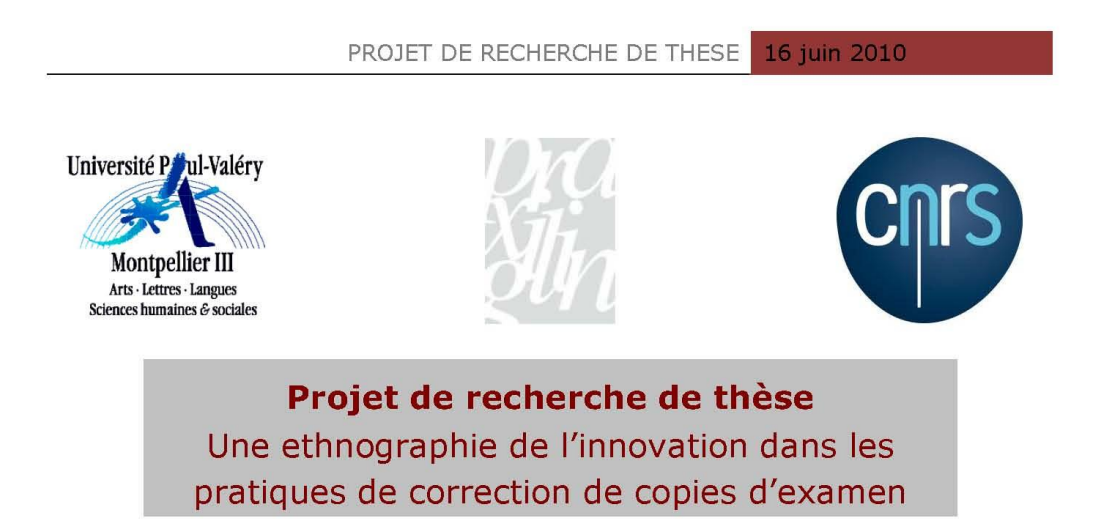

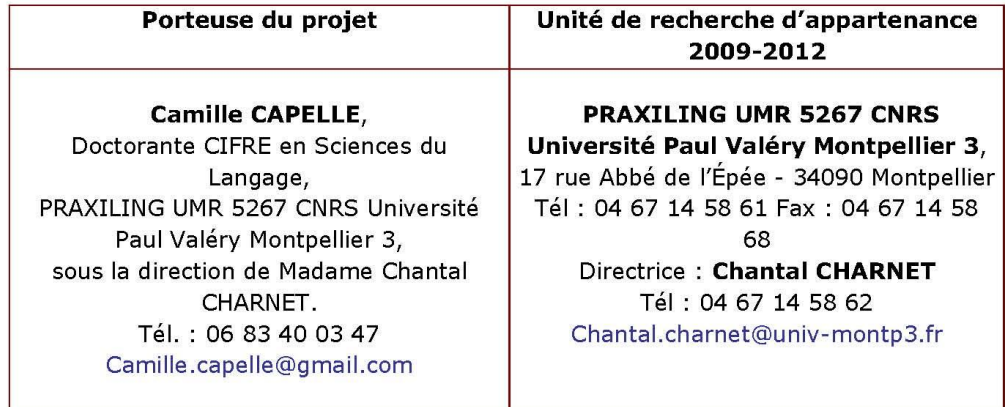

#### **Typologie du projet:**

Travail de terrain, sources, recherches empiriques, approche interdisciplinaire.

#### Objet du projet :

L'étude s'appuie sur la méthodologie de l'ethnographie projetant une étude ethnométhodologique basée sur l'analyse conversationnelle. Le projet consiste à collecter des données audiovisuelles (production et réception de parole et de gestes) en situation d'activité réelle. Cette méthodologie implique l'enregistrement audiovisuel du cadre de la situation et des participants en activité.

La recherche s'inscrit dans le cadre des travaux d'analyse de conversation dans les interactions en activités professionnelles (Workplaces Studies), ainsi que dans le prolongement des travaux de l'Action Située.

#### PROJET DE RECHERCHE DE THESE

16 juin 2010

L'analyse peut ensuite se faire par la transcription des données brutes à l'aide d'un logiciel spécifique (Elan). Dans toutes les étapes du traitement, une attention toute particulière est portée à l'anonymat des personnes filmées (floutage dynamique, non reconnaissance des personnes et lieux physiques) ainsi qu'aux droits à l'image pour les séquences utilisées (voir en annexe 1, le formulaire d'autorisation d'enregistrement, qui s'inscrit dans le guide juridique du Laboratoire réalisé par la DR13-CNRS).

#### Description de l'étude :

#### Contexte

Dans le cadre de la réalisation de ma thèse portant sur l'innovation dans les pratiques d'évaluation pédagogique, mes recherches portent notamment sur la manière dont les correcteurs d'un examen procèdent pour aboutir à une notation la plus juste et homogène possible.

La correction de copies d'examens soulève deux enjeux propres au respect de l'égalité des chances face à la réussite des candidats :

- · Un enjeu d'équité de la correction intra-correcteur, qui suppose que le correcteur évalue chaque copie le plus précisément possible par rapport au travail fourni par l'élève et qu'il corrige l'ensemble de ses copies de manière la plus homogène possible ;
- Un enjeu d'équité de la correction inter-correcteurs, qui suppose que l'ensemble des correcteurs d'un même examen évaluent l'ensemble des copies de manière concertée et harmonisée.

L'observation sur la manière dont les enseignants-correcteurs définissent collectivement les critères de notation et corrigent un examen est particulièrement riche pour décrire et comprendre les moyens mis en œuvre par les participants pour atteindre leur objectif. Cette observation doit nous permettre d'identifier des pistes de recherche pour développer des outils technologiques suffisamment pertinents et adaptés en termes d'accompagnement des enseignants à la notation.

Notre travail de recherche s'établit en relation avec les concepteurs d'outils pour l'accompagnement à l'évaluation des connaissances<sup>1</sup>. Une première étude sur la correction de copies rédigées montre que les outils de dématérialisation ouvrent notamment des perspectives nouvelles favorisant l'harmonisation des corrections dans leur déroulement (voir l'acte de conférence en annexe 2).

Un regard porté sur le terrain permettrait de saisir les méthodes sur lesquelles s'appuient les participants, pour pouvoir optimiser la mise en application et l'efficacité en contexte outillé.

 $\overline{2}$ 

<sup>&</sup>lt;sup>1</sup> La société NEOPTEC conçoit des outils de réalisation et de traitement des questionnaires papier d'évaluation pédagogique (QCM DIRECT, REAL QUEST, NEMO SCAN), ainsi que d'accompagnement à la correction d'examens par internet (VIATIQUE).

PROJET DE RECHERCHE DE THESE

16 juin 2010

#### **Objectif**

L'objectif de cette étude est de décrire les méthodes mises en œuvre par les enseignants-correcteurs dans un cadre non-outillé et en parallèle dans un cadre outillé. Nous souhaiterions pour cela pouvoir réaliser un suivi des réunions lors de la mise en place des épreuves jusqu'à l'aboutissement des corrections.

La prise en compte des pratiques des usagers est indispensable pour la conception d'un dispositif fiable et innovant. La situation d'observation directe en situation apparaît donc particulièrement pertinente et nécessaire.

La récolte de ce corpus de recherche permettra de nourrir la réflexion amorcée. Nous espérons notamment grâce à ce projet, ouvrir des pistes pour :

- · Rendre compte de la manière dont s'établit la coordination de pratiques à travers le langage en interaction;
- Décrire les pratiques de correction dans leur déroulement pour identifier ce qui  $\bullet$ peut poser problème et les procédures qui peuvent être optimisées ;
- Proposer de nouvelles fonctionnalités ou outils technologiques pour renforcer l'efficacité de la correction de copies d'examens.

Mots clés: ethnographie, interactions, coordination, pratiques d'évaluation, questionnaire, examen.

#### Avis de la Directrice d'Unité :

**Nom: Chantal CHARNET** 

Avis : Avis très favorable. Le présent projet s'inscrit pleinement dans les thématiques de l'AXE 2 "Interaction et environnements technologisés", animé par M. Bruno BONU au sein du Laboratoire PRAXILING.

#### **Annexes:**

Annexe 1 : Formulaire d'autorisation d'enregistrement

Annexe 2 : Acte de conférence

**CAPELLE, C.** (2010) « La correction de copies d'examen : du support papier à la gestion par ordinateur », In Actes des Troisièmes Rencontres Jeunes Chercheurs en EIAH, Université Lyon 1, 6 et 7 mai 2010, p. 123-129.

Annexe 3 : Curriculum Vitae

Annexes

### **Annexe 3 : Projet d'expérimentation de correction dématérialisée en Université**

Camille CAPELLE, Doctorante CIFRE en Sciences du Langage PRAXILING - NEOPTEC

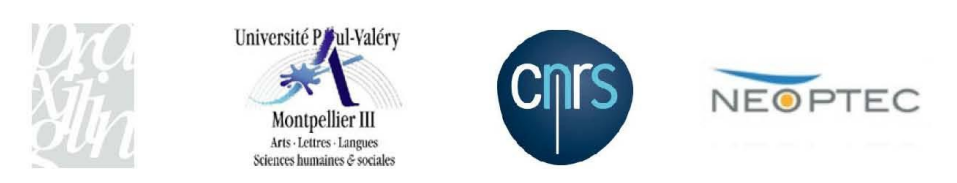

### **PROJET D'EXPERIMENTATION DE CORRECTION DE COPIES D'EXAMEN PAR INTERNET**

Plateforme de correction VIATIQUE

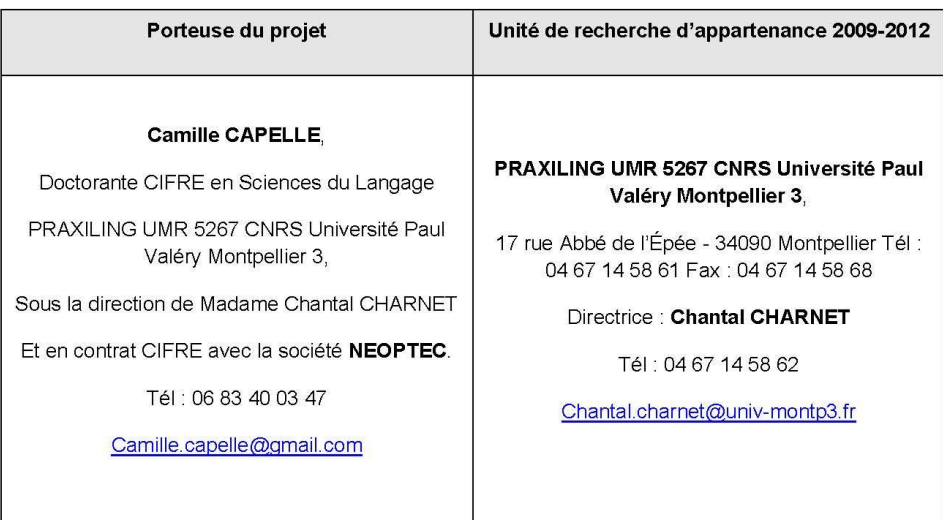

Ce document décrit le projet d'expérimentation que je propose de mener au sein d'une Université volontaire. Le projet s'inscrit dans le cadre de la constitution de mon corpus pour mes recherches de thèse sur l'innovation dans les pratiques d'évaluation. Le document décrit le déroulement du processus d'expérimentation.

Camille CAPELLE, Doctorante CIFRE en Sciences du Langage

PRAXILING - NEOPTEC

Pour mes recherches de thèse, la société NEOPTEC met à disposition la plateforme VIATIQUE permettant la correction de copies d'examen numérisées, par Internet.

#### 1. Description du projet d'expérimentation de la plateforme de correction **VIATIQUE**

Voici la description de l'organisation qui serait à prévoir pour cette expérimentation.

1.1. Accompagnement à la prise en main de l'outil de correction en ligne

Les outils de correction sur la plateforme sont très simples et très intuitifs. L'utilisation de la plateforme ne nécessite aucune compétence informatique particulière. La prise en main de l'outil peut se faire entre une demi-heure et deux heures selon votre degré de familiarité avec l'utilisation d'un ordinateur.

Afin de vous familiariser avec l'outil de correction en ligne, je vous propose différents types de formation (plusieurs pourront être cumulés) :

- Des accès test pour tester individuellement la plateforme quand vous le souhaitez ;
- Une à deux heures de formation en ligne par Internet ou ;
- Une à deux heures de formation sur site à l'Université ;  $\bullet$
- Un manuel d'utilisation

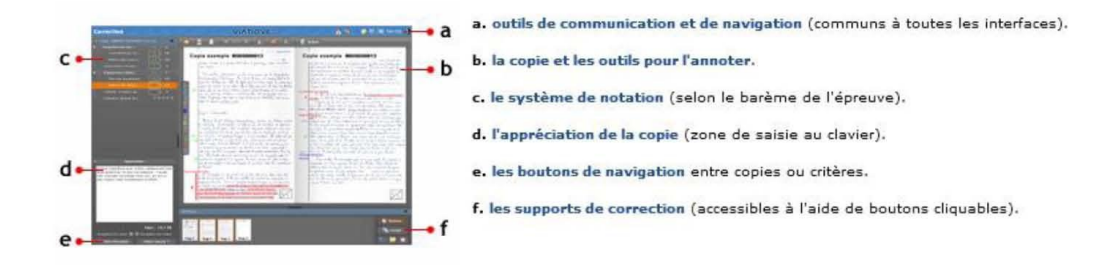

Figure 1 : Fonctionnalités sur l'interface de correction en ligne

 $\overline{2}$ 

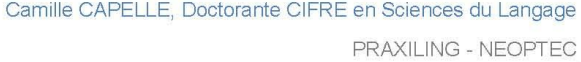

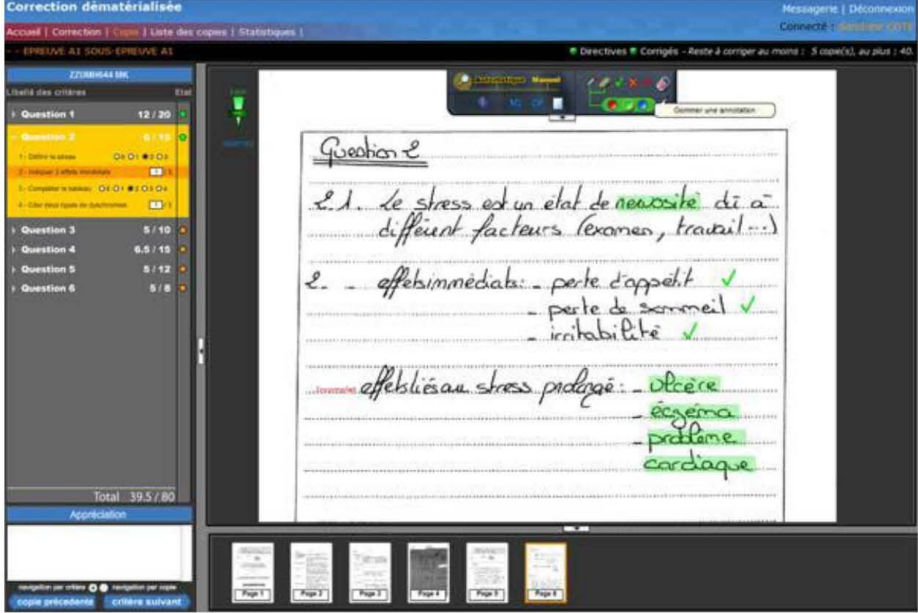

Figure 2 : Capture d'écran de l'interface de correction

#### 1.2. Paramétrage de l'épreuve

Pour participer à cette expérimentation, il est nécessaire que vous soyez un groupe minimum de trois enseignants qui évaluent des étudiants sur un même sujet d'examen. Vous restez bien évidemment entièrement maîtres du type de sujet que vous souhaitez attribuer. Il est par ailleurs souhaitable que vous vous accordiez pour définir ensemble différents critères d'évaluation qui permettront de noter chaque copie.

Pour vous éviter un travail supplémentaire en amont, je vous propose de m'occuper du paramétrage de la plateforme pour la correction. Pour cela, il vous faudra me communiquer les informations suivantes :

- Nombre d'enseignants-correcteurs ;
- · Liste des noms d'étudiants (avec leurs numéros d'étudiants) pour chacun des correcteurs ;
- · Type d'informations que vous souhaitez voir apparaître dans le cartouche d'identification du candidat sur la copie ;
- Choix pour la correction anonyme ou non;
- · Choix pour la fiche d'émargement ou non ;
- Eventuelle règle d'affectation des copies aux correcteurs (ex : X recevra les copies des  $\bullet$ étudiants de Y et Z et inversement) ;
- Eventuel superviseur <sup>1</sup>des corrections ;  $\bullet$

 $\mathfrak{3}$ 

<sup>&</sup>lt;sup>1</sup> Le superviseur est le responsable à qui les enseignants-correcteurs peuvent poser des questions par messagerie. Il peut également visualiser en temps direct l'avancement des corrections et des notes de chacun.

PRAXILING - NEOPTEC

- Sujet de l'examen : différentes questions avec leur barème et critères de notation ;
- Corrigé de l'épreuve ;
- Eventuelles autres ressources à mettre à disposition pour la correction des copies.

A ce stade, vous aurez fait l'essentiel du travail !

#### 1.3. Passation de l'examen

Les étudiants rédigent sur des copies papier fournies par NEOPTEC. Ces copies auront pour seule particularité d'avoir un cartouche d'identification adapté à la lecture automatique par scanner. Ceci permettra d'associer automatiquement la copie au nom de l'étudiant figurant dans la liste des candidats à l'épreuve.

Il s'agira à la fin de l'épreuve de numériser les copies. Cette phase de numérisation pourra se faire de deux façons en fonction des contraintes de l'Université :

- Soit, la salle est équipée d'un scanner permettant de numériser les copies directement après l'épreuve. Cela impliquera que la société NEOPTEC puisse configurer la plateforme VIATIQUE avec les responsables du réseau universitaire.
- Soit, les copies sont transportées chez NEOPTEC (sous la responsabilité d'un enseignant volontaire) pour pouvoir scanner les copies et les envoyer sur la plateforme VIATIQUE (environ 10 minutes pour une centaine de copies).

L'envoi des copies se fait vers un espace entièrement sécurisé (https://viatique.neoptec.com).

Je précise que plusieurs expérimentations ont déjà été réalisées pour le Baccalauréat de 2007 et 2008 dans 14 académies de France, ainsi que pour le Baccalauréat blanc de Lettres et de Mathématiques dans le cadre de l'AEFE, sans aucun problème de sécurité.

#### 1.4. Phase de correction

Une fois les copies numérisées, je fournirai à chaque enseignant leurs accès privés pour se connecter à la plateforme. Vous serez ainsi libres de corriger vos copies depuis n'importe quel lieu. Les seules contraintes requises sont :

- · l'utilisation d'un ordinateur ;
- une connexion Internet haut débit ;
- · une bonne résolution d'écran (1024x768).

Une fois que vous maîtriserez l'outil, la plateforme vous permet de bénéficier de plusieurs avantages :

- · évite tout déplacement et transport de copies ;
- évite tout risque de pertes de copies ;
- offre un espace de travail dédié avec une très bonne lisibilité sur vos copies (options d'affichage de la copie optimisées, possibilité de correction par question ou par copie) ;
- permet une bonne maîtrise de vos corrections (mise à disposition du barème de notation, corrigé, messagerie instantanée entre correcteurs, forum sur vos corrections, avancement de vos corrections et statistique de résultats en temps direct) ;
- permet l'annotation détaillée de la copie pour envoie à l'étudiant ;

 $\overline{4}$ 

#### Camille CAPELLE, Doctorante CIFRE en Sciences du Langage PRAXILING - NEOPTEC

- permet de bénéficier du calcul automatique des points ;  $\bullet$
- permet de bénéficier du report automatique des notes avec levée de l'anonymat (si c'est le cas);
- permet l'archivage des copies.  $\bullet$

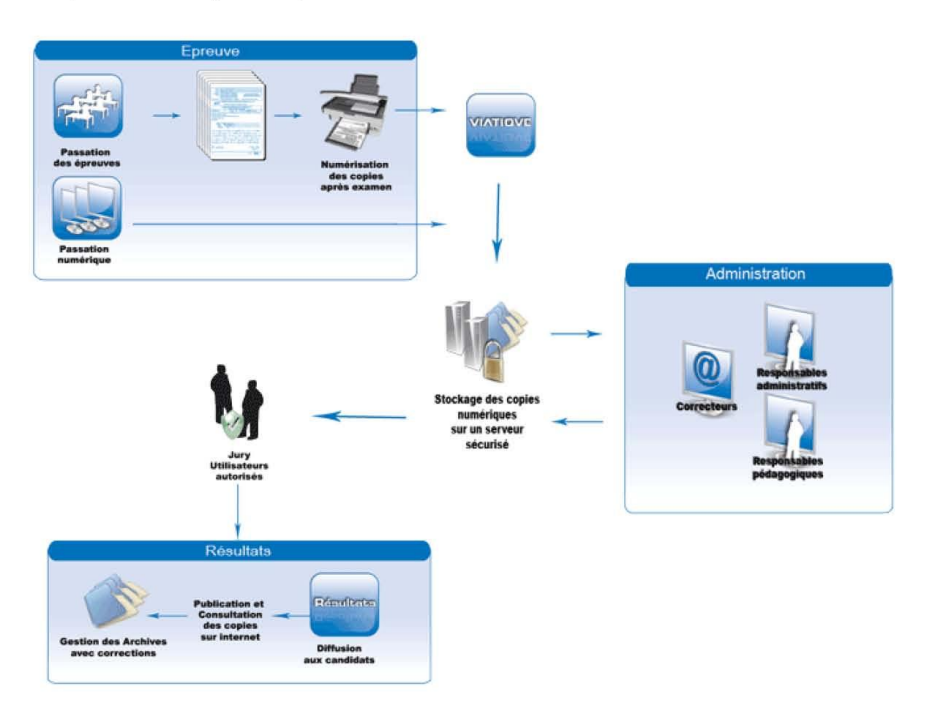

Figure 3 : Illustration du processus de correction

#### 2. Entretien de pré-étude

Une pré-étude de la situation apparaît nécessaire afin de garantir la faisabilité et l'efficacité du projet. Cet entretien vise à comprendre les besoins et enjeux de l'épreuve concernée et voir dans quelle mesure la solution technologique est adaptée ou non à ces besoins.

Objectif : obtenir une description détaillée et appuyée sur les documents de l'épreuve de l'année précédente.

Déroulement de l'entretien : description des modes de correction de l'année précédente

1. Description des documents de l'épreuve : règlements, sujets, copies, consignes de corrections, autres ressources.

5

Camille CAPELLE, Doctorante CIFRE en Sciences du Langage

PRAXILING - NEOPTEC

- 2. Description de l'épreuve concernée : objectif, objet évalué, moyens mis en œuvre...
- Explicitation de choix pour la correction : conception du sujet, barème, méthode de  $\mathcal{R}$ correction.
- 4. Description des besoins et exigences : règles à respecter, éventuelles difficultés, envie d'innover...

Ressources nécessaires pour l'entretien : Documents de l'épreuve de l'année précédente : sujets, copies corrigées, documents officiels, consignes de correction, etc.

**Calendrier prévisionnel:** 

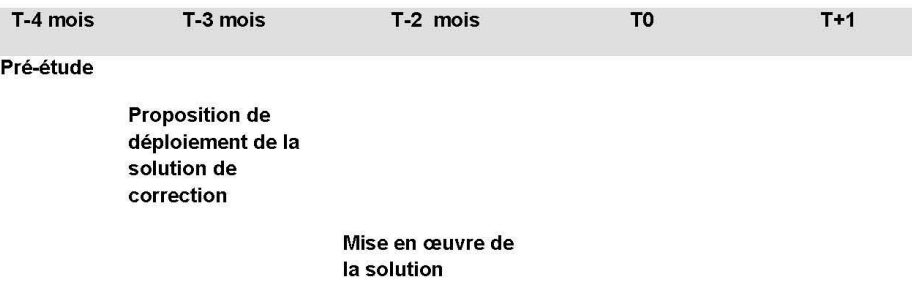

Date de l'épreuve

Correction dématérialisée

#### 3. Projet de recherche

Dans le cadre de ma thèse sur l'innovation dans les pratiques d'évaluation pédagogique, je travaille en partenariat avec la société NEOPTEC sur l'observation des usages de la plateforme VIATIQUE. Je m'intéresse plus particulièrement à la prise en main de cet outil de travail et à l'influence de ce nouveau contexte de travail sur les pratiques des enseignants-correcteurs.

Pour mener à bien ces recherches, je souhaite réaliser le suivi du déroulement du processus d'examen instrumenté. Je cherche un groupe d'enseignants qui accepte d'utiliser la plateforme de correction de copies sur Internet, tout en me permettant d'enregistrer ce processus de correction.

Les enregistrements ne pourront être utilisés à d'autres fins que ceux de la recherche et pour mes articles de recherche et la thèse. Ces enregistrements seront rendus strictement anonymes s'ils doivent être utilisés pour des transcriptions ou captures d'images.

N'hésitez pas à me contacter si vous souhaitez pouvoir tester la plateforme en ligne ou obtenir plus d'informations. Je reste à votre entière disposition,

> **Camille CAPELLE** Camille.capelle@gmail.com

6